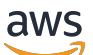

## Amazon MSK API Reference

# **Amazon Managed Streaming for Apache Kafka**

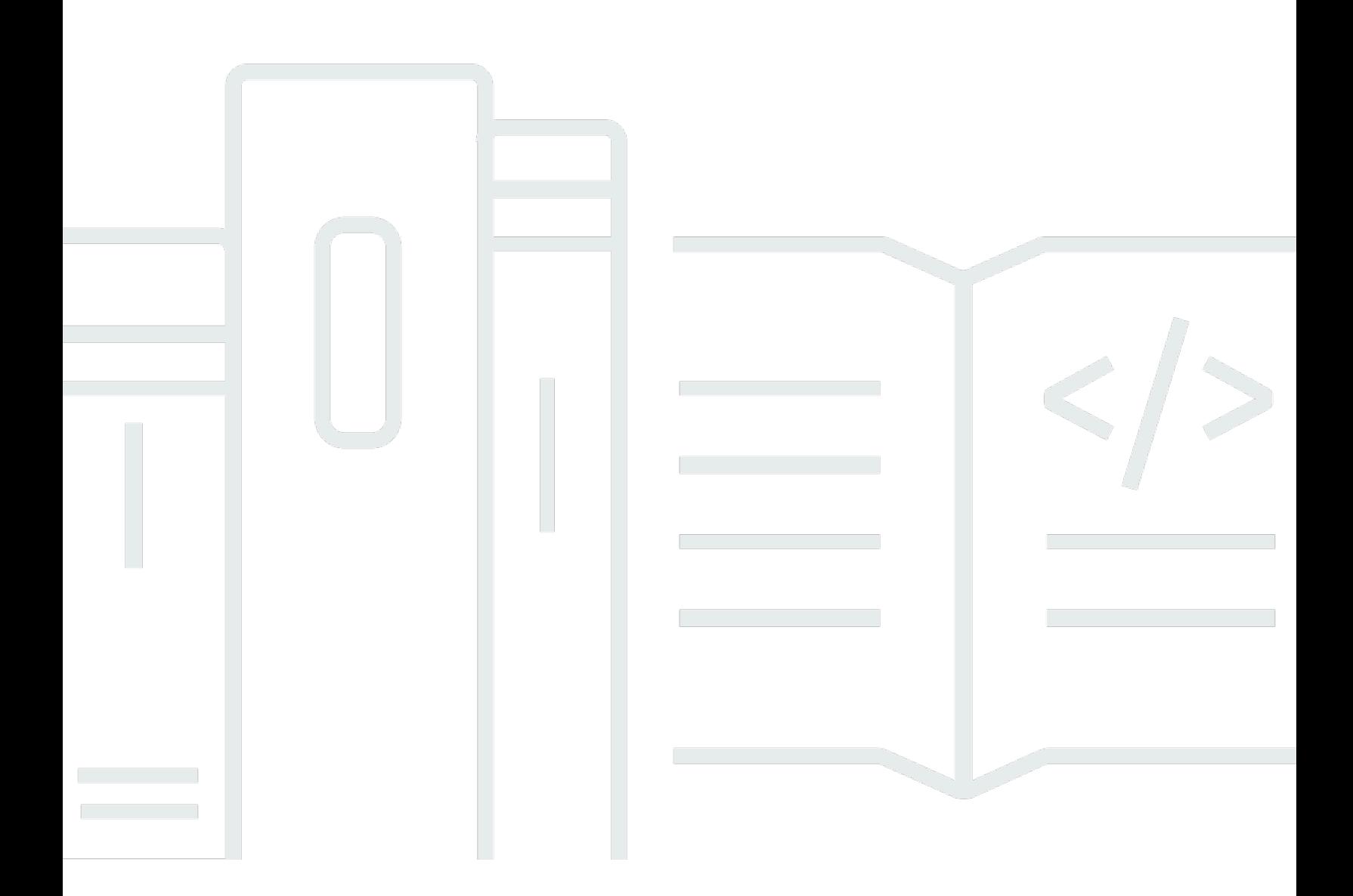

Copyright © 2024 Amazon Web Services, Inc. and/or its affiliates. All rights reserved.

## **Amazon Managed Streaming for Apache Kafka: Amazon MSK API Reference**

Copyright © 2024 Amazon Web Services, Inc. and/or its affiliates. All rights reserved.

Amazon's trademarks and trade dress may not be used in connection with any product or service that is not Amazon's, in any manner that is likely to cause confusion among customers, or in any manner that disparages or discredits Amazon. All other trademarks not owned by Amazon are the property of their respective owners, who may or may not be affiliated with, connected to, or sponsored by Amazon.

## **Table of Contents**

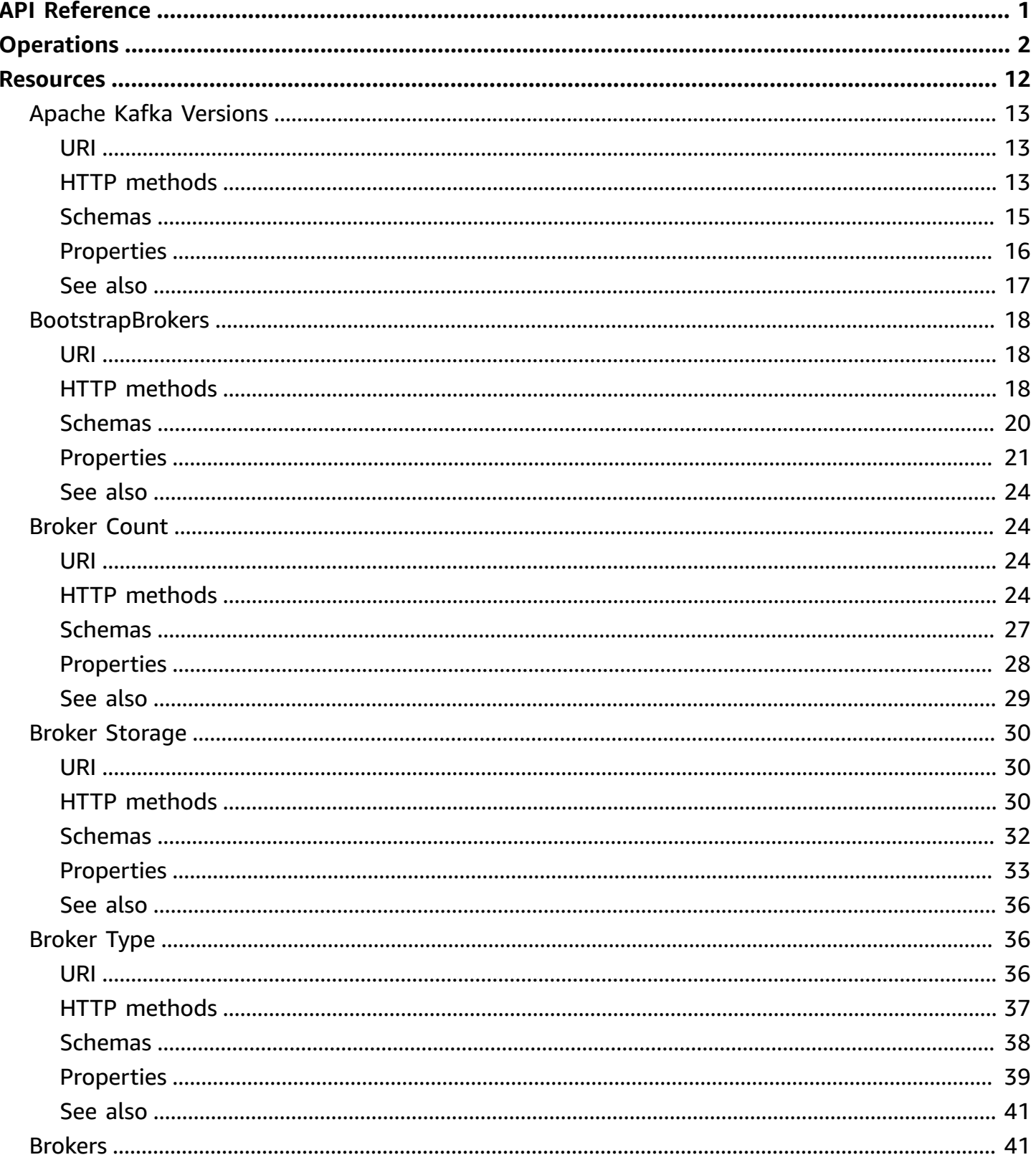

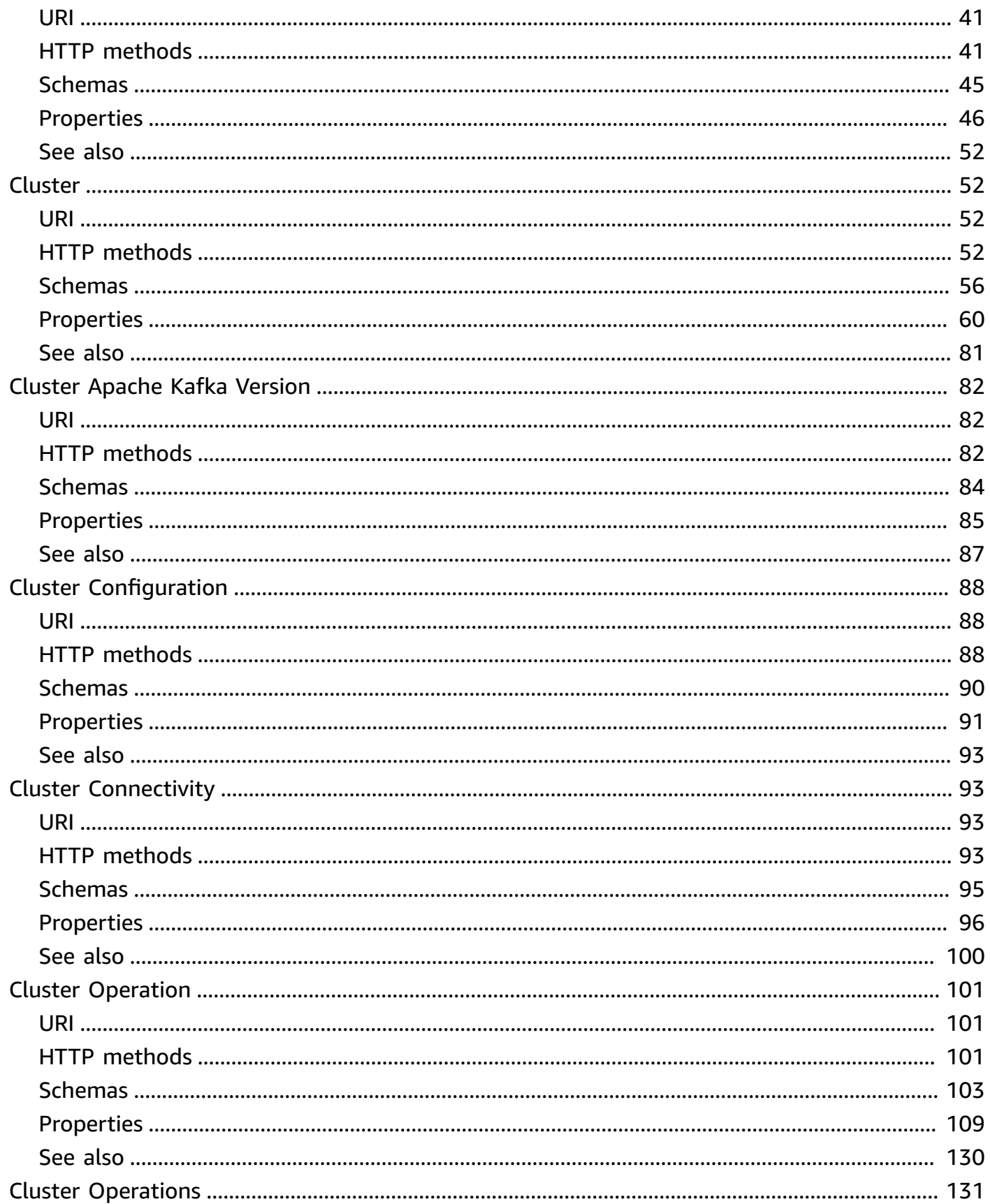

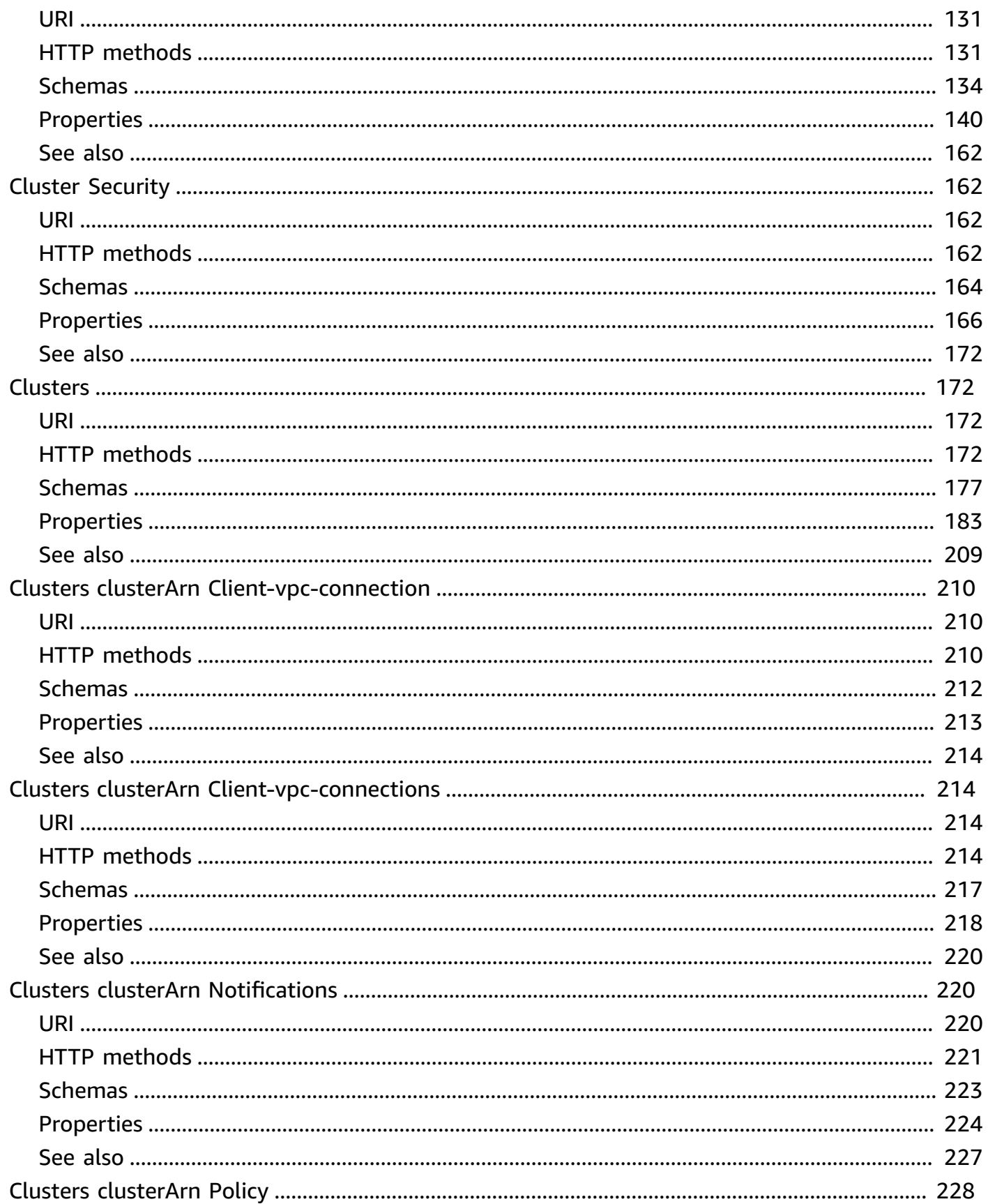

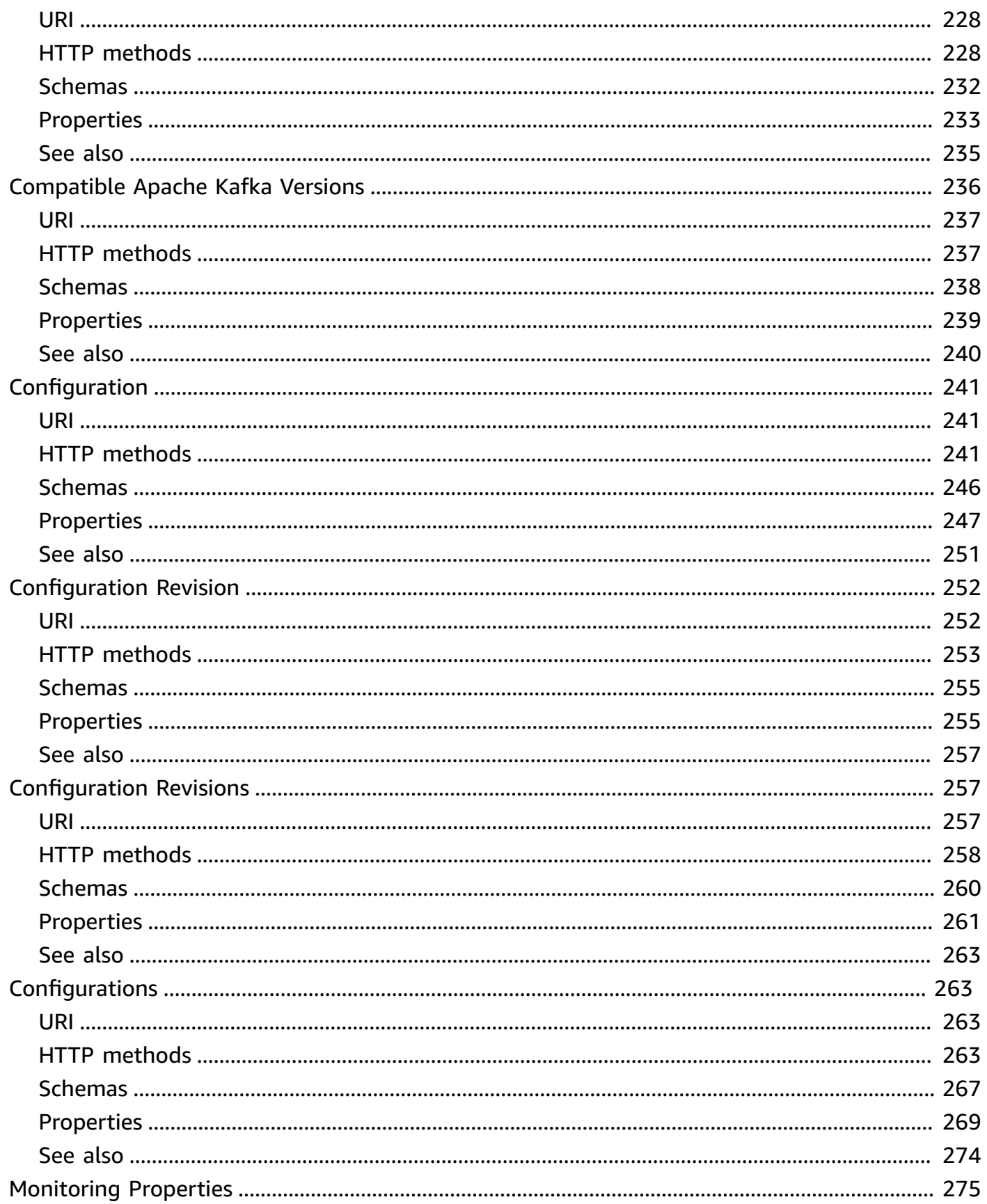

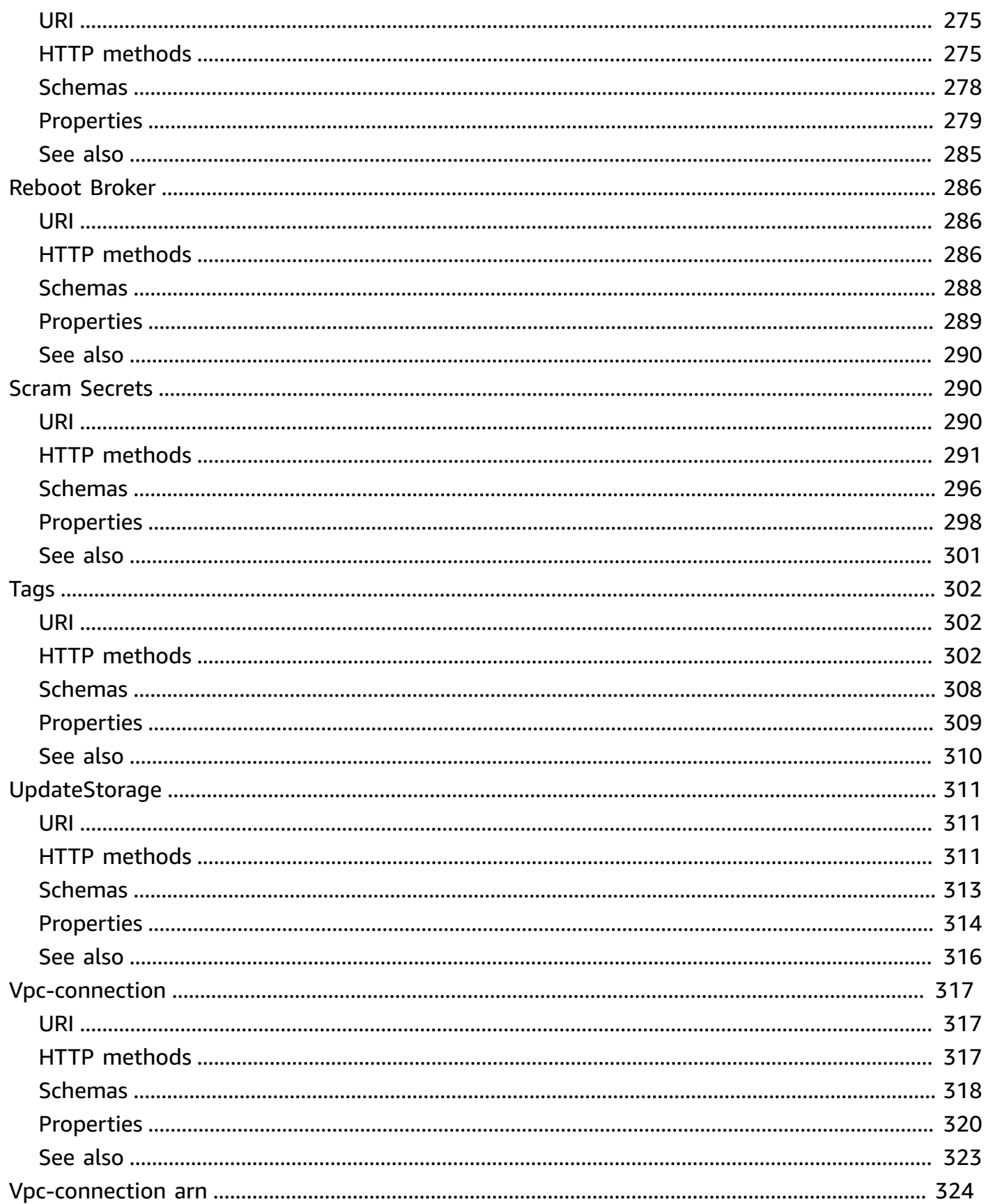

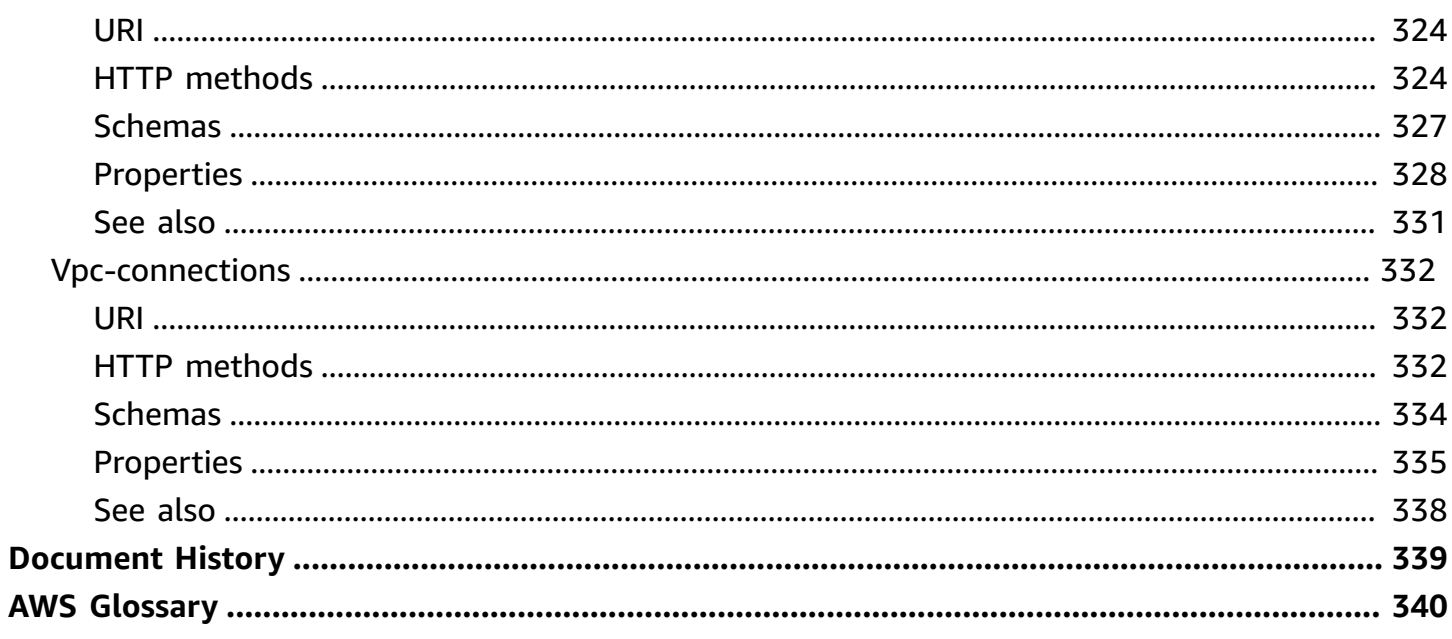

# <span id="page-8-0"></span>**Amazon Managed Streaming for Apache Kafka API Reference**

Amazon Managed Streaming for Apache Kafka (Amazon MSK) is a fully managed service that makes it easy for you to build and run applications that use Apache Kafka to process streaming data.

Amazon MSK provides the control-plane operations and lets you use Apache Kafka data-plane operations, such as producing and consuming data. It runs open-source versions of Apache Kafka, so existing applications, tooling, and plugins from partners and the Apache Kafka community are supported without requiring changes to application code.

For more information about Amazon MSK, see the *[Amazon MSK Developer Guide](https://docs.aws.amazon.com/msk/latest/developerguide/what-is-msk.html)*.

### **MSK Replicator API**

For information about MSK Replicator APIs, see the Amazon MSK [Replicator](https://docs.aws.amazon.com/msk/1.0/apireference-replicator/what-is-msk-replicator.html) API Reference.

# <span id="page-9-0"></span>**Operations**

The Amazon Managed Streaming for Apache Kafka REST API includes the following operations.

• [BatchAssociateScramSecret](#page-302-0)

Associates a list of SCRAM secrets with a cluster. SCRAM secrets are stored in the Amazon Secrets Manager service, and are used to authenticate clients using sign-in credentials. You can associate up to 10 secrets with a cluster at a time.

• [BatchDisassociateScramSecret](#page-300-0)

Disassociates a list of SCRAM secrets from a cluster. SCRAM secrets are stored in the Amazon Secrets Manager service, and are used to authenticate clients using sign-in credentials. You can disassociate up to 10 secrets from a cluster at a time.

• [CreateCluster](#page-182-0)

Creates a new MSK cluster. The following Python 3.6 examples shows how you can create a cluster that's distributed over two Availability Zones. Before you run this Python script, replace the example subnet and security-group IDs with the IDs of your subnets and security group. When you create an MSK cluster, its brokers get evenly distributed over a number of Availability Zones that's equal to the number of subnets that you specify in the BrokerNodeGroupInfo parameter. In this example, you can add a third subnet to get a cluster that's distributed over three Availability Zones.

```
import boto3
client = boto3.client('kafka')
response = client.create_cluster( 
     BrokerNodeGroupInfo={ 
          'BrokerAZDistribution': 'DEFAULT', 
          'ClientSubnets': [ 
              'subnet-012345678901fedcba', 
              'subnet-9876543210abcdef01' 
          ], 
          'InstanceType': 'kafka.m5.large', 
          'SecurityGroups': [ 
               'sg-012345abcdef789789' 
         \mathbf{I}
```

```
 }, 
     ClusterName='SalesCluster', 
     EncryptionInfo={ 
          'EncryptionInTransit': { 
              'ClientBroker': 'TLS_PLAINTEXT', 
              'InCluster': True 
          } 
     }, 
     EnhancedMonitoring='PER_TOPIC_PER_BROKER', 
     KafkaVersion='2.2.1', 
     NumberOfBrokerNodes=2
)
print(response)
```
#### • [CreateConfiguration](#page-272-0)

Creates a new MSK configuration. To see an example of how to use this operation, first save the following text to a file and name the file config-file.txt.

```
auto.create.topics.enable = true
zookeeper.connection.timeout.ms = 1000
log.roll.ms = 604800000
```
Now run the following Python 3.6 script in the folder where you saved config-file.txt. This script uses the properties specified in config-file.txt to create a configuration named SalesClusterConfiguration. This configuration can work with Apache Kafka versions 1.1.1 and 2.1.0.

```
import boto3
client = boto3.client('kafka')
config_file = open('config-file.txt', 'r')
server_properties = config_file.read()
response = client.create_configuration( 
     Name='SalesClusterConfiguration', 
     Description='The configuration to use on all sales clusters.',
```

```
 KafkaVersions=['1.1.1', '2.1.0'], 
    ServerProperties=server_properties
)
```
print(response)

• [CreateVpcConnection](#page-324-3)

Create remote VPC connection.

• [DeleteCluster](#page-59-4)

Deletes the MSK cluster specified by the Amazon Resource Name (ARN) in the request, and all its revisions.

• [DeleteClusterPolicy](#page-235-3)

Delete cluster policy.

• [DeleteConfiguration](#page-248-3)

Deletes a cluster configuration and all its revisions.

• [DeleteVpcConnection](#page-331-3)

Delete remote VPC connection.

• [DescribeCluster](#page-61-0)

Returns a description of the MSK cluster whose Amazon Resource Name (ARN) is specified in the request. The following is a Python 3.6 example of how to use this operation. Before you run this Python script, replace the example cluster Amazon Resource Name (ARN) with the ARN of the cluster you want to describe. If you don't know the ARN of the cluster, you can use the ListClusters operation to list all the clusters and see their ARNs and full descriptions.

```
import boto3
client = boto3.client('kafka')
response = client.describe_cluster( 
     ClusterArn='arn:aws:kafka:us-east-1:0123456789019:cluster/SalesCluster/abcd1234-
abcd-cafe-abab-9876543210ab-4'
)
print(response)
```
Note that the response to this operation only includes the ZookeeperConnectStringTls node in clusters created with Apache Kafka version 2.5.1 and later.

• [DescribeClusterOperation](#page-108-3)

Returns a description of the cluster operation specified by the Amazon Resource Name (ARN).

• [DescribeConfiguration](#page-249-0)

Returns a description of this MSK configuration.

• [DescribeConfigurationRevision](#page-260-1)

Returns a description of this revision of the configuration.

• [DescribeVpcConnection](#page-332-0)

Describes Remote VPC Connection.

• [GetBootstrapBrokers](#page-25-3)

A list of brokers that a client can use to bootstrap. This list doesn't necessarily include all of the brokers in the cluster. The following Python 3.6 example shows how you can use the Amazon Resource Name (ARN) of a cluster to get its bootstrap brokers. If you don't know the ARN of your cluster, you can use the ListClusters operation to get the ARNs of all the clusters in this account and Region.

```
import boto3
client = boto3.client('kafka')
response = client.get_bootstrap_brokers( 
     ClusterArn='arn:aws:kafka:us-east-1:0123456789019:cluster/SalesCluster/abcd1234-
abcd-cafe-abab-9876543210ab-4',
)
print(response['BootstrapBrokerString'])
```
• [GetClusterPolicy](#page-236-0)

Get cluster policy.

• [GetCompatibleKafkaVersions](#page-244-2)

Returns a list of the Apache Kafka versions to which you can update this cluster.

• [ListClientVpcConnections](#page-221-4)

List client VPC connections.

- [ListClusterHealthAlertsResources](#page-228-1)
- [ListClusterOperations](#page-138-3)

Returns a list of all the operations that have been performed on the specified MSK cluster.

• [ListClusters](#page-179-4)

Returns a list of all the MSK clusters.

• [ListConfigurationRevisions](#page-265-1)

Returns a list of all the revisions of an MSK configuration.

• [ListConfigurations](#page-270-4)

Returns a list of all the MSK configurations.

• [ListKafkaVersions](#page-20-3)

Returns the Apache Kafka version objects.

• [ListNodes](#page-48-4)

Returns a list of the broker nodes in the cluster. The following Python 3.6 example first lists one node of a cluster. Because the cluster has more nodes, the response contains a token that the script then uses to list the remaining nodes.

```
import boto3
client = boto3.client('kafka')
list_nodes_response = client.list_nodes( 
     ClusterArn='arn:aws:kafka:us-east-1:0123456789019:cluster/SalesCluster/abcd1234-
abcd-cafe-abab-9876543210ab-4', 
     MaxResults=1
)
print('\n'\)print('Here is the first node in the list:')
print('\n'\)print(list_nodes_response['NodeInfoList'])
```

```
next_token = list_nodes_response['NextToken']
list nodes response = client.list nodes(
     ClusterArn='arn:aws:kafka:us-east-1:0123456789019:cluster/SalesCluster/abcd1234-
abcd-cafe-abab-9876543210ab-4', 
     NextToken=next_token
)
print('\n'\)print('Here are the remaining nodes in the list:')
print('\n'\)print(list_nodes_response['NodeInfoList'])
```
• [ListScramSecrets](#page-298-1)

Returns a list of SCRAM secrets associated with the cluster. SCRAM secrets are stored in the Amazon Secrets Manager service, and are used to authenticate clients using sign-in credentials.

• [ListTagsForResource](#page-312-0)

Returns a list of the tags associated with the specified resource.

• [ListVpcConnections](#page-339-3)

Lists all VPC connections.

• [PutClusterPolicy](#page-238-0)

Create or update cluster policy.

• [RebootBroker](#page-293-3)

Reboots a broker. In a given cluster, you can reboot one broker at a time.

To reboot a broker, wait for the cluster status to be ACTIVE. This operation returns an error if you invoke it while the cluster status is HEALING. You must wait for the status to change from HEALING to ACTIVE before you reboot the broker.

• [RejectClientVpcConnection](#page-218-0)

Reject client VPC connection.

• [TagResource](#page-314-0)

Adds tags to the specified MSK resource.

• [UntagResource](#page-309-3)

Removes the tags associated with the keys that are provided in the query.

• [UpdateBrokerCount](#page-32-0)

Updates the number of broker nodes in the cluster. You can use this operation to increase or decrease the number of brokers in an existing cluster.

The following Python 3.6 example shows how you can increase the number of brokers in a cluster to 6 brokers. The update operation returns immediately, with a response that includes the Amazon Resource Name (ARN) that Amazon MSK assigns to this cluster operation. You can use that ARN to check the state of the operation. When the state changes from PENDING to UPDATE\_COMPLETE, the operation is complete.

```
import boto3
import time
client = boto3.client('kafka')
update_broker_count_response = client.update_broker_count( 
     ClusterArn='arn:aws:kafka:us-east-1:0123456789019:cluster/SalesCluster/abcd1234-
abcd-cafe-abab-9876543210ab-4', 
     CurrentVersion='K12V3IB1VIZHHY', 
     TargetNumberOfBrokerNodes=6
)
operation_arn = update_broker_count_response['ClusterOperationArn']
print(operation_arn)
describe_cluster_operation_response = 
  client.describe_cluster_operation(ClusterOperationArn=operation_arn)
operation_state = describe_cluster_operation_response['ClusterOperationInfo']
['OperationState']
print(operation_state)
expanded = False
while not expanded: 
     print('Sleeping for 15 seconds before checking to see if the cluster update is 
  done...') 
     time.sleep(15)
```
 describe\_cluster\_operation\_response = client.describe\_cluster\_operation(ClusterOperationArn=operation\_arn) operation\_state = describe\_cluster\_operation\_response['ClusterOperationInfo'] ['OperationState'] if 'UPDATE\_COMPLETE' == operation\_state: expanded = True print('The cluster has 6 brokers now.')

• [UpdateBrokerStorage](#page-38-0)

Updates the EBS storage associated with Amazon MSK brokers. You can increase the amount of EBS storage per broker. You can't decrease the storage. To increase storage, wait for the cluster to be in the ACTIVE state. Storage volumes remain available during this scaling-up operation.

• [UpdateBrokerType](#page-44-1)

For information about this operation, see [Updating](https://docs.aws.amazon.com/msk/latest/developerguide/msk-update-broker-type.html) the broker type in the developer guide.

• [UpdateClusterConfiguration](#page-96-0)

Updates the cluster with the configuration that is specified in the request body. Before you invoke this operation, ensure that the number of partitions per broker on your MSK cluster is under the limits described in Number of [partitions](https://docs.aws.amazon.com/msk/latest/developerguide/bestpractices.html#bestpractices-right-size-cluster) per broker. You can't update the configuration of an MSK cluster that exceeds these limits.

• [UpdateClusterKafkaVersion](#page-90-0)

Updates the cluster to the specified Apache Kafka version. Before you invoke this operation, ensure that the number of partitions per broker on your MSK cluster is under the limits described in Number of [partitions](https://docs.aws.amazon.com/msk/latest/developerguide/bestpractices.html#bestpractices-right-size-cluster) per broker. You can't update the Apache Kafka version for an MSK cluster that exceeds these limits.

• [UpdateConfiguration](#page-251-0)

Creates a new revision of the cluster configuration. The configuration must be in the ACTIVE state.

• [UpdateConnectivity](#page-101-0)

Updates the connectivity setting for the cluster.

• [UpdateMonitoring](#page-283-0)

Updates the monitoring settings for the cluster. You can use this operation to specify which Apache Kafka metrics you want Amazon MSK to send to Amazon CloudWatch. You can also

specify settings for open monitoring with Prometheus. The following Python 3.6 example enables open monitoring with the Node Exporter. It also sets enhanced monitoring to PER\_BROKER. For more information about monitoring, see [Monitoring.](https://docs.aws.amazon.com/msk/latest/developerguide/monitoring.html)

```
import boto3
import time
client = boto3.client('kafka')
update_monitoring_response = client.update_monitoring( 
     ClusterArn='arn:aws:kafka:us-east-1:0123456789019:cluster/SalesCluster/abcd1234-
abcd-cafe-abab-9876543210ab-4', 
     CurrentVersion='K12V3IB1VIZHHY', 
     EnhancedMonitoring='PER_BROKER', 
     OpenMonitoring={"Prometheus":{"JmxExporter":
{"EnabledInBroker":False},"NodeExporter":{"EnabledInBroker":True}}}
\mathcal{L}operation_arn = update_monitoring_response['ClusterOperationArn']
print('The ARN of the update operation is ' + operation_arn)
describe_cluster_operation_response = 
  client.describe_cluster_operation(ClusterOperationArn=operation_arn)
operation_state = describe_cluster_operation_response['ClusterOperationInfo']
['OperationState']
print('The status of the update operation is ' + operation_state)
updated = False
while not updated: 
     print('Sleeping for 15 seconds before checking to see if the monitoring update is 
  done...') 
     time.sleep(15) 
     describe_cluster_operation_response = 
  client.describe_cluster_operation(ClusterOperationArn=operation_arn) 
     operation_state = describe_cluster_operation_response['ClusterOperationInfo']
['OperationState'] 
     if 'UPDATE_COMPLETE' == operation_state: 
        updated = True
         print('You have successfully updated the monitoring settings.')
```

```
UpdateSecurity
```
## • [UpdateStorage](#page-319-0)

## <span id="page-19-0"></span>**Resources**

The Amazon Managed Streaming for Apache Kafka REST API includes the following resources.

### **Topics**

- Apache Kafka [Versions](#page-20-0)
- **[BootstrapBrokers](#page-25-0)**
- [Broker](#page-31-1) Count
- Broker [Storage](#page-37-0)
- [Broker](#page-43-1) Type
- [Brokers](#page-48-1)
- [Cluster](#page-59-1)
- Cluster Apache Kafka [Version](#page-89-0)
- [Cluster Configuration](#page-95-0)
- Cluster [Connectivity](#page-100-1)
- [Cluster Operation](#page-108-0)
- [Cluster Operations](#page-138-0)
- Cluster [Security](#page-169-1)
- [Clusters](#page-179-1)
- Clusters clusterArn [Client-vpc-connection](#page-217-0)
- Clusters clusterArn [Client-vpc-connections](#page-221-1)
- [Clusters clusterArn Notifications](#page-227-1)
- Clusters [clusterArn](#page-235-0) Policy
- [Compatible](#page-243-0) Apache Kafka Versions
- [Configuration](#page-248-0)
- [Configuration](#page-259-0) Revision
- [Configuration](#page-264-1) Revisions
- [Configurations](#page-270-1)
- [Monitoring](#page-282-0) Properties
- [Reboot](#page-293-0) Broker
- Scram [Secrets](#page-297-1)
- [Tags](#page-309-0)
- [UpdateStorage](#page-318-0)
- [Vpc-connection](#page-324-0)
- [Vpc-connection](#page-331-0) arn
- [Vpc-connections](#page-339-0)

## <span id="page-20-0"></span>**Apache Kafka Versions**

Objects that represent Apache Kafka versions.

## <span id="page-20-1"></span>**URI**

/v1/kafka-versions

## <span id="page-20-2"></span>**HTTP methods**

## <span id="page-20-3"></span>**GET**

**Operation ID:** ListKafkaVersions

Returns the Apache Kafka version objects.

### **Query parameters**

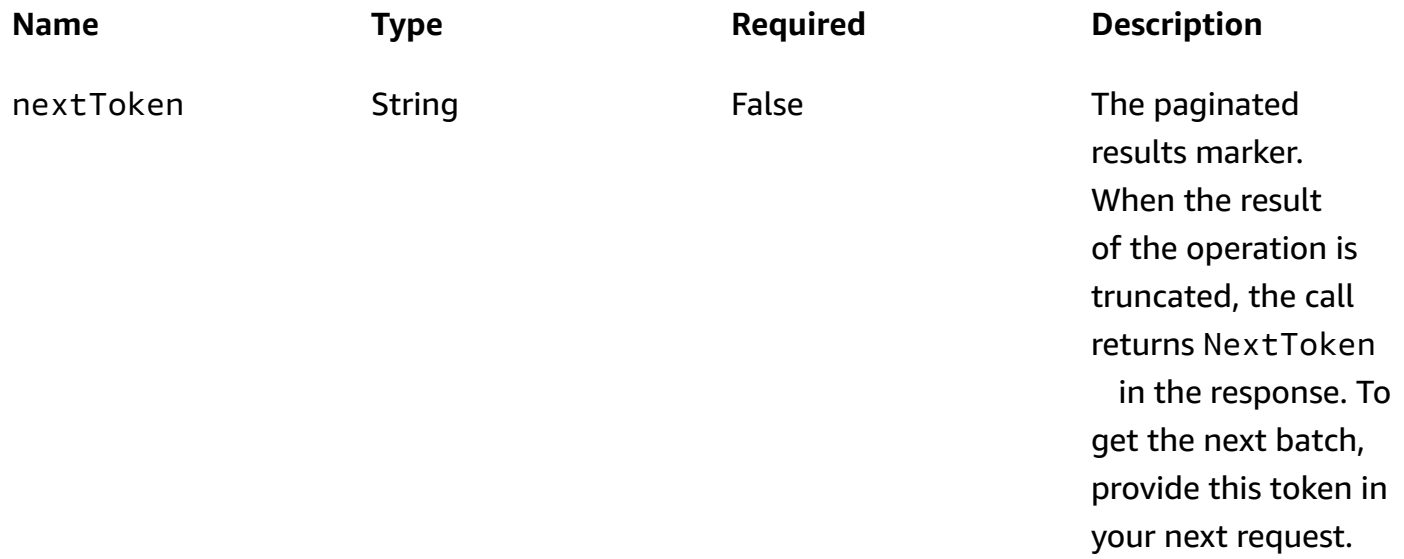

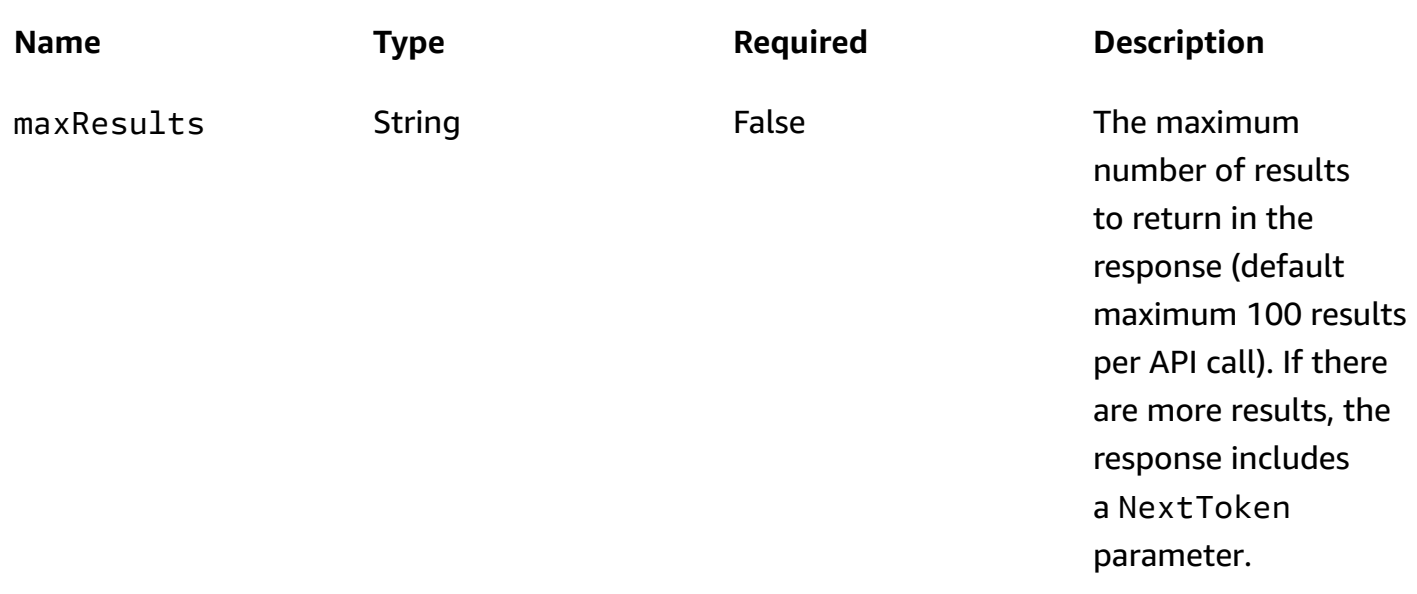

### **Responses**

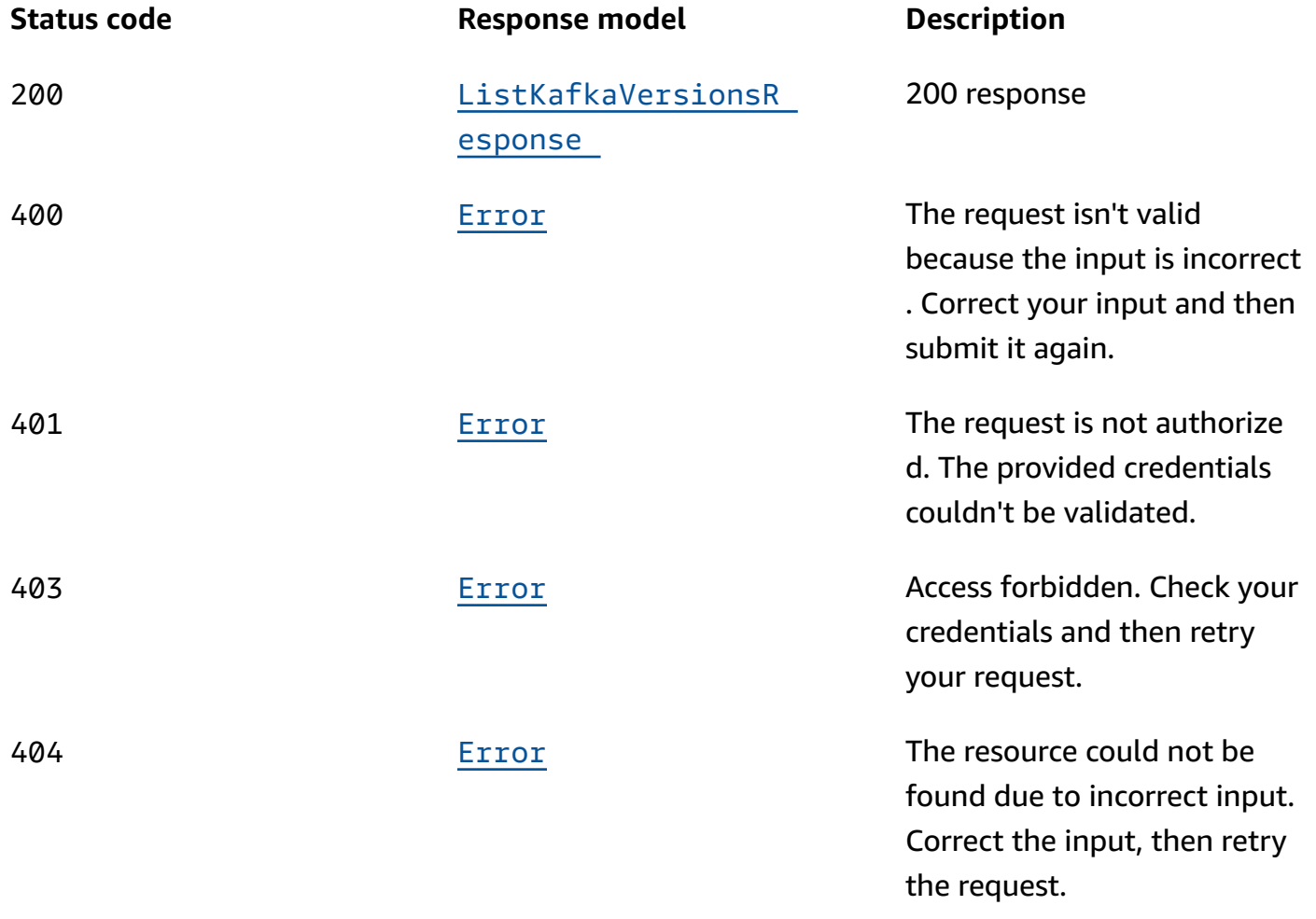

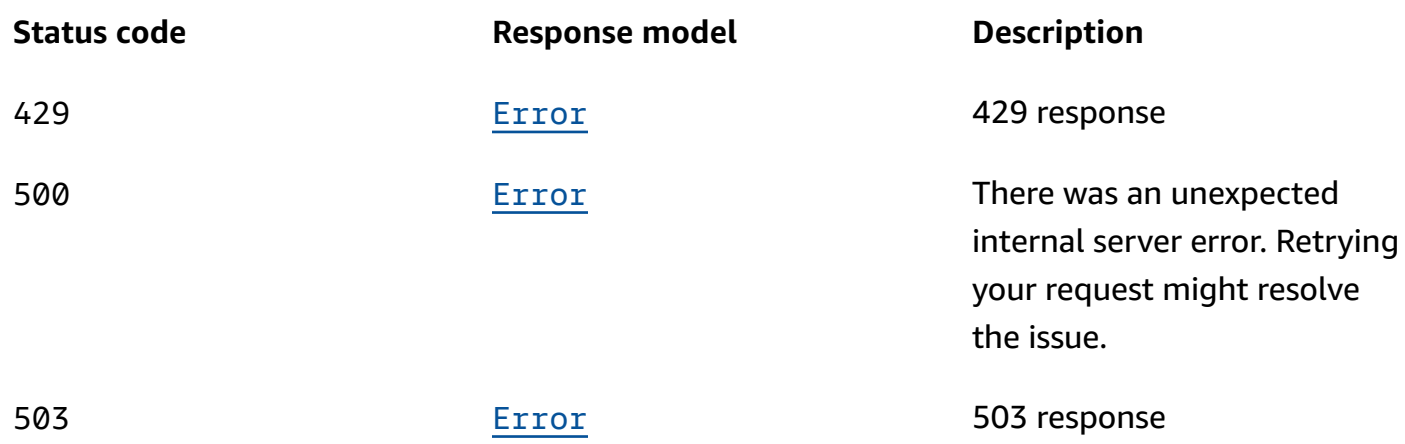

## **OPTIONS**

Enable CORS by returning the correct headers.

#### **Responses**

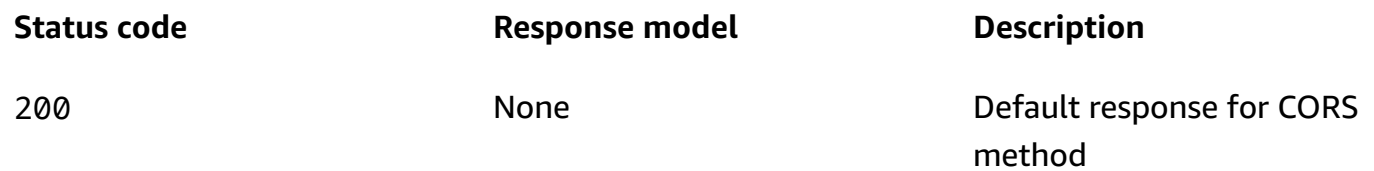

## <span id="page-22-0"></span>**Schemas**

## **Response bodies**

### <span id="page-22-1"></span>**ListKafkaVersionsResponse schema**

```
{ 
   "kafkaVersions": [ 
      { 
        "status": enum, 
        "version": "string" 
      } 
   ], 
   "nextToken": "string"
}
```
#### <span id="page-23-1"></span>**Error schema**

```
{ 
  invalidParameter": "string",
   "message": "string"
}
```
## <span id="page-23-0"></span>**Properties**

### **Error**

Returns information about an error.

#### <span id="page-23-4"></span>**invalidParameter**

The parameter that caused the error.

**Type**: string **Required**: False

#### <span id="page-23-5"></span>**message**

The description of the error.

**Type**: string **Required**: False

## <span id="page-23-6"></span>**KafkaVersion**

Information about an Apache Kafka version.

#### <span id="page-23-2"></span>**status**

The status of the Apache Kafka version.

**Type**: [KafkaVersionStatus](#page-24-3) **Required**: False

#### <span id="page-23-3"></span>**version**

The Apache Kafka version.

**Type**: string **Required**: False

## <span id="page-24-3"></span>**KafkaVersionStatus**

The status of an Apache Kafka version.

ACTIVE DEPRECATED

## **ListKafkaVersionsResponse**

Response for ListKafkaVersions.

#### <span id="page-24-1"></span>**kafkaVersions**

An array of Apache Kafka version objects.

**Type**: Array of type [KafkaVersion](#page-23-6) **Required**: False

#### <span id="page-24-2"></span>**nextToken**

Paginated results marker.

**Type**: string **Required**: False

## <span id="page-24-0"></span>**See also**

For more information about using this API in one of the language-specific AWS SDKs and references, see the following:

## **ListKafkaVersions**

- AWS Command Line Interface
- AWS SDK for .NET
- AWS SDK for C++
- AWS SDK for Go v2
- AWS SDK for Java V2
- AWS SDK for JavaScript V3
- AWS SDK for PHP V3
- AWS SDK for Python
- AWS SDK for Ruby V3

## <span id="page-25-0"></span>**BootstrapBrokers**

<span id="page-25-1"></span>A list of brokers that a client application can use to bootstrap.

## **URI**

<span id="page-25-2"></span>/v1/clusters/*clusterArn*/bootstrap-brokers

## **HTTP methods**

## <span id="page-25-3"></span>**GET**

### **Operation ID:** GetBootstrapBrokers

A list of brokers that a client can use to bootstrap. This list doesn't necessarily include all of the brokers in the cluster. The following Python 3.6 example shows how you can use the Amazon Resource Name (ARN) of a cluster to get its bootstrap brokers. If you don't know the ARN of your cluster, you can use the ListClusters operation to get the ARNs of all the clusters in this account and Region.

```
import boto3
client = boto3.client('kafka')
response = client.get_bootstrap_brokers( 
     ClusterArn='arn:aws:kafka:us-east-1:0123456789019:cluster/SalesCluster/abcd1234-
abcd-cafe-abab-9876543210ab-4',
)
print(response['BootstrapBrokerString'])
```
### **Path parameters**

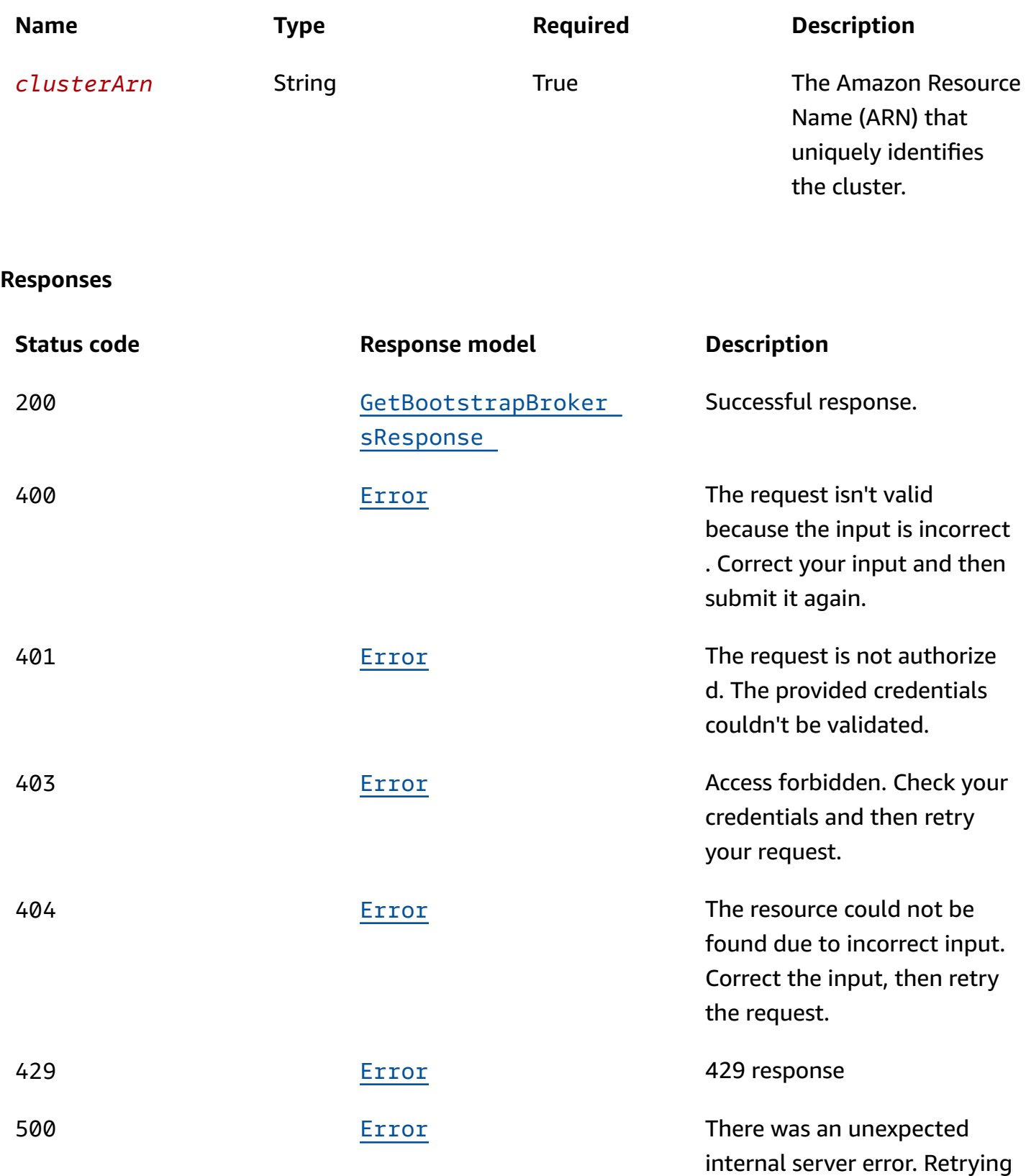

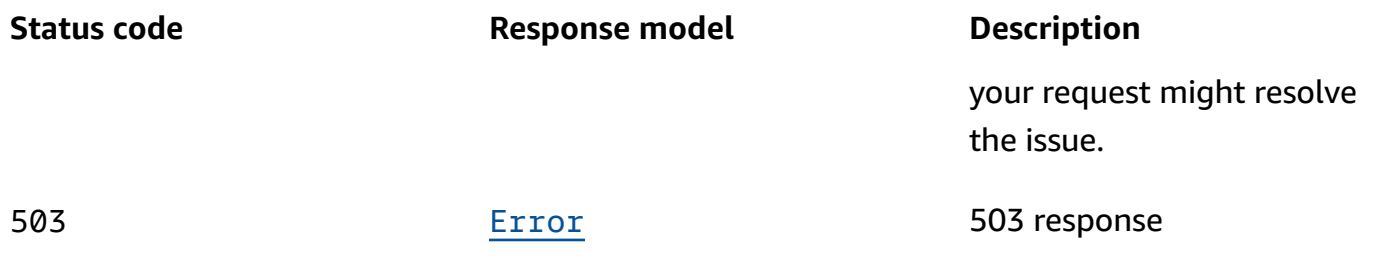

### **OPTIONS**

Enable CORS by returning the correct headers.

#### **Path parameters**

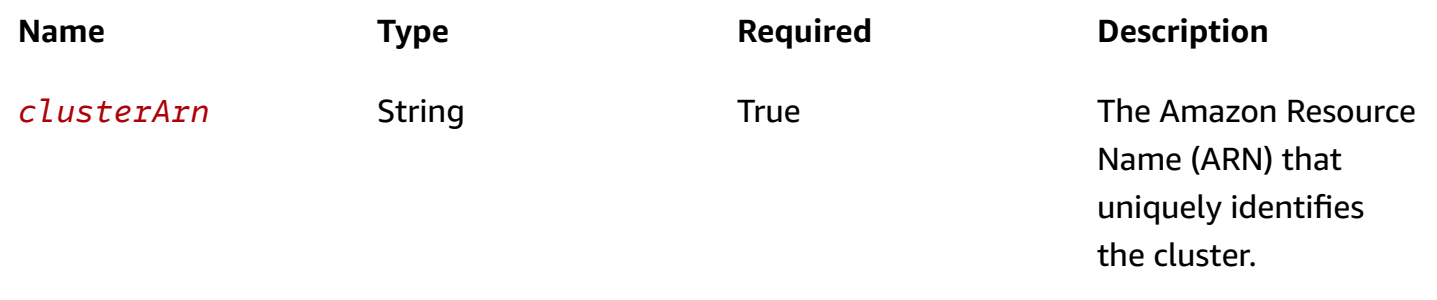

#### **Responses**

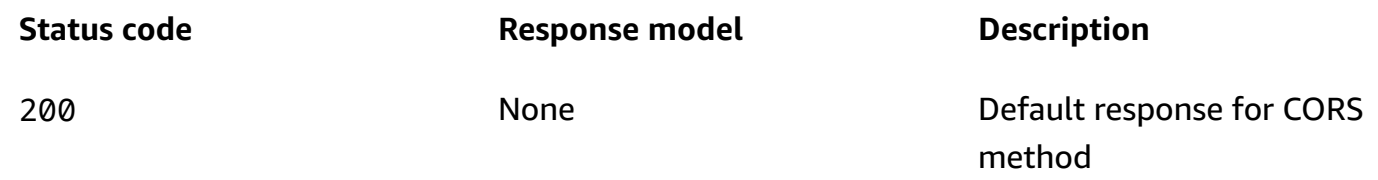

## <span id="page-27-0"></span>**Schemas**

## **Response bodies**

### <span id="page-27-1"></span>**GetBootstrapBrokersResponse schema**

```
{ 
   "bootstrapBrokerString": "string", 
   "bootstrapBrokerStringPublicSaslIam": "string", 
   "bootstrapBrokerStringPublicSaslScram": "string", 
   "bootstrapBrokerStringPublicTls": "string", 
   "bootstrapBrokerStringSaslIam": "string",
```

```
 "bootstrapBrokerStringSaslScram": "string", 
   "bootstrapBrokerStringTls": "string", 
   "bootstrapBrokerStringVpcConnectivitySaslIam": "string", 
   "bootstrapBrokerStringVpcConnectivitySaslScram": "string", 
   "bootstrapBrokerStringVpcConnectivityTls": "string"
}
```
#### <span id="page-28-1"></span>**Error schema**

```
{ 
   "invalidParameter": "string", 
   "message": "string"
}
```
## <span id="page-28-0"></span>**Properties**

### **Error**

Returns information about an error.

#### <span id="page-28-3"></span>**invalidParameter**

The parameter that caused the error.

**Type**: string **Required**: False

#### <span id="page-28-4"></span>**message**

The description of the error.

**Type**: string **Required**: False

### **GetBootstrapBrokersResponse**

Returns a string containing one or more hostname:port pairs.

#### <span id="page-28-2"></span>**bootstrapBrokerString**

A string containing one or more hostname:port pairs.

**Type**: string **Required**: False

#### <span id="page-29-0"></span>**bootstrapBrokerStringPublicSaslIam**

A string that is one or more pairs of DNS names (or IP addresses) and SASL IAM ports for public access.

**Type**: string **Required**: False

#### <span id="page-29-1"></span>**bootstrapBrokerStringPublicSaslScram**

A string that is one or more pairs of DNS names (or IP addresses) and SASL IAM ports for public access.

**Type**: string **Required**: False

#### <span id="page-29-2"></span>**bootstrapBrokerStringPublicTls**

A string that is one or more pairs of DNS names (or IP addresses) and SASL IAM ports for public access.

**Type**: string **Required**: False

#### <span id="page-29-3"></span>**bootstrapBrokerStringSaslIam**

A string containing one or more dns name (or IP) and SASL IAM port pairs.

**Type**: string **Required**: False

#### <span id="page-29-4"></span>**bootstrapBrokerStringSaslScram**

A string containing one or more dns name (or IP) and SASL SCRAM port pairs.

**Type**: string **Required**: False

### <span id="page-30-0"></span>**bootstrapBrokerStringTls**

A string containing one or more DNS names (or IP) and TLS port pairs. The following is an example.

 "BootstrapBrokerStringTls": "b-3.exampleClusterName.abcde.c2.kafka.useast-1.amazonaws.com:9094,b-1.exampleClusterName.abcde.c2.kafka.useast-1.amazonaws.com:9094,b-2.exampleClusterName.abcde.c2.kafka.useast-1.amazonaws.com:9094" }

## **Type**: string **Required**: False

{

### <span id="page-30-1"></span>**bootstrapBrokerStringVpcConnectivitySaslIam**

A string containing one or more dns name (or IP) and SASL IAM port pairs for VPC connectivity.

**Type**: string **Required**: False

### <span id="page-30-2"></span>**bootstrapBrokerStringVpcConnectivitySaslScram**

A string containing one or more dns name (or IP) and SASL SCRAM port pairs for VPC connectivity.

**Type**: string **Required**: False

### <span id="page-30-3"></span>**bootstrapBrokerStringVpcConnectivityTls**

A string containing one or more dns name (or IP) and Tls port pairs for VPC connectivity.

**Type**: string **Required**: False

## <span id="page-31-0"></span>**See also**

For more information about using this API in one of the language-specific AWS SDKs and references, see the following:

## **GetBootstrapBrokers**

- AWS Command Line Interface
- AWS SDK for .NET
- AWS SDK for C++
- AWS SDK for Go v2
- AWS SDK for Java V2
- AWS SDK for JavaScript V3
- AWS SDK for PHP V3
- AWS SDK for Python
- AWS SDK for Ruby V3

## <span id="page-31-1"></span>**Broker Count**

The number of broker nodes in a cluster.

## <span id="page-31-2"></span>**URI**

/v1/clusters/*clusterArn*/nodes/count

## <span id="page-31-3"></span>**HTTP methods**

## **OPTIONS**

Enable CORS by returning the correct headers.

### **Path parameters**

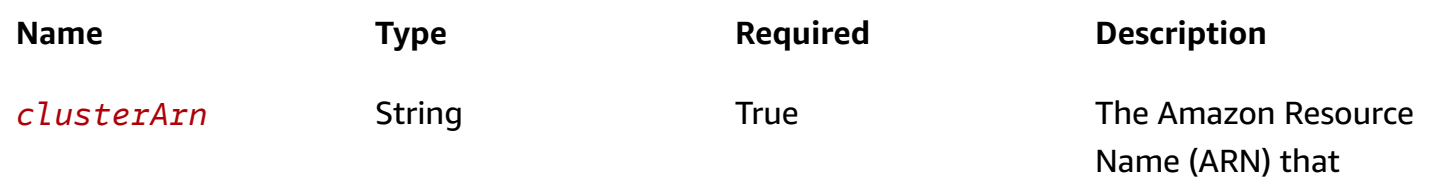

method

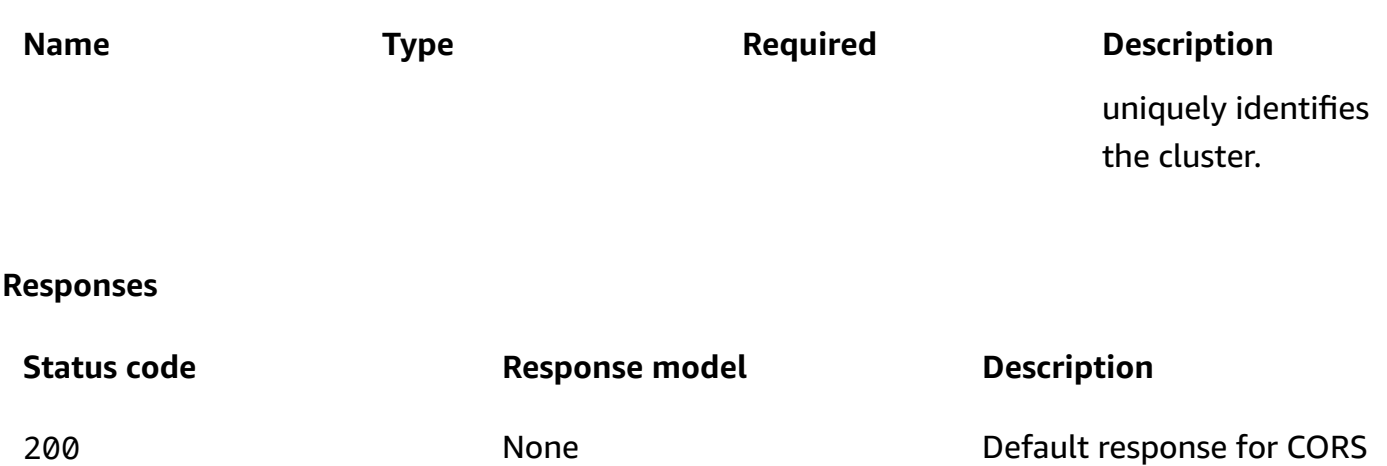

## <span id="page-32-0"></span>**PUT**

**Operation ID:** UpdateBrokerCount

Updates the number of broker nodes in the cluster. You can use this operation to increase or decrease the number of brokers in an existing cluster.

The following Python 3.6 example shows how you can increase the number of brokers in a cluster to 6 brokers. The update operation returns immediately, with a response that includes the Amazon Resource Name (ARN) that Amazon MSK assigns to this cluster operation. You can use that ARN to check the state of the operation. When the state changes from PENDING to UPDATE\_COMPLETE, the operation is complete.

```
import boto3
import time
client = boto3.client('kafka')
update_broker_count_response = client.update_broker_count( 
     ClusterArn='arn:aws:kafka:us-east-1:0123456789019:cluster/SalesCluster/abcd1234-
abcd-cafe-abab-9876543210ab-4', 
     CurrentVersion='K12V3IB1VIZHHY', 
     TargetNumberOfBrokerNodes=6
)
operation_arn = update_broker_count_response['ClusterOperationArn']
print(operation_arn)
```

```
describe_cluster_operation_response = 
  client.describe_cluster_operation(ClusterOperationArn=operation_arn)
operation_state = describe_cluster_operation_response['ClusterOperationInfo']
['OperationState']
print(operation_state)
expanded = False
while not expanded: 
     print('Sleeping for 15 seconds before checking to see if the cluster update is 
  done...') 
     time.sleep(15) 
     describe_cluster_operation_response = 
  client.describe_cluster_operation(ClusterOperationArn=operation_arn) 
     operation_state = describe_cluster_operation_response['ClusterOperationInfo']
['OperationState'] 
     if 'UPDATE_COMPLETE' == operation_state: 
         expanded = True 
         print('The cluster has 6 brokers now.')
```
#### **Path parameters**

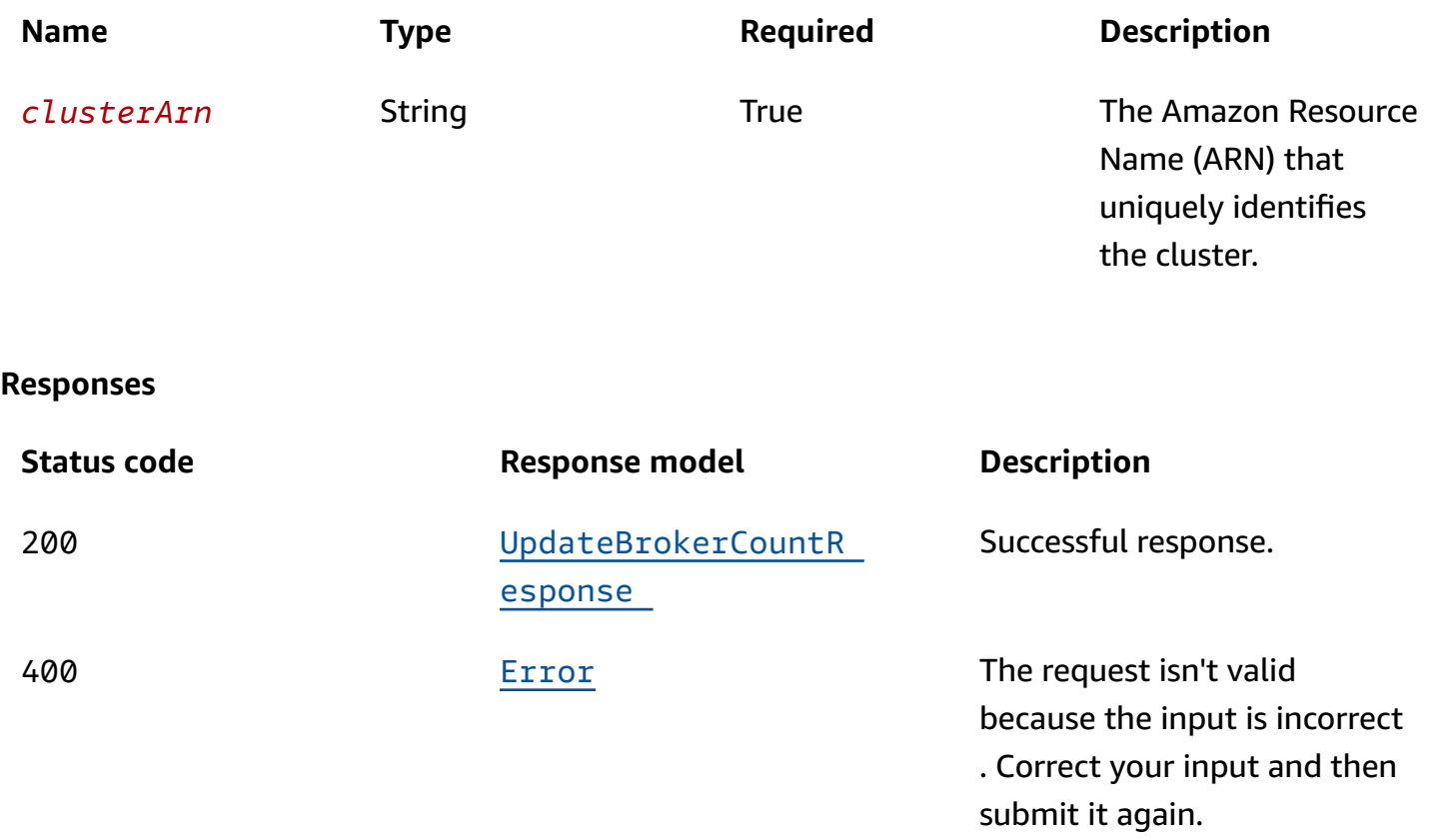

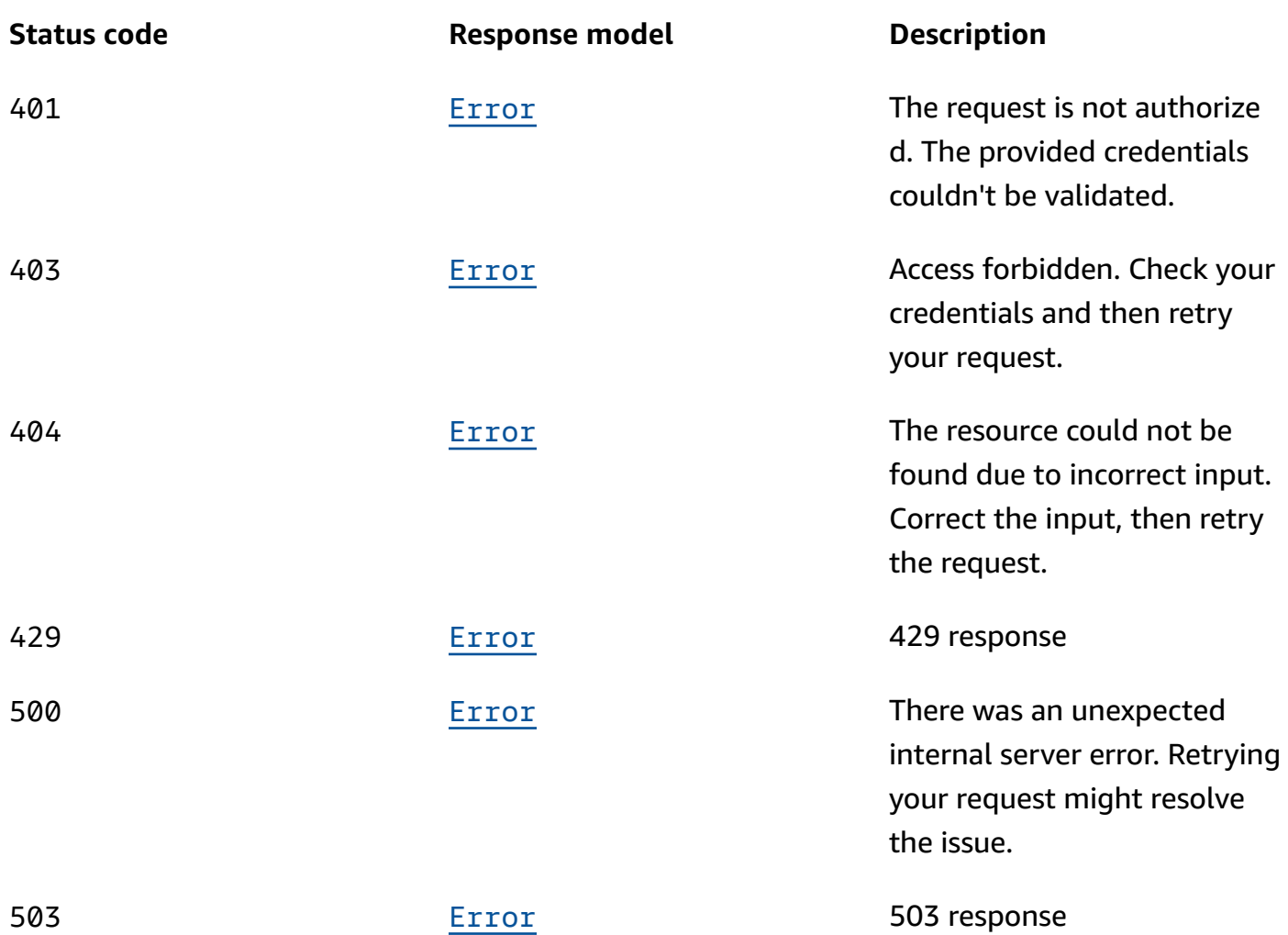

## <span id="page-34-0"></span>**Schemas**

## **Request bodies**

## **PUT schema**

```
{ 
   "currentVersion": "string", 
   "targetNumberOfBrokerNodes": integer
}
```
## **Response bodies**

### <span id="page-35-1"></span>**UpdateBrokerCountResponse schema**

```
{ 
   "clusterArn": "string", 
   "clusterOperationArn": "string"
}
```
### <span id="page-35-2"></span>**Error schema**

```
{ 
  invalidParameter": "string",
   "message": "string"
}
```
## <span id="page-35-0"></span>**Properties**

### **Error**

Returns information about an error.

#### <span id="page-35-3"></span>**invalidParameter**

The parameter that caused the error.

**Type**: string **Required**: False

#### <span id="page-35-4"></span>**message**

The description of the error.

**Type**: string **Required**: False

## **UpdateBrokerCountRequest**

Request body for UpdateBrokerCount. Accepts a targetNumberOfBrokerNodes value that is 2 or 3 less than the current broker node count for the cluster (for 2 and 3 AZ clusters respectively).
#### **currentVersion**

The current version of the cluster.

**Type**: string **Required**: True

#### **targetNumberOfBrokerNodes**

The number of broker nodes that you want the cluster to have after this operation completes successfully.

**Type**: integer **Required**: True

## **UpdateBrokerCountResponse**

Response body for UpdateBrokerCount.

#### **clusterArn**

The Amazon Resource Name (ARN) of the cluster.

**Type**: string **Required**: False

### **clusterOperationArn**

The Amazon Resource Name (ARN) of the cluster operation.

**Type**: string **Required**: False

# **See also**

For more information about using this API in one of the language-specific AWS SDKs and references, see the following:

## **UpdateBrokerCount**

- AWS Command Line Interface
- AWS SDK for .NET
- AWS SDK for C++
- AWS SDK for Go v2
- AWS SDK for Java V2
- AWS SDK for JavaScript V3
- AWS SDK for PHP V3
- AWS SDK for Python
- AWS SDK for Ruby V3

# **Broker Storage**

Represents the EBS storage associated with the brokers.

# **URI**

/v1/clusters/*clusterArn*/nodes/storage

# **HTTP methods**

## **OPTIONS**

Enable CORS by returning the correct headers.

### **Path parameters**

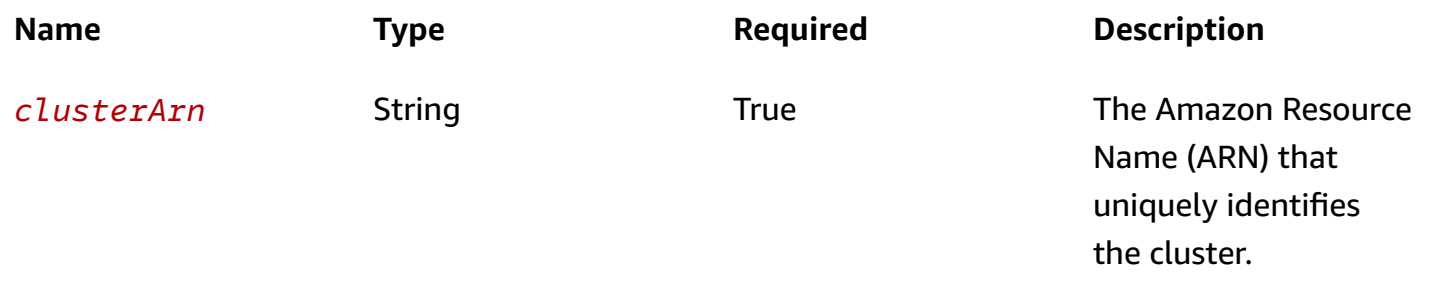

#### **Responses**

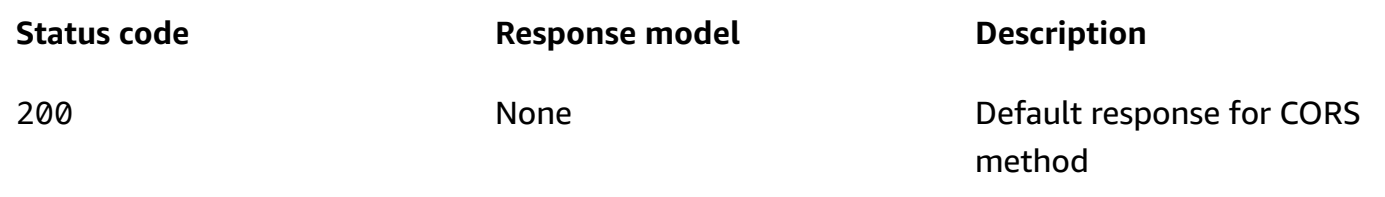

## **PUT**

## **Operation ID:** UpdateBrokerStorage

Updates the EBS storage associated with Amazon MSK brokers. You can increase the amount of EBS storage per broker. You can't decrease the storage. To increase storage, wait for the cluster to be in the ACTIVE state. Storage volumes remain available during this scaling-up operation.

### **Path parameters**

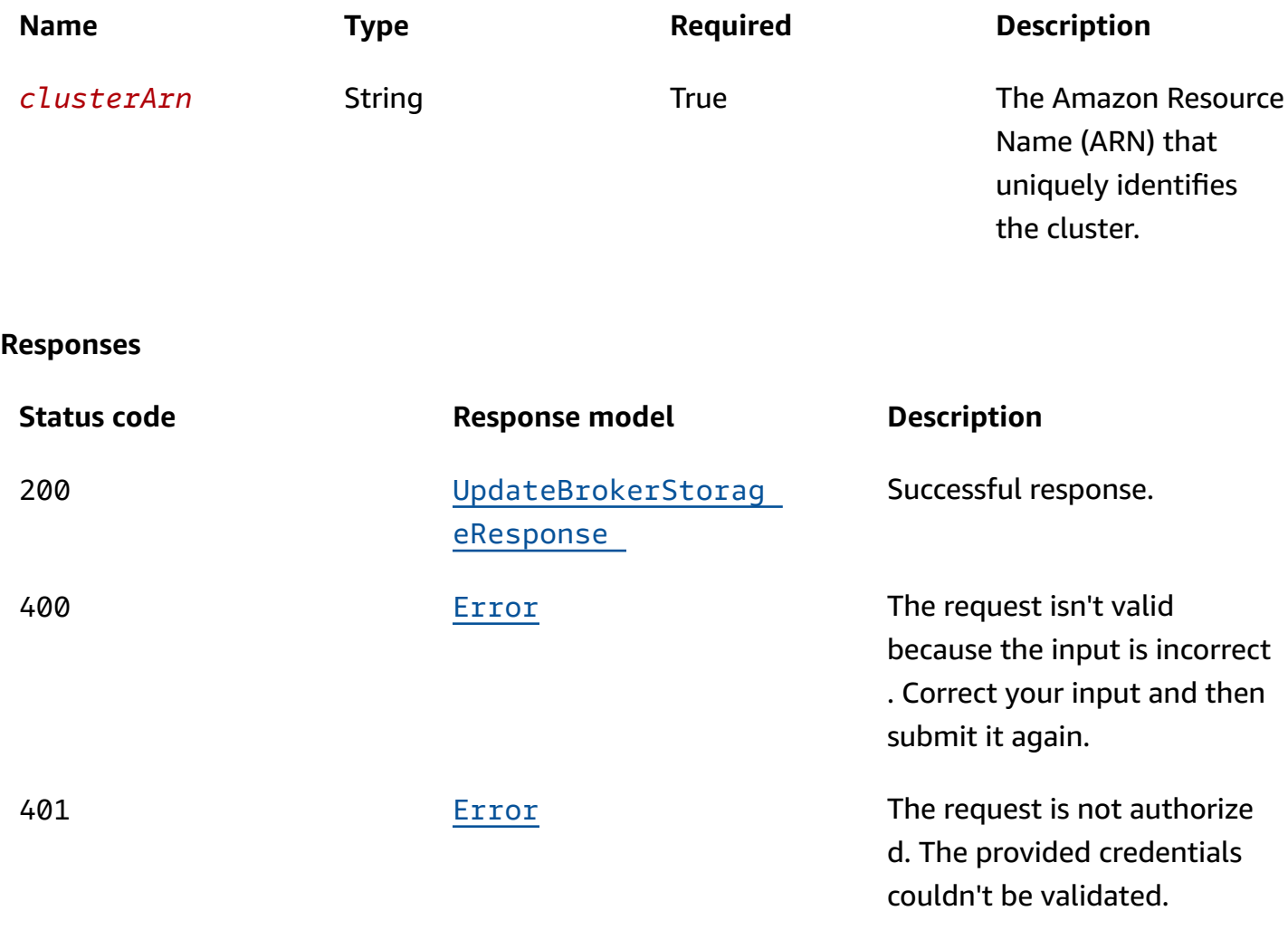

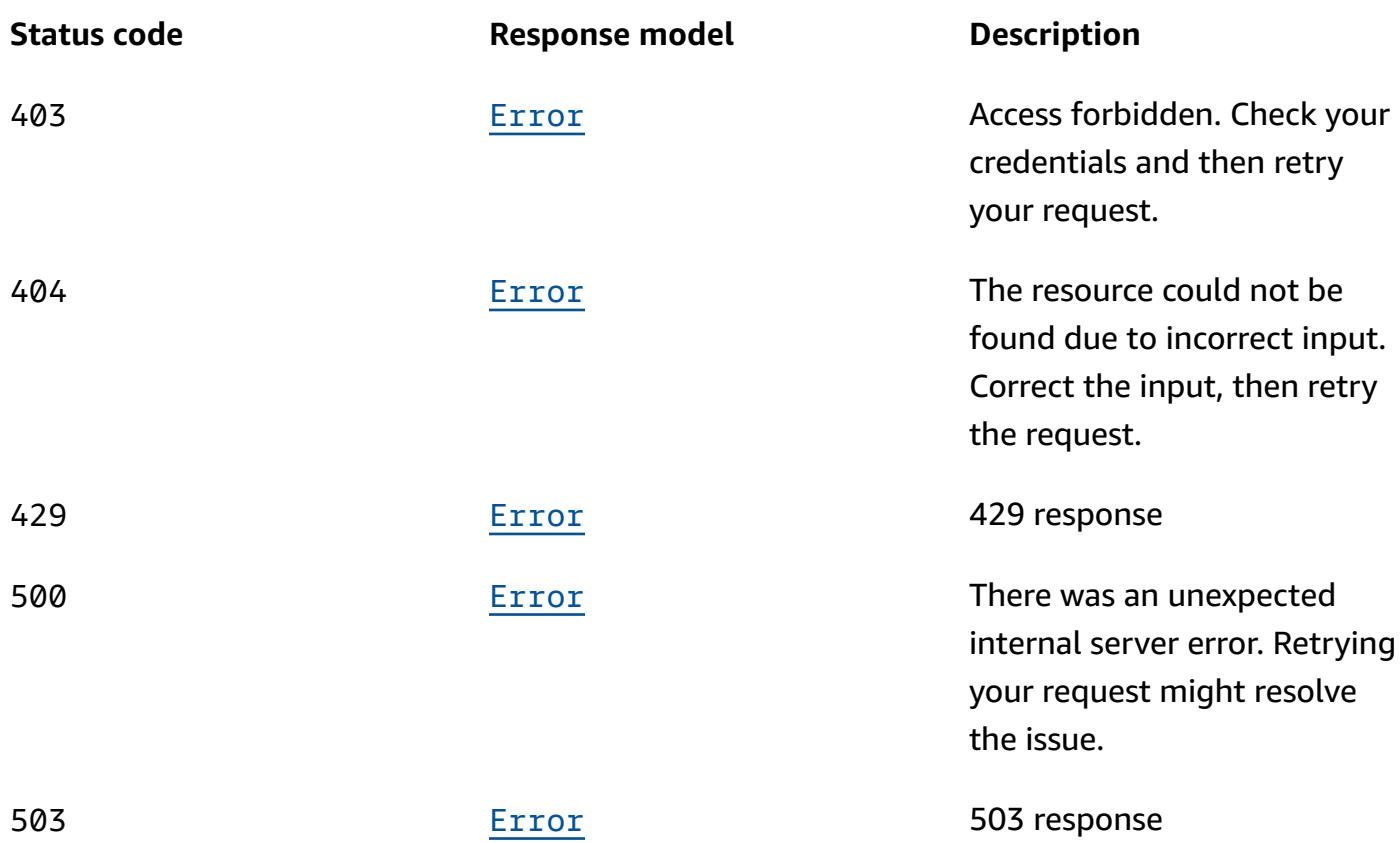

# **Schemas**

## **Request bodies**

### **PUT schema**

```
{ 
   "currentVersion": "string", 
   "targetBrokerEBSVolumeInfo": [ 
     { 
       "kafkaBrokerNodeId": "string", 
       "provisionedThroughput": { 
          "enabled": boolean, 
          "volumeThroughput": integer 
       }, 
       "volumeSizeGB": integer 
     } 
   ]
}
```
## **Response bodies**

#### <span id="page-40-0"></span>**UpdateBrokerStorageResponse schema**

```
{ 
  clusterArn": "string",
   "clusterOperationArn": "string"
}
```
#### <span id="page-40-1"></span>**Error schema**

```
{ 
   "invalidParameter": "string", 
   "message": "string"
}
```
# **Properties**

## <span id="page-40-4"></span>**BrokerEBSVolumeInfo**

Specifies the EBS volume upgrade information. The broker identifier must be set to the keyword ALL. This means the changes apply to all the brokers in the cluster.

## <span id="page-40-2"></span>**kafkaBrokerNodeId**

The ID of the broker to update. The only allowed value is ALL. This means that Amazon MSK applies the same storage update to all broker nodes.

**Type**: string **Required**: True

#### <span id="page-40-3"></span>**provisionedThroughput**

EBS volume provisioned throughput information.

**Type**: [ProvisionedThroughput](#page-41-4) **Required**: False

#### <span id="page-41-1"></span>**volumeSizeGB**

Size of the EBS volume to update.

**Type**: integer

**Required**: False

## **Error**

Returns information about an error.

### <span id="page-41-2"></span>**invalidParameter**

The parameter that caused the error.

**Type**: string **Required**: False

#### <span id="page-41-3"></span>**message**

The description of the error.

**Type**: string **Required**: False

## <span id="page-41-4"></span>**ProvisionedThroughput**

Contains information about provisioned throughput for EBS storage volumes attached to kafka broker nodes.

#### <span id="page-41-0"></span>**enabled**

Provisioned throughput is enabled or not.

**Type**: boolean **Required**: False

#### <span id="page-42-2"></span>**volumeThroughput**

Throughput value of the EBS volumes for the data drive on each kafka broker node in MiB per second.

**Type**: integer **Required**: False

## **UpdateBrokerStorageRequest**

Request object for UpdateBrokerStorage.

#### <span id="page-42-0"></span>**currentVersion**

The version of the MSK cluster to update. Cluster versions aren't simple numbers. You can describe an MSK cluster to find its version. When this update operation is successful, it generates a new cluster version.

**Type**: string **Required**: True

#### <span id="page-42-1"></span>**targetBrokerEBSVolumeInfo**

Describes the target volume size and the ID of the broker to apply the update to.

The value you specify for Target-Volume-in-GiB must be a whole number that is greater than 100 GiB.

The storage per broker after the update operation can't exceed 16384 GiB.

**Type**: Array of type [BrokerEBSVolumeInfo](#page-40-4) **Required**: True

## **UpdateBrokerStorageResponse**

Response body for UpdateBrokerStorage.

#### <span id="page-42-3"></span>**clusterArn**

The Amazon Resource Name (ARN) of the cluster.

**Type**: string **Required**: False

## <span id="page-43-0"></span>**clusterOperationArn**

The Amazon Resource Name (ARN) of the cluster operation.

**Type**: string **Required**: False

# **See also**

For more information about using this API in one of the language-specific AWS SDKs and references, see the following:

## **UpdateBrokerStorage**

- AWS Command Line Interface
- AWS SDK for .NET
- AWS SDK for C++
- AWS SDK for Go v2
- AWS SDK for Java V2
- AWS SDK for JavaScript V3
- AWS SDK for PHP V3
- AWS SDK for Python
- AWS SDK for Ruby V3

# **Broker Type**

The type of brokers in the cluster. All of the brokers in a cluster are the same type.

# **URI**

/v1/clusters/*clusterArn*/nodes/type

# **HTTP methods**

# **OPTIONS**

Enable CORS by returning the correct headers.

## **Path parameters**

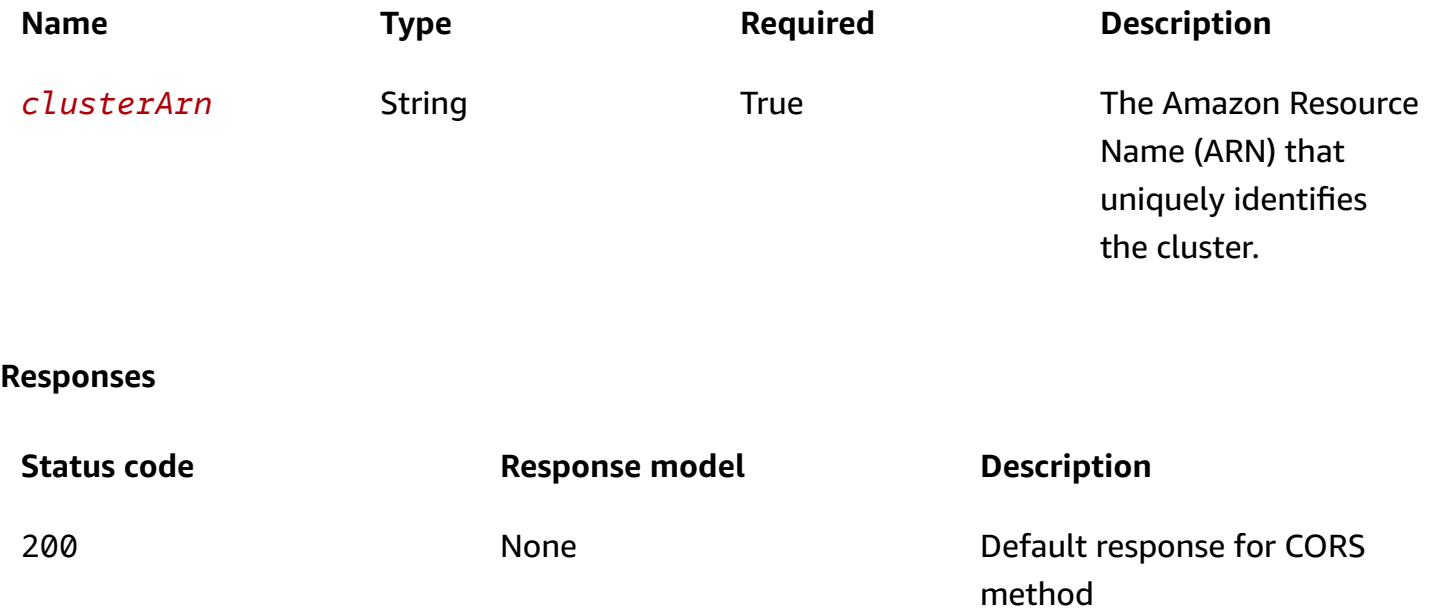

## **PUT**

## **Operation ID:** UpdateBrokerType

For information about this operation, see [Updating](https://docs.aws.amazon.com/msk/latest/developerguide/msk-update-broker-type.html) the broker type in the developer guide.

## **Path parameters**

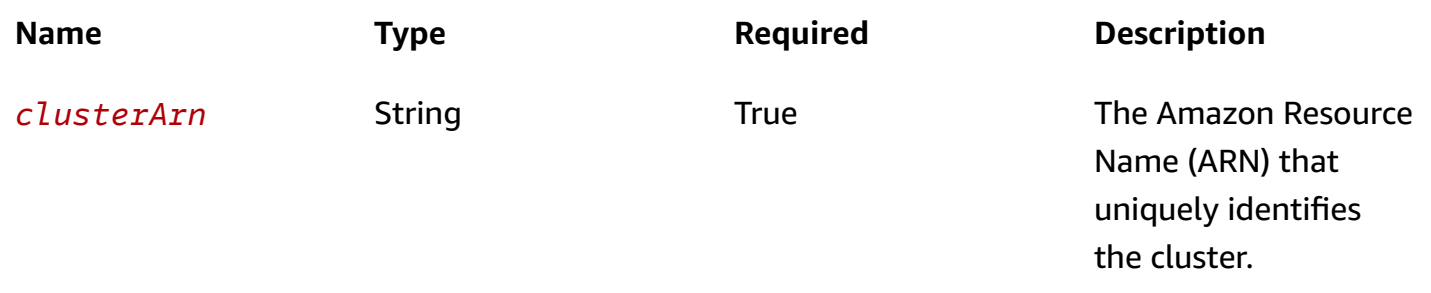

## **Responses**

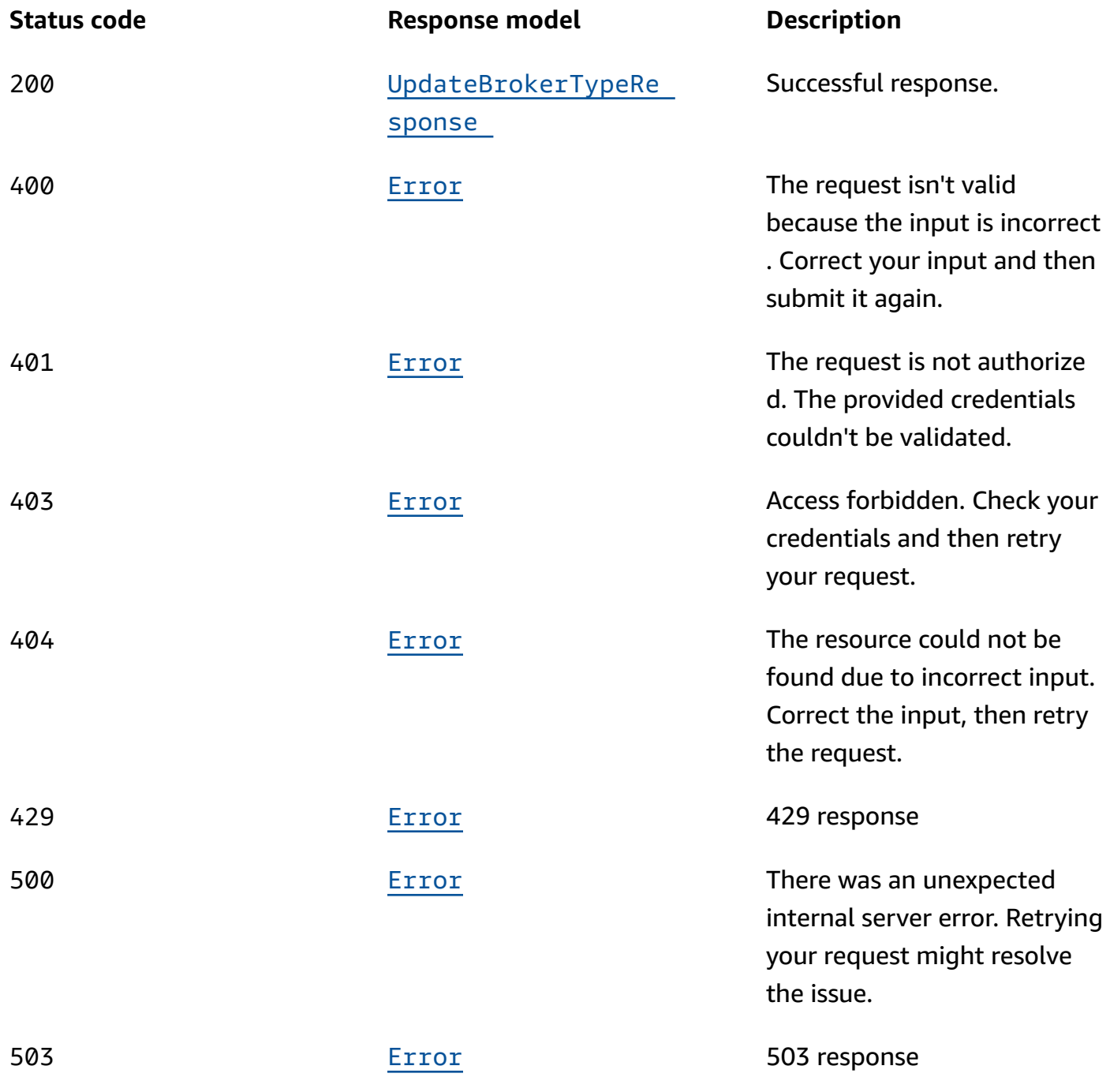

# **Schemas**

# **Request bodies**

### **PUT schema**

```
{ 
   "currentVersion": "string", 
   "targetInstanceType": "string"
}
```
## **Response bodies**

## <span id="page-46-0"></span>**UpdateBrokerTypeResponse schema**

```
{ 
   "clusterArn": "string", 
   "clusterOperationArn": "string"
}
```
## <span id="page-46-1"></span>**Error schema**

```
{ 
   "invalidParameter": "string", 
   "message": "string"
}
```
# **Properties**

## **Error**

Returns information about an error.

### <span id="page-46-2"></span>**invalidParameter**

The parameter that caused the error.

**Type**: string **Required**: False

#### <span id="page-46-3"></span>**message**

The description of the error.

**Type**: string **Required**: False

## **UpdateBrokerTypeRequest**

Request body for UpdateBrokerType.

#### <span id="page-47-0"></span>**currentVersion**

Current cluster version.

**Type**: string

**Required**: True

#### <span id="page-47-1"></span>**targetInstanceType**

The type of Amazon EC2 instances to use for Kafka brokers.

**Type**: string **Required**: True

## **UpdateBrokerTypeResponse**

Response body for UpdateBrokerType.

#### <span id="page-47-2"></span>**clusterArn**

The Amazon Resource Name (ARN) of the cluster.

**Type**: string **Required**: False

## <span id="page-47-3"></span>**clusterOperationArn**

The Amazon Resource Name (ARN) of the cluster operation.

**Type**: string **Required**: False

# **See also**

For more information about using this API in one of the language-specific AWS SDKs and references, see the following:

# **UpdateBrokerType**

- AWS Command Line Interface
- AWS SDK for .NET
- AWS SDK for C++
- AWS SDK for Go v2
- AWS SDK for Java V2
- AWS SDK for JavaScript V3
- AWS SDK for PHP V3
- AWS SDK for Python
- AWS SDK for Ruby V3

# **Brokers**

The broker nodes in the cluster.

# **URI**

/v1/clusters/*clusterArn*/nodes

# **HTTP methods**

## **GET**

## **Operation ID:** ListNodes

Returns a list of the broker nodes in the cluster. The following Python 3.6 example first lists one node of a cluster. Because the cluster has more nodes, the response contains a token that the script then uses to list the remaining nodes.

```
import boto3
client = boto3.client('kafka')
```

```
list_nodes_response = client.list_nodes( 
     ClusterArn='arn:aws:kafka:us-east-1:0123456789019:cluster/SalesCluster/abcd1234-
abcd-cafe-abab-9876543210ab-4', 
     MaxResults=1
)
print('\n'\)print('Here is the first node in the list:')
print('\n'\)print(list_nodes_response['NodeInfoList'])
next_token = list_nodes_response['NextToken']
list_nodes_response = client.list_nodes( 
     ClusterArn='arn:aws:kafka:us-east-1:0123456789019:cluster/SalesCluster/abcd1234-
abcd-cafe-abab-9876543210ab-4', 
     NextToken=next_token
)
print('\n'\)print('Here are the remaining nodes in the list:')
print('\n'\)print(list_nodes_response['NodeInfoList'])
```
## **Path parameters**

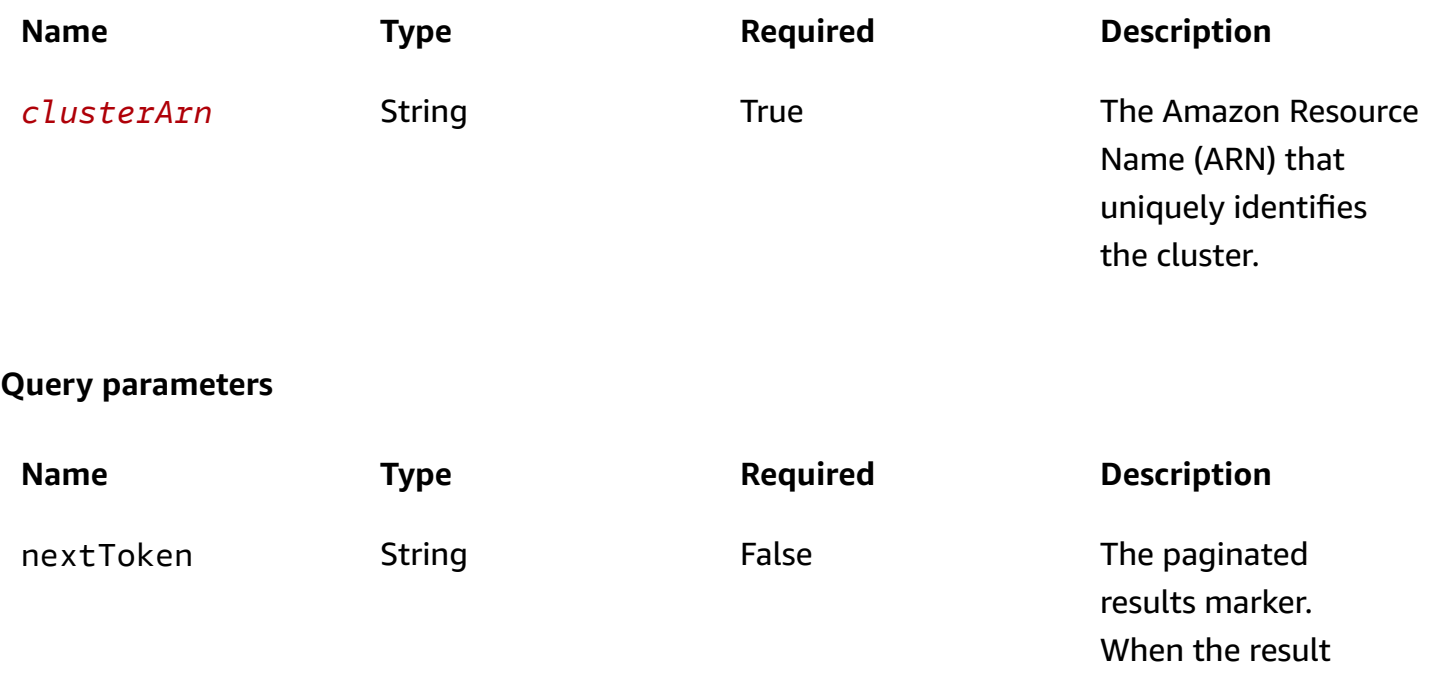

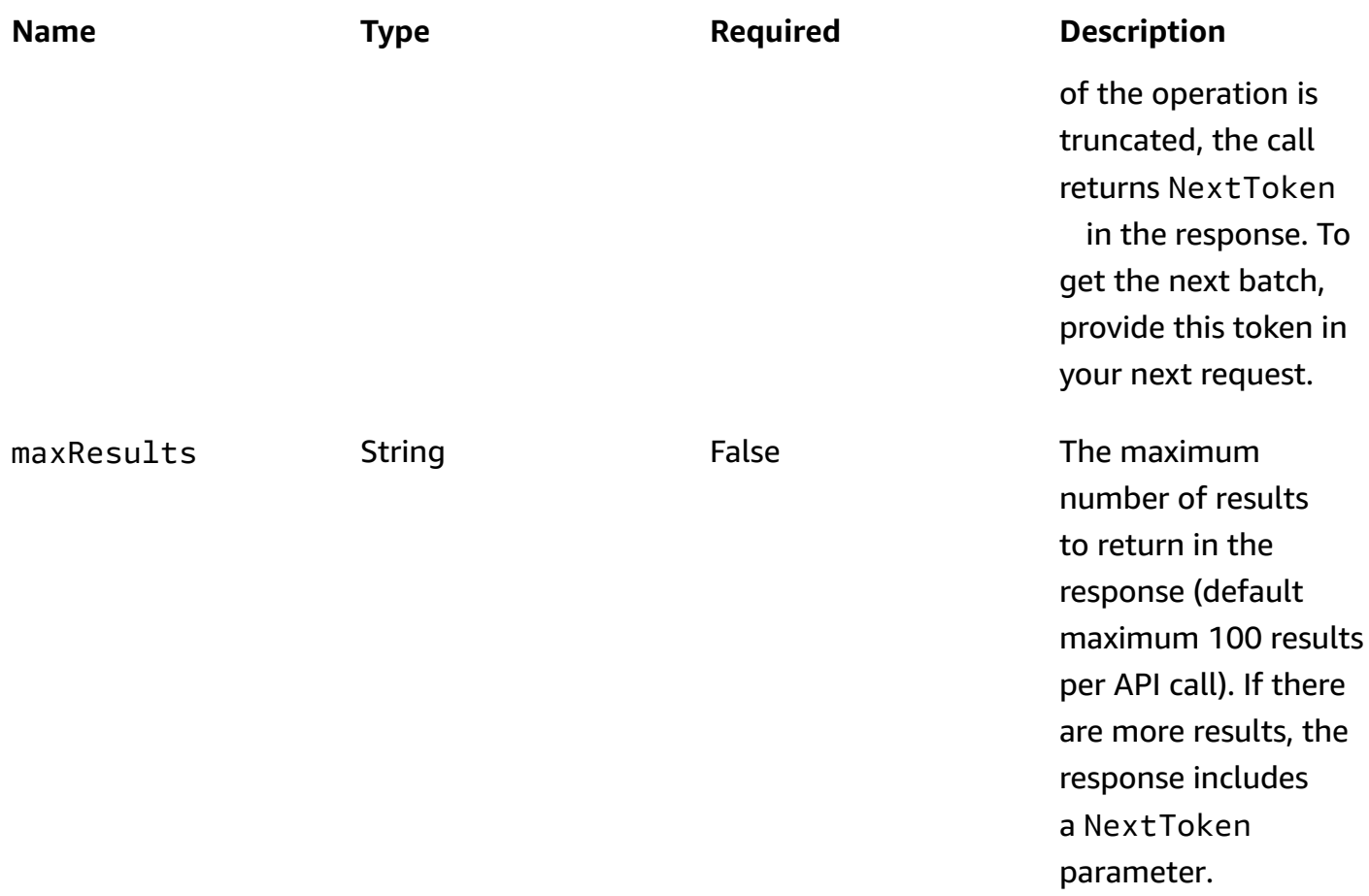

## **Responses**

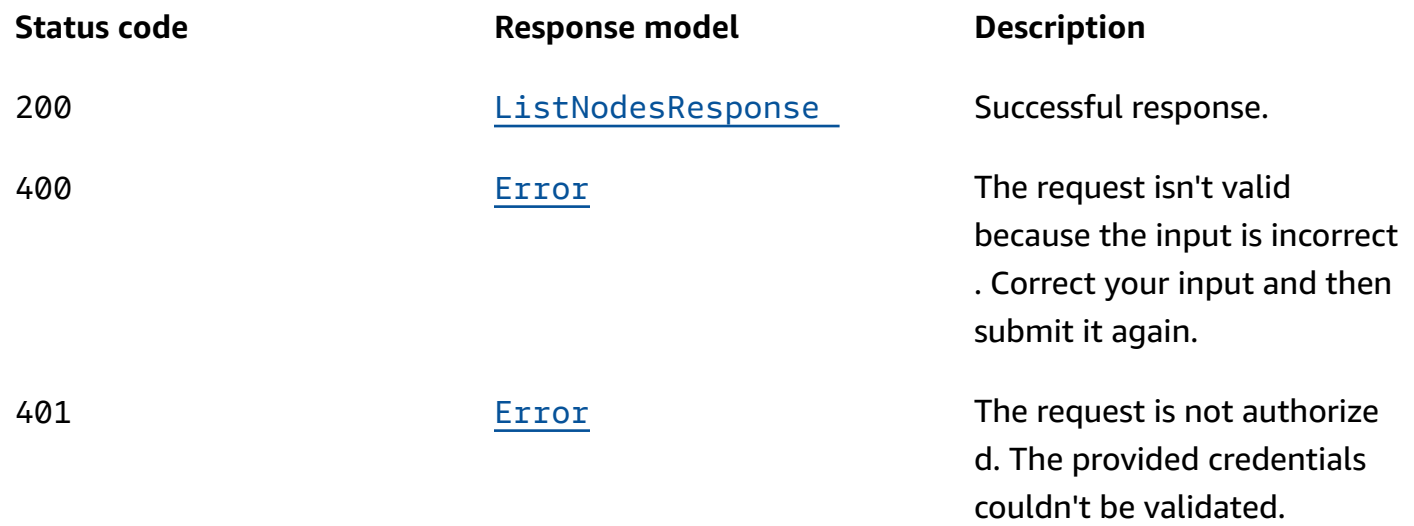

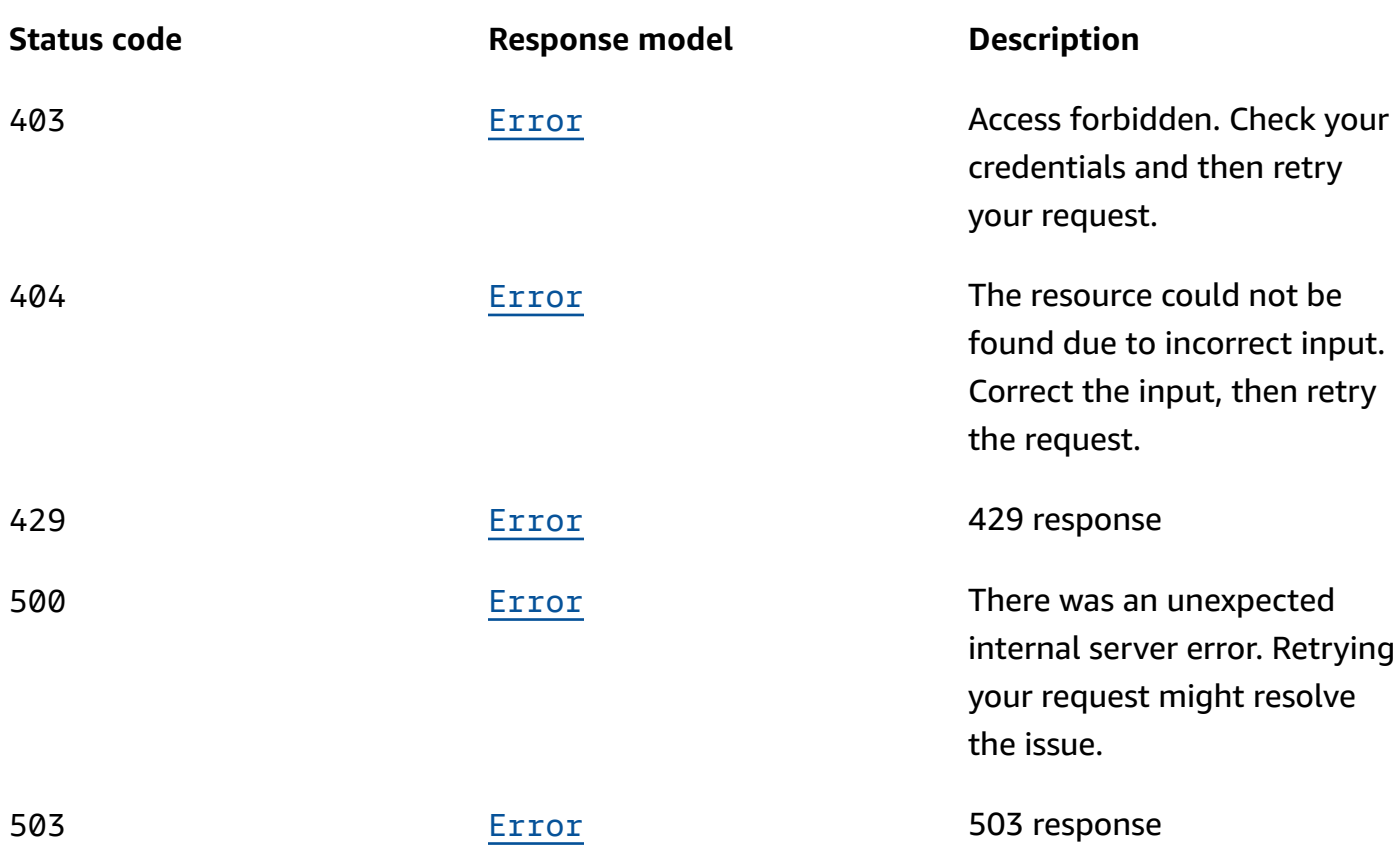

# **OPTIONS**

Enable CORS by returning the correct headers.

## **Path parameters**

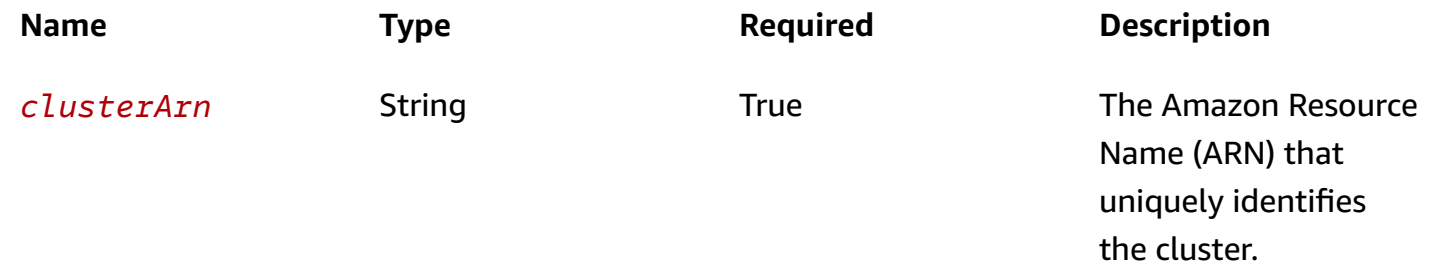

#### **Responses**

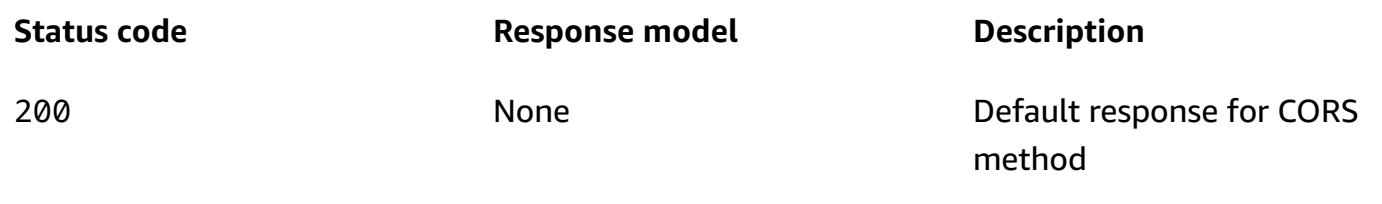

# **Schemas**

## **Response bodies**

### <span id="page-52-0"></span>**ListNodesResponse schema**

```
{ 
  nextToken": "string",
   "nodeInfoList": [ 
     { 
       "addedToClusterTime": "string", 
       "brokerNodeInfo": { 
          "attachedENIId": "string", 
          "brokerId": number, 
          "clientSubnet": "string", 
          "clientVpcIpAddress": "string", 
          "currentBrokerSoftwareInfo": { 
            "configurationArn": "string", 
            "configurationRevision": integer, 
            "kafkaVersion": "string" 
         }, 
          "endpoints": [ 
            "string" 
         ] 
       }, 
       "controllerNodeInfo": { 
          "endpoints": [ 
            "string" 
         ] 
       }, 
      instanceType": "string",
      nodeARN": "string",
       "nodeType": enum, 
       "zookeeperNodeInfo": { 
          "attachedENIId": "string",
```

```
 "clientVpcIpAddress": "string", 
           "endpoints": [ 
             "string" 
          ], 
           "zookeeperId": number, 
           "zookeeperVersion": "string" 
        } 
      } 
   ]
}
```
## <span id="page-53-0"></span>**Error schema**

```
{ 
   "invalidParameter": "string", 
   "message": "string"
}
```
# **Properties**

## <span id="page-53-4"></span>**BrokerNodeInfo**

BrokerNodeInfo

#### <span id="page-53-1"></span>**attachedENIId**

The attached elastic network interface of the broker.

**Type**: string **Required**: False

## <span id="page-53-2"></span>**brokerId**

The ID of the broker.

**Type**: number **Required**: False

### <span id="page-53-3"></span>**clientSubnet**

The client subnet to which this broker node belongs.

**Type**: string **Required**: False

### <span id="page-54-0"></span>**clientVpcIpAddress**

The virtual private cloud (VPC) of the client.

**Type**: string **Required**: False

## <span id="page-54-1"></span>**currentBrokerSoftwareInfo**

Information about the version of software currently deployed on the brokers in the cluster.

**Type**: [BrokerSoftwareInfo](#page-54-5) **Required**: False

## <span id="page-54-4"></span>**endpoints**

Endpoints for accessing the broker.

**Type**: Array of type string **Required**: False

## <span id="page-54-5"></span>**BrokerSoftwareInfo**

Information about the current software installed on the cluster.

## <span id="page-54-2"></span>**configurationArn**

The Amazon Resource Name (ARN) of the configuration used for the cluster. This field isn't visible in this preview release.

**Type**: string **Required**: False

### <span id="page-54-3"></span>**configurationRevision**

The revision of the configuration to use. This field isn't visible in this preview release.

**Type**: integer **Required**: False **Format**: int64

## <span id="page-55-0"></span>**kafkaVersion**

The version of Apache Kafka. You can use Amazon MSK to create clusters that use Apache Kafka versions 1.1.1 and 2.2.1.

**Type**: string **Required**: False

## <span id="page-55-4"></span>**ControllerNodeInfo**

Controller Node Information.

### <span id="page-55-1"></span>**endpoints**

Endpoints for accessing the controller.

**Type**: Array of type string **Required**: False

## **Error**

Returns information about an error.

### <span id="page-55-2"></span>**invalidParameter**

The parameter that caused the error.

**Type**: string **Required**: False

#### <span id="page-55-3"></span>**message**

The description of the error.

#### **Type**: string

#### **Required**: False

## **ListNodesResponse**

Information about nodes in the cluster.

## <span id="page-56-0"></span>**nextToken**

The paginated results marker. When the result of a ListNodes operation is truncated, the call returns NextToken in the response. To get another batch of nodes, provide this token in your next request.

**Type**: string **Required**: False

#### <span id="page-56-1"></span>**nodeInfoList**

List containing a NodeInfo object. Doesn't contain entries for brokers that have been deleted.

**Type**: Array of type [NodeInfo](#page-56-4) **Required**: False

## <span id="page-56-4"></span>**NodeInfo**

The node information object.

### <span id="page-56-2"></span>**addedToClusterTime**

The start time.

**Type**: string **Required**: False

## <span id="page-56-3"></span>**brokerNodeInfo**

The broker node info.

**Type**: [BrokerNodeInfo](#page-53-4) **Required**: False

#### <span id="page-57-0"></span>**controllerNodeInfo**

The controller node information.

**Type**: [ControllerNodeInfo](#page-55-4) **Required**: False

## <span id="page-57-1"></span>**instanceType**

The instance type.

**Type**: string **Required**: False

### <span id="page-57-2"></span>**nodeARN**

The Amazon Resource Name (ARN) of the node.

**Type**: string **Required**: False

#### <span id="page-57-3"></span>**nodeType**

The node type.

**Type**: [NodeType](#page-57-5) **Required**: False

## <span id="page-57-4"></span>**zookeeperNodeInfo**

The ZookeeperNodeInfo.

**Type**: [ZookeeperNodeInfo](#page-58-5) **Required**: False

## <span id="page-57-5"></span>**NodeType**

The broker or Apache ZooKeeper node.

#### BROKER

## <span id="page-58-5"></span>**ZookeeperNodeInfo**

Apache ZooKeeper node information.

### <span id="page-58-0"></span>**attachedENIId**

The attached elastic network interface of the broker.

**Type**: string **Required**: False

#### <span id="page-58-1"></span>**clientVpcIpAddress**

The virtual private cloud (VPC) IP address of the client.

**Type**: string **Required**: False

## <span id="page-58-2"></span>**endpoints**

Endpoints for accessing the Apache ZooKeeper nodes.

**Type**: Array of type string **Required**: False

## <span id="page-58-3"></span>**zookeeperId**

The role-specific ID for Apache ZooKeeper.

**Type**: number **Required**: False

## <span id="page-58-4"></span>**zookeeperVersion**

The version of Apache ZooKeeper.

#### **Type**: string

#### **Required**: False

# **See also**

For more information about using this API in one of the language-specific AWS SDKs and references, see the following:

## **ListNodes**

- AWS Command Line Interface
- AWS SDK for .NET
- AWS SDK for C++
- AWS SDK for Go v2
- AWS SDK for Java V2
- AWS SDK for JavaScript V3
- AWS SDK for PHP V3
- AWS SDK for Python
- AWS SDK for Ruby V3

# **Cluster**

Represents an Amazon MSK cluster.

# **URI**

/v1/clusters/*clusterArn*

## **HTTP methods**

## **DELETE**

### **Operation ID:** DeleteCluster

Deletes the MSK cluster specified by the Amazon Resource Name (ARN) in the request, and all its revisions.

## **Path parameters**

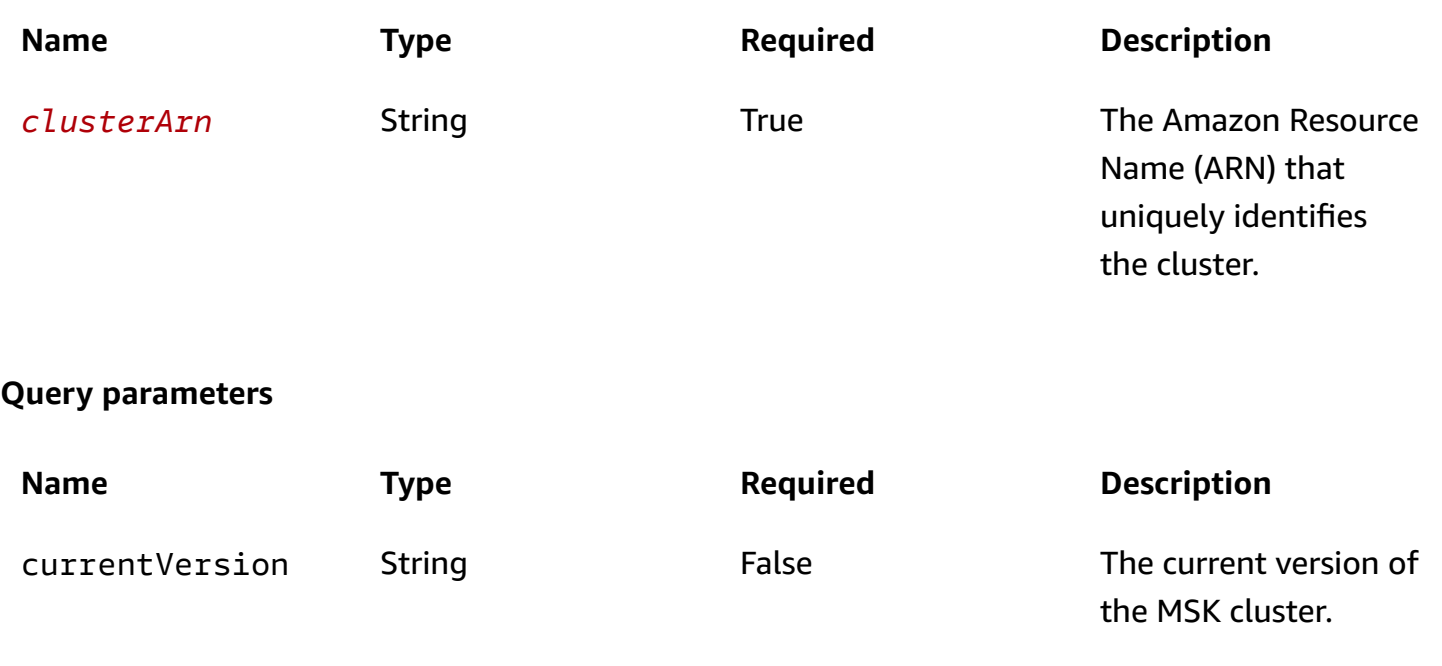

## **Responses**

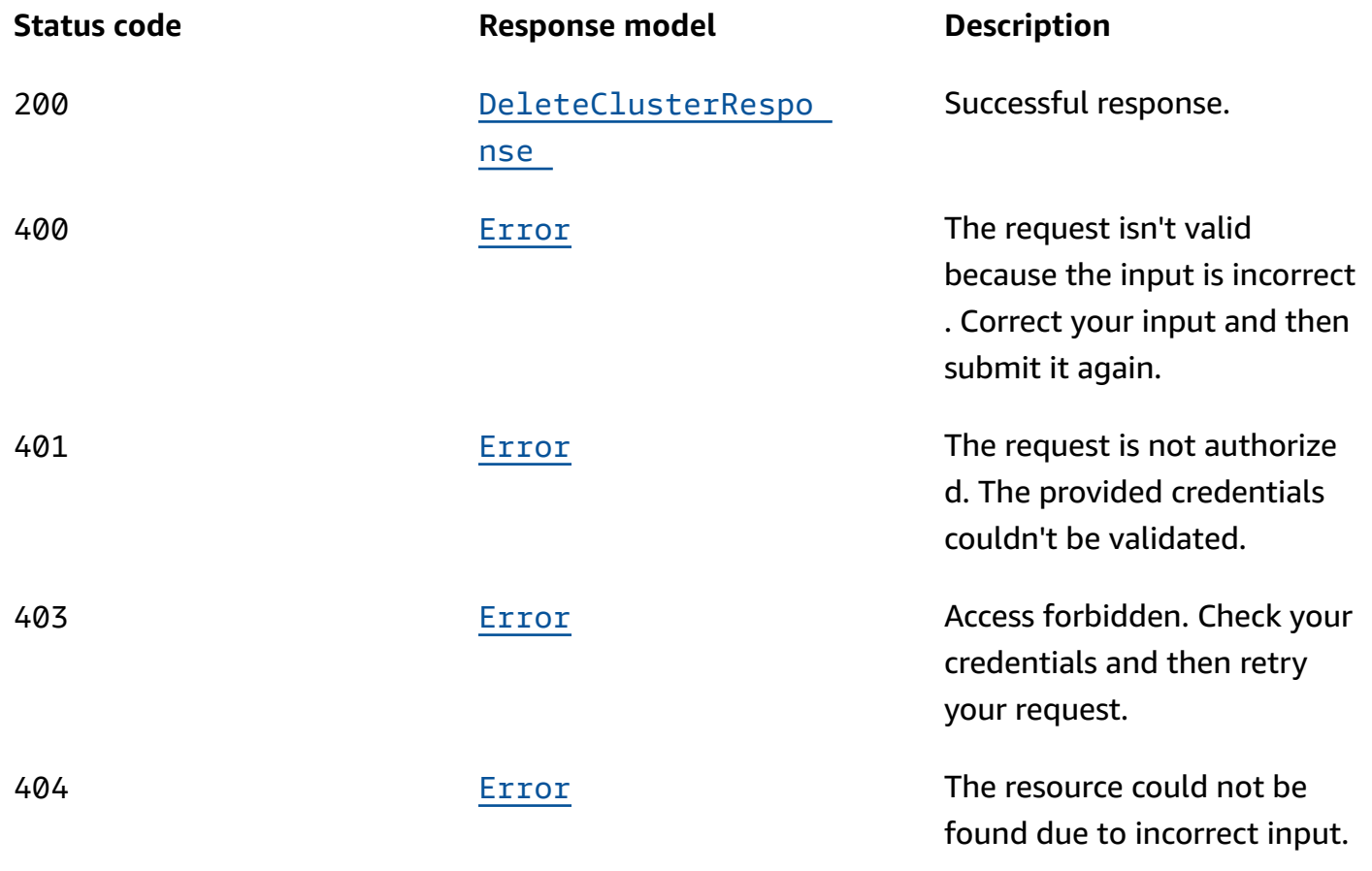

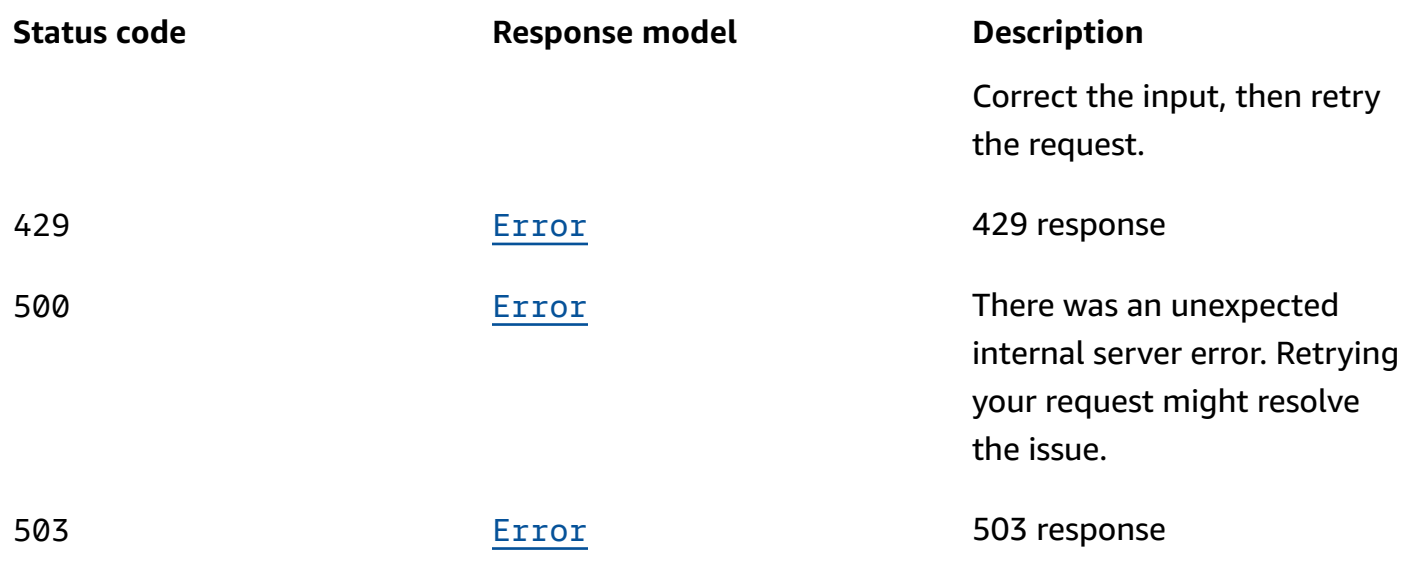

## **GET**

## **Operation ID:** DescribeCluster

Returns a description of the MSK cluster whose Amazon Resource Name (ARN) is specified in the request. The following is a Python 3.6 example of how to use this operation. Before you run this Python script, replace the example cluster Amazon Resource Name (ARN) with the ARN of the cluster you want to describe. If you don't know the ARN of the cluster, you can use the ListClusters operation to list all the clusters and see their ARNs and full descriptions.

```
import boto3
client = boto3.client('kafka')
response = client.describe_cluster( 
     ClusterArn='arn:aws:kafka:us-east-1:0123456789019:cluster/SalesCluster/abcd1234-
abcd-cafe-abab-9876543210ab-4'
)
print(response)
```
Note that the response to this operation only includes the ZookeeperConnectStringTls node in clusters created with Apache Kafka version 2.5.1 and later.

## **Path parameters**

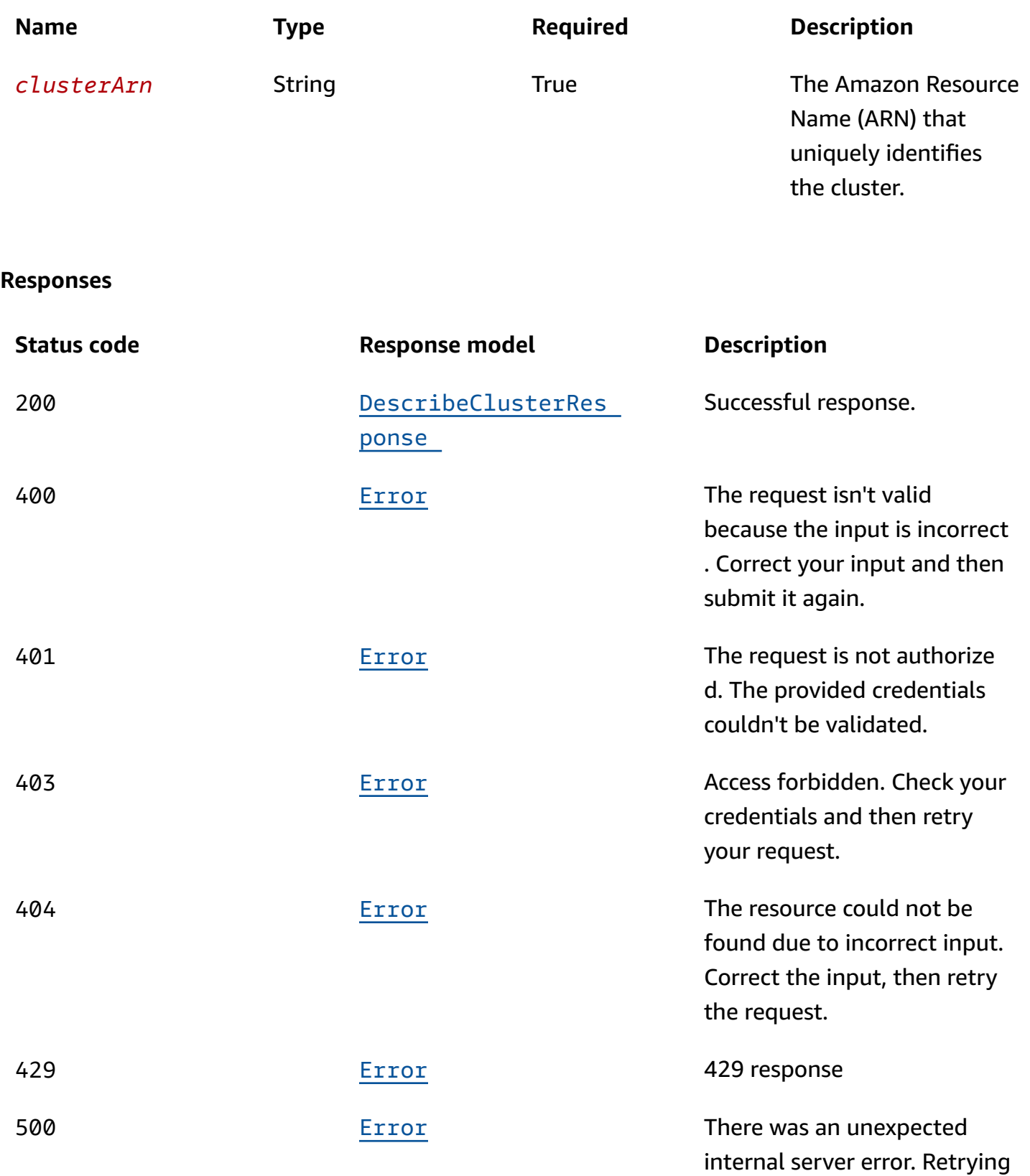

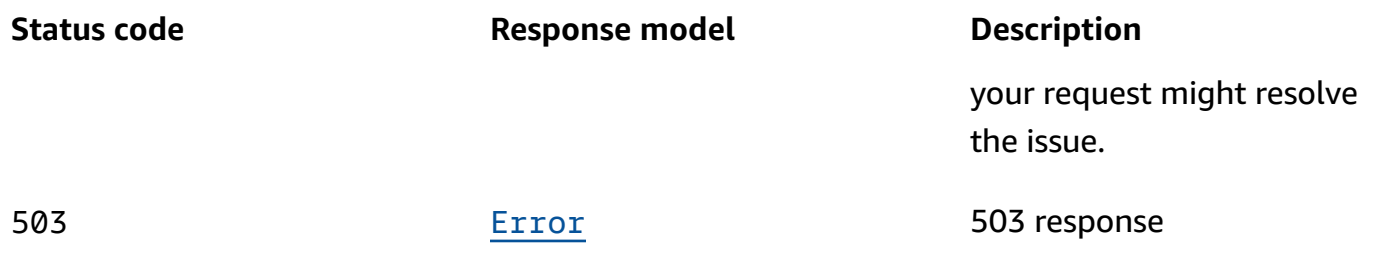

## **OPTIONS**

Enable CORS by returning the correct headers.

## **Path parameters**

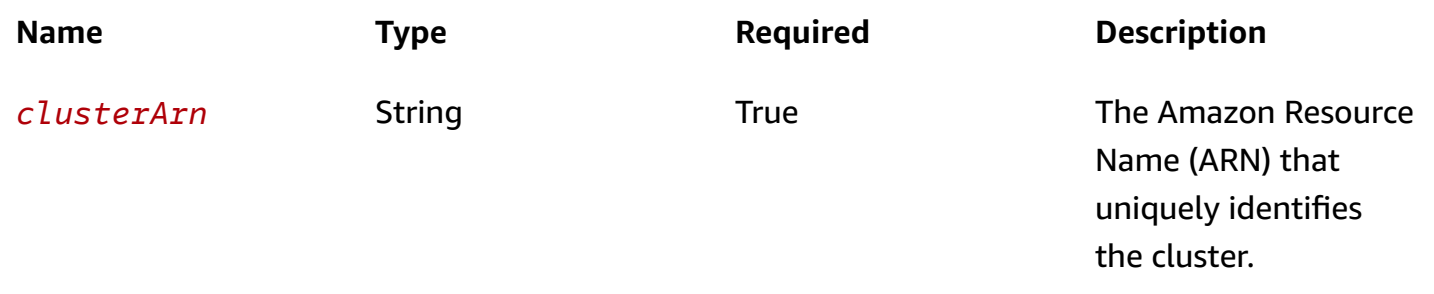

### **Responses**

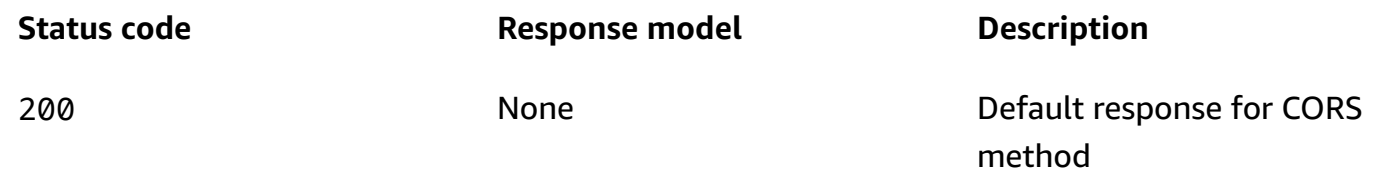

# **Schemas**

# **Response bodies**

### <span id="page-63-0"></span>**DeleteClusterResponse schema**

```
{ 
   "clusterArn": "string", 
   "state": enum
}
```
#### <span id="page-64-0"></span>DescribeClusterResponse schema

```
{ 
   "clusterInfo": { 
     "activeOperationArn": "string", 
     "brokerNodeGroupInfo": { 
        "brokerAZDistribution": enum, 
        "clientSubnets": [ 
          "string" 
        ], 
        "connectivityInfo": { 
          "publicAccess": { 
            "type": "string" 
          }, 
          "vpcConnectivity": { 
            "clientAuthentication": { 
               "sasl": { 
                 "iam": { 
                   "enabled": boolean 
                 }, 
                 "scram": { 
                   "enabled": boolean 
 } 
              }, 
               "tls": { 
                 "enabled": boolean 
              } 
            } 
          } 
       }, 
       instanceType": "string",
        "securityGroups": [ 
          "string" 
        ], 
        "storageInfo": { 
          "ebsStorageInfo": { 
            "provisionedThroughput": { 
               "enabled": boolean, 
               "volumeThroughput": integer 
            }, 
            "volumeSize": integer 
          } 
        }, 
        "zoneIds": [
```

```
 "string" 
   ] 
 }, 
 "clientAuthentication": { 
   "sasl": { 
     "iam": { 
        "enabled": boolean 
     }, 
     "scram": { 
       "enabled": boolean 
     } 
   }, 
   "tls": { 
     "certificateAuthorityArnList": [ 
       "string" 
     ], 
     "enabled": boolean 
   }, 
   "unauthenticated": { 
     "enabled": boolean 
   } 
 }, 
clusterArn": "string",
 "clusterName": "string", 
 "creationTime": "string", 
 "currentBrokerSoftwareInfo": { 
   "configurationArn": "string", 
   "configurationRevision": integer, 
   "kafkaVersion": "string" 
 }, 
 "currentVersion": "string", 
 "customerActionStatus": enum, 
 "encryptionInfo": { 
   "encryptionAtRest": { 
     "dataVolumeKMSKeyId": "string" 
   }, 
   "encryptionInTransit": { 
     "clientBroker": enum, 
     "inCluster": boolean 
   } 
 }, 
 "enhancedMonitoring": enum, 
 "loggingInfo": { 
   "brokerLogs": {
```

```
 "cloudWatchLogs": { 
             "enabled": boolean, 
            "logGroup": "string" 
          }, 
          "firehose": { 
            "deliveryStream": "string", 
             "enabled": boolean 
          }, 
          "s3": { 
            "bucket": "string", 
             "enabled": boolean, 
            "prefix": "string" 
          } 
        } 
     }, 
      "numberOfBrokerNodes": integer, 
      "openMonitoring": { 
        "prometheus": { 
          "jmxExporter": { 
            "enabledInBroker": boolean 
          }, 
          "nodeExporter": { 
            "enabledInBroker": boolean 
          } 
        } 
     }, 
      "state": enum, 
      "stateInfo": { 
        "code": "string", 
        "message": "string" 
     }, 
      "storageMode": enum, 
      "tags": { 
     }, 
     "zookeeperConnectString": "string", 
      "zookeeperConnectStringTls": "string" 
   }
}
```
#### <span id="page-66-0"></span>**Error schema**

```
 "invalidParameter": "string",
```
{

"[message"](#page-80-3): "string"

# **Properties**

}

## <span id="page-67-3"></span>**BrokerAZDistribution**

This parameter is currently not in use.

DEFAULT

## **BrokerLogs**

The broker logs configuration for this MSK cluster.

## <span id="page-67-0"></span>**cloudWatchLogs**

Details of the CloudWatch Logs destination for broker logs.

**Type**: [CloudWatchLogs](#page-71-3) **Required**: False

### <span id="page-67-1"></span>**firehose**

Details of the Kinesis Data Firehose delivery stream that is the destination for broker logs.

**Type**: [Firehose](#page-80-4) **Required**: False

## <span id="page-67-2"></span>**s3**

Details of the Amazon S3 destination for broker logs.

**Type**: [S3](#page-83-4) **Required**: False

## **BrokerNodeGroupInfo**

Describes the setup to be used for the broker nodes in the cluster.

## <span id="page-68-0"></span>**brokerAZDistribution**

This parameter is currently not in use.

**Type**: [BrokerAZDistribution](#page-67-3) **Required**: False

## <span id="page-68-1"></span>**clientSubnets**

The list of subnets to connect to in the client virtual private cloud (VPC). Amazon creates elastic network interfaces inside these subnets. Client applications use elastic network interfaces to produce and consume data.

If you use the US West (N. California) Region, specify exactly two subnets. For other Regions where Amazon MSK is available, you can specify either two or three subnets. The subnets that you specify must be in distinct Availability Zones. When you create a cluster, Amazon MSK distributes the broker nodes evenly across the subnets that you specify.

Client subnets can't occupy the Availability Zone with ID use1-az3.

**Type**: Array of type string **Required**: True

### <span id="page-68-2"></span>**connectivityInfo**

Information about the cluster's connectivity setting.

**Type**: [ConnectivityInfo](#page-76-2) **Required**: False

## <span id="page-68-3"></span>**instanceType**

The type of Amazon EC2 instances to use for brokers. The following instance types are allowed: kafka.m5.large, kafka.m5.xlarge, kafka.m5.2xlarge, kafka.m5.4xlarge, kafka.m5.8xlarge, kafka.m5.12xlarge, kafka.m5.16xlarge, and kafka.m5.24xlarge.

**Type**: string **Required**: True **MinLength**: 5 **MaxLength**: 32

### <span id="page-69-0"></span>**securityGroups**

The security groups to associate with the elastic network interfaces in order to specify who can connect to and communicate with the Amazon MSK cluster. If you don't specify a security group, Amazon MSK uses the default security group associated with the VPC. If you specify security groups that were shared with you, you must ensure that you have permissions to them. Specifically, you need the ec2:DescribeSecurityGroups permission.

**Type**: Array of type string **Required**: False

#### <span id="page-69-1"></span>**storageInfo**

Contains information about storage volumes attached to Amazon MSK broker nodes.

**Type**: [StorageInfo](#page-85-3) **Required**: False

#### <span id="page-69-2"></span>**zoneIds**

The zoneIds for brokers in customer account.

**Type**: Array of type string **Required**: False

## **BrokerSoftwareInfo**

Information about the current software installed on the cluster.

#### <span id="page-69-3"></span>**configurationArn**

The Amazon Resource Name (ARN) of the configuration used for the cluster. This field isn't visible in this preview release.

**Type**: string **Required**: False

#### <span id="page-69-4"></span>**configurationRevision**

The revision of the configuration to use. This field isn't visible in this preview release.

**Type**: integer **Required**: False **Format**: int64

## <span id="page-70-3"></span>**kafkaVersion**

The version of Apache Kafka. You can use Amazon MSK to create clusters that use Apache Kafka versions 1.1.1 and 2.2.1.

**Type**: string **Required**: False

## **ClientAuthentication**

Includes all client authentication information.

#### <span id="page-70-0"></span>**sasl**

Details for client authentication using SASL. To turn on SASL, you must also turn on EncryptionInTransit by setting inCluster to true. You must set clientBroker to either TLS or TLS\_PLAINTEXT. If you choose TLS\_PLAINTEXT, then you must also set unauthenticated to true.

**Type**: [Sasl](#page-84-4) **Required**: False

### <span id="page-70-1"></span>**tls**

Details for ClientAuthentication using TLS. To turn on TLS access control, you must also turn on EncryptionInTransit by setting inCluster to true and clientBroker to TLS.

**Type**: [Tls](#page-85-4) **Required**: False

### <span id="page-70-2"></span>**unauthenticated**

Details for ClientAuthentication using no authentication.

### **Type**: [Unauthenticated](#page-86-4)

### **Required**: False

## **ClientBroker**

Client-broker encryption in transit setting.

```
TLS
TLS_PLAINTEXT
PLAINTEXT
```
## <span id="page-71-3"></span>**CloudWatchLogs**

Details of the CloudWatch Logs destination for broker logs.

## <span id="page-71-1"></span>**enabled**

Specifies whether broker logs get sent to the specified CloudWatch Logs destination.

**Type**: boolean **Required**: True

## <span id="page-71-2"></span>**logGroup**

The CloudWatch log group that is the destination for broker logs.

**Type**: string **Required**: False

## **ClusterInfo**

Returns information about a cluster.

## <span id="page-71-0"></span>**activeOperationArn**

Arn of active cluster operation.

**Type**: string **Required**: False
### **brokerNodeGroupInfo**

Information about the broker nodes.

**Type**: [BrokerNodeGroupInfo](#page-67-0) **Required**: False

### **clientAuthentication**

Includes all client authentication information.

**Type**: [ClientAuthentication](#page-70-0) **Required**: False

### **clusterArn**

The Amazon Resource Name (ARN) that uniquely identifies the cluster.

**Type**: string **Required**: False

### **clusterName**

The name of the cluster.

**Type**: string **Required**: False

### **creationTime**

The time when the cluster was created.

**Type**: string **Required**: False

### **currentBrokerSoftwareInfo**

Information about the version of software currently deployed on the brokers in the cluster.

**Type**: [BrokerSoftwareInfo](#page-69-0)

### **Required**: False

### **currentVersion**

The current version of the MSK cluster. Cluster versions aren't simple integers. You can obtain the current version by describing the cluster. An example version is KTVPDKIKX0DER.

**Type**: string **Required**: False

### **customerActionStatus**

Determines if there is an action required from the customer.

**Type**: [CustomerActionStatus](#page-76-0) **Required**: False

### **encryptionInfo**

Includes all encryption-related information.

**Type**: [EncryptionInfo](#page-79-0) **Required**: False

### **enhancedMonitoring**

Specifies which Apache Kafka metrics Amazon MSK gathers and sends to Amazon CloudWatch for this cluster. This property has three possible values: DEFAULT, PER\_BROKER, and PER\_TOPIC\_PER\_BROKER. For a list of the metrics associated with each of these three levels of monitoring, see [Monitoring](https://docs.aws.amazon.com/msk/latest/developerguide/monitoring.html).

**Type**: [EnhancedMonitoring](#page-79-1) **Required**: False

### **loggingInfo**

You can configure your MSK cluster to send broker logs to different destination types. This is a container for the configuration details related to broker logs.

## **Type**: [LoggingInfo](#page-81-0) **Required**: False

### **numberOfBrokerNodes**

The number of broker nodes in the cluster.

**Type**: integer **Required**: False

### **openMonitoring**

Settings for open monitoring using Prometheus.

**Type**: [OpenMonitoring](#page-82-0) **Required**: False

#### **state**

The state of the cluster. Amazon MSK automatically renews certificates on clusters every 13 months. It sets the state of the cluster to MAINTENANCE when it starts the certificateupdate operation. It sets it back to ACTIVE when the update is done. While a cluster is in the MAINTENANCE state, you can continue to produce and consume data, but you can't perform any update operations on it. You can perform update operations on a cluster when it is in the ACTIVE state.

**Type**: [ClusterState](#page-75-0) **Required**: False

### **stateInfo**

Includes information of the cluster state.

**Type**: [StateInfo](#page-85-0) **Required**: False

#### **storageMode**

This controls storage mode for supported storage tiers.

**Type**: [StorageMode](#page-85-1) **Required**: False

#### **tags**

Tags attached to the cluster.

**Type**: object **Required**: False

### **zookeeperConnectString**

The connection string to use to connect to zookeeper cluster on plaintext port.

**Type**: string **Required**: False

### **zookeeperConnectStringTls**

The connection string to use to connect to the Apache ZooKeeper cluster on a TLS port.

**Type**: string **Required**: False

### <span id="page-75-0"></span>**ClusterState**

The state of the cluster. Amazon MSK automatically renews certificates on clusters every 13 months. It sets the state of the cluster to MAINTENANCE when it starts the certificateupdate operation. It sets it back to ACTIVE when the update is done. While a cluster is in the MAINTENANCE state, you can continue to produce and consume data, but you can't perform any update operations on it. You can perform update operations on a cluster when it is in the ACTIVE state.

ACTIVE

CREATING UPDATING DELETING FAILED MAINTENANCE REBOOTING\_BROKER HEALING

## **ConnectivityInfo**

Broker access controls.

### **publicAccess**

Access control settings for the cluster's brokers.

**Type**: [PublicAccess](#page-83-0) **Required**: False

### **vpcConnectivity**

VPC connection control settings for brokers

**Type**: [VpcConnectivity](#page-86-0) **Required**: False

## <span id="page-76-0"></span>**CustomerActionStatus**

A type of an action required from the customer.

CRITICAL\_ACTION\_REQUIRED ACTION\_RECOMMENDED NONE

## **DeleteClusterResponse**

Returns information about the deleted cluster.

### **clusterArn**

The Amazon Resource Name (ARN) of the cluster.

**Type**: string **Required**: False

### **state**

The state of the cluster. Amazon MSK automatically renews certificates on clusters every 13 months. It sets the state of the cluster to MAINTENANCE when it starts the certificateupdate operation. It sets it back to ACTIVE when the update is done. While a cluster is in the MAINTENANCE state, you can continue to produce and consume data, but you can't perform any update operations on it. You can perform update operations on a cluster when it is in the ACTIVE state.

**Type**: [ClusterState](#page-75-0) **Required**: False

### **DescribeClusterResponse**

Returns information about a cluster.

**clusterInfo**

The cluster information.

**Type**: [ClusterInfo](#page-71-0) **Required**: False

## <span id="page-77-0"></span>**EBSStorageInfo**

Contains information about the EBS storage volumes attached to the broker nodes.

### **provisionedThroughput**

EBS volume provisioned throughput information.

**Type**: [ProvisionedThroughput](#page-82-1) **Required**: False

### **volumeSize**

The size in GiB of the EBS volume for the data drive on each broker node.

**Type**: integer **Required**: False **Minimum**: 1 **Maximum**: 16384

## <span id="page-78-0"></span>**EncryptionAtRest**

The data-volume encryption details. You can't update encryption at rest settings for existing clusters.

### **dataVolumeKMSKeyId**

The Amazon Resource Name (ARN) of the Amazon KMS key for encrypting data at rest. If you don't specify a KMS key, MSK creates one for you and uses it.

**Type**: string **Required**: True

## <span id="page-78-1"></span>**EncryptionInTransit**

The settings for encrypting data in transit.

### **clientBroker**

Indicates the encryption setting for data in transit between clients and brokers. You must set it to one of the following values.

TLS means that client-broker communication is enabled with TLS only.

TLS\_PLAINTEXT means that client-broker communication is enabled for both TLS-encrypted, as well as plaintext data.

PLAINTEXT means that client-broker communication is enabled in plaintext only.

The default value is TLS.

**Type**: [ClientBroker](#page-71-1) **Required**: False

### **inCluster**

When set to true, it indicates that data communication among the broker nodes of the cluster is encrypted. When set to false, the communication happens in plaintext.

The default value is true.

**Type**: boolean **Required**: False

## <span id="page-79-0"></span>**EncryptionInfo**

Includes encryption-related information, such as the Amazon KMS key used for encrypting data at rest and whether you want MSK to encrypt your data in transit.

### **encryptionAtRest**

The data-volume encryption details.

**Type**: [EncryptionAtRest](#page-78-0) **Required**: False

### **encryptionInTransit**

The details for encryption in transit.

**Type**: [EncryptionInTransit](#page-78-1) **Required**: False

## <span id="page-79-1"></span>**EnhancedMonitoring**

Specifies which Apache Kafka metrics Amazon MSK gathers and sends to Amazon CloudWatch for this cluster. This property has three possible values: DEFAULT, PER\_BROKER, and PER\_TOPIC\_PER\_BROKER. For a list of the metrics associated with each of these three levels of monitoring, see [Monitoring](https://docs.aws.amazon.com/msk/latest/developerguide/monitoring.html).

DEFAULT PER\_BROKER PER\_TOPIC\_PER\_BROKER PER\_TOPIC\_PER\_PARTITION

### **Error**

Returns information about an error.

### **invalidParameter**

The parameter that caused the error.

**Type**: string **Required**: False

### **message**

The description of the error.

**Type**: string **Required**: False

### **Firehose**

Firehose details for BrokerLogs.

### **deliveryStream**

The Kinesis Data Firehose delivery stream that is the destination for broker logs.

**Type**: string **Required**: False

### **enabled**

Specifies whether broker logs get sent to the specified Kinesis Data Firehose delivery stream.

**Type**: boolean **Required**: True

### <span id="page-80-0"></span>**IAM**

Details for SASL/IAM client authentication.

#### **enabled**

SASL/IAM authentication is enabled or not.

**Type**: boolean **Required**: False

### <span id="page-81-1"></span>**JmxExporter**

Indicates whether you want to enable or disable the JMX Exporter.

### **enabledInBroker**

Indicates whether you want to enable or disable the JMX Exporter.

**Type**: boolean **Required**: True

## <span id="page-81-0"></span>**LoggingInfo**

You can configure your MSK cluster to send broker logs to different destination types. This is a container for the configuration details related to broker logs.

### **brokerLogs**

You can configure your MSK cluster to send broker logs to different destination types. This configuration specifies the details of these destinations.

**Type**: [BrokerLogs](#page-67-1) **Required**: True

### <span id="page-81-2"></span>**NodeExporter**

Indicates whether you want to enable or disable the Node Exporter.

### **enabledInBroker**

Indicates whether you want to enable or disable the Node Exporter.

### **Type**: boolean

### **Required**: True

## <span id="page-82-0"></span>**OpenMonitoring**

JMX and Node monitoring for the MSK cluster.

### **prometheus**

Prometheus exporter settings.

**Type**: [Prometheus](#page-82-2) **Required**: True

## <span id="page-82-2"></span>**Prometheus**

Prometheus settings for open monitoring.

### **jmxExporter**

Indicates whether you want to enable or disable the JMX Exporter.

**Type**: [JmxExporter](#page-81-1) **Required**: False

### **nodeExporter**

Indicates whether you want to enable or disable the Node Exporter.

**Type**: [NodeExporter](#page-81-2) **Required**: False

## <span id="page-82-1"></span>**ProvisionedThroughput**

Contains information about provisioned throughput for EBS storage volumes attached to kafka broker nodes.

### **enabled**

Provisioned throughput is enabled or not.

## **Type**: boolean **Required**: False

### **volumeThroughput**

Throughput value of the EBS volumes for the data drive on each kafka broker node in MiB per second.

**Type**: integer **Required**: False

## <span id="page-83-0"></span>**PublicAccess**

Broker access controls

### **type**

DISABLED means that public access is turned off. SERVICE\_PROVIDED\_EIPS means that public access is turned on.

**Type**: string **Required**: False

## **S3**

The details of the Amazon S3 destination for broker logs.

### **bucket**

The name of the S3 bucket that is the destination for broker logs.

**Type**: string **Required**: False

### **enabled**

Specifies whether broker logs get sent to the specified Amazon S3 destination.

### **Type**: boolean

### **Required**: True

### **prefix**

The S3 prefix that is the destination for broker logs.

**Type**: string **Required**: False

## **Sasl**

Details for client authentication using SASL. To turn on SASL, you must also turn on EncryptionInTransit by setting inCluster to true. You must set clientBroker to either TLS or TLS\_PLAINTEXT. If you choose TLS\_PLAINTEXT, then you must also set unauthenticated to true.

### **iam**

Details for ClientAuthentication using IAM.

**Type**: [IAM](#page-80-0) **Required**: False

### **scram**

Details for SASL/SCRAM client authentication.

**Type**: [Scram](#page-84-0) **Required**: False

### <span id="page-84-0"></span>**Scram**

Details for SASL/SCRAM client authentication.

### **enabled**

SASL/SCRAM authentication is enabled or not.

**Type**: boolean **Required**: False

## <span id="page-85-0"></span>**StateInfo**

Includes information about the state of the cluster.

### **code**

If the cluster is in an unusable state, this field contains the code that describes the issue.

**Type**: string **Required**: False

### **message**

If the cluster is in an unusable state, this field contains a message that describes the issue.

**Type**: string **Required**: False

## **StorageInfo**

Contains information about storage volumes attached to Amazon MSK broker nodes.

### **ebsStorageInfo**

EBS volume information.

**Type**: [EBSStorageInfo](#page-77-0) **Required**: False

## <span id="page-85-1"></span>**StorageMode**

Controls storage mode for various supported storage tiers.

LOCAL TIERED

## **Tls**

Details for client authentication using TLS.

### **certificateAuthorityArnList**

List of AWS Private CA Amazon Resource Name (ARN)s.

**Type**: Array of type string **Required**: False

### **enabled**

TLS authentication is enabled or not.

**Type**: boolean **Required**: False

## **Unauthenticated**

Details for allowing no client authentication.

### **enabled**

Unauthenticated is enabled or not.

**Type**: boolean **Required**: False

## <span id="page-86-0"></span>**VpcConnectivity**

VPC connection control settings for brokers.

### **clientAuthentication**

VPC connection control settings for brokers.

**Type**: [VpcConnectivityClientAuthentication](#page-86-1) **Required**: False

## <span id="page-86-1"></span>**VpcConnectivityClientAuthentication**

Includes all client authentication information for VpcConnectivity.

#### **sasl**

Details for VpcConnectivity ClientAuthentication using SASL.

**Type**: [VpcConnectivitySasl](#page-87-0) **Required**: False

**tls**

Details for VpcConnectivity ClientAuthentication using TLS.

**Type**: [VpcConnectivityTls](#page-88-0) **Required**: False

### <span id="page-87-1"></span>**VpcConnectivityIAM**

Details for SASL/IAM client authentication for VpcConnectivity.

### **enabled**

SASL/IAM authentication is enabled or not.

**Type**: boolean **Required**: False

## <span id="page-87-0"></span>**VpcConnectivitySasl**

Details for client authentication using SASL for VpcConnectivity.

**iam**

Details for ClientAuthentication using IAM for VpcConnectivity.

**Type**: [VpcConnectivityIAM](#page-87-1) **Required**: False

#### **scram**

Details for SASL/SCRAM client authentication for VpcConnectivity.

**Type**: [VpcConnectivityScram](#page-88-1) **Required**: False

## <span id="page-88-1"></span>**VpcConnectivityScram**

Details for SASL/SCRAM client authentication for vpcConnectivity.

### **enabled**

SASL/SCRAM authentication is enabled or not.

**Type**: boolean **Required**: False

## <span id="page-88-0"></span>**VpcConnectivityTls**

Details for client authentication using TLS for vpcConnectivity.

### **enabled**

TLS authentication is enabled or not.

**Type**: boolean **Required**: False

## **See also**

For more information about using this API in one of the language-specific AWS SDKs and references, see the following:

## **DeleteCluster**

- AWS Command Line Interface
- AWS SDK for .NET
- AWS SDK for C++
- AWS SDK for Go v2
- AWS SDK for Java V2
- AWS SDK for JavaScript V3
- AWS SDK for PHP V3
- AWS SDK for Python
- AWS SDK for Ruby V3

### **DescribeCluster**

- AWS Command Line Interface
- AWS SDK for .NET
- AWS SDK for C++
- AWS SDK for Go v2
- AWS SDK for Java V2
- AWS SDK for JavaScript V3
- AWS SDK for PHP V3
- AWS SDK for Python
- AWS SDK for Ruby V3

# **Cluster Apache Kafka Version**

The Apache Kafka version that is on the cluster.

## **URI**

/v1/clusters/*clusterArn*/version

## **HTTP methods**

## **OPTIONS**

Enable CORS by returning the correct headers.

### **Path parameters**

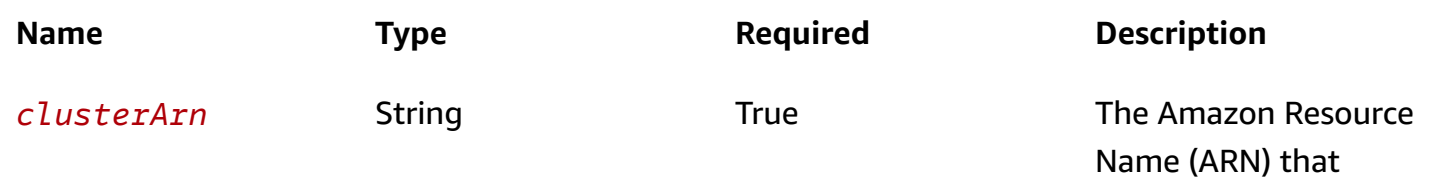

method

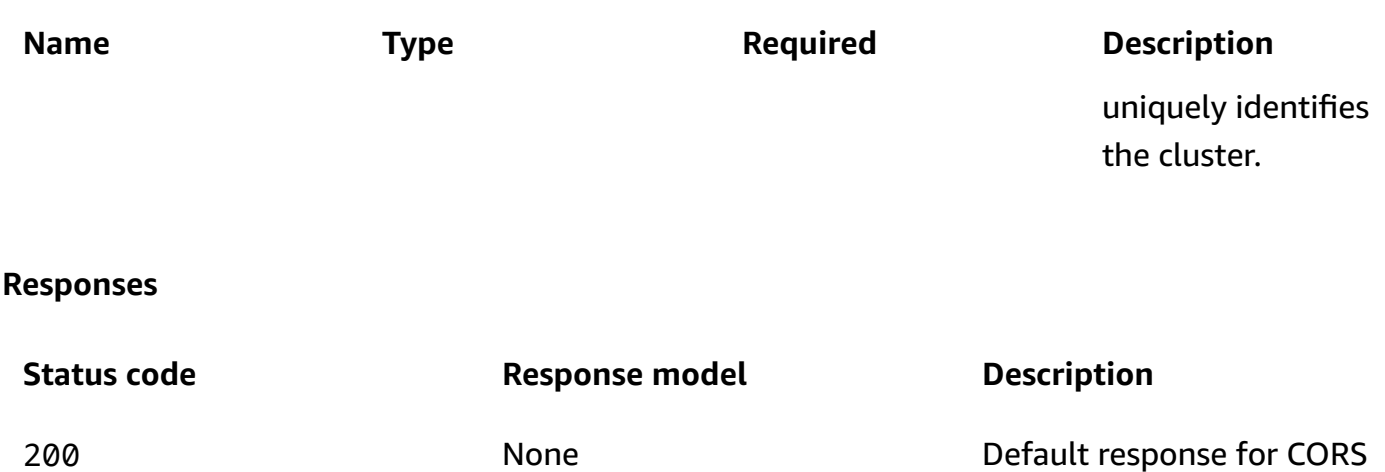

## **PUT**

### **Operation ID:** UpdateClusterKafkaVersion

Updates the cluster to the specified Apache Kafka version. Before you invoke this operation, ensure that the number of partitions per broker on your MSK cluster is under the limits described in Number of [partitions](https://docs.aws.amazon.com/msk/latest/developerguide/bestpractices.html#bestpractices-right-size-cluster) per broker. You can't update the Apache Kafka version for an MSK cluster that exceeds these limits.

### **Path parameters**

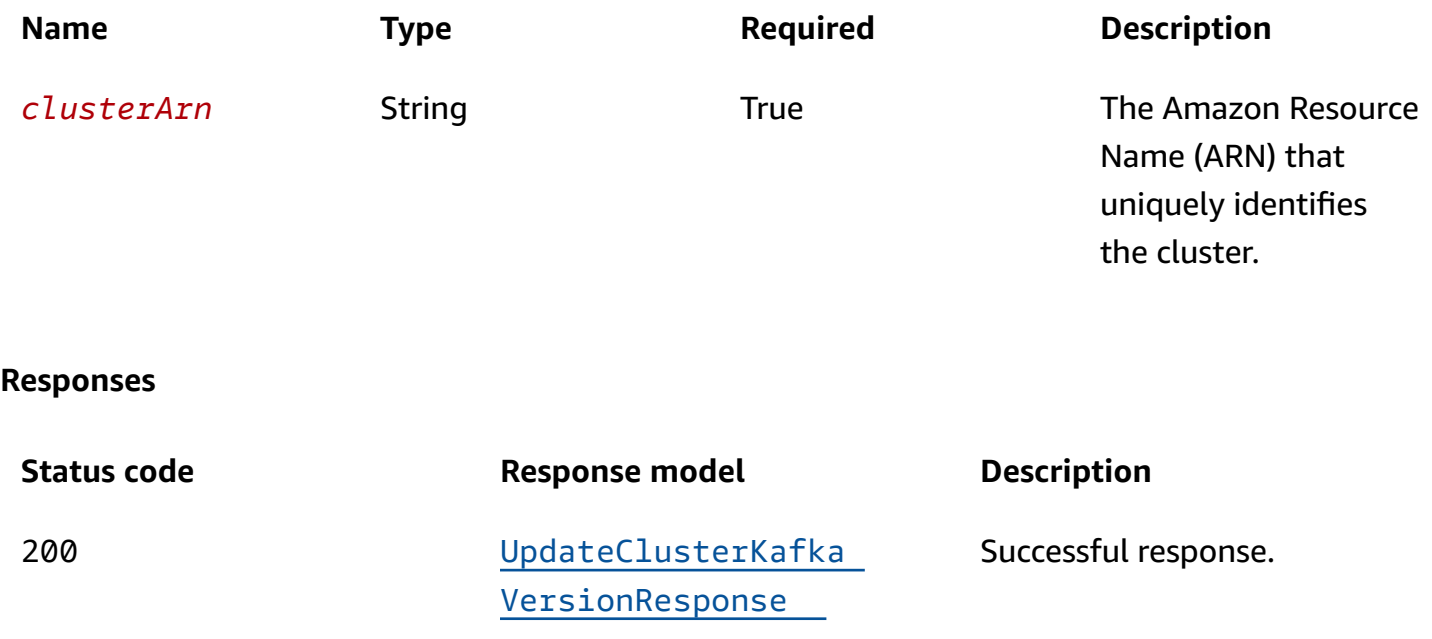

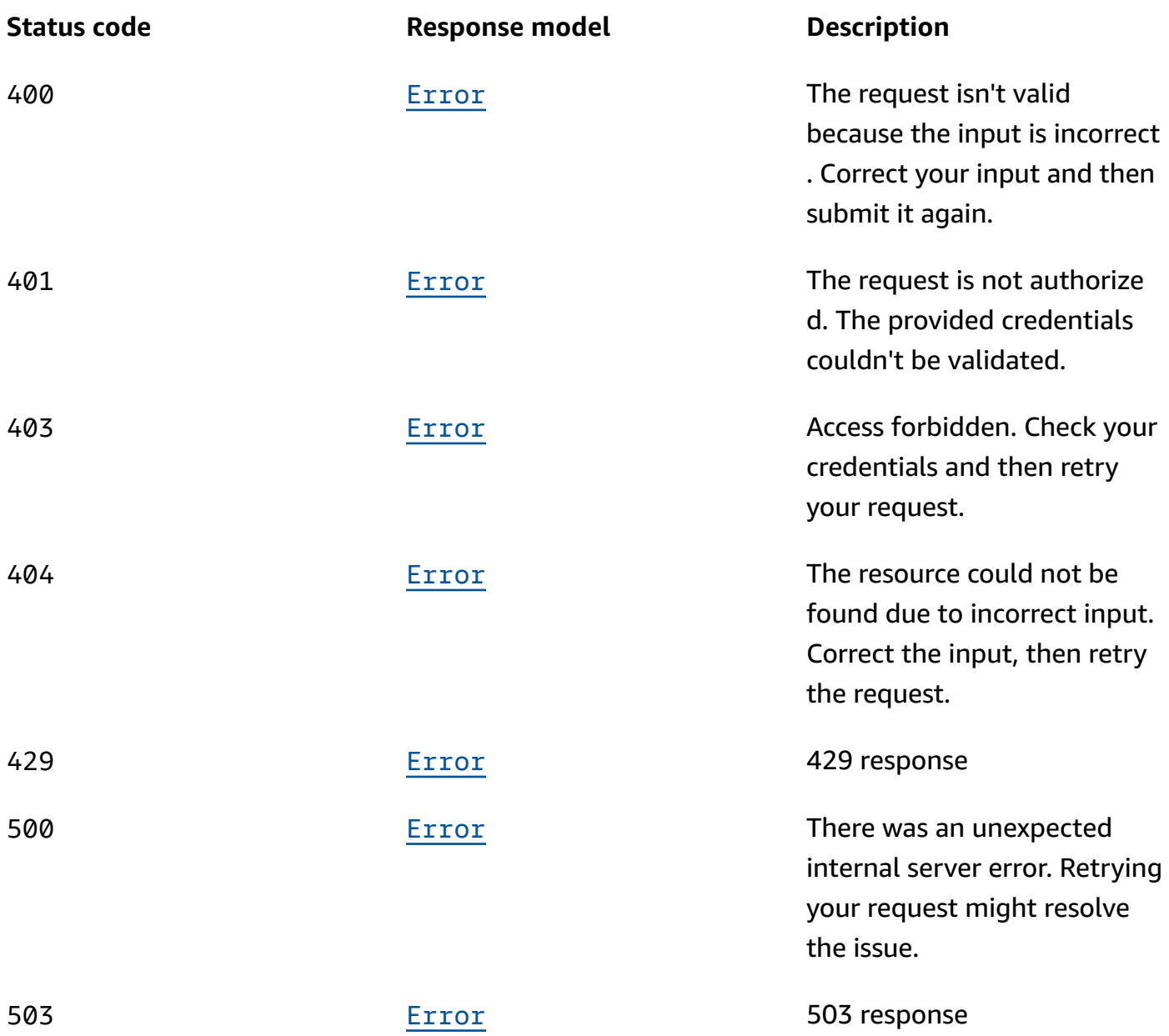

## **Schemas**

## **Request bodies**

## **PUT schema**

```
{ 
   "configurationInfo": { 
    arn": "string",
    "<u>revision</u>": integer
```

```
 }, 
   "currentVersion": "string", 
   "targetKafkaVersion": "string"
}
```
## **Response bodies**

### <span id="page-92-0"></span>**UpdateClusterKafkaVersionResponse schema**

```
{ 
   "clusterArn": "string", 
   "clusterOperationArn": "string"
}
```
### <span id="page-92-1"></span>**Error schema**

```
{ 
   "invalidParameter": "string", 
   "message": "string"
}
```
## **Properties**

## <span id="page-92-4"></span>**ConfigurationInfo**

Specifies the configuration to use for the brokers.

<span id="page-92-2"></span>**arn**

ARN of the configuration to use.

**Type**: string **Required**: True

### <span id="page-92-3"></span>**revision**

The revision of the configuration to use.

**Type**: integer

**Required**: True **Format**: int64 **Minimum**: 1

### **Error**

Returns information about an error.

### <span id="page-93-2"></span>**invalidParameter**

The parameter that caused the error.

**Type**: string **Required**: False

### <span id="page-93-3"></span>**message**

The description of the error.

**Type**: string **Required**: False

## **UpdateClusterKafkaVersionRequest**

Request body for UpdateClusterKafkaVersion.

### <span id="page-93-0"></span>**configurationInfo**

The custom configuration that should be applied on the new version of cluster.

**Type**: [ConfigurationInfo](#page-92-4) **Required**: False

### <span id="page-93-1"></span>**currentVersion**

Current cluster version.

### **Type**: string

### **Required**: True

### <span id="page-94-0"></span>**targetKafkaVersion**

Target Apache Kafka version.

**Type**: string **Required**: True

## **UpdateClusterKafkaVersionResponse**

Response body for UpdateClusterKafkaVersion.

### <span id="page-94-1"></span>**clusterArn**

The Amazon Resource Name (ARN) of the cluster.

**Type**: string **Required**: False

### <span id="page-94-2"></span>**clusterOperationArn**

The Amazon Resource Name (ARN) of the cluster operation.

**Type**: string **Required**: False

## **See also**

For more information about using this API in one of the language-specific AWS SDKs and references, see the following:

## **UpdateClusterKafkaVersion**

- AWS Command Line Interface
- AWS SDK for .NET
- AWS SDK for C++
- AWS SDK for Go v2
- AWS SDK for Java V2
- AWS SDK for JavaScript V3
- AWS SDK for PHP V3
- AWS SDK for Python
- AWS SDK for Ruby V3

# **Cluster Configuration**

Represents the configuration of a specific cluster.

## **URI**

/v1/clusters/*clusterArn*/configuration

## **HTTP methods**

### **OPTIONS**

Enable CORS by returning the correct headers.

### **Path parameters**

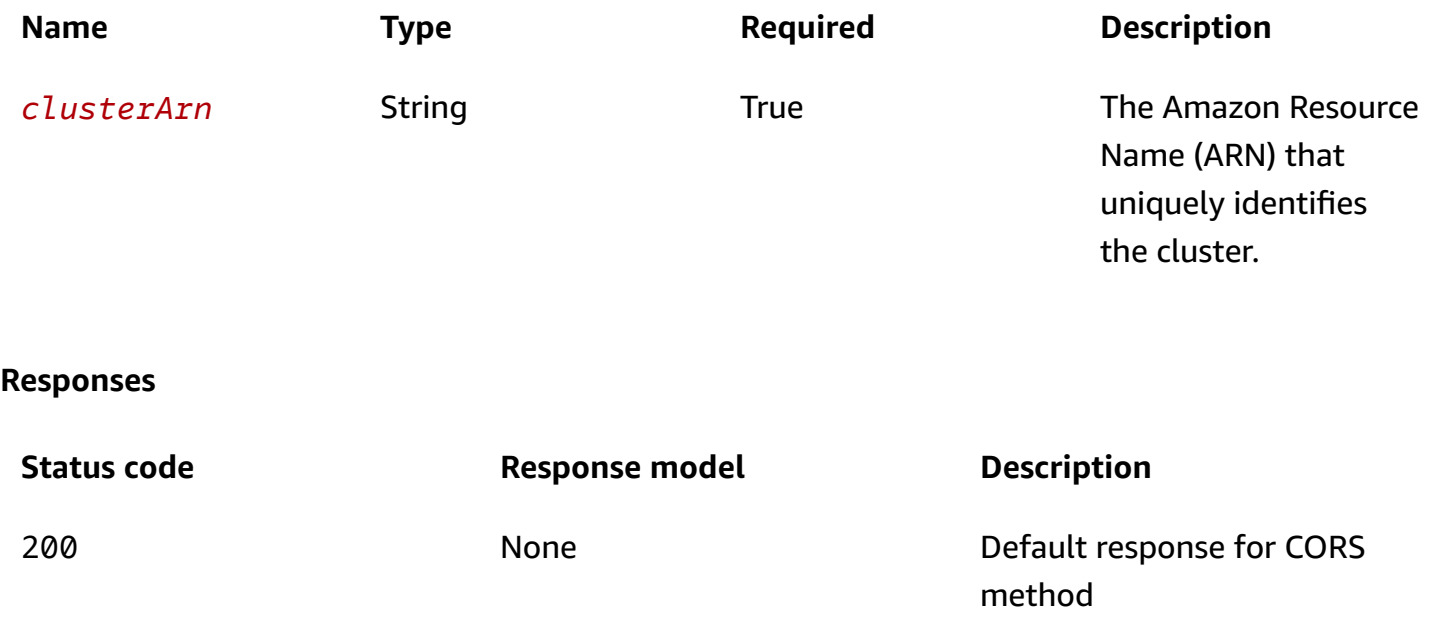

## **PUT**

### **Operation ID:** UpdateClusterConfiguration

Updates the cluster with the configuration that is specified in the request body. Before you invoke this operation, ensure that the number of partitions per broker on your MSK cluster is under the limits described in Number of [partitions](https://docs.aws.amazon.com/msk/latest/developerguide/bestpractices.html#bestpractices-right-size-cluster) per broker. You can't update the configuration of an MSK cluster that exceeds these limits.

### **Path parameters**

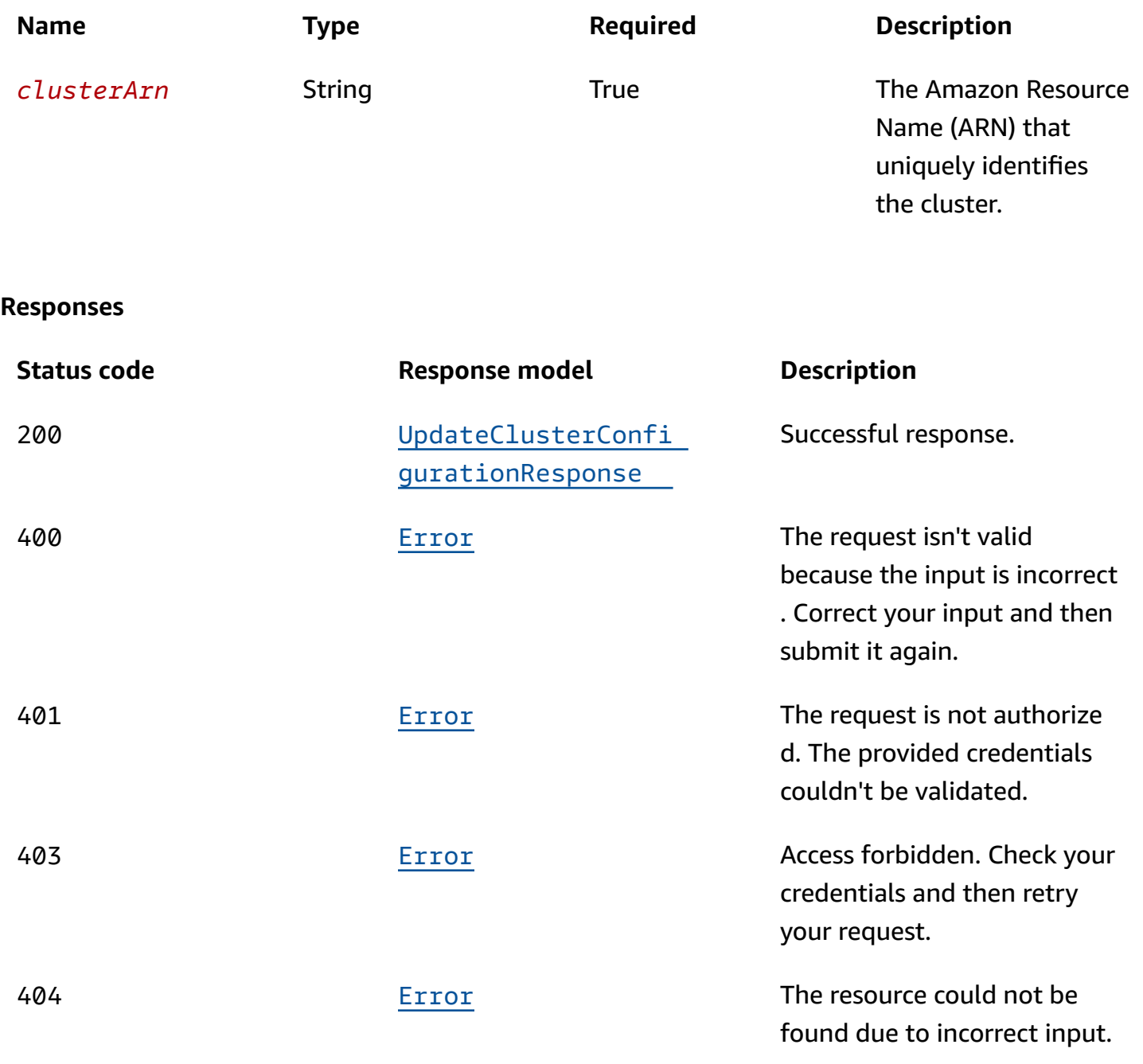

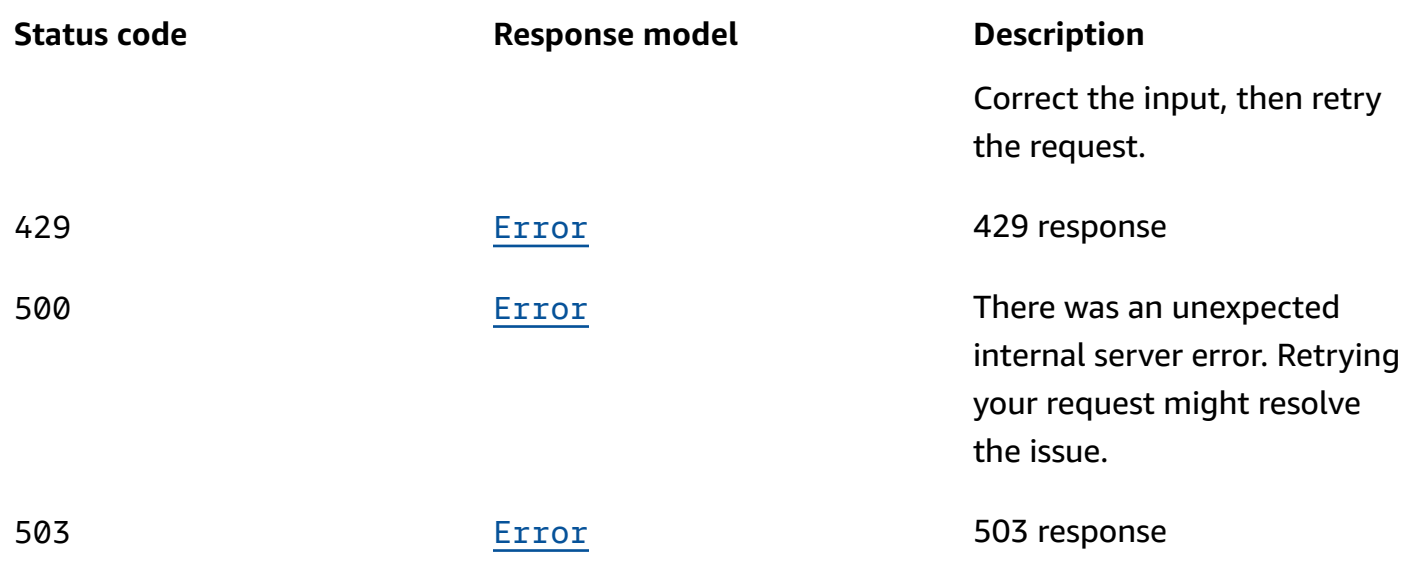

## **Schemas**

## **Request bodies**

### **PUT schema**

```
{ 
   "configurationInfo": { 
     "arn": "string", 
     "revision": integer 
   }, 
   "currentVersion": "string"
}
```
## **Response bodies**

<span id="page-97-0"></span>**UpdateClusterConfigurationResponse schema**

```
{ 
   "clusterArn": "string", 
   "clusterOperationArn": "string"
}
```
### <span id="page-97-1"></span>**Error schema**

### {

```
 "invalidParameter": "string", 
   "message": "string"
}
```
## **Properties**

## <span id="page-98-4"></span>**ConfigurationInfo**

Specifies the configuration to use for the brokers.

<span id="page-98-0"></span>**arn**

ARN of the configuration to use.

**Type**: string **Required**: True

### <span id="page-98-1"></span>**revision**

The revision of the configuration to use.

**Type**: integer **Required**: True **Format**: int64 **Minimum**: 1

## **Error**

Returns information about an error.

### <span id="page-98-2"></span>**invalidParameter**

The parameter that caused the error.

**Type**: string **Required**: False

### <span id="page-98-3"></span>**message**

The description of the error.

**Type**: string **Required**: False

## **UpdateClusterConfigurationRequest**

Request body for UpdateClusterConfiguration.

### <span id="page-99-0"></span>**configurationInfo**

Represents the configuration that you want MSK to use for the cluster.

**Type**: [ConfigurationInfo](#page-98-4) **Required**: True

### <span id="page-99-1"></span>**currentVersion**

The version of the cluster that you want to update.

**Type**: string **Required**: True

### **UpdateClusterConfigurationResponse**

Response body for UpdateClusterConfiguration.

### <span id="page-99-2"></span>**clusterArn**

The Amazon Resource Name (ARN) of the cluster.

**Type**: string **Required**: False

### <span id="page-99-3"></span>**clusterOperationArn**

The Amazon Resource Name (ARN) of the cluster operation.

**Type**: string **Required**: False

## **See also**

For more information about using this API in one of the language-specific AWS SDKs and references, see the following:

## **UpdateClusterConfiguration**

- AWS Command Line Interface
- AWS SDK for .NET
- AWS SDK for C++
- AWS SDK for Go v2
- AWS SDK for Java V2
- AWS SDK for JavaScript V3
- AWS SDK for PHP V3
- AWS SDK for Python
- AWS SDK for Ruby V3

# **Cluster Connectivity**

Use this resource to update the connectivity setting for an MSK cluster.

## **URI**

/v1/clusters/*clusterArn*/connectivity

## **HTTP methods**

## **OPTIONS**

Enable CORS by returning the correct headers.

## **Path parameters**

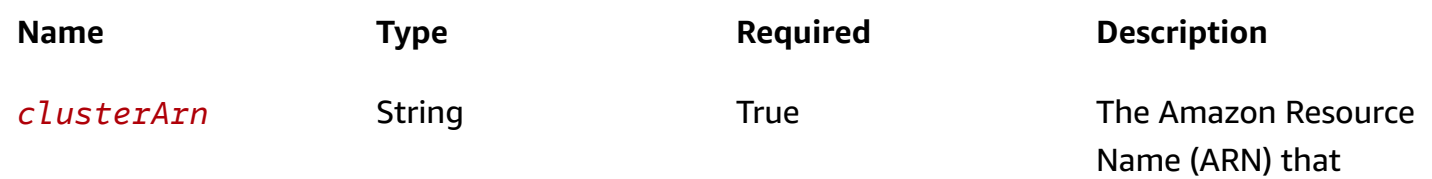

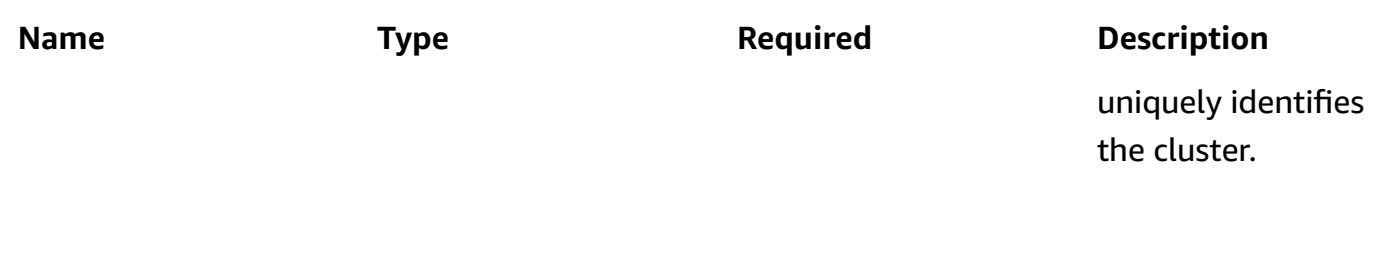

### **Responses**

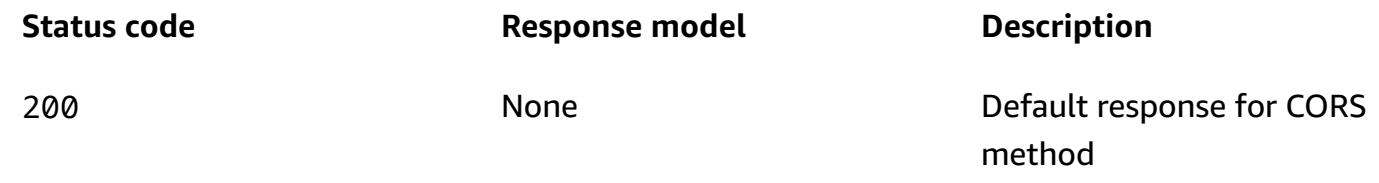

## **PUT**

## **Operation ID:** UpdateConnectivity

Updates the connectivity setting for the cluster.

### **Path parameters**

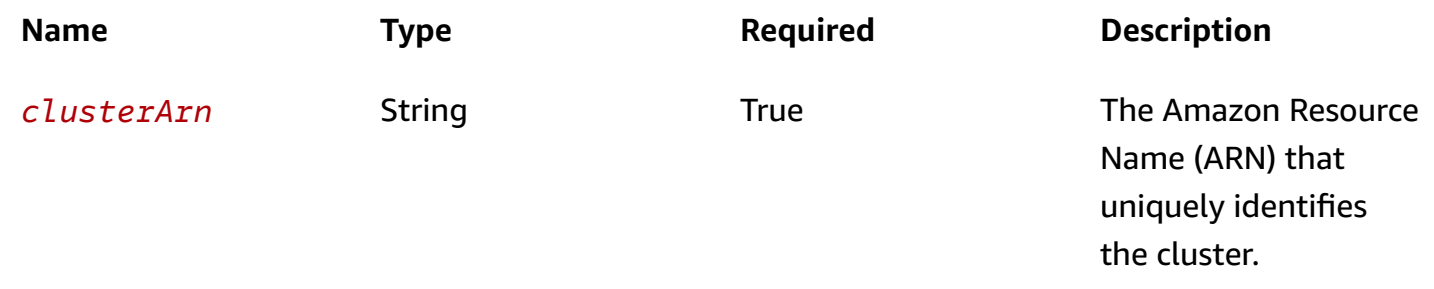

### **Responses**

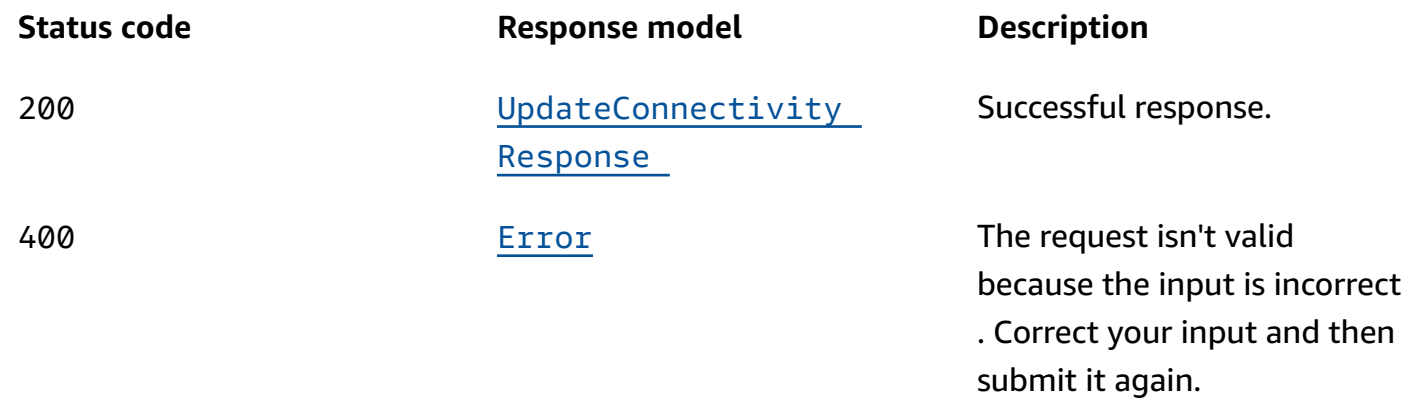

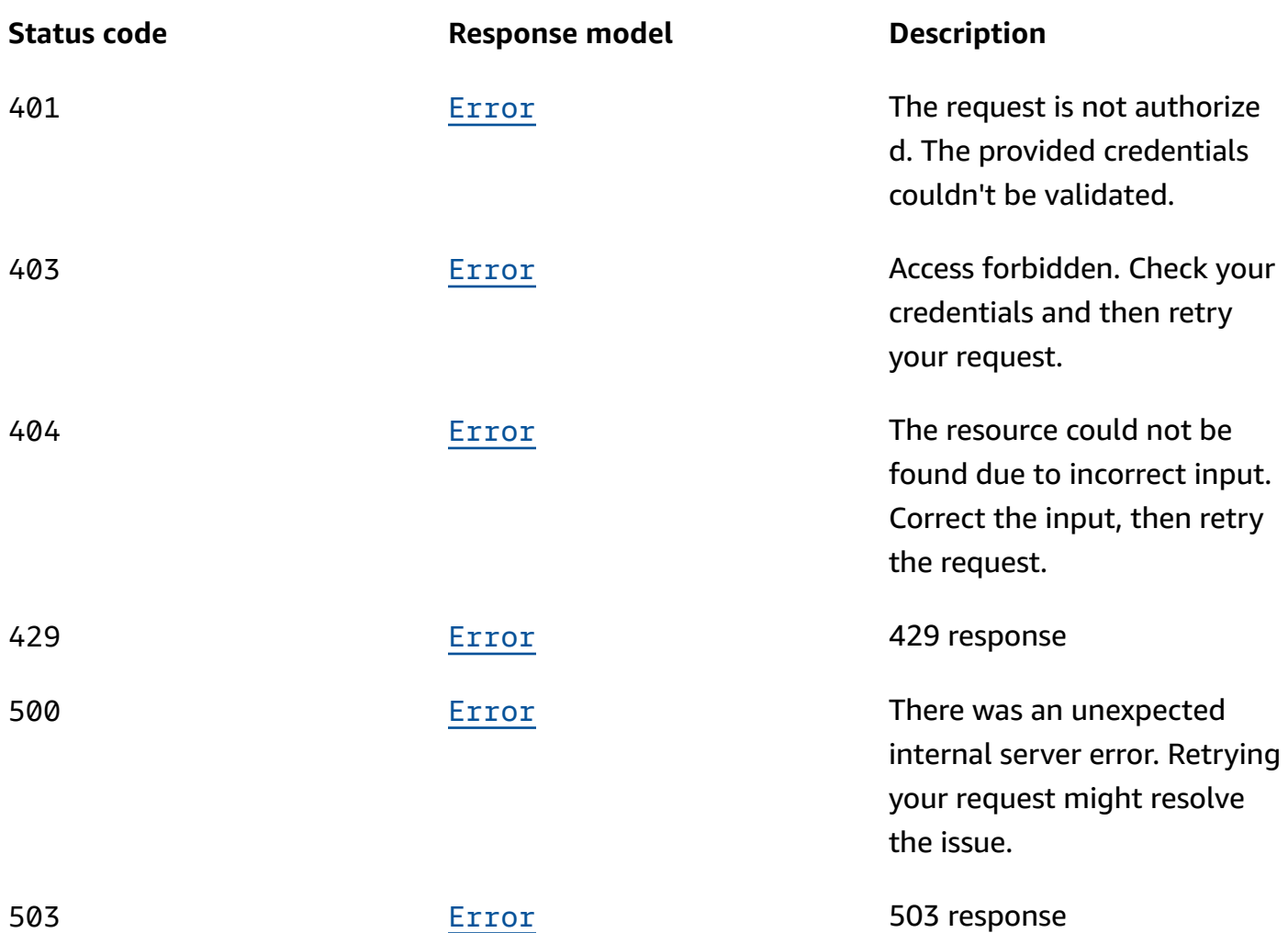

## **Schemas**

## **Request bodies**

## **PUT schema**

```
{ 
   "connectivityInfo": { 
     "publicAccess": { 
      type": "string"
     }, 
     "vpcConnectivity": { 
       "clientAuthentication": { 
         "sasl": { 
            "iam": { 
              "enabled": boolean
```

```
 }, 
             "scram": { 
               "enabled": boolean 
 } 
          }, 
          "tls": { 
             "enabled": boolean 
          } 
        } 
     } 
   }, 
   "currentVersion": "string"
}
```
## **Response bodies**

### <span id="page-103-0"></span>**UpdateConnectivityResponse schema**

```
{ 
   "clusterArn": "string", 
   "clusterOperationArn": "string"
}
```
### <span id="page-103-1"></span>**Error schema**

```
{ 
  invalidParameter": "string",
   "message": "string"
}
```
## **Properties**

## <span id="page-103-3"></span>**ConnectivityInfo**

Broker access controls.

### <span id="page-103-2"></span>**publicAccess**

Access control settings for the cluster's brokers.

**Type: [PublicAccess](#page-104-4) Required**: False

### <span id="page-104-1"></span>**vpcConnectivity**

### VPC connection control settings for brokers

**Type**: [VpcConnectivity](#page-105-5) **Required**: False

### **Error**

Returns information about an error.

### <span id="page-104-2"></span>**invalidParameter**

The parameter that caused the error.

**Type**: string **Required**: False

### <span id="page-104-3"></span>**message**

The description of the error.

**Type**: string **Required**: False

## <span id="page-104-4"></span>**PublicAccess**

Broker access controls

### <span id="page-104-0"></span>**type**

DISABLED means that public access is turned off. SERVICE\_PROVIDED\_EIPS means that public access is turned on.

**Type**: string **Required**: False

## **UpdateConnectivityRequest**

Request body for UpdateConnectivity.

### <span id="page-105-0"></span>**connectivityInfo**

The target connectivity setting for the cluster.

**Type**: [ConnectivityInfo](#page-103-3) **Required**: True

### <span id="page-105-2"></span>**currentVersion**

The current version of the cluster.

**Type**: string **Required**: True

### **UpdateConnectivityResponse**

Response body for UpdateConnectivity.

### <span id="page-105-3"></span>**clusterArn**

The Amazon Resource Name (ARN) of the cluster.

**Type**: string **Required**: False

### <span id="page-105-4"></span>**clusterOperationArn**

The Amazon Resource Name (ARN) of the cluster operation.

**Type**: string **Required**: False

### <span id="page-105-5"></span>**VpcConnectivity**

VPC connection control settings for brokers.

### <span id="page-105-1"></span>**clientAuthentication**

VPC connection control settings for brokers.

**Type**: [VpcConnectivityClientAuthentication](#page-106-4)

### **Required**: False

## <span id="page-106-4"></span>**VpcConnectivityClientAuthentication**

Includes all client authentication information for VpcConnectivity.

<span id="page-106-0"></span>**sasl**

Details for VpcConnectivity ClientAuthentication using SASL.

**Type**: [VpcConnectivitySasl](#page-106-5) **Required**: False

### <span id="page-106-3"></span>**tls**

Details for VpcConnectivity ClientAuthentication using TLS.

**Type**: [VpcConnectivityTls](#page-107-3) **Required**: False

## <span id="page-106-6"></span>**VpcConnectivityIAM**

Details for SASL/IAM client authentication for VpcConnectivity.

<span id="page-106-2"></span>**enabled**

SASL/IAM authentication is enabled or not.

**Type**: boolean **Required**: False

## <span id="page-106-5"></span>**VpcConnectivitySasl**

Details for client authentication using SASL for VpcConnectivity.

<span id="page-106-1"></span>**iam**

Details for ClientAuthentication using IAM for VpcConnectivity.

**Type**: [VpcConnectivityIAM](#page-106-6) **Required**: False

#### <span id="page-107-0"></span>**scram**

Details for SASL/SCRAM client authentication for VpcConnectivity.

**Type**: [VpcConnectivityScram](#page-107-4) **Required**: False

## <span id="page-107-4"></span>**VpcConnectivityScram**

Details for SASL/SCRAM client authentication for vpcConnectivity.

### <span id="page-107-1"></span>**enabled**

SASL/SCRAM authentication is enabled or not.

**Type**: boolean **Required**: False

## <span id="page-107-3"></span>**VpcConnectivityTls**

Details for client authentication using TLS for vpcConnectivity.

### <span id="page-107-2"></span>**enabled**

TLS authentication is enabled or not.

**Type**: boolean **Required**: False

## **See also**

For more information about using this API in one of the language-specific AWS SDKs and references, see the following:

## **UpdateConnectivity**

- AWS Command Line Interface
- AWS SDK for .NET
- AWS SDK for C++
- AWS SDK for Go v2
- AWS SDK for Java V2
- AWS SDK for JavaScript V3
- AWS SDK for PHP V3
- AWS SDK for Python
- AWS SDK for Ruby V3

# **Cluster Operation**

Represents an operation that was performed on an MSK cluster.

## **URI**

/v1/operations/*clusterOperationArn*

# **HTTP methods**

## **GET**

#### **Operation ID:** DescribeClusterOperation

Returns a description of the cluster operation specified by the Amazon Resource Name (ARN).

#### **Path parameters**

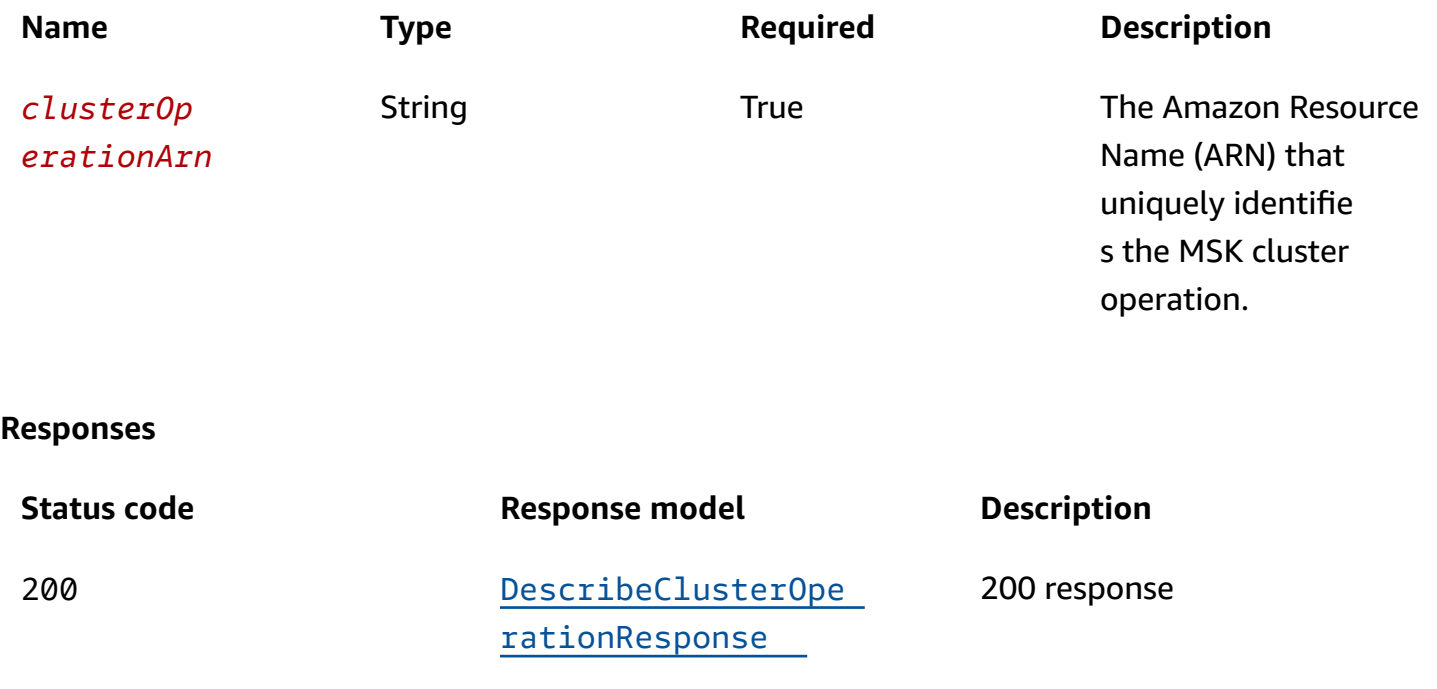

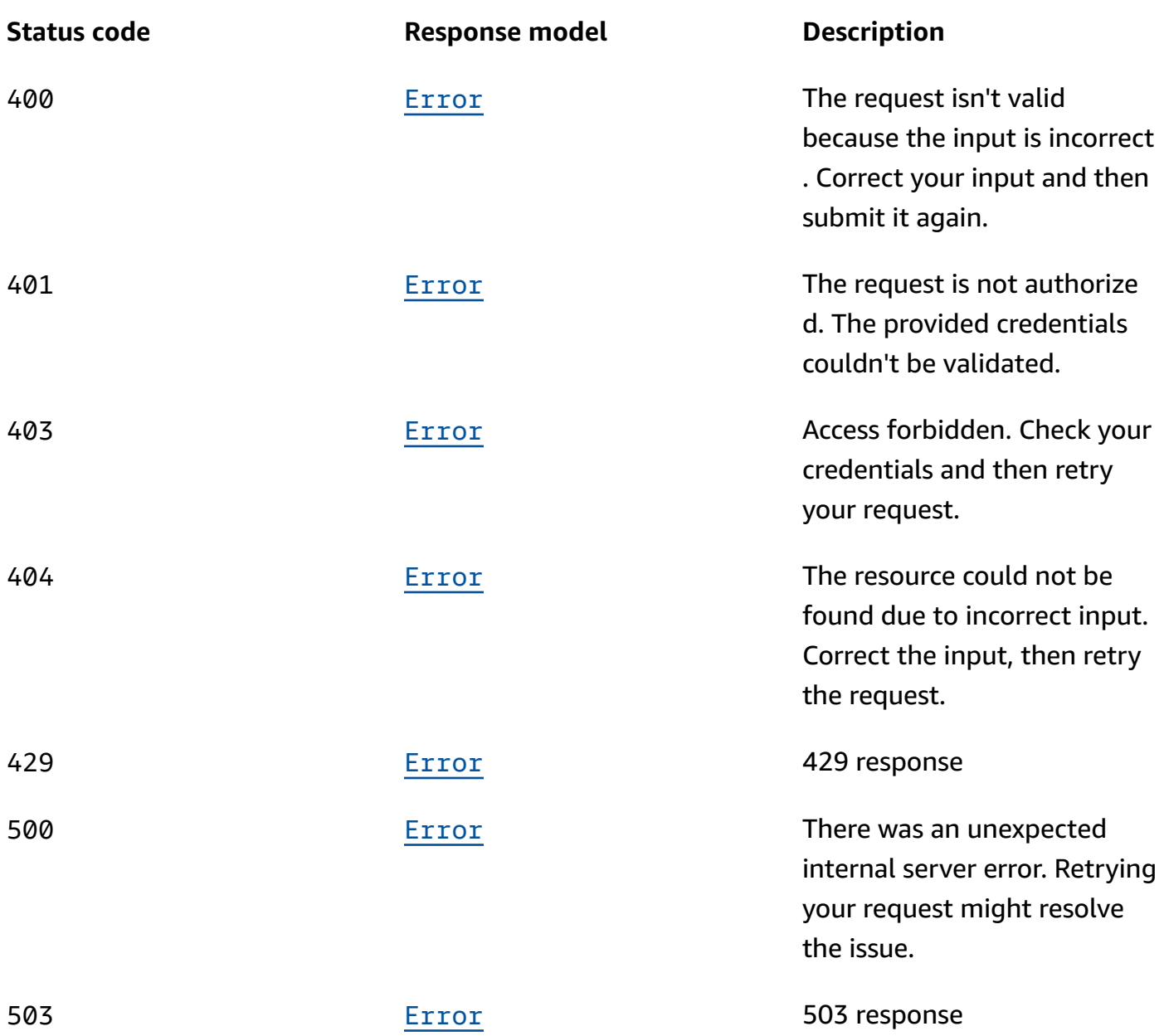

## **OPTIONS**

Enable CORS by returning the correct headers.

## **Path parameters**

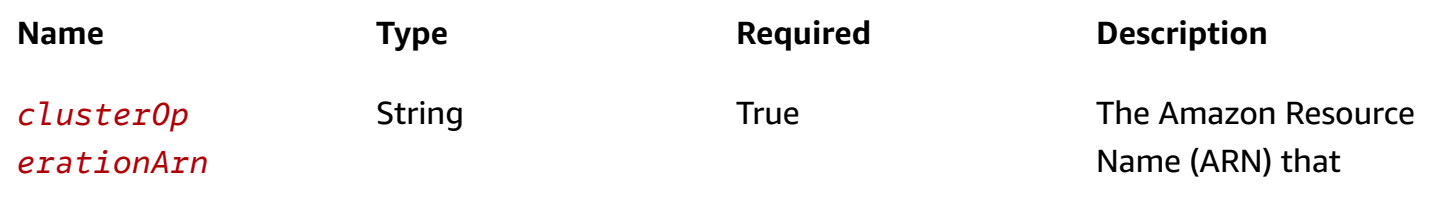

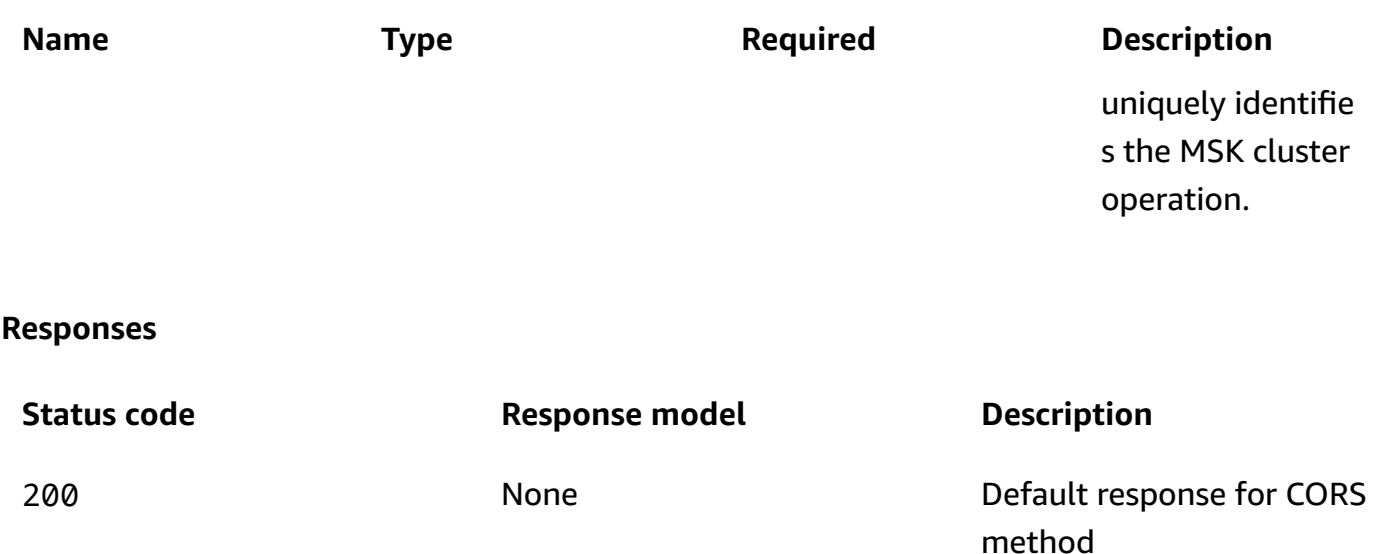

## **Schemas**

### **Response bodies**

#### <span id="page-110-0"></span>**DescribeClusterOperationResponse schema**

```
{ 
   "clusterOperationInfo": { 
     "clientRequestId": "string", 
     "clusterArn": "string", 
     "creationTime": "string", 
     "endTime": "string", 
     "errorInfo": { 
       "errorCode": "string", 
       "errorString": "string" 
     }, 
    operationArn": "string",
     "operationState": "string", 
     "operationSteps": [ 
       { 
          "stepInfo": { 
            "stepStatus": "string" 
          }, 
          "stepName": "string" 
       } 
     ], 
     "operationType": "string",
```

```
 "sourceClusterInfo": { 
   "brokerCountUpdateInfo": { 
     "createdBrokerIds": [ 
       number 
     ], 
     "deletedBrokerIds": [ 
        number 
     ] 
   }, 
   "brokerEBSVolumeInfo": [ 
     { 
        "kafkaBrokerNodeId": "string", 
        "provisionedThroughput": { 
          "enabled": boolean, 
          "volumeThroughput": integer 
       }, 
        "volumeSizeGB": integer 
     } 
   ], 
   "clientAuthentication": { 
     "sasl": { 
        "iam": { 
          "enabled": boolean 
       }, 
        "scram": { 
          "enabled": boolean 
       } 
     }, 
     "tls": { 
        "certificateAuthorityArnList": [ 
          "string" 
       ], 
        "enabled": boolean 
     }, 
     "unauthenticated": { 
        "enabled": boolean 
     } 
   }, 
   "configurationInfo": { 
     "arn": "string", 
     "revision": integer 
   }, 
  connectivityInfo": {
     "publicAccess": {
```

```
 "type": "string" 
         }, 
          "vpcConnectivity": { 
            "clientAuthentication": { 
              "sasl": { 
                 "iam": { 
                  "enabled": boolean 
                }, 
                 "scram": { 
                   "enabled": boolean 
 } 
              }, 
              "tls": { 
                 "enabled": boolean 
              } 
            } 
         } 
       }, 
       "encryptionInfo": { 
          "encryptionAtRest": { 
            "dataVolumeKMSKeyId": "string" 
         }, 
          "encryptionInTransit": { 
            "clientBroker": enum, 
            "inCluster": boolean 
         } 
       }, 
       "enhancedMonitoring": enum, 
       "instanceType": "string", 
       "kafkaVersion": "string", 
       "loggingInfo": { 
          "brokerLogs": { 
            "cloudWatchLogs": { 
              "enabled": boolean, 
              "logGroup": "string" 
            }, 
            "firehose": { 
              "deliveryStream": "string", 
              "enabled": boolean 
            }, 
            "s3": { 
              "bucket": "string", 
              "enabled": boolean, 
              "prefix": "string"
```

```
 } 
          } 
       }, 
       "numberOfBrokerNodes": integer, 
       "openMonitoring": { 
          "prometheus": { 
            "jmxExporter": { 
               "enabledInBroker": boolean 
            }, 
            "nodeExporter": { 
               "enabledInBroker": boolean 
            } 
          } 
       }, 
       "storageMode": enum 
     }, 
     "targetClusterInfo": { 
       "brokerCountUpdateInfo": { 
          "createdBrokerIds": [ 
            number 
          ], 
          "deletedBrokerIds": [ 
            number 
          ] 
       }, 
        "brokerEBSVolumeInfo": [ 
          { 
            "kafkaBrokerNodeId": "string", 
            "provisionedThroughput": { 
               "enabled": boolean, 
               "volumeThroughput": integer 
            }, 
            "volumeSizeGB": integer 
          } 
       ], 
       "clientAuthentication": { 
          "sasl": { 
            "iam": { 
               "enabled": boolean 
            }, 
            "scram": { 
              "enabled": boolean 
 } 
          },
```

```
 "tls": { 
            "certificateAuthorityArnList": [ 
              "string" 
            ], 
            "enabled": boolean 
         }, 
          "unauthenticated": { 
            "enabled": boolean 
         } 
       }, 
       "configurationInfo": { 
          "arn": "string", 
         "revision": integer 
       }, 
       "connectivityInfo": { 
          "publicAccess": { 
            "type": "string" 
          }, 
          "vpcConnectivity": { 
            "clientAuthentication": { 
              "sasl": { 
                "iam": { 
                  "enabled": boolean 
                }, 
                "scram": { 
                   "enabled": boolean 
 } 
              }, 
              "tls": { 
                "enabled": boolean 
 } 
            } 
          } 
       }, 
       "encryptionInfo": { 
          "encryptionAtRest": { 
            "dataVolumeKMSKeyId": "string" 
         }, 
          "encryptionInTransit": { 
            "clientBroker": enum, 
            "inCluster": boolean 
          } 
       }, 
       "enhancedMonitoring": enum,
```

```
 "instanceType": "string", 
       "kafkaVersion": "string", 
       "loggingInfo": { 
          "brokerLogs": { 
            "cloudWatchLogs": { 
              "enabled": boolean, 
              "logGroup": "string" 
            }, 
            "firehose": { 
              "deliveryStream": "string", 
              "enabled": boolean 
            }, 
            "s3": { 
              "bucket": "string", 
              "enabled": boolean, 
              "prefix": "string" 
            } 
          } 
       }, 
       "numberOfBrokerNodes": integer, 
       "openMonitoring": { 
          "prometheus": { 
            "jmxExporter": { 
              "enabledInBroker": boolean 
            }, 
            "nodeExporter": { 
              "enabledInBroker": boolean 
 } 
         } 
       }, 
       "storageMode": enum 
     }, 
     "vpcConnectionInfo": { 
       "creationTime": "string", 
       "owner": "string", 
       "userIdentity": { 
          "principalId": "string", 
          "type": enum 
       }, 
       "vpcConnectionArn": "string" 
     } 
   }
```
}

#### <span id="page-116-0"></span>**Error schema**

```
{ 
   "invalidParameter": "string", 
   "message": "string"
}
```
## **Properties**

## <span id="page-116-4"></span>**BrokerCountUpdateInfo**

Contains the list of broker ids being changed during a broker count update.

#### <span id="page-116-1"></span>**createdBrokerIds**

List of Kafka Broker IDs being created. If operation is INCREASE\_BROKER\_COUNT, the list contains numeric ids of brokers added by the operation.

**Type**: Array of type number **Required**: False

#### <span id="page-116-2"></span>**deletedBrokerIds**

List of Kafka Broker IDs being deleted. If operation is DECREASE\_BROKER\_COUNT, the list contains numeric ids of brokers removed by the operation.

**Type**: Array of type number **Required**: False

## <span id="page-116-5"></span>**BrokerEBSVolumeInfo**

Specifies the EBS volume upgrade information. The broker identifier must be set to the keyword ALL. This means the changes apply to all the brokers in the cluster.

#### <span id="page-116-3"></span>**kafkaBrokerNodeId**

The ID of the broker to update. The only allowed value is ALL. This means that Amazon MSK applies the same storage update to all broker nodes.

**Type**: string

#### **Required**: True

#### <span id="page-117-0"></span>**provisionedThroughput**

EBS volume provisioned throughput information.

**Type**: [ProvisionedThroughput](#page-131-4) **Required**: False

#### <span id="page-117-1"></span>**volumeSizeGB**

Size of the EBS volume to update.

**Type**: integer **Required**: False

### <span id="page-117-5"></span>**BrokerLogs**

The broker logs configuration for this MSK cluster.

#### <span id="page-117-2"></span>**cloudWatchLogs**

Details of the CloudWatch Logs destination for broker logs.

**Type**: [CloudWatchLogs](#page-119-5) **Required**: False

#### <span id="page-117-3"></span>**firehose**

Details of the Kinesis Data Firehose delivery stream that is the destination for broker logs.

**Type**: [Firehose](#page-126-4) **Required**: False

#### <span id="page-117-4"></span>**s3**

Details of the Amazon S3 destination for broker logs.

#### **Type**: [S3](#page-132-4)

**Required**: False

## <span id="page-118-4"></span>**ClientAuthentication**

Includes all client authentication information.

#### <span id="page-118-0"></span>**sasl**

Details for client authentication using SASL. To turn on SASL, you must also turn on EncryptionInTransit by setting inCluster to true. You must set clientBroker to either TLS or TLS\_PLAINTEXT. If you choose TLS\_PLAINTEXT, then you must also set unauthenticated to true.

**Type**: [Sasl](#page-132-5) **Required**: False

### <span id="page-118-1"></span>**tls**

Details for ClientAuthentication using TLS. To turn on TLS access control, you must also turn on EncryptionInTransit by setting inCluster to true and clientBroker to TLS.

**Type**: [Tls](#page-133-4) **Required**: False

### <span id="page-118-2"></span>**unauthenticated**

Details for ClientAuthentication using no authentication.

**Type**: [Unauthenticated](#page-134-3) **Required**: False

## <span id="page-118-3"></span>**ClientBroker**

Client-broker encryption in transit setting.

TLS TLS\_PLAINTEXT PLAINTEXT

## <span id="page-119-5"></span>**CloudWatchLogs**

Details of the CloudWatch Logs destination for broker logs.

#### <span id="page-119-3"></span>**enabled**

Specifies whether broker logs get sent to the specified CloudWatch Logs destination.

**Type**: boolean **Required**: True

### <span id="page-119-4"></span>**logGroup**

The CloudWatch log group that is the destination for broker logs.

**Type**: string **Required**: False

## <span id="page-119-6"></span>**ClusterOperationInfo**

Returns information about a cluster operation.

### <span id="page-119-0"></span>**clientRequestId**

The ID of the API request that triggered this operation.

**Type**: string **Required**: False

### <span id="page-119-1"></span>**clusterArn**

ARN of the cluster.

**Type**: string **Required**: False

#### <span id="page-119-2"></span>**creationTime**

The time that the operation was created.

## **Type**: string **Required**: False

## <span id="page-120-0"></span>**endTime**

The time at which the operation finished.

**Type**: string **Required**: False

### <span id="page-120-1"></span>**errorInfo**

Describes the error if the operation fails.

## **Type**: [ErrorInfo](#page-126-5) **Required**: False

### <span id="page-120-2"></span>**operationArn**

ARN of the cluster operation.

**Type**: string **Required**: False

### <span id="page-120-3"></span>**operationState**

State of the cluster operation.

**Type**: string **Required**: False

### <span id="page-120-4"></span>**operationSteps**

Steps completed during the operation.

**Type**: Array of type [ClusterOperationStep](#page-121-5) **Required**: False

#### <span id="page-121-1"></span>**operationType**

Type of the cluster operation.

**Type**: string

**Required**: False

#### <span id="page-121-2"></span>**sourceClusterInfo**

Information about cluster attributes before a cluster is updated.

**Type**: [MutableClusterInfo](#page-127-4)

**Required**: False

#### <span id="page-121-3"></span>**targetClusterInfo**

Information about cluster attributes after a cluster is updated.

**Type**: [MutableClusterInfo](#page-127-4) **Required**: False

#### <span id="page-121-4"></span>**vpcConnectionInfo**

Description of the VPC connection for CreateVpcConnection and DeleteVpcConnection operations.

**Type**: [VpcConnectionInfo](#page-135-5) **Required**: False

## <span id="page-121-5"></span>**ClusterOperationStep**

Step taken during a cluster operation.

#### <span id="page-121-0"></span>**stepInfo**

Information about the step and its status.

**Type**: [ClusterOperationStepInfo](#page-122-4)

#### **Required**: False

#### <span id="page-122-1"></span>**stepName**

The name of the step.

**Type**: string

**Required**: False

## <span id="page-122-4"></span>**ClusterOperationStepInfo**

Information about a step in an operation.

#### <span id="page-122-0"></span>**stepStatus**

The step's current status.

**Type**: string **Required**: False

## <span id="page-122-5"></span>**ConfigurationInfo**

Specifies the configuration to use for the brokers.

<span id="page-122-2"></span>**arn**

ARN of the configuration to use.

**Type**: string **Required**: True

#### <span id="page-122-3"></span>**revision**

The revision of the configuration to use.

**Type**: integer **Required**: True **Format**: int64 **Minimum**: 1

## <span id="page-123-5"></span>**ConnectivityInfo**

Broker access controls.

#### <span id="page-123-1"></span>**publicAccess**

Access control settings for the cluster's brokers.

**Type**: [PublicAccess](#page-131-5) **Required**: False

### <span id="page-123-2"></span>**vpcConnectivity**

VPC connection control settings for brokers

**Type**: [VpcConnectivity](#page-135-6) **Required**: False

## **DescribeClusterOperationResponse**

Information about a cluster operation.

### <span id="page-123-0"></span>**clusterOperationInfo**

Cluster operation information

**Type**: [ClusterOperationInfo](#page-119-6) **Required**: False

## <span id="page-123-4"></span>**EncryptionAtRest**

The data-volume encryption details. You can't update encryption at rest settings for existing clusters.

### <span id="page-123-3"></span>**dataVolumeKMSKeyId**

The Amazon Resource Name (ARN) of the Amazon KMS key for encrypting data at rest. If you don't specify a KMS key, MSK creates one for you and uses it.

**Type**: string

#### **Required**: True

## <span id="page-124-3"></span>**EncryptionInTransit**

The settings for encrypting data in transit.

#### <span id="page-124-1"></span>**clientBroker**

Indicates the encryption setting for data in transit between clients and brokers. You must set it to one of the following values.

TLS means that client-broker communication is enabled with TLS only.

TLS\_PLAINTEXT means that client-broker communication is enabled for both TLS-encrypted, as well as plaintext data.

PLAINTEXT means that client-broker communication is enabled in plaintext only.

The default value is TLS.

**Type**: [ClientBroker](#page-118-3) **Required**: False

### <span id="page-124-2"></span>**inCluster**

When set to true, it indicates that data communication among the broker nodes of the cluster is encrypted. When set to false, the communication happens in plaintext.

The default value is true.

**Type**: boolean **Required**: False

## <span id="page-124-4"></span>**EncryptionInfo**

Includes encryption-related information, such as the Amazon KMS key used for encrypting data at rest and whether you want MSK to encrypt your data in transit.

### <span id="page-124-0"></span>**encryptionAtRest**

The data-volume encryption details.

**Type**: [EncryptionAtRest](#page-123-4) **Required**: False

#### <span id="page-125-0"></span>**encryptionInTransit**

The details for encryption in transit.

**Type**: [EncryptionInTransit](#page-124-3) **Required**: False

## <span id="page-125-3"></span>**EnhancedMonitoring**

Specifies which Apache Kafka metrics Amazon MSK gathers and sends to Amazon CloudWatch for this cluster. This property has three possible values: DEFAULT, PER\_BROKER, and PER\_TOPIC\_PER\_BROKER. For a list of the metrics associated with each of these three levels of monitoring, see [Monitoring](https://docs.aws.amazon.com/msk/latest/developerguide/monitoring.html).

DEFAULT PER\_BROKER PER\_TOPIC\_PER\_BROKER PER\_TOPIC\_PER\_PARTITION

#### **Error**

Returns information about an error.

#### <span id="page-125-1"></span>**invalidParameter**

The parameter that caused the error.

**Type**: string **Required**: False

#### <span id="page-125-2"></span>**message**

The description of the error.

**Type**: string **Required**: False

## <span id="page-126-5"></span>**ErrorInfo**

Returns information about an error state of the cluster.

#### <span id="page-126-0"></span>**errorCode**

A number describing the error programmatically.

**Type**: string **Required**: False

#### <span id="page-126-1"></span>**errorString**

An optional field to provide more details about the error.

**Type**: string **Required**: False

## <span id="page-126-4"></span>**Firehose**

Firehose details for BrokerLogs.

#### <span id="page-126-2"></span>**deliveryStream**

The Kinesis Data Firehose delivery stream that is the destination for broker logs.

**Type**: string **Required**: False

#### <span id="page-126-3"></span>**enabled**

Specifies whether broker logs get sent to the specified Kinesis Data Firehose delivery stream.

**Type**: boolean **Required**: True

## <span id="page-126-6"></span>**IAM**

Details for SASL/IAM client authentication.

#### <span id="page-127-1"></span>**enabled**

SASL/IAM authentication is enabled or not.

**Type**: boolean **Required**: False

### <span id="page-127-6"></span>**JmxExporter**

Indicates whether you want to enable or disable the JMX Exporter.

#### <span id="page-127-3"></span>**enabledInBroker**

Indicates whether you want to enable or disable the JMX Exporter.

**Type**: boolean **Required**: True

## <span id="page-127-5"></span>**LoggingInfo**

You can configure your MSK cluster to send broker logs to different destination types. This is a container for the configuration details related to broker logs.

#### <span id="page-127-2"></span>**brokerLogs**

You can configure your MSK cluster to send broker logs to different destination types. This configuration specifies the details of these destinations.

**Type**: [BrokerLogs](#page-117-5) **Required**: True

## <span id="page-127-4"></span>**MutableClusterInfo**

Information about cluster attributes that can be updated via update APIs.

#### <span id="page-127-0"></span>**brokerCountUpdateInfo**

Describes brokers being changed during a broker count update.

**Type**: [BrokerCountUpdateInfo](#page-116-4) **Required**: False

#### <span id="page-128-0"></span>**brokerEBSVolumeInfo**

Specifies the size of the EBS volume and the ID of the associated broker.

**Type**: Array of type [BrokerEBSVolumeInfo](#page-116-5) **Required**: False

#### <span id="page-128-1"></span>**clientAuthentication**

Client Authentication details.

**Type**: [ClientAuthentication](#page-118-4) **Required**: False

#### <span id="page-128-2"></span>**configurationInfo**

Information about the changes in the configuration of the brokers.

**Type**: [ConfigurationInfo](#page-122-5) **Required**: False

#### <span id="page-128-3"></span>**connectivityInfo**

Defines the connectivity setting of the cluster.

**Type**: [ConnectivityInfo](#page-123-5) **Required**: False

#### <span id="page-128-4"></span>**encryptionInfo**

Encryption details.

**Type**: [EncryptionInfo](#page-124-4) **Required**: False

#### <span id="page-128-5"></span>**enhancedMonitoring**

The monitoring level.

### **Type**: [EnhancedMonitoring](#page-125-3)

#### **Required**: False

### <span id="page-129-0"></span>**instanceType**

The broker type.

**Type**: string **Required**: False

#### <span id="page-129-1"></span>**kafkaVersion**

The Apache Kafka version.

**Type**: string **Required**: False

### <span id="page-129-2"></span>**loggingInfo**

LoggingInfo details.

**Type**: [LoggingInfo](#page-127-5) **Required**: False

### <span id="page-129-3"></span>**numberOfBrokerNodes**

The number of broker nodes in the cluster.

**Type**: integer

**Required**: False

#### <span id="page-129-4"></span>**openMonitoring**

Open monitoring details.

## **Type**: [OpenMonitoring](#page-130-4)

**Required**: False

#### <span id="page-130-3"></span>**storageMode**

This controls storage mode for supported storage tiers.

**Type**: [StorageMode](#page-133-5) **Required**: False

## <span id="page-130-6"></span>**NodeExporter**

Indicates whether you want to enable or disable the Node Exporter.

#### <span id="page-130-2"></span>**enabledInBroker**

Indicates whether you want to enable or disable the Node Exporter.

**Type**: boolean **Required**: True

## <span id="page-130-4"></span>**OpenMonitoring**

JMX and Node monitoring for the MSK cluster.

#### <span id="page-130-0"></span>**prometheus**

Prometheus exporter settings.

**Type**: [Prometheus](#page-130-5) **Required**: True

## <span id="page-130-5"></span>**Prometheus**

Prometheus settings for open monitoring.

#### <span id="page-130-1"></span>**jmxExporter**

Indicates whether you want to enable or disable the JMX Exporter.

**Type**: [JmxExporter](#page-127-6) **Required**: False

#### <span id="page-131-3"></span>**nodeExporter**

Indicates whether you want to enable or disable the Node Exporter.

**Type**: [NodeExporter](#page-130-6) **Required**: False

## <span id="page-131-4"></span>**ProvisionedThroughput**

Contains information about provisioned throughput for EBS storage volumes attached to kafka broker nodes.

#### <span id="page-131-0"></span>**enabled**

Provisioned throughput is enabled or not.

**Type**: boolean **Required**: False

#### <span id="page-131-1"></span>**volumeThroughput**

Throughput value of the EBS volumes for the data drive on each kafka broker node in MiB per second.

**Type**: integer **Required**: False

## <span id="page-131-5"></span>**PublicAccess**

Broker access controls

#### <span id="page-131-2"></span>**type**

DISABLED means that public access is turned off. SERVICE\_PROVIDED\_EIPS means that public access is turned on.

**Type**: string **Required**: False

### <span id="page-132-4"></span>**S3**

The details of the Amazon S3 destination for broker logs.

#### <span id="page-132-1"></span>**bucket**

The name of the S3 bucket that is the destination for broker logs.

**Type**: string **Required**: False

### <span id="page-132-2"></span>**enabled**

Specifies whether broker logs get sent to the specified Amazon S3 destination.

**Type**: boolean **Required**: True

#### <span id="page-132-3"></span>**prefix**

The S3 prefix that is the destination for broker logs.

**Type**: string **Required**: False

## <span id="page-132-5"></span>**Sasl**

Details for client authentication using SASL. To turn on SASL, you must also turn on EncryptionInTransit by setting inCluster to true. You must set clientBroker to either TLS or TLS\_PLAINTEXT. If you choose TLS\_PLAINTEXT, then you must also set unauthenticated to true.

<span id="page-132-0"></span>**iam**

Details for ClientAuthentication using IAM.

**Type**: [IAM](#page-126-6) **Required**: False

#### <span id="page-133-0"></span>**scram**

Details for SASL/SCRAM client authentication.

## **Type**: [Scram](#page-133-6)

**Required**: False

## <span id="page-133-6"></span>**Scram**

Details for SASL/SCRAM client authentication.

### <span id="page-133-1"></span>**enabled**

SASL/SCRAM authentication is enabled or not.

**Type**: boolean **Required**: False

## <span id="page-133-5"></span>**StorageMode**

Controls storage mode for various supported storage tiers.

LOCAL TIERED

## <span id="page-133-4"></span>**Tls**

Details for client authentication using TLS.

#### <span id="page-133-2"></span>**certificateAuthorityArnList**

List of AWS Private CA Amazon Resource Name (ARN)s.

**Type**: Array of type string **Required**: False

#### <span id="page-133-3"></span>**enabled**

TLS authentication is enabled or not.

## **Type**: boolean **Required**: False

## <span id="page-134-3"></span>**Unauthenticated**

Details for allowing no client authentication.

### <span id="page-134-0"></span>**enabled**

Unauthenticated is enabled or not.

**Type**: boolean **Required**: False

## <span id="page-134-5"></span>**UserIdentity**

Description of the requester that calls the API operation.

### <span id="page-134-1"></span>**principalId**

A unique identifier for the requester that calls the API operation.

**Type**: string **Required**: False

### <span id="page-134-2"></span>**type**

The identity type of the requester that calls the API operation.

**Type**: [UserIdentityType](#page-134-4) **Required**: False

## <span id="page-134-4"></span>**UserIdentityType**

The identity type of the requester that calls the API operation.

AWSAccount AWSService

## <span id="page-135-5"></span>**VpcConnectionInfo**

Description of the VPC connection.

#### <span id="page-135-1"></span>**creationTime**

The time when Amazon MSK creates the VPC Connnection.

**Type**: string **Required**: False

#### <span id="page-135-2"></span>**owner**

The owner of the VPC Connection.

**Type**: string **Required**: False

#### <span id="page-135-3"></span>**userIdentity**

Description of the requester that calls the API operation.

**Type**: [UserIdentity](#page-134-5) **Required**: False

#### <span id="page-135-4"></span>**vpcConnectionArn**

The Amazon Resource Name (ARN) of the VPC connection.

**Type**: string **Required**: False

## <span id="page-135-6"></span>**VpcConnectivity**

VPC connection control settings for brokers.

#### <span id="page-135-0"></span>**clientAuthentication**

VPC connection control settings for brokers.

**Type**: [VpcConnectivityClientAuthentication](#page-136-4)

#### **Required**: False

## <span id="page-136-4"></span>**VpcConnectivityClientAuthentication**

Includes all client authentication information for VpcConnectivity.

<span id="page-136-0"></span>**sasl**

Details for VpcConnectivity ClientAuthentication using SASL.

**Type**: [VpcConnectivitySasl](#page-136-5) **Required**: False

#### <span id="page-136-3"></span>**tls**

Details for VpcConnectivity ClientAuthentication using TLS.

**Type**: [VpcConnectivityTls](#page-137-3) **Required**: False

## <span id="page-136-6"></span>**VpcConnectivityIAM**

Details for SASL/IAM client authentication for VpcConnectivity.

<span id="page-136-2"></span>**enabled**

SASL/IAM authentication is enabled or not.

**Type**: boolean **Required**: False

## <span id="page-136-5"></span>**VpcConnectivitySasl**

Details for client authentication using SASL for VpcConnectivity.

<span id="page-136-1"></span>**iam**

Details for ClientAuthentication using IAM for VpcConnectivity.

**Type**: [VpcConnectivityIAM](#page-136-6) **Required**: False

#### <span id="page-137-0"></span>**scram**

Details for SASL/SCRAM client authentication for VpcConnectivity.

**Type**: [VpcConnectivityScram](#page-137-4) **Required**: False

## <span id="page-137-4"></span>**VpcConnectivityScram**

Details for SASL/SCRAM client authentication for vpcConnectivity.

#### <span id="page-137-1"></span>**enabled**

SASL/SCRAM authentication is enabled or not.

**Type**: boolean **Required**: False

## <span id="page-137-3"></span>**VpcConnectivityTls**

Details for client authentication using TLS for vpcConnectivity.

#### <span id="page-137-2"></span>**enabled**

TLS authentication is enabled or not.

**Type**: boolean **Required**: False

## **See also**

For more information about using this API in one of the language-specific AWS SDKs and references, see the following:

## **DescribeClusterOperation**

- AWS Command Line Interface
- AWS SDK for .NET
- AWS SDK for C++
- AWS SDK for Go v2
- AWS SDK for Java V2
- AWS SDK for JavaScript V3
- AWS SDK for PHP V3
- AWS SDK for Python
- AWS SDK for Ruby V3

# **Cluster Operations**

Represents the operations that have been performed on an MSK cluster.

## **URI**

/v1/clusters/*clusterArn*/operations

## **HTTP methods**

## **GET**

#### **Operation ID:** ListClusterOperations

Returns a list of all the operations that have been performed on the specified MSK cluster.

#### **Path parameters**

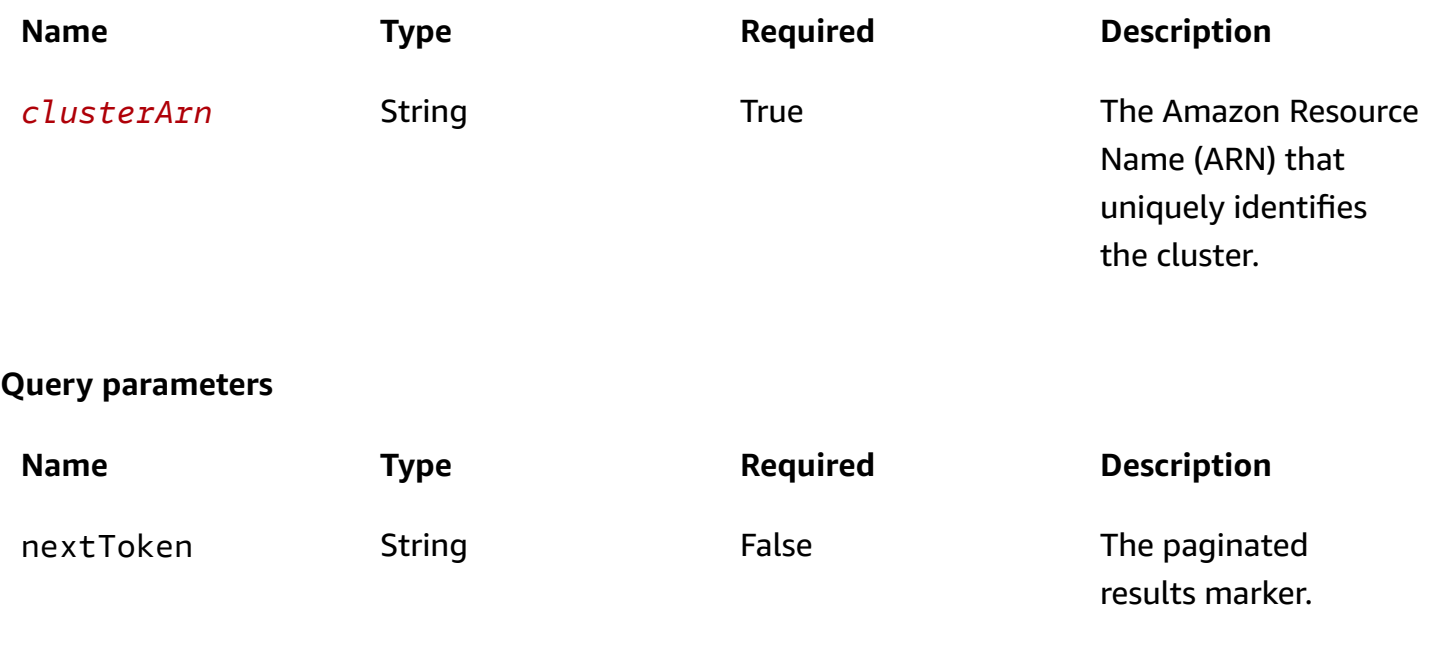

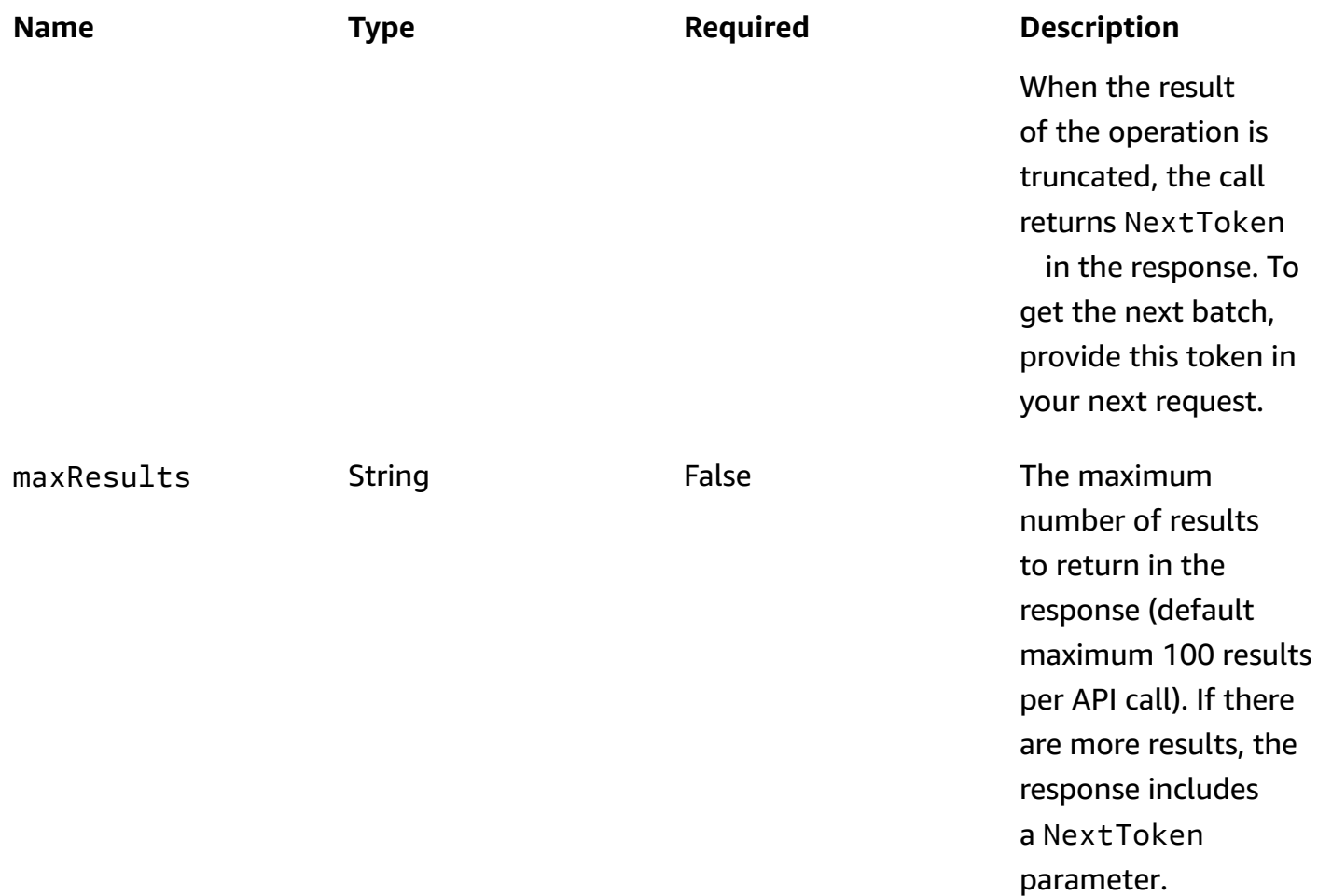

### **Responses**

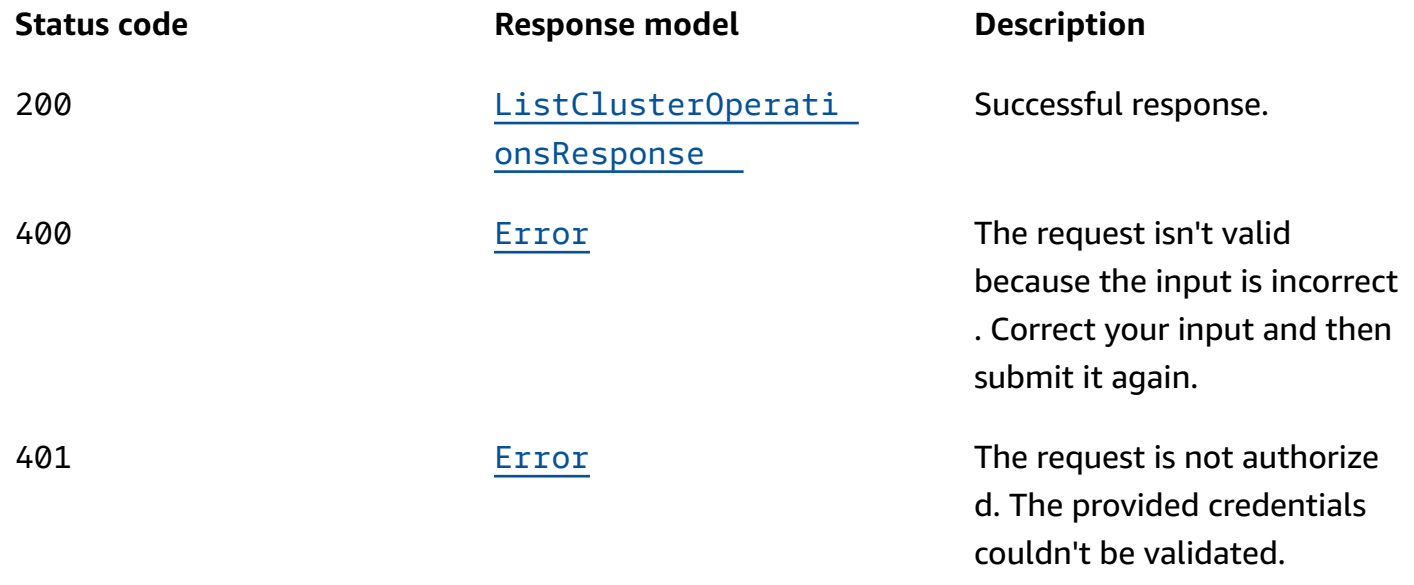

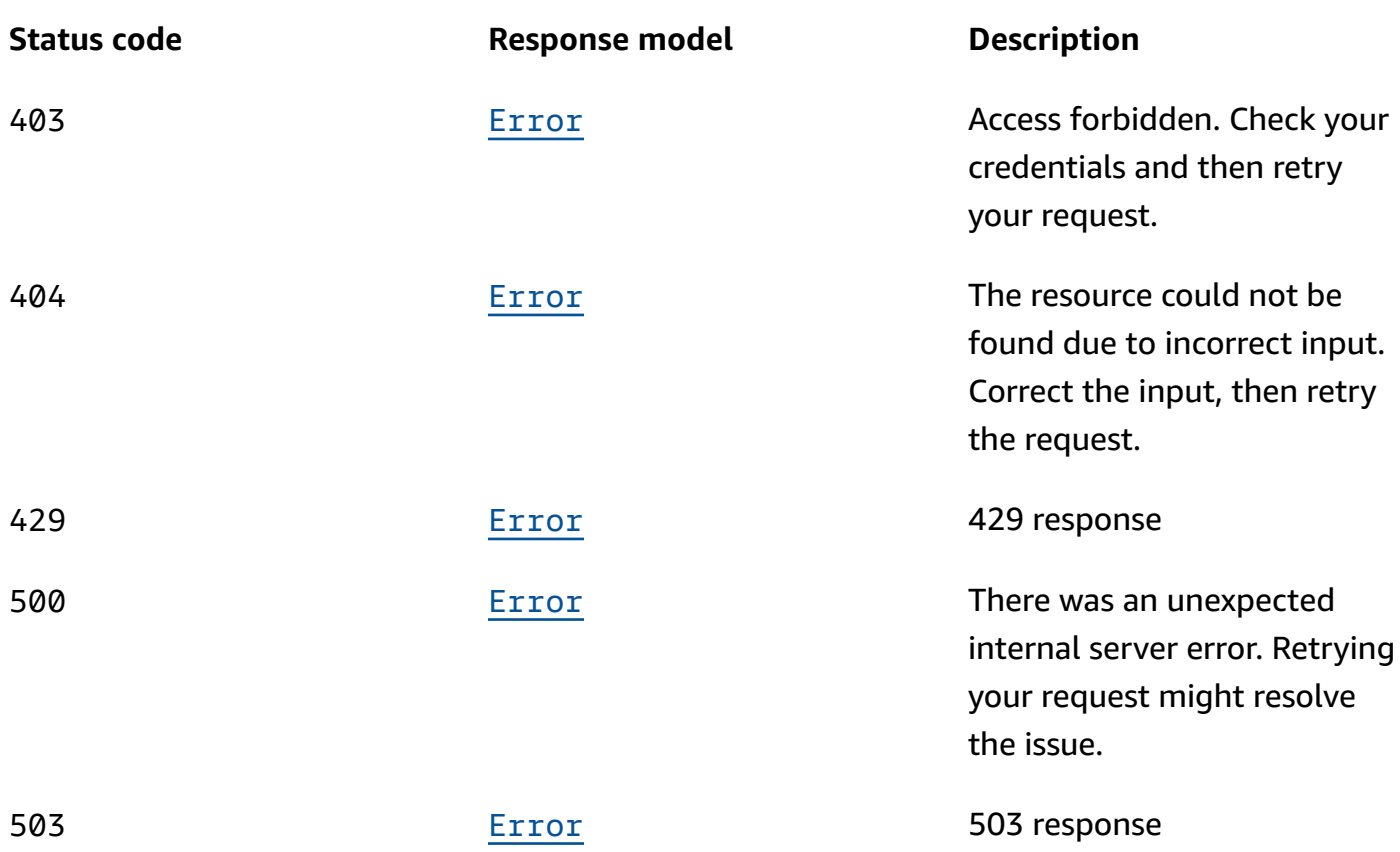

## **OPTIONS**

Enable CORS by returning the correct headers.

## **Path parameters**

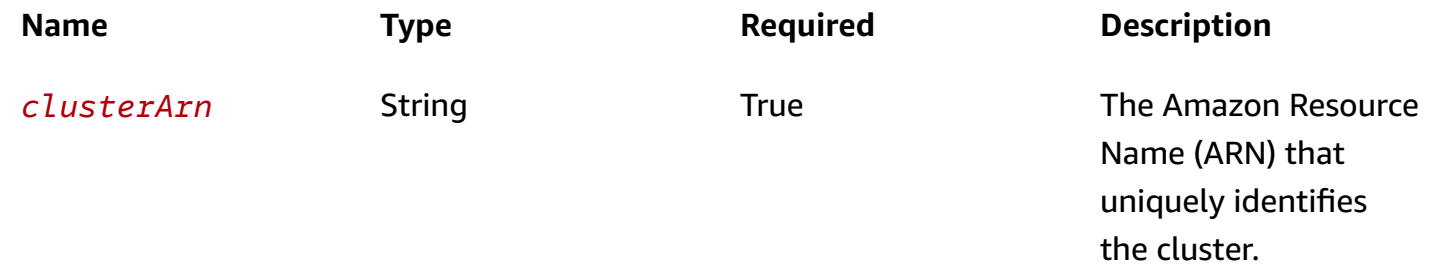

#### **Responses**

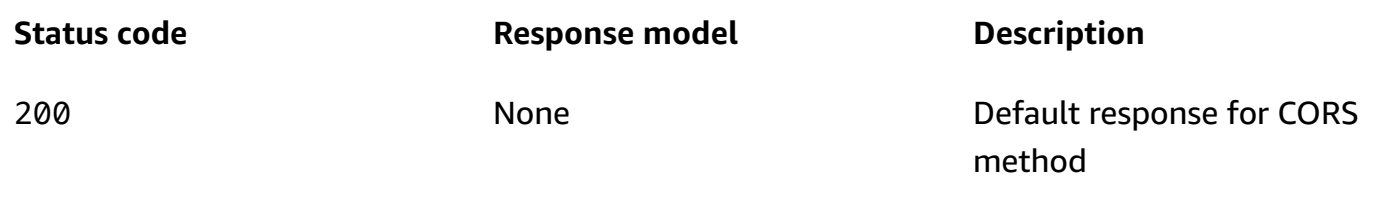

## **Schemas**

## **Response bodies**

#### <span id="page-141-0"></span>**ListClusterOperationsResponse schema**

```
{ 
   "clusterOperationInfoList": [ 
     { 
       clientRequestId": "string",
        "clusterArn": "string", 
        "creationTime": "string", 
        "endTime": "string", 
        "errorInfo": { 
          "errorCode": "string", 
          "errorString": "string" 
       }, 
       operationArn": "string",
        "operationState": "string", 
        "operationSteps": [ 
          { 
            "stepInfo": { 
               "stepStatus": "string" 
            }, 
            "stepName": "string" 
          } 
        ], 
        "operationType": "string", 
        "sourceClusterInfo": { 
          "brokerCountUpdateInfo": { 
            "createdBrokerIds": [ 
              number 
            ], 
            "deletedBrokerIds": [ 
               number
```

```
 ] 
 }, 
 "brokerEBSVolumeInfo": [ 
   { 
      "kafkaBrokerNodeId": "string", 
      "provisionedThroughput": { 
        "enabled": boolean, 
        "volumeThroughput": integer 
     }, 
      "volumeSizeGB": integer 
   } 
 ], 
 "clientAuthentication": { 
   "sasl": { 
     "iam": { 
        "enabled": boolean 
     }, 
      "scram": { 
        "enabled": boolean 
     } 
   }, 
   "tls": { 
      "certificateAuthorityArnList": [ 
        "string" 
     ], 
      "enabled": boolean 
   }, 
   "unauthenticated": { 
     "enabled": boolean 
   } 
 }, 
 "configurationInfo": { 
   "arn": "string", 
   "revision": integer 
 }, 
 "connectivityInfo": { 
   "publicAccess": { 
      "type": "string" 
   }, 
   "vpcConnectivity": { 
      "clientAuthentication": { 
        "sasl": { 
          "iam": { 
             "enabled": boolean
```

```
 }, 
                  "scram": { 
                    "enabled": boolean 
 } 
                }, 
                "tls": { 
                  "enabled": boolean 
 } 
 } 
           } 
         }, 
         "encryptionInfo": { 
           "encryptionAtRest": { 
              "dataVolumeKMSKeyId": "string" 
           }, 
            "encryptionInTransit": { 
              "clientBroker": enum, 
             "inCluster": boolean 
           } 
         }, 
         "enhancedMonitoring": enum, 
         "instanceType": "string", 
         "kafkaVersion": "string", 
         "loggingInfo": { 
            "brokerLogs": { 
              "cloudWatchLogs": { 
                "enabled": boolean, 
                "logGroup": "string" 
             }, 
              "firehose": { 
                "deliveryStream": "string", 
                "enabled": boolean 
             }, 
              "s3": { 
                "bucket": "string", 
                "enabled": boolean, 
                "prefix": "string" 
             } 
           } 
         }, 
         "numberOfBrokerNodes": integer, 
         "openMonitoring": { 
           "prometheus": { 
              "jmxExporter": {
```
```
 "enabledInBroker": boolean 
        }, 
        "nodeExporter": { 
          "enabledInBroker": boolean 
        } 
     } 
   }, 
   "storageMode": enum 
 }, 
 "targetClusterInfo": { 
   "brokerCountUpdateInfo": { 
     "createdBrokerIds": [ 
        number 
     ], 
     "deletedBrokerIds": [ 
        number 
     ] 
   }, 
   "brokerEBSVolumeInfo": [ 
     { 
        "kafkaBrokerNodeId": "string", 
        "provisionedThroughput": { 
          "enabled": boolean, 
          "volumeThroughput": integer 
        }, 
        "volumeSizeGB": integer 
     } 
   ], 
   "clientAuthentication": { 
     "sasl": { 
        "iam": { 
          "enabled": boolean 
        }, 
        "scram": { 
          "enabled": boolean 
        } 
     }, 
     "tls": { 
        "certificateAuthorityArnList": [ 
         "string" 
        ], 
        "enabled": boolean 
     }, 
      "unauthenticated": {
```

```
 "enabled": boolean 
           } 
         }, 
         "configurationInfo": { 
            "arn": "string", 
            "revision": integer 
         }, 
         "connectivityInfo": { 
            "publicAccess": { 
              "type": "string" 
           }, 
            "vpcConnectivity": { 
              "clientAuthentication": { 
                "sasl": { 
                  "iam": { 
                     "enabled": boolean 
                  }, 
                  "scram": { 
                     "enabled": boolean 
 } 
                }, 
                "tls": { 
                  "enabled": boolean 
 } 
              } 
            } 
         }, 
         "encryptionInfo": { 
            "encryptionAtRest": { 
              "dataVolumeKMSKeyId": "string" 
            }, 
            "encryptionInTransit": { 
              "clientBroker": enum, 
              "inCluster": boolean 
           } 
         }, 
         "enhancedMonitoring": enum, 
         "instanceType": "string", 
         "kafkaVersion": "string", 
         "loggingInfo": { 
            "brokerLogs": { 
              "cloudWatchLogs": { 
                "enabled": boolean, 
                "logGroup": "string"
```

```
 }, 
              "firehose": { 
                "deliveryStream": "string", 
                "enabled": boolean 
              }, 
              "s3": { 
                "bucket": "string", 
                "enabled": boolean, 
                "prefix": "string" 
 } 
           } 
         }, 
         "numberOfBrokerNodes": integer, 
         "openMonitoring": { 
            "prometheus": { 
              "jmxExporter": { 
                "enabledInBroker": boolean 
              }, 
              "nodeExporter": { 
                "enabledInBroker": boolean 
 } 
           } 
         }, 
         "storageMode": enum 
       }, 
       "vpcConnectionInfo": { 
         "creationTime": "string", 
         "owner": "string", 
         "userIdentity": { 
            "principalId": "string", 
            "type": enum 
         }, 
         "vpcConnectionArn": "string" 
       } 
     } 
  ], 
   "nextToken": "string"
```
#### **Error schema**

```
 "invalidParameter": "string",
```
{

}

"[message"](#page-156-1): "string"

# **Properties**

}

### <span id="page-147-3"></span>**BrokerCountUpdateInfo**

Contains the list of broker ids being changed during a broker count update.

#### <span id="page-147-0"></span>**createdBrokerIds**

List of Kafka Broker IDs being created. If operation is INCREASE\_BROKER\_COUNT, the list contains numeric ids of brokers added by the operation.

**Type**: Array of type number **Required**: False

#### <span id="page-147-1"></span>**deletedBrokerIds**

List of Kafka Broker IDs being deleted. If operation is DECREASE\_BROKER\_COUNT, the list contains numeric ids of brokers removed by the operation.

**Type**: Array of type number **Required**: False

### <span id="page-147-4"></span>**BrokerEBSVolumeInfo**

Specifies the EBS volume upgrade information. The broker identifier must be set to the keyword ALL. This means the changes apply to all the brokers in the cluster.

#### <span id="page-147-2"></span>**kafkaBrokerNodeId**

The ID of the broker to update. The only allowed value is ALL. This means that Amazon MSK applies the same storage update to all broker nodes.

**Type**: string **Required**: True

#### <span id="page-148-0"></span>**provisionedThroughput**

EBS volume provisioned throughput information.

**Type**: [ProvisionedThroughput](#page-162-4)

**Required**: False

### <span id="page-148-1"></span>**volumeSizeGB**

Size of the EBS volume to update.

**Type**: integer **Required**: False

### <span id="page-148-5"></span>**BrokerLogs**

The broker logs configuration for this MSK cluster.

### <span id="page-148-2"></span>**cloudWatchLogs**

Details of the CloudWatch Logs destination for broker logs.

**Type**: [CloudWatchLogs](#page-150-2) **Required**: False

### <span id="page-148-3"></span>**firehose**

Details of the Kinesis Data Firehose delivery stream that is the destination for broker logs.

**Type**: [Firehose](#page-157-3) **Required**: False

#### <span id="page-148-4"></span>**s3**

Details of the Amazon S3 destination for broker logs.

**Type**: [S3](#page-163-4) **Required**: False

# <span id="page-149-4"></span>**ClientAuthentication**

Includes all client authentication information.

### <span id="page-149-0"></span>**sasl**

Details for client authentication using SASL. To turn on SASL, you must also turn on EncryptionInTransit by setting inCluster to true. You must set clientBroker to either TLS or TLS\_PLAINTEXT. If you choose TLS\_PLAINTEXT, then you must also set unauthenticated to true.

**Type**: [Sasl](#page-164-3) **Required**: False

### <span id="page-149-1"></span>**tls**

Details for ClientAuthentication using TLS. To turn on TLS access control, you must also turn on EncryptionInTransit by setting inCluster to true and clientBroker to TLS.

**Type**: [Tls](#page-165-4) **Required**: False

### <span id="page-149-2"></span>**unauthenticated**

Details for ClientAuthentication using no authentication.

**Type**: [Unauthenticated](#page-165-5) **Required**: False

# <span id="page-149-3"></span>**ClientBroker**

Client-broker encryption in transit setting.

TLS TLS\_PLAINTEXT PLAINTEXT

# <span id="page-150-2"></span>**CloudWatchLogs**

Details of the CloudWatch Logs destination for broker logs.

### <span id="page-150-0"></span>**enabled**

Specifies whether broker logs get sent to the specified CloudWatch Logs destination.

**Type**: boolean **Required**: True

### <span id="page-150-1"></span>**logGroup**

The CloudWatch log group that is the destination for broker logs.

**Type**: string **Required**: False

# <span id="page-150-3"></span>**ClusterOperationInfo**

Returns information about a cluster operation.

### **clientRequestId**

The ID of the API request that triggered this operation.

**Type**: string **Required**: False

### **clusterArn**

ARN of the cluster.

**Type**: string **Required**: False

### **creationTime**

The time that the operation was created.

# **Type**: string **Required**: False

### **endTime**

The time at which the operation finished.

**Type**: string **Required**: False

### **errorInfo**

Describes the error if the operation fails.

### **Type**: [ErrorInfo](#page-156-2) **Required**: False

### **operationArn**

ARN of the cluster operation.

**Type**: string **Required**: False

### **operationState**

State of the cluster operation.

**Type**: string **Required**: False

### **operationSteps**

Steps completed during the operation.

**Type**: Array of type [ClusterOperationStep](#page-152-2) **Required**: False

#### **operationType**

Type of the cluster operation.

**Type**: string

**Required**: False

#### **sourceClusterInfo**

Information about cluster attributes before a cluster is updated.

**Type**: [MutableClusterInfo](#page-159-5)

**Required**: False

### <span id="page-152-0"></span>**targetClusterInfo**

Information about cluster attributes after a cluster is updated.

**Type**: [MutableClusterInfo](#page-159-5) **Required**: False

### <span id="page-152-1"></span>**vpcConnectionInfo**

Description of the VPC connection for CreateVpcConnection and DeleteVpcConnection operations.

**Type**: [VpcConnectionInfo](#page-166-4) **Required**: False

### <span id="page-152-2"></span>**ClusterOperationStep**

Step taken during a cluster operation.

### **stepInfo**

Information about the step and its status.

**Type**: [ClusterOperationStepInfo](#page-153-2)

### **Required**: False

#### **stepName**

The name of the step.

**Type**: string

**Required**: False

# <span id="page-153-2"></span>**ClusterOperationStepInfo**

Information about a step in an operation.

### **stepStatus**

The step's current status.

**Type**: string **Required**: False

## <span id="page-153-3"></span>**ConfigurationInfo**

Specifies the configuration to use for the brokers.

<span id="page-153-0"></span>**arn**

ARN of the configuration to use.

**Type**: string **Required**: True

### <span id="page-153-1"></span>**revision**

The revision of the configuration to use.

**Type**: integer **Required**: True **Format**: int64 **Minimum**: 1

# <span id="page-154-6"></span>**ConnectivityInfo**

Broker access controls.

### <span id="page-154-0"></span>**publicAccess**

Access control settings for the cluster's brokers.

**Type**: [PublicAccess](#page-163-5) **Required**: False

### <span id="page-154-1"></span>**vpcConnectivity**

VPC connection control settings for brokers

**Type**: [VpcConnectivity](#page-167-4) **Required**: False

### <span id="page-154-4"></span>**EncryptionAtRest**

The data-volume encryption details. You can't update encryption at rest settings for existing clusters.

### <span id="page-154-2"></span>**dataVolumeKMSKeyId**

The Amazon Resource Name (ARN) of the Amazon KMS key for encrypting data at rest. If you don't specify a KMS key, MSK creates one for you and uses it.

**Type**: string **Required**: True

# <span id="page-154-5"></span>**EncryptionInTransit**

The settings for encrypting data in transit.

### <span id="page-154-3"></span>**clientBroker**

Indicates the encryption setting for data in transit between clients and brokers. You must set it to one of the following values.

### TLS means that client-broker communication is enabled with TLS only.

TLS\_PLAINTEXT means that client-broker communication is enabled for both TLS-encrypted, as well as plaintext data.

PLAINTEXT means that client-broker communication is enabled in plaintext only.

The default value is TLS.

**Type**: [ClientBroker](#page-149-3) **Required**: False

### <span id="page-155-2"></span>**inCluster**

When set to true, it indicates that data communication among the broker nodes of the cluster is encrypted. When set to false, the communication happens in plaintext.

The default value is true.

**Type**: boolean **Required**: False

# <span id="page-155-3"></span>**EncryptionInfo**

Includes encryption-related information, such as the Amazon KMS key used for encrypting data at rest and whether you want MSK to encrypt your data in transit.

### <span id="page-155-0"></span>**encryptionAtRest**

The data-volume encryption details.

**Type**: [EncryptionAtRest](#page-154-4) **Required**: False

### <span id="page-155-1"></span>**encryptionInTransit**

The details for encryption in transit.

**Type**: [EncryptionInTransit](#page-154-5) **Required**: False

# <span id="page-156-3"></span>**EnhancedMonitoring**

Specifies which Apache Kafka metrics Amazon MSK gathers and sends to Amazon CloudWatch for this cluster. This property has three possible values: DEFAULT, PER\_BROKER, and PER\_TOPIC\_PER\_BROKER. For a list of the metrics associated with each of these three levels of monitoring, see [Monitoring](https://docs.aws.amazon.com/msk/latest/developerguide/monitoring.html).

DEFAULT PER\_BROKER PER\_TOPIC\_PER\_BROKER PER\_TOPIC\_PER\_PARTITION

### **Error**

Returns information about an error.

### <span id="page-156-0"></span>**invalidParameter**

The parameter that caused the error.

**Type**: string **Required**: False

#### <span id="page-156-1"></span>**message**

The description of the error.

**Type**: string **Required**: False

### <span id="page-156-2"></span>**ErrorInfo**

Returns information about an error state of the cluster.

### **errorCode**

A number describing the error programmatically.

**Type**: string **Required**: False

#### **errorString**

An optional field to provide more details about the error.

**Type**: string **Required**: False

### <span id="page-157-3"></span>**Firehose**

Firehose details for BrokerLogs.

#### <span id="page-157-1"></span>**deliveryStream**

The Kinesis Data Firehose delivery stream that is the destination for broker logs.

**Type**: string **Required**: False

### <span id="page-157-2"></span>**enabled**

Specifies whether broker logs get sent to the specified Kinesis Data Firehose delivery stream.

**Type**: boolean **Required**: True

### <span id="page-157-5"></span>**IAM**

Details for SASL/IAM client authentication.

#### <span id="page-157-0"></span>**enabled**

SASL/IAM authentication is enabled or not.

**Type**: boolean **Required**: False

### <span id="page-157-4"></span>**JmxExporter**

Indicates whether you want to enable or disable the JMX Exporter.

#### <span id="page-158-0"></span>**enabledInBroker**

Indicates whether you want to enable or disable the JMX Exporter.

**Type**: boolean **Required**: True

### **ListClusterOperationsResponse**

The response contains an array containing cluster operation information and a next token if the response is truncated. Displays operations of the type DECREASE\_BROKER\_COUNT in results list (after a successful broker removal operation).

#### **clusterOperationInfoList**

An array of cluster operation information objects.

**Type**: Array of type [ClusterOperationInfo](#page-150-3) **Required**: False

#### <span id="page-158-2"></span>**nextToken**

If the response of ListClusterOperations is truncated, Amazon MSK returns a NextToken in the response. Send this NextToken in your subsequent request to ListClusterOperations.

**Type**: string **Required**: False

### <span id="page-158-3"></span>**LoggingInfo**

You can configure your MSK cluster to send broker logs to different destination types. This is a container for the configuration details related to broker logs.

#### <span id="page-158-1"></span>**brokerLogs**

You can configure your MSK cluster to send broker logs to different destination types. This configuration specifies the details of these destinations.

**Type**: [BrokerLogs](#page-148-5) **Required**: True

### <span id="page-159-5"></span>**MutableClusterInfo**

Information about cluster attributes that can be updated via update APIs.

#### <span id="page-159-0"></span>**brokerCountUpdateInfo**

Describes brokers being changed during a broker count update.

**Type**: [BrokerCountUpdateInfo](#page-147-3) **Required**: False

#### <span id="page-159-1"></span>**brokerEBSVolumeInfo**

Specifies the size of the EBS volume and the ID of the associated broker.

**Type**: Array of type [BrokerEBSVolumeInfo](#page-147-4) **Required**: False

### <span id="page-159-2"></span>**clientAuthentication**

Client Authentication details.

**Type**: [ClientAuthentication](#page-149-4) **Required**: False

### <span id="page-159-3"></span>**configurationInfo**

Information about the changes in the configuration of the brokers.

**Type**: [ConfigurationInfo](#page-153-3) **Required**: False

#### <span id="page-159-4"></span>**connectivityInfo**

Defines the connectivity setting of the cluster.

**Type**: [ConnectivityInfo](#page-154-6) **Required**: False

#### <span id="page-160-0"></span>**encryptionInfo**

Encryption details.

**Type**: [EncryptionInfo](#page-155-3) **Required**: False

### <span id="page-160-1"></span>**enhancedMonitoring**

The monitoring level.

**Type**: [EnhancedMonitoring](#page-156-3) **Required**: False

### <span id="page-160-2"></span>**instanceType**

The broker type.

**Type**: string

**Required**: False

### <span id="page-160-3"></span>**kafkaVersion**

The Apache Kafka version.

**Type**: string **Required**: False

### <span id="page-160-4"></span>**loggingInfo**

LoggingInfo details.

**Type**: [LoggingInfo](#page-158-3) **Required**: False

#### <span id="page-160-5"></span>**numberOfBrokerNodes**

The number of broker nodes in the cluster.

### **Type**: integer **Required**: False

### <span id="page-161-2"></span>**openMonitoring**

Open monitoring details.

**Type**: [OpenMonitoring](#page-161-4) **Required**: False

#### <span id="page-161-1"></span>**storageMode**

This controls storage mode for supported storage tiers.

**Type**: [StorageMode](#page-164-4) **Required**: False

# <span id="page-161-5"></span>**NodeExporter**

Indicates whether you want to enable or disable the Node Exporter.

### <span id="page-161-0"></span>**enabledInBroker**

Indicates whether you want to enable or disable the Node Exporter.

**Type**: boolean **Required**: True

### <span id="page-161-4"></span>**OpenMonitoring**

JMX and Node monitoring for the MSK cluster.

### <span id="page-161-3"></span>**prometheus**

Prometheus exporter settings.

**Type**: [Prometheus](#page-162-5) **Required**: True

### <span id="page-162-5"></span>**Prometheus**

Prometheus settings for open monitoring.

#### <span id="page-162-3"></span>**jmxExporter**

Indicates whether you want to enable or disable the JMX Exporter.

**Type**: [JmxExporter](#page-157-4) **Required**: False

#### <span id="page-162-0"></span>**nodeExporter**

Indicates whether you want to enable or disable the Node Exporter.

**Type**: [NodeExporter](#page-161-5) **Required**: False

### <span id="page-162-4"></span>**ProvisionedThroughput**

Contains information about provisioned throughput for EBS storage volumes attached to kafka broker nodes.

### <span id="page-162-1"></span>**enabled**

Provisioned throughput is enabled or not.

**Type**: boolean **Required**: False

#### <span id="page-162-2"></span>**volumeThroughput**

Throughput value of the EBS volumes for the data drive on each kafka broker node in MiB per second.

**Type**: integer **Required**: False

## <span id="page-163-5"></span>**PublicAccess**

Broker access controls

### <span id="page-163-0"></span>**type**

DISABLED means that public access is turned off. SERVICE\_PROVIDED\_EIPS means that public access is turned on.

**Type**: string **Required**: False

# <span id="page-163-4"></span>**S3**

The details of the Amazon S3 destination for broker logs.

### <span id="page-163-1"></span>**bucket**

The name of the S3 bucket that is the destination for broker logs.

**Type**: string **Required**: False

### <span id="page-163-2"></span>**enabled**

Specifies whether broker logs get sent to the specified Amazon S3 destination.

**Type**: boolean **Required**: True

### <span id="page-163-3"></span>**prefix**

The S3 prefix that is the destination for broker logs.

**Type**: string **Required**: False

# <span id="page-164-3"></span>**Sasl**

Details for client authentication using SASL. To turn on SASL, you must also turn on EncryptionInTransit by setting inCluster to true. You must set clientBroker to either TLS or TLS\_PLAINTEXT. If you choose TLS\_PLAINTEXT, then you must also set unauthenticated to true.

### <span id="page-164-0"></span>**iam**

Details for ClientAuthentication using IAM.

**Type**: [IAM](#page-157-5) **Required**: False

### <span id="page-164-1"></span>**scram**

Details for SASL/SCRAM client authentication.

**Type**: [Scram](#page-164-5) **Required**: False

### <span id="page-164-5"></span>**Scram**

Details for SASL/SCRAM client authentication.

### <span id="page-164-2"></span>**enabled**

SASL/SCRAM authentication is enabled or not.

**Type**: boolean **Required**: False

# <span id="page-164-4"></span>**StorageMode**

Controls storage mode for various supported storage tiers.

LOCAL

TIERED

### <span id="page-165-4"></span>**Tls**

Details for client authentication using TLS.

#### <span id="page-165-0"></span>**certificateAuthorityArnList**

List of AWS Private CA Amazon Resource Name (ARN)s.

**Type**: Array of type string **Required**: False

### <span id="page-165-1"></span>**enabled**

TLS authentication is enabled or not.

**Type**: boolean **Required**: False

### <span id="page-165-5"></span>**Unauthenticated**

Details for allowing no client authentication.

### <span id="page-165-2"></span>**enabled**

Unauthenticated is enabled or not.

**Type**: boolean **Required**: False

### <span id="page-165-6"></span>**UserIdentity**

Description of the requester that calls the API operation.

### <span id="page-165-3"></span>**principalId**

A unique identifier for the requester that calls the API operation.

**Type**: string **Required**: False

#### <span id="page-166-3"></span>**type**

The identity type of the requester that calls the API operation.

**Type**: [UserIdentityType](#page-166-5)

**Required**: False

### <span id="page-166-5"></span>**UserIdentityType**

The identity type of the requester that calls the API operation.

AWSAccount

AWSService

### <span id="page-166-4"></span>**VpcConnectionInfo**

Description of the VPC connection.

### <span id="page-166-0"></span>**creationTime**

The time when Amazon MSK creates the VPC Connnection.

**Type**: string **Required**: False

#### <span id="page-166-1"></span>**owner**

The owner of the VPC Connection.

**Type**: string **Required**: False

### <span id="page-166-2"></span>**userIdentity**

Description of the requester that calls the API operation.

**Type**: [UserIdentity](#page-165-6) **Required**: False

#### <span id="page-167-3"></span>**vpcConnectionArn**

The Amazon Resource Name (ARN) of the VPC connection.

**Type**: string **Required**: False

### <span id="page-167-4"></span>**VpcConnectivity**

VPC connection control settings for brokers.

#### <span id="page-167-0"></span>**clientAuthentication**

VPC connection control settings for brokers.

**Type**: [VpcConnectivityClientAuthentication](#page-167-5) **Required**: False

### <span id="page-167-5"></span>**VpcConnectivityClientAuthentication**

Includes all client authentication information for VpcConnectivity.

<span id="page-167-1"></span>**sasl**

Details for VpcConnectivity ClientAuthentication using SASL.

**Type**: [VpcConnectivitySasl](#page-168-4) **Required**: False

### <span id="page-167-2"></span>**tls**

Details for VpcConnectivity ClientAuthentication using TLS.

**Type**: [VpcConnectivityTls](#page-168-5) **Required**: False

### <span id="page-167-6"></span>**VpcConnectivityIAM**

Details for SASL/IAM client authentication for VpcConnectivity.

#### <span id="page-168-1"></span>**enabled**

SASL/IAM authentication is enabled or not.

**Type**: boolean **Required**: False

### <span id="page-168-4"></span>**VpcConnectivitySasl**

Details for client authentication using SASL for VpcConnectivity.

<span id="page-168-0"></span>**iam**

Details for ClientAuthentication using IAM for VpcConnectivity.

**Type**: [VpcConnectivityIAM](#page-167-6) **Required**: False

#### <span id="page-168-2"></span>**scram**

Details for SASL/SCRAM client authentication for VpcConnectivity.

**Type**: [VpcConnectivityScram](#page-168-6) **Required**: False

### <span id="page-168-6"></span>**VpcConnectivityScram**

Details for SASL/SCRAM client authentication for vpcConnectivity.

#### <span id="page-168-3"></span>**enabled**

SASL/SCRAM authentication is enabled or not.

**Type**: boolean **Required**: False

### <span id="page-168-5"></span>**VpcConnectivityTls**

Details for client authentication using TLS for vpcConnectivity.

#### <span id="page-169-0"></span>**enabled**

TLS authentication is enabled or not.

**Type**: boolean **Required**: False

# **See also**

For more information about using this API in one of the language-specific AWS SDKs and references, see the following:

### **ListClusterOperations**

- AWS Command Line Interface
- AWS SDK for .NET
- AWS SDK for C++
- AWS SDK for Go v2
- AWS SDK for Java V2
- AWS SDK for JavaScript V3
- AWS SDK for PHP V3
- AWS SDK for Python
- AWS SDK for Ruby V3

# **Cluster Security**

Use this resource to update the security settings of a cluster.

# **URI**

/v1/clusters/*clusterArn*/security

# **HTTP methods**

### **OPTIONS**

Enable CORS by returning the correct headers.

### **Path parameters**

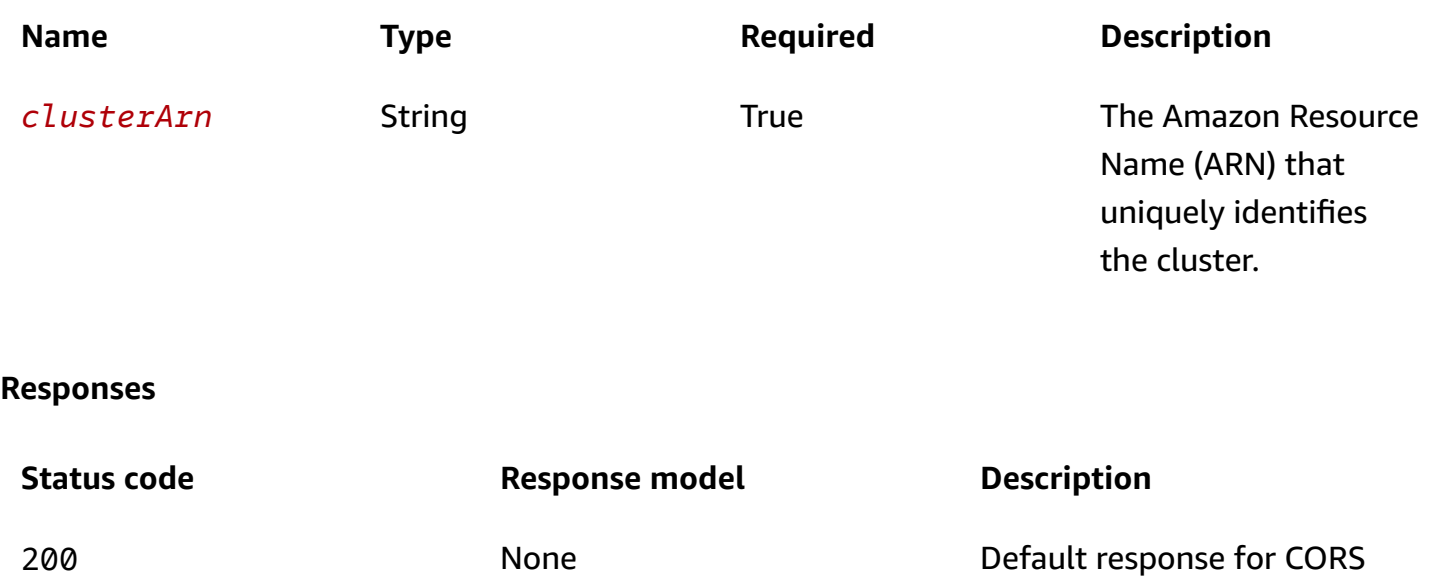

method

### **PATCH**

### **Operation ID:** UpdateSecurity

Updates security settings of the specified cluster.

### **Path parameters**

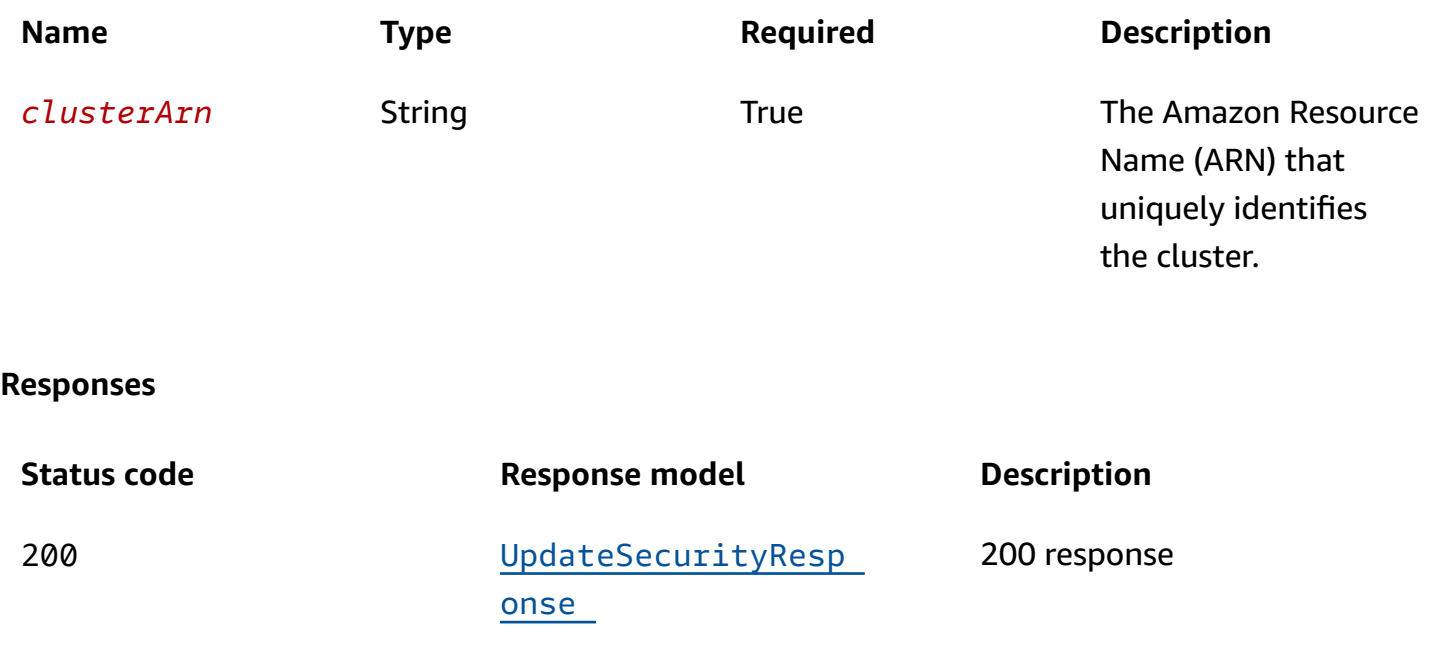

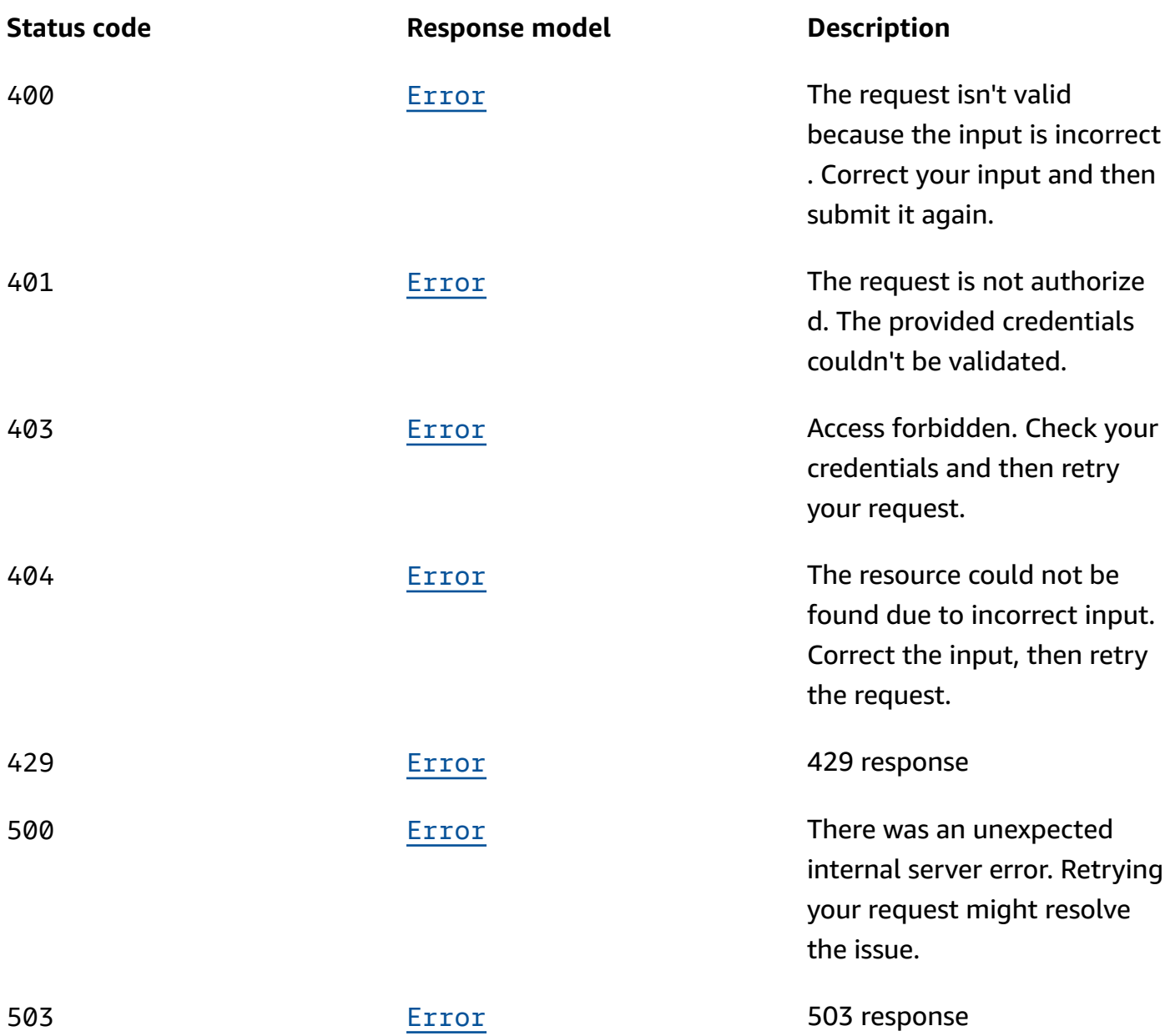

# **Schemas**

# **Request bodies**

### **PATCH schema**

```
{ 
   "clientAuthentication": { 
     "sasl": { 
        "iam": {
```

```
 "enabled": boolean 
        }, 
        "scram": { 
          "enabled": boolean 
        } 
     }, 
      "tls": { 
        "certificateAuthorityArnList": [ 
         "string" 
        ], 
        "enabled": boolean 
     }, 
      "unauthenticated": { 
        "enabled": boolean 
     } 
   }, 
   "currentVersion": "string", 
   "encryptionInfo": { 
      "encryptionAtRest": { 
        "dataVolumeKMSKeyId": "string" 
     }, 
      "encryptionInTransit": { 
        "clientBroker": enum, 
        "inCluster": boolean 
     } 
   }
}
```
# **Response bodies**

### <span id="page-172-0"></span>**UpdateSecurityResponse schema**

```
{ 
  clusterArn": "string",
   "clusterOperationArn": "string"
}
```
### <span id="page-172-1"></span>**Error schema**

```
{ 
  invalidParameter": "string",
   "message": "string"
```
### }

# **Properties**

### <span id="page-173-4"></span>**ClientAuthentication**

Includes all client authentication information.

### <span id="page-173-0"></span>**sasl**

Details for client authentication using SASL. To turn on SASL, you must also turn on EncryptionInTransit by setting inCluster to true. You must set clientBroker to either TLS or TLS\_PLAINTEXT. If you choose TLS\_PLAINTEXT, then you must also set unauthenticated to true.

**Type**: [Sasl](#page-176-3) **Required**: False

### <span id="page-173-1"></span>**tls**

Details for ClientAuthentication using TLS. To turn on TLS access control, you must also turn on EncryptionInTransit by setting inCluster to true and clientBroker to TLS.

**Type**: [Tls](#page-177-4) **Required**: False

### <span id="page-173-2"></span>**unauthenticated**

Details for ClientAuthentication using no authentication.

**Type**: [Unauthenticated](#page-177-5) **Required**: False

### <span id="page-173-3"></span>**ClientBroker**

Client-broker encryption in transit setting.

TLS TLS\_PLAINTEXT

### PLAINTEXT

# <span id="page-174-3"></span>**EncryptionAtRest**

The data-volume encryption details. You can't update encryption at rest settings for existing clusters.

### <span id="page-174-0"></span>**dataVolumeKMSKeyId**

The Amazon Resource Name (ARN) of the Amazon KMS key for encrypting data at rest. If you don't specify a KMS key, MSK creates one for you and uses it.

**Type**: string **Required**: True

### <span id="page-174-4"></span>**EncryptionInTransit**

The settings for encrypting data in transit.

### <span id="page-174-1"></span>**clientBroker**

Indicates the encryption setting for data in transit between clients and brokers. You must set it to one of the following values.

TLS means that client-broker communication is enabled with TLS only.

TLS\_PLAINTEXT means that client-broker communication is enabled for both TLS-encrypted, as well as plaintext data.

PLAINTEXT means that client-broker communication is enabled in plaintext only.

The default value is TLS.

**Type**: [ClientBroker](#page-173-3) **Required**: False

### <span id="page-174-2"></span>**inCluster**

When set to true, it indicates that data communication among the broker nodes of the cluster is encrypted. When set to false, the communication happens in plaintext.

The default value is true.

**Type**: boolean **Required**: False

### <span id="page-175-4"></span>**EncryptionInfo**

Includes encryption-related information, such as the Amazon KMS key used for encrypting data at rest and whether you want MSK to encrypt your data in transit.

#### <span id="page-175-0"></span>**encryptionAtRest**

The data-volume encryption details.

**Type**: [EncryptionAtRest](#page-174-3)

**Required**: False

### <span id="page-175-1"></span>**encryptionInTransit**

The details for encryption in transit.

**Type**: [EncryptionInTransit](#page-174-4) **Required**: False

### **Error**

Returns information about an error.

### <span id="page-175-2"></span>**invalidParameter**

The parameter that caused the error.

**Type**: string **Required**: False

#### <span id="page-175-3"></span>**message**

The description of the error.

## **Type**: string **Required**: False

### <span id="page-176-4"></span>**IAM**

Details for SASL/IAM client authentication.

### <span id="page-176-1"></span>**enabled**

SASL/IAM authentication is enabled or not.

**Type**: boolean **Required**: False

# <span id="page-176-3"></span>**Sasl**

Details for client authentication using SASL. To turn on SASL, you must also turn on EncryptionInTransit by setting inCluster to true. You must set clientBroker to either TLS or TLS\_PLAINTEXT. If you choose TLS\_PLAINTEXT, then you must also set unauthenticated to true.

### <span id="page-176-0"></span>**iam**

Details for ClientAuthentication using IAM.

**Type**: [IAM](#page-176-4) **Required**: False

### <span id="page-176-2"></span>**scram**

Details for SASL/SCRAM client authentication.

**Type**: [Scram](#page-176-5) **Required**: False

### <span id="page-176-5"></span>**Scram**

Details for SASL/SCRAM client authentication.

#### <span id="page-177-0"></span>**enabled**

SASL/SCRAM authentication is enabled or not.

**Type**: boolean **Required**: False

### <span id="page-177-4"></span>**Tls**

Details for client authentication using TLS.

### <span id="page-177-1"></span>**certificateAuthorityArnList**

List of AWS Private CA Amazon Resource Name (ARN)s.

**Type**: Array of type string **Required**: False

### <span id="page-177-2"></span>**enabled**

TLS authentication is enabled or not.

**Type**: boolean **Required**: False

### <span id="page-177-5"></span>**Unauthenticated**

Details for allowing no client authentication.

#### <span id="page-177-3"></span>**enabled**

Unauthenticated is enabled or not.

**Type**: boolean **Required**: False

### **UpdateSecurityRequest**

Request body for UpdateSecurity.

#### <span id="page-178-0"></span>**clientAuthentication**

The client authentication info details.

**Type**: [ClientAuthentication](#page-173-4)

**Required**: False

#### <span id="page-178-1"></span>**currentVersion**

Current cluster version.

**Type**: string **Required**: True

### <span id="page-178-2"></span>**encryptionInfo**

The encryption info details.

**Type**: [EncryptionInfo](#page-175-4) **Required**: False

### **UpdateSecurityResponse**

Response body for UpdateSecurity.

### <span id="page-178-3"></span>**clusterArn**

The Amazon Resource Name (ARN) of the cluster.

**Type**: string **Required**: False

### <span id="page-178-4"></span>**clusterOperationArn**

The Amazon Resource Name (ARN) of the cluster operation.

**Type**: string **Required**: False

# **See also**

For more information about using this API in one of the language-specific AWS SDKs and references, see the following:

# **UpdateSecurity**

- AWS Command Line Interface
- AWS SDK for .NET
- AWS SDK for C++
- AWS SDK for Go v2
- AWS SDK for Java V2
- AWS SDK for JavaScript V3
- AWS SDK for PHP V3
- AWS SDK for Python
- AWS SDK for Ruby V3

# **Clusters**

Use this resource to create an Amazon MSK cluster and to get a list of existing clusters.

# **URI**

/v1/clusters

# **HTTP methods**

### **GET**

**Operation ID:** ListClusters

Returns a list of all the MSK clusters.
## **Query parameters**

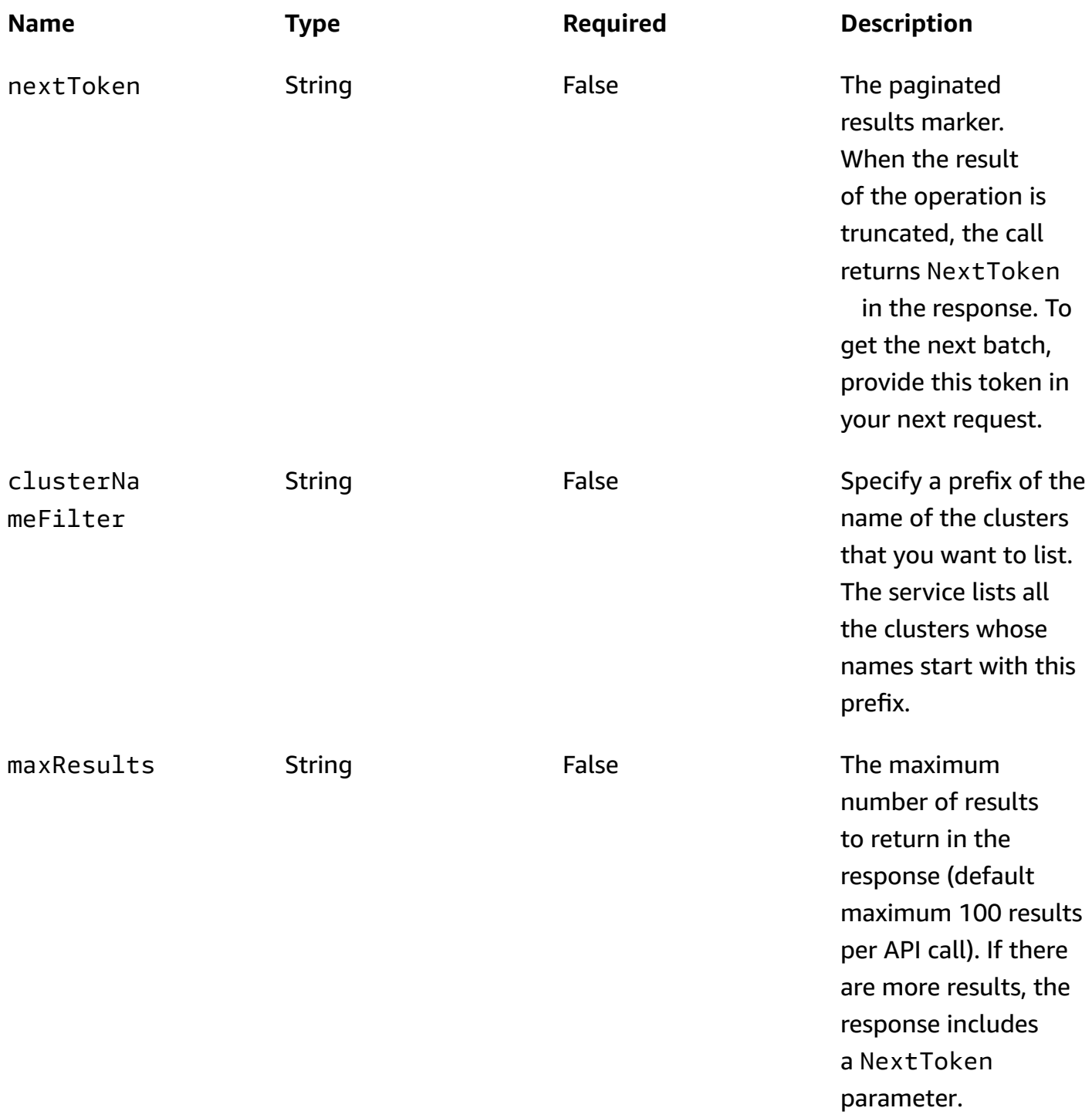

#### **Responses**

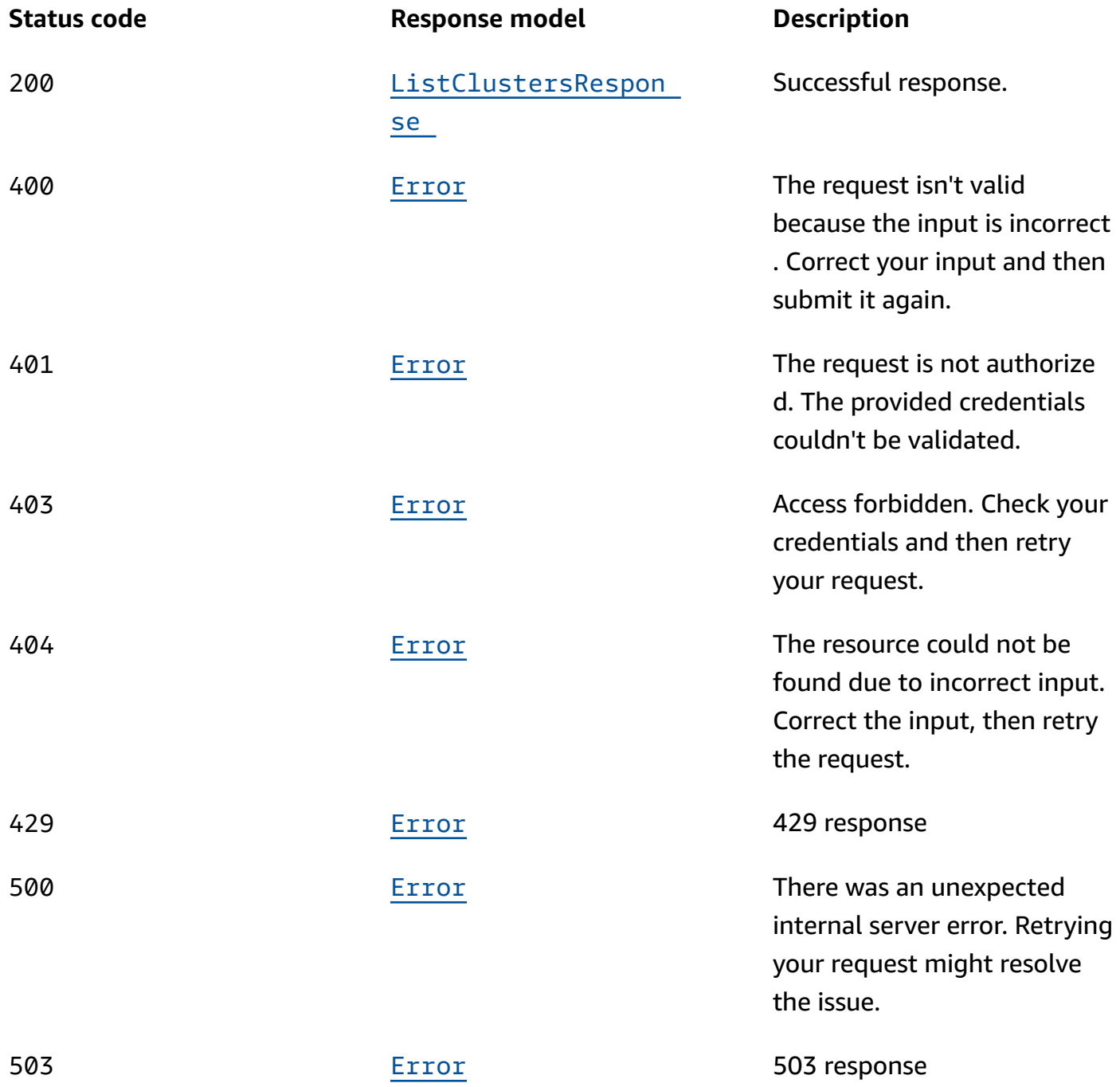

# **OPTIONS**

Enable CORS by returning the correct headers.

#### **Responses**

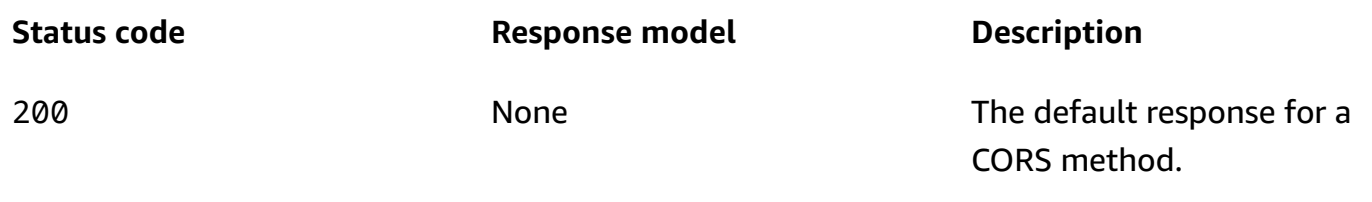

# **POST**

## **Operation ID:** CreateCluster

Creates a new MSK cluster. The following Python 3.6 examples shows how you can create a cluster that's distributed over two Availability Zones. Before you run this Python script, replace the example subnet and security-group IDs with the IDs of your subnets and security group. When you create an MSK cluster, its brokers get evenly distributed over a number of Availability Zones that's equal to the number of subnets that you specify in the BrokerNodeGroupInfo parameter. In this example, you can add a third subnet to get a cluster that's distributed over three Availability Zones.

```
import boto3
client = boto3.client('kafka')
response = client.create_cluster( 
     BrokerNodeGroupInfo={ 
          'BrokerAZDistribution': 'DEFAULT', 
          'ClientSubnets': [ 
              'subnet-012345678901fedcba', 
              'subnet-9876543210abcdef01' 
         ], 
          'InstanceType': 'kafka.m5.large', 
          'SecurityGroups': [ 
              'sg-012345abcdef789789' 
 ] 
     }, 
     ClusterName='SalesCluster', 
     EncryptionInfo={ 
          'EncryptionInTransit': { 
              'ClientBroker': 'TLS_PLAINTEXT', 
              'InCluster': True 
          } 
     },
```

```
 EnhancedMonitoring='PER_TOPIC_PER_BROKER', 
     KafkaVersion='2.2.1', 
     NumberOfBrokerNodes=2
)
```

```
print(response)
```
### **Responses**

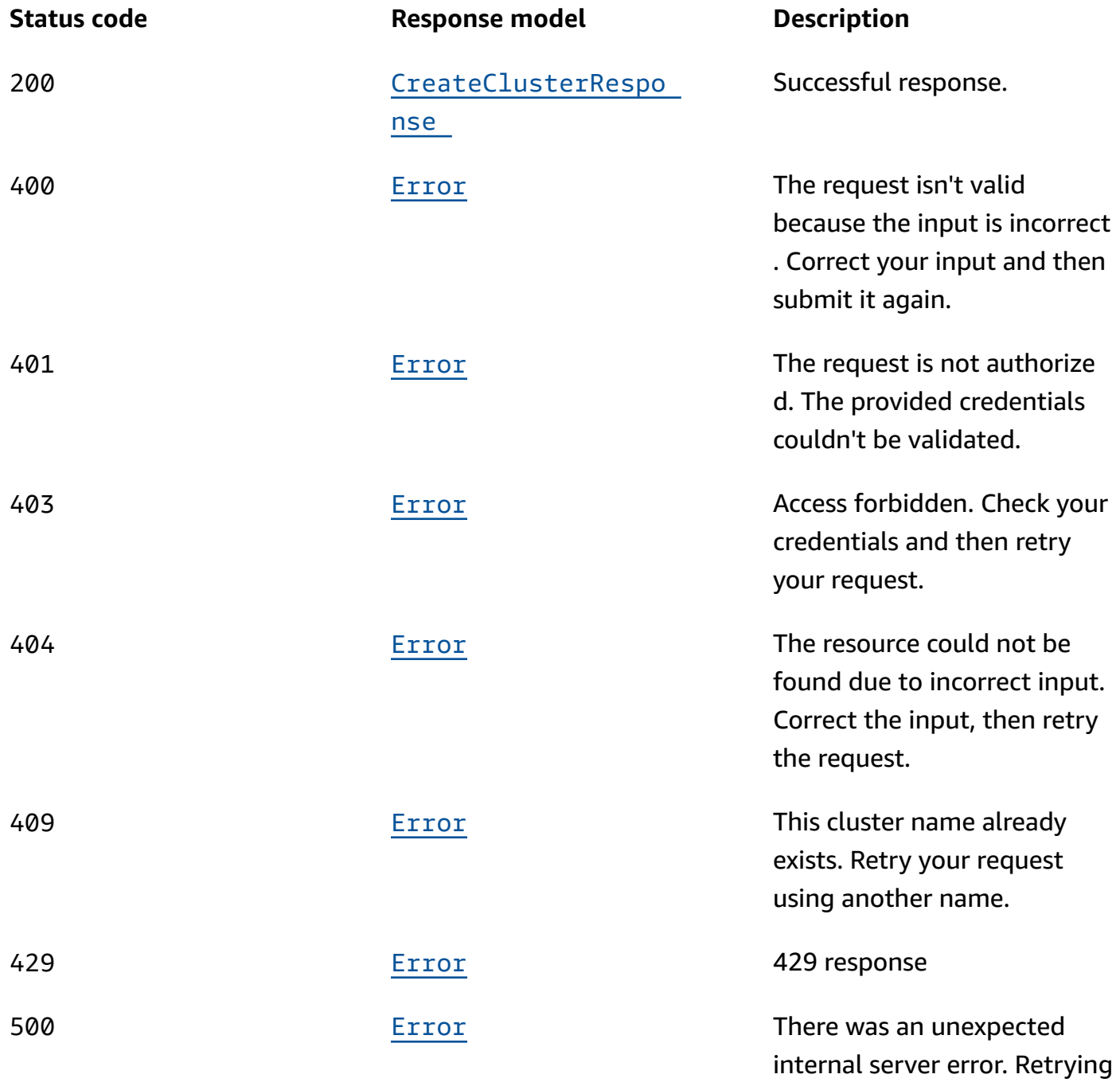

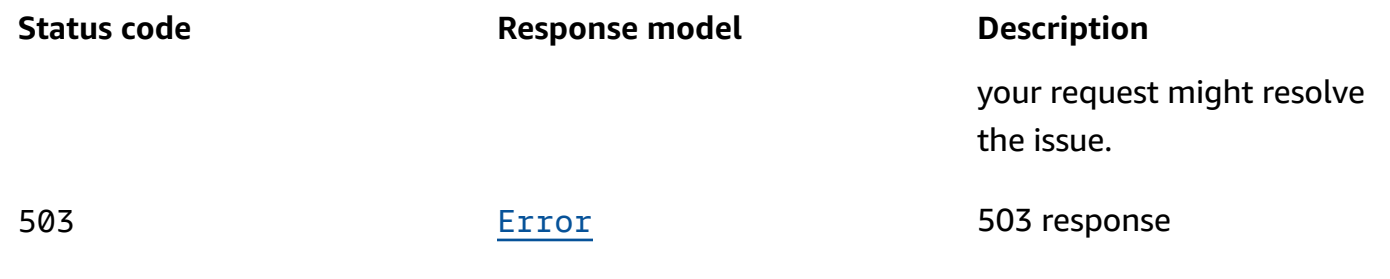

# **Schemas**

# **Request bodies**

## **POST schema**

```
{ 
   "brokerNodeGroupInfo": { 
     "brokerAZDistribution": enum, 
     "clientSubnets": [ 
        "string" 
     ], 
     "connectivityInfo": { 
        "publicAccess": { 
         type": "string"
        }, 
        "vpcConnectivity": { 
          "clientAuthentication": { 
            "sasl": { 
               "iam": { 
                 "enabled": boolean 
               }, 
               "scram": { 
                 "enabled": boolean 
               } 
            }, 
            "tls": { 
               "enabled": boolean 
            } 
          } 
        } 
     }, 
    instanceType": "string",
     "securityGroups": [ 
        "string"
```

```
 ], 
   "storageInfo": { 
     "ebsStorageInfo": { 
        "provisionedThroughput": { 
          "enabled": boolean, 
          "volumeThroughput": integer 
        }, 
        "volumeSize": integer 
     } 
   }, 
  zoneIds": [
     "string" 
   ] 
 }, 
 "clientAuthentication": { 
   "sasl": { 
     "iam": { 
       "enabled": boolean 
     }, 
     "scram": { 
       "enabled": boolean 
     } 
   }, 
   "tls": { 
     "certificateAuthorityArnList": [ 
       "string" 
     ], 
     "enabled": boolean 
   }, 
   "unauthenticated": { 
     "enabled": boolean 
   } 
 }, 
 "clusterName": "string", 
 "configurationInfo": { 
   "arn": "string", 
   "revision": integer 
 }, 
 "encryptionInfo": { 
   "encryptionAtRest": { 
     "dataVolumeKMSKeyId": "string" 
   }, 
   "encryptionInTransit": { 
     "clientBroker": enum,
```

```
 "inCluster": boolean 
     } 
   }, 
   "enhancedMonitoring": enum, 
   "kafkaVersion": "string", 
   "loggingInfo": { 
      "brokerLogs": { 
        "cloudWatchLogs": { 
          "enabled": boolean, 
          "logGroup": "string" 
        }, 
        "firehose": { 
          "deliveryStream": "string", 
          "enabled": boolean 
        }, 
        "s3": { 
          "bucket": "string", 
          "enabled": boolean, 
          "prefix": "string" 
        } 
     } 
   }, 
   "numberOfBrokerNodes": integer, 
   "openMonitoring": { 
      "prometheus": { 
        "jmxExporter": { 
          "enabledInBroker": boolean 
        }, 
        "nodeExporter": { 
          "enabledInBroker": boolean 
        } 
     } 
   }, 
   "storageMode": enum, 
   "tags": { 
   } }
```
## **Response bodies**

#### <span id="page-186-0"></span>ListClustersResponse schema

{

```
 "clusterInfoList": [ 
     { 
       "activeOperationArn": "string", 
       "brokerNodeGroupInfo": { 
         "brokerAZDistribution": enum, 
         "clientSubnets": [ 
            "string" 
         ], 
         "connectivityInfo": { 
            "publicAccess": { 
              "type": "string" 
           }, 
            "vpcConnectivity": { 
              "clientAuthentication": { 
                "sasl": { 
                  "iam": { 
                    "enabled": boolean 
                  }, 
                  "scram": { 
                    "enabled": boolean 
 } 
                }, 
                "tls": { 
                  "enabled": boolean 
 } 
 } 
           } 
         }, 
         "instanceType": "string", 
         "securityGroups": [ 
           "string" 
         ], 
         "storageInfo": { 
            "ebsStorageInfo": { 
              "provisionedThroughput": { 
                "enabled": boolean, 
                "volumeThroughput": integer 
             }, 
              "volumeSize": integer 
           } 
         }, 
         "zoneIds": [ 
            "string" 
         ]
```

```
 }, 
 "clientAuthentication": { 
   "sasl": { 
     "iam": { 
       "enabled": boolean 
     }, 
     "scram": { 
        "enabled": boolean 
     } 
   }, 
   "tls": { 
     "certificateAuthorityArnList": [ 
       "string" 
     ], 
     "enabled": boolean 
   }, 
   "unauthenticated": { 
     "enabled": boolean 
   } 
 }, 
 "clusterArn": "string", 
 "clusterName": "string", 
 "creationTime": "string", 
 "currentBrokerSoftwareInfo": { 
   "configurationArn": "string", 
   "configurationRevision": integer, 
   "kafkaVersion": "string" 
 }, 
 "currentVersion": "string", 
 "customerActionStatus": enum, 
 "encryptionInfo": { 
   "encryptionAtRest": { 
     "dataVolumeKMSKeyId": "string" 
   }, 
   "encryptionInTransit": { 
     "clientBroker": enum, 
     "inCluster": boolean 
   } 
 }, 
 "enhancedMonitoring": enum, 
 "loggingInfo": { 
   "brokerLogs": { 
     "cloudWatchLogs": {
```

```
 "enabled": boolean,
```

```
 "logGroup": "string" 
          }, 
          "firehose": { 
             "deliveryStream": "string", 
            "enabled": boolean 
          }, 
          "s3": { 
            "bucket": "string", 
            "enabled": boolean, 
            "prefix": "string" 
          } 
        } 
     }, 
     "numberOfBrokerNodes": integer, 
     "openMonitoring": { 
        "prometheus": { 
          "jmxExporter": { 
            "enabledInBroker": boolean 
          }, 
          "nodeExporter": { 
             "enabledInBroker": boolean 
          } 
        } 
     }, 
     "state": enum, 
     "stateInfo": { 
        "code": "string", 
        "message": "string" 
     }, 
     "storageMode": enum, 
     "tags": { 
     }, 
     "zookeeperConnectString": "string", 
     "zookeeperConnectStringTls": "string" 
   } 
 ], 
 "nextToken": "string"
```
### <span id="page-189-0"></span>**CreateClusterResponse schema**

```
{ 
   "clusterArn": "string",
```
}

```
 "clusterName": "string", 
   "state": enum
}
```
## <span id="page-190-0"></span>**Error schema**

```
{ 
   "invalidParameter": "string", 
   "message": "string"
}
```
# **Properties**

# <span id="page-190-4"></span>**BrokerAZDistribution**

This parameter is currently not in use.

DEFAULT

# <span id="page-190-5"></span>**BrokerLogs**

The broker logs configuration for this MSK cluster.

## <span id="page-190-1"></span>**cloudWatchLogs**

Details of the CloudWatch Logs destination for broker logs.

**Type**: [CloudWatchLogs](#page-194-4) **Required**: False

### <span id="page-190-2"></span>**firehose**

Details of the Kinesis Data Firehose delivery stream that is the destination for broker logs.

**Type**: [Firehose](#page-206-3) **Required**: False

#### <span id="page-190-3"></span>**s3**

Details of the Amazon S3 destination for broker logs.

**Type**: [S3](#page-211-4) **Required**: False

# <span id="page-191-3"></span>**BrokerNodeGroupInfo**

Describes the setup to be used for the broker nodes in the cluster.

### <span id="page-191-0"></span>**brokerAZDistribution**

This parameter is currently not in use.

**Type**: [BrokerAZDistribution](#page-190-4) **Required**: False

## <span id="page-191-1"></span>**clientSubnets**

The list of subnets to connect to in the client virtual private cloud (VPC). Amazon creates elastic network interfaces inside these subnets. Client applications use elastic network interfaces to produce and consume data.

If you use the US West (N. California) Region, specify exactly two subnets. For other Regions where Amazon MSK is available, you can specify either two or three subnets. The subnets that you specify must be in distinct Availability Zones. When you create a cluster, Amazon MSK distributes the broker nodes evenly across the subnets that you specify.

Client subnets can't occupy the Availability Zone with ID use1-az3.

**Type**: Array of type string **Required**: True

## <span id="page-191-2"></span>**connectivityInfo**

Information about the cluster's connectivity setting.

**Type**: [ConnectivityInfo](#page-200-4) **Required**: False

## <span id="page-192-0"></span>**instanceType**

The type of Amazon EC2 instances to use for brokers. The following instance types are allowed: kafka.m5.large, kafka.m5.xlarge, kafka.m5.2xlarge, kafka.m5.4xlarge, kafka.m5.8xlarge, kafka.m5.12xlarge, kafka.m5.16xlarge, and kafka.m5.24xlarge.

**Type**: string **Required**: True **MinLength**: 5 **MaxLength**: 32

## <span id="page-192-1"></span>**securityGroups**

The security groups to associate with the elastic network interfaces in order to specify who can connect to and communicate with the Amazon MSK cluster. If you don't specify a security group, Amazon MSK uses the default security group associated with the VPC. If you specify security groups that were shared with you, you must ensure that you have permissions to them. Specifically, you need the ec2:DescribeSecurityGroups permission.

**Type**: Array of type string **Required**: False

### <span id="page-192-2"></span>**storageInfo**

Contains information about storage volumes attached to Amazon MSK broker nodes.

**Type**: [StorageInfo](#page-213-3) **Required**: False

### <span id="page-192-3"></span>**zoneIds**

The zoneIds for brokers in customer account.

**Type**: Array of type string **Required**: False

# <span id="page-192-4"></span>**BrokerSoftwareInfo**

Information about the current software installed on the cluster.

#### <span id="page-193-1"></span>**configurationArn**

The Amazon Resource Name (ARN) of the configuration used for the cluster. This field isn't visible in this preview release.

**Type**: string **Required**: False

#### <span id="page-193-2"></span>**configurationRevision**

The revision of the configuration to use. This field isn't visible in this preview release.

**Type**: integer **Required**: False **Format**: int64

## <span id="page-193-3"></span>**kafkaVersion**

The version of Apache Kafka. You can use Amazon MSK to create clusters that use Apache Kafka versions 1.1.1 and 2.2.1.

**Type**: string **Required**: False

# <span id="page-193-4"></span>**ClientAuthentication**

Includes all client authentication information.

#### <span id="page-193-0"></span>**sasl**

Details for client authentication using SASL. To turn on SASL, you must also turn on EncryptionInTransit by setting inCluster to true. You must set clientBroker to either TLS or TLS\_PLAINTEXT. If you choose TLS\_PLAINTEXT, then you must also set unauthenticated to true.

**Type**: [Sasl](#page-212-4) **Required**: False

#### <span id="page-194-0"></span>**tls**

Details for ClientAuthentication using TLS. To turn on TLS access control, you must also turn on EncryptionInTransit by setting inCluster to true and clientBroker to TLS.

**Type**: [Tls](#page-213-4) **Required**: False

## <span id="page-194-1"></span>**unauthenticated**

Details for ClientAuthentication using no authentication.

**Type**: [Unauthenticated](#page-214-4) **Required**: False

## <span id="page-194-5"></span>**ClientBroker**

Client-broker encryption in transit setting.

TLS TLS\_PLAINTEXT PLAINTEXT

# <span id="page-194-4"></span>**CloudWatchLogs**

Details of the CloudWatch Logs destination for broker logs.

#### <span id="page-194-2"></span>**enabled**

Specifies whether broker logs get sent to the specified CloudWatch Logs destination.

**Type**: boolean **Required**: True

### <span id="page-194-3"></span>**logGroup**

The CloudWatch log group that is the destination for broker logs.

#### **Type**: string

#### **Required**: False

# <span id="page-195-5"></span>**ClusterInfo**

Returns information about a cluster.

## <span id="page-195-0"></span>**activeOperationArn**

Arn of active cluster operation.

**Type**: string **Required**: False

## <span id="page-195-1"></span>**brokerNodeGroupInfo**

Information about the broker nodes.

**Type**: [BrokerNodeGroupInfo](#page-191-3) **Required**: False

## <span id="page-195-2"></span>**clientAuthentication**

Includes all client authentication information.

**Type**: [ClientAuthentication](#page-193-4) **Required**: False

### <span id="page-195-3"></span>**clusterArn**

The Amazon Resource Name (ARN) that uniquely identifies the cluster.

**Type**: string **Required**: False

### <span id="page-195-4"></span>**clusterName**

The name of the cluster.

#### **Type**: string

#### **Required**: False

### <span id="page-196-0"></span>**creationTime**

The time when the cluster was created.

**Type**: string **Required**: False

## <span id="page-196-1"></span>**currentBrokerSoftwareInfo**

Information about the version of software currently deployed on the brokers in the cluster.

**Type**: [BrokerSoftwareInfo](#page-192-4) **Required**: False

### <span id="page-196-2"></span>**currentVersion**

The current version of the MSK cluster. Cluster versions aren't simple integers. You can obtain the current version by describing the cluster. An example version is KTVPDKIKX0DER.

**Type**: string **Required**: False

## <span id="page-196-3"></span>**customerActionStatus**

Determines if there is an action required from the customer.

**Type**: [CustomerActionStatus](#page-203-3) **Required**: False

### <span id="page-196-4"></span>**encryptionInfo**

Includes all encryption-related information.

**Type**: [EncryptionInfo](#page-205-3) **Required**: False

#### <span id="page-197-0"></span>**enhancedMonitoring**

Specifies which Apache Kafka metrics Amazon MSK gathers and sends to Amazon CloudWatch for this cluster. This property has three possible values: DEFAULT, PER\_BROKER, and PER\_TOPIC\_PER\_BROKER. For a list of the metrics associated with each of these three levels of monitoring, see [Monitoring](https://docs.aws.amazon.com/msk/latest/developerguide/monitoring.html).

**Type**: [EnhancedMonitoring](#page-206-4) **Required**: False

#### <span id="page-197-1"></span>**loggingInfo**

You can configure your MSK cluster to send broker logs to different destination types. This is a container for the configuration details related to broker logs.

**Type**: [LoggingInfo](#page-208-4) **Required**: False

#### <span id="page-197-2"></span>**numberOfBrokerNodes**

The number of broker nodes in the cluster.

**Type**: integer **Required**: False

### <span id="page-197-3"></span>**openMonitoring**

Settings for open monitoring using Prometheus.

**Type**: [OpenMonitoring](#page-209-3) **Required**: False

#### <span id="page-197-4"></span>**state**

The state of the cluster. Amazon MSK automatically renews certificates on clusters every 13 months. It sets the state of the cluster to MAINTENANCE when it starts the certificateupdate operation. It sets it back to ACTIVE when the update is done. While a cluster is in the MAINTENANCE state, you can continue to produce and consume data, but you can't perform any update operations on it. You can perform update operations on a cluster when it is in the ACTIVE state.

**Type**: [ClusterState](#page-199-2) **Required**: False

#### <span id="page-198-0"></span>**stateInfo**

Includes information of the cluster state.

**Type**: [StateInfo](#page-213-5) **Required**: False

#### <span id="page-198-1"></span>**storageMode**

This controls storage mode for supported storage tiers.

**Type**: [StorageMode](#page-213-6) **Required**: False

#### <span id="page-198-2"></span>**tags**

Tags attached to the cluster.

**Type**: object **Required**: False

#### <span id="page-198-3"></span>**zookeeperConnectString**

The connection string to use to connect to zookeeper cluster on plaintext port.

**Type**: string **Required**: False

#### <span id="page-198-4"></span>**zookeeperConnectStringTls**

The connection string to use to connect to the Apache ZooKeeper cluster on a TLS port.

#### **Type**: string

#### **Required**: False

# <span id="page-199-2"></span>**ClusterState**

The state of the cluster. Amazon MSK automatically renews certificates on clusters every 13 months. It sets the state of the cluster to MAINTENANCE when it starts the certificateupdate operation. It sets it back to ACTIVE when the update is done. While a cluster is in the MAINTENANCE state, you can continue to produce and consume data, but you can't perform any update operations on it. You can perform update operations on a cluster when it is in the ACTIVE state.

ACTIVE CREATING UPDATING DELETING FAILED MAINTENANCE REBOOTING\_BROKER HEALING

# <span id="page-199-3"></span>**ConfigurationInfo**

Specifies the configuration to use for the brokers.

<span id="page-199-0"></span>**arn**

ARN of the configuration to use.

**Type**: string **Required**: True

## <span id="page-199-1"></span>**revision**

The revision of the configuration to use.

**Type**: integer **Required**: True **Format**: int64 **Minimum**: 1

# <span id="page-200-4"></span>**ConnectivityInfo**

Broker access controls.

#### <span id="page-200-1"></span>**publicAccess**

Access control settings for the cluster's brokers.

**Type**: [PublicAccess](#page-211-5) **Required**: False

## <span id="page-200-2"></span>**vpcConnectivity**

VPC connection control settings for brokers

**Type**: [VpcConnectivity](#page-214-5) **Required**: False

# **CreateClusterRequest**

Creates a cluster.

### <span id="page-200-0"></span>**brokerNodeGroupInfo**

Information about the broker nodes in the cluster.

**Type**: [BrokerNodeGroupInfo](#page-191-3) **Required**: True

## <span id="page-200-3"></span>**clientAuthentication**

Includes all client authentication related information.

**Type**: [ClientAuthentication](#page-193-4) **Required**: False

#### <span id="page-201-0"></span>**clusterName**

The name of the cluster.

**Type**: string **Required**: True **MinLength**: 1 **MaxLength**: 64

### <span id="page-201-1"></span>**configurationInfo**

Represents the configuration that you want MSK to use for the cluster.

**Type**: [ConfigurationInfo](#page-199-3) **Required**: False

### <span id="page-201-2"></span>**encryptionInfo**

Includes all encryption-related information.

**Type**: [EncryptionInfo](#page-205-3) **Required**: False

## <span id="page-201-3"></span>**enhancedMonitoring**

Specifies the level of monitoring for the MSK cluster. The possible values are DEFAULT, PER\_BROKER, and PER\_TOPIC\_PER\_BROKER.

**Type**: [EnhancedMonitoring](#page-206-4) **Required**: False

### <span id="page-201-4"></span>**kafkaVersion**

The version of Apache Kafka. You can use Amazon MSK to create clusters that use Apache Kafka versions 1.1.1 and 2.2.1.

**Type**: string **Required**: True

# **MinLength**: 1 **MaxLength**: 128

# <span id="page-202-0"></span>**loggingInfo**

Logging Info details.

**Type**: [LoggingInfo](#page-208-4) **Required**: False

#### <span id="page-202-1"></span>**numberOfBrokerNodes**

The number of broker nodes in the cluster.

**Type**: integer **Required**: True

## <span id="page-202-2"></span>**openMonitoring**

The settings for open monitoring.

**Type**: [OpenMonitoringInfo](#page-209-4) **Required**: False

### <span id="page-202-3"></span>**storageMode**

This controls storage mode for supported storage tiers.

**Type**: [StorageMode](#page-213-6) **Required**: False

## <span id="page-202-4"></span>**tags**

Create tags when creating the cluster.

**Type**: object **Required**: False

# **CreateClusterResponse**

Returns information about the created cluster.

#### <span id="page-203-0"></span>**clusterArn**

The Amazon Resource Name (ARN) of the cluster.

**Type**: string **Required**: False

## <span id="page-203-1"></span>**clusterName**

The name of the MSK cluster.

**Type**: string **Required**: False

#### <span id="page-203-2"></span>**state**

The state of the cluster. Amazon MSK automatically renews certificates on clusters every 13 months. It sets the state of the cluster to MAINTENANCE when it starts the certificateupdate operation. It sets it back to ACTIVE when the update is done. While a cluster is in the MAINTENANCE state, you can continue to produce and consume data, but you can't perform any update operations on it. You can perform update operations on a cluster when it is in the ACTIVE state.

**Type**: [ClusterState](#page-199-2) **Required**: False

## <span id="page-203-3"></span>**CustomerActionStatus**

A type of an action required from the customer.

CRITICAL\_ACTION\_REQUIRED ACTION\_RECOMMENDED NONE

# <span id="page-204-6"></span>**EBSStorageInfo**

Contains information about the EBS storage volumes attached to the broker nodes.

### <span id="page-204-0"></span>**provisionedThroughput**

EBS volume provisioned throughput information.

**Type**: [ProvisionedThroughput](#page-210-5) **Required**: False

### <span id="page-204-1"></span>**volumeSize**

The size in GiB of the EBS volume for the data drive on each broker node.

**Type**: integer **Required**: False **Minimum**: 1 **Maximum**: 16384

# <span id="page-204-4"></span>**EncryptionAtRest**

The data-volume encryption details. You can't update encryption at rest settings for existing clusters.

### <span id="page-204-2"></span>**dataVolumeKMSKeyId**

The Amazon Resource Name (ARN) of the Amazon KMS key for encrypting data at rest. If you don't specify a KMS key, MSK creates one for you and uses it.

**Type**: string **Required**: True

# <span id="page-204-5"></span>**EncryptionInTransit**

The settings for encrypting data in transit.

## <span id="page-204-3"></span>**clientBroker**

Indicates the encryption setting for data in transit between clients and brokers. You must set it to one of the following values.

TLS means that client-broker communication is enabled with TLS only.

TLS\_PLAINTEXT means that client-broker communication is enabled for both TLS-encrypted, as well as plaintext data.

PLAINTEXT means that client-broker communication is enabled in plaintext only.

The default value is TLS.

**Type**: [ClientBroker](#page-194-5) **Required**: False

### <span id="page-205-2"></span>**inCluster**

When set to true, it indicates that data communication among the broker nodes of the cluster is encrypted. When set to false, the communication happens in plaintext.

The default value is true.

**Type**: boolean **Required**: False

# <span id="page-205-3"></span>**EncryptionInfo**

Includes encryption-related information, such as the Amazon KMS key used for encrypting data at rest and whether you want MSK to encrypt your data in transit.

## <span id="page-205-0"></span>**encryptionAtRest**

The data-volume encryption details.

**Type**: [EncryptionAtRest](#page-204-4) **Required**: False

### <span id="page-205-1"></span>**encryptionInTransit**

The details for encryption in transit.

**Type**: [EncryptionInTransit](#page-204-5) **Required**: False

# <span id="page-206-4"></span>**EnhancedMonitoring**

Specifies which Apache Kafka metrics Amazon MSK gathers and sends to Amazon CloudWatch for this cluster. This property has three possible values: DEFAULT, PER\_BROKER, and PER\_TOPIC\_PER\_BROKER. For a list of the metrics associated with each of these three levels of monitoring, see [Monitoring](https://docs.aws.amazon.com/msk/latest/developerguide/monitoring.html).

DEFAULT PER\_BROKER PER\_TOPIC\_PER\_BROKER PER\_TOPIC\_PER\_PARTITION

# **Error**

Returns information about an error.

## <span id="page-206-1"></span>**invalidParameter**

The parameter that caused the error.

**Type**: string **Required**: False

#### <span id="page-206-2"></span>**message**

The description of the error.

**Type**: string **Required**: False

# <span id="page-206-3"></span>**Firehose**

Firehose details for BrokerLogs.

## <span id="page-206-0"></span>**deliveryStream**

The Kinesis Data Firehose delivery stream that is the destination for broker logs.

**Type**: string **Required**: False

#### <span id="page-207-1"></span>**enabled**

Specifies whether broker logs get sent to the specified Kinesis Data Firehose delivery stream.

**Type**: boolean **Required**: True

## <span id="page-207-6"></span>**IAM**

Details for SASL/IAM client authentication.

## <span id="page-207-0"></span>**enabled**

SASL/IAM authentication is enabled or not.

**Type**: boolean **Required**: False

## <span id="page-207-4"></span>**JmxExporter**

Indicates whether you want to enable or disable the JMX Exporter.

### <span id="page-207-3"></span>**enabledInBroker**

Indicates whether you want to enable or disable the JMX Exporter.

**Type**: boolean **Required**: True

# <span id="page-207-5"></span>**JmxExporterInfo**

JMX Exporter details.

### <span id="page-207-2"></span>**enabledInBroker**

JMX Exporter being enabled in broker.

**Type**: boolean **Required**: True

# **ListClustersResponse**

The response contains an array containing cluster information and a next token if the response is truncated.

## <span id="page-208-1"></span>**clusterInfoList**

Information on each of the MSK clusters in the response.

**Type**: Array of type [ClusterInfo](#page-195-5) **Required**: False

### <span id="page-208-3"></span>**nextToken**

The paginated results marker. When the result of a ListClusters operation is truncated, the call returns NextToken in the response. To get another batch of clusters, provide this token in your next request.

**Type**: string **Required**: False

# <span id="page-208-4"></span>**LoggingInfo**

You can configure your MSK cluster to send broker logs to different destination types. This is a container for the configuration details related to broker logs.

## <span id="page-208-0"></span>**brokerLogs**

You can configure your MSK cluster to send broker logs to different destination types. This configuration specifies the details of these destinations.

**Type**: [BrokerLogs](#page-190-5) **Required**: True

# <span id="page-208-5"></span>**NodeExporter**

Indicates whether you want to enable or disable the Node Exporter.

## <span id="page-208-2"></span>**enabledInBroker**

Indicates whether you want to enable or disable the Node Exporter.

**Type**: boolean **Required**: True

# <span id="page-209-6"></span>**NodeExporterInfo**

Node Exporter details.

<span id="page-209-1"></span>**enabledInBroker**

Node Exporter being enabled in broker.

**Type**: boolean **Required**: True

# <span id="page-209-3"></span>**OpenMonitoring**

JMX and Node monitoring for the MSK cluster.

#### <span id="page-209-2"></span>**prometheus**

Prometheus exporter settings.

**Type**: [Prometheus](#page-209-5) **Required**: True

# <span id="page-209-4"></span>**OpenMonitoringInfo**

JMX and Node monitoring for cluster.

## <span id="page-209-0"></span>**prometheus**

Prometheus details.

**Type: [PrometheusInfo](#page-210-6) Required**: True

# <span id="page-209-5"></span>**Prometheus**

Prometheus settings for open monitoring.

#### <span id="page-210-3"></span>**jmxExporter**

Indicates whether you want to enable or disable the JMX Exporter.

**Type**: [JmxExporter](#page-207-4) **Required**: False

#### <span id="page-210-4"></span>**nodeExporter**

Indicates whether you want to enable or disable the Node Exporter.

**Type**: [NodeExporter](#page-208-5) **Required**: False

# <span id="page-210-6"></span>**PrometheusInfo**

Prometheus details.

#### <span id="page-210-1"></span>**jmxExporter**

JMX Exporter details.

**Type**: [JmxExporterInfo](#page-207-5) **Required**: False

#### <span id="page-210-2"></span>**nodeExporter**

Node Exporter details.

**Type**: [NodeExporterInfo](#page-209-6) **Required**: False

# <span id="page-210-5"></span>**ProvisionedThroughput**

Contains information about provisioned throughput for EBS storage volumes attached to kafka broker nodes.

#### <span id="page-210-0"></span>**enabled**

Provisioned throughput is enabled or not.

# **Type**: boolean **Required**: False

## <span id="page-211-1"></span>**volumeThroughput**

Throughput value of the EBS volumes for the data drive on each kafka broker node in MiB per second.

**Type**: integer **Required**: False

# <span id="page-211-5"></span>**PublicAccess**

Broker access controls

### <span id="page-211-0"></span>**type**

DISABLED means that public access is turned off. SERVICE\_PROVIDED\_EIPS means that public access is turned on.

**Type**: string **Required**: False

# <span id="page-211-4"></span>**S3**

The details of the Amazon S3 destination for broker logs.

### <span id="page-211-2"></span>**bucket**

The name of the S3 bucket that is the destination for broker logs.

**Type**: string **Required**: False

## <span id="page-211-3"></span>**enabled**

Specifies whether broker logs get sent to the specified Amazon S3 destination.

## **Type**: boolean

#### **Required**: True

#### <span id="page-212-3"></span>**prefix**

The S3 prefix that is the destination for broker logs.

**Type**: string **Required**: False

# <span id="page-212-4"></span>**Sasl**

Details for client authentication using SASL. To turn on SASL, you must also turn on EncryptionInTransit by setting inCluster to true. You must set clientBroker to either TLS or TLS\_PLAINTEXT. If you choose TLS\_PLAINTEXT, then you must also set unauthenticated to true.

### <span id="page-212-0"></span>**iam**

Details for ClientAuthentication using IAM.

**Type**: [IAM](#page-207-6) **Required**: False

#### <span id="page-212-1"></span>**scram**

Details for SASL/SCRAM client authentication.

**Type**: [Scram](#page-212-5) **Required**: False

## <span id="page-212-5"></span>**Scram**

Details for SASL/SCRAM client authentication.

#### <span id="page-212-2"></span>**enabled**

SASL/SCRAM authentication is enabled or not.

**Type**: boolean **Required**: False

# <span id="page-213-5"></span>**StateInfo**

Includes information about the state of the cluster.

## <span id="page-213-1"></span>**code**

If the cluster is in an unusable state, this field contains the code that describes the issue.

**Type**: string **Required**: False

#### <span id="page-213-2"></span>**message**

If the cluster is in an unusable state, this field contains a message that describes the issue.

**Type**: string **Required**: False

# <span id="page-213-3"></span>**StorageInfo**

Contains information about storage volumes attached to Amazon MSK broker nodes.

### <span id="page-213-0"></span>**ebsStorageInfo**

EBS volume information.

**Type**: [EBSStorageInfo](#page-204-6) **Required**: False

# <span id="page-213-6"></span>**StorageMode**

Controls storage mode for various supported storage tiers.

LOCAL TIERED

# <span id="page-213-4"></span>**Tls**

Details for client authentication using TLS.

#### <span id="page-214-1"></span>**certificateAuthorityArnList**

List of AWS Private CA Amazon Resource Name (ARN)s.

**Type**: Array of type string **Required**: False

#### <span id="page-214-2"></span>**enabled**

TLS authentication is enabled or not.

**Type**: boolean **Required**: False

# <span id="page-214-4"></span>**Unauthenticated**

Details for allowing no client authentication.

### <span id="page-214-3"></span>**enabled**

Unauthenticated is enabled or not.

**Type**: boolean **Required**: False

## <span id="page-214-5"></span>**VpcConnectivity**

VPC connection control settings for brokers.

#### <span id="page-214-0"></span>**clientAuthentication**

VPC connection control settings for brokers.

**Type**: [VpcConnectivityClientAuthentication](#page-214-6) **Required**: False

# <span id="page-214-6"></span>**VpcConnectivityClientAuthentication**

Includes all client authentication information for VpcConnectivity.

#### <span id="page-215-0"></span>**sasl**

Details for VpcConnectivity ClientAuthentication using SASL.

**Type**: [VpcConnectivitySasl](#page-215-5) **Required**: False

<span id="page-215-4"></span>**tls**

Details for VpcConnectivity ClientAuthentication using TLS.

**Type**: [VpcConnectivityTls](#page-216-2) **Required**: False

## <span id="page-215-6"></span>**VpcConnectivityIAM**

Details for SASL/IAM client authentication for VpcConnectivity.

### <span id="page-215-2"></span>**enabled**

SASL/IAM authentication is enabled or not.

**Type**: boolean **Required**: False

# <span id="page-215-5"></span>**VpcConnectivitySasl**

Details for client authentication using SASL for VpcConnectivity.

<span id="page-215-1"></span>**iam**

Details for ClientAuthentication using IAM for VpcConnectivity.

**Type**: [VpcConnectivityIAM](#page-215-6) **Required**: False

#### <span id="page-215-3"></span>**scram**

Details for SASL/SCRAM client authentication for VpcConnectivity.
**Type**: [VpcConnectivityScram](#page-216-0) **Required**: False

### <span id="page-216-0"></span>**VpcConnectivityScram**

Details for SASL/SCRAM client authentication for vpcConnectivity.

**enabled**

SASL/SCRAM authentication is enabled or not.

**Type**: boolean **Required**: False

# **VpcConnectivityTls**

Details for client authentication using TLS for vpcConnectivity.

### **enabled**

TLS authentication is enabled or not.

**Type**: boolean **Required**: False

# **See also**

For more information about using this API in one of the language-specific AWS SDKs and references, see the following:

### **ListClusters**

- AWS Command Line Interface
- AWS SDK for .NET
- AWS SDK for C++
- AWS SDK for Go v2
- AWS SDK for Java V2
- AWS SDK for JavaScript V3
- AWS SDK for PHP V3
- AWS SDK for Python
- AWS SDK for Ruby V3

### **CreateCluster**

- AWS Command Line Interface
- AWS SDK for .NET
- AWS SDK for C++
- AWS SDK for Go v2
- AWS SDK for Java V2
- AWS SDK for JavaScript V3
- AWS SDK for PHP V3
- AWS SDK for Python
- AWS SDK for Ruby V3

# **Clusters clusterArn Client-vpc-connection**

# **URI**

/v1/clusters/*clusterArn*/client-vpc-connection

# **HTTP methods**

### **OPTIONS**

Enable CORS by returning correct headers.

### **Path parameters**

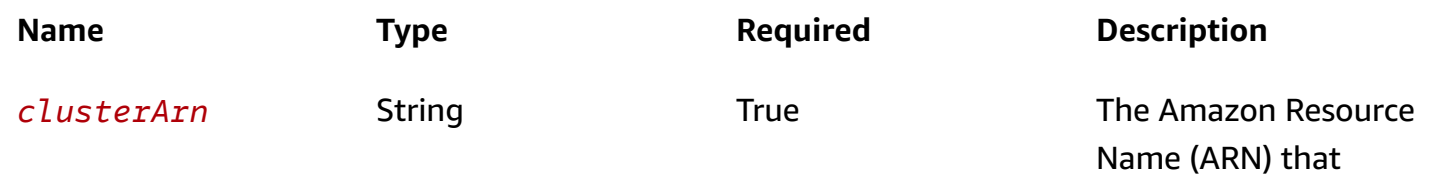

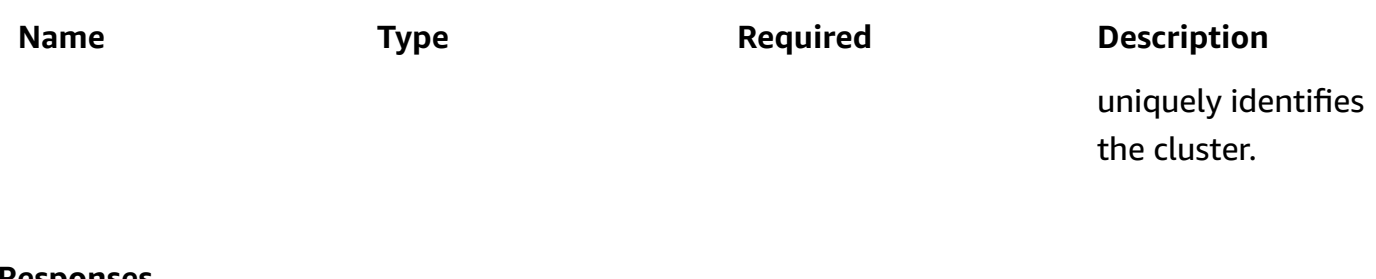

#### **Responses**

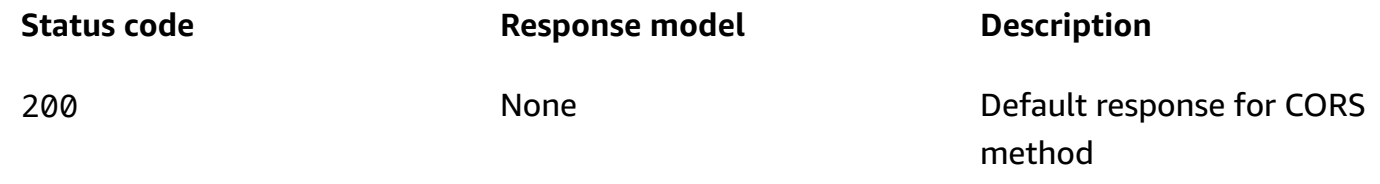

# **PUT**

# **Operation ID:** RejectClientVpcConnection

Reject client VPC connection.

# **Path parameters**

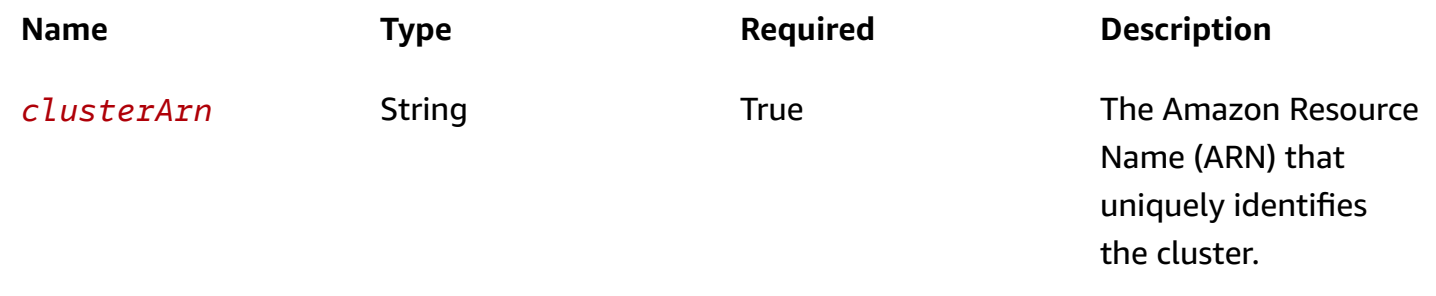

### **Responses**

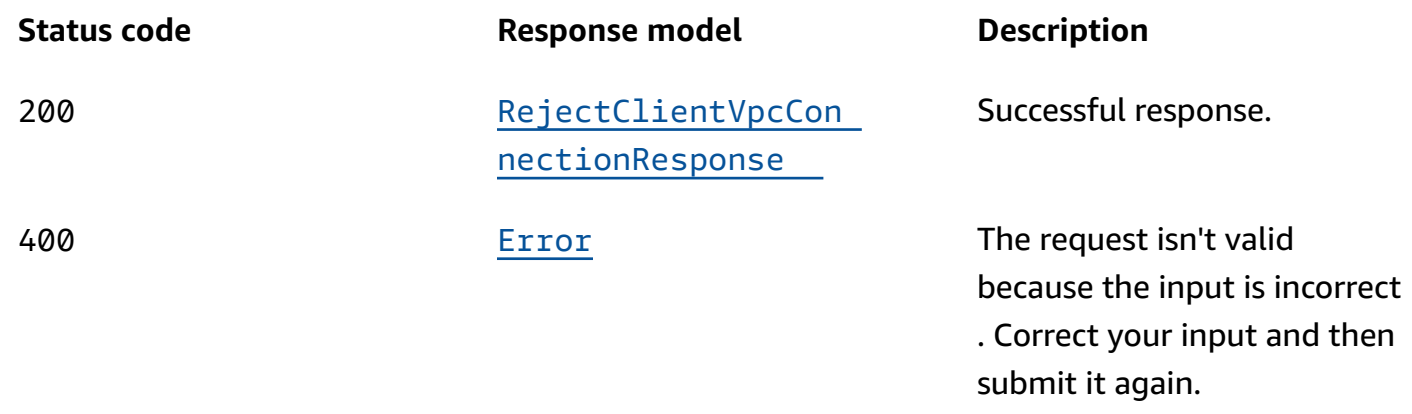

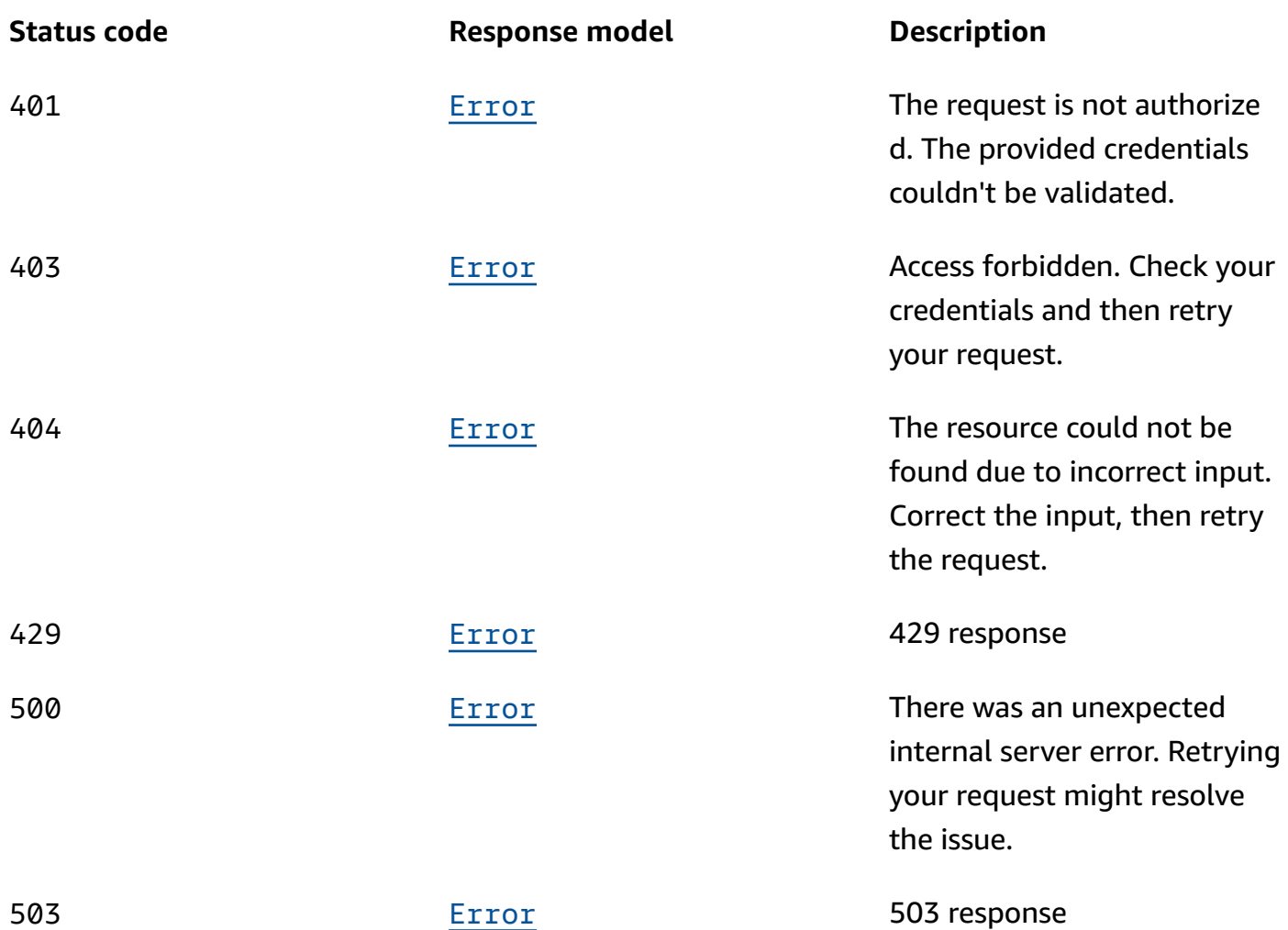

# **Schemas**

# **Request bodies**

### **PUT schema**

```
{ 
   "vpcConnectionArn": "string"
}
```
# **Response bodies**

# <span id="page-219-0"></span>**RejectClientVpcConnectionResponse schema**

{

Schemas 212

<span id="page-220-0"></span>}

```
{ 
   "invalidParameter": "string", 
   "message": "string"
}
```
# **Properties**

### **Error**

Returns information about an error.

#### <span id="page-220-2"></span>**invalidParameter**

The parameter that caused the error.

**Type**: string **Required**: False

#### <span id="page-220-3"></span>**message**

The description of the error.

**Type**: string **Required**: False

### **RejectClientVpcConnectionRequest**

Reject VPC Connection

### <span id="page-220-1"></span>**vpcConnectionArn**

VPC Connection Amazon Resource Name (ARN).

**Type**: string **Required**: True

### **MinLength**: 1

# **RejectClientVpcConnectionResponse**

Blocks client connections connecting to the cluster

# **See also**

For more information about using this API in one of the language-specific AWS SDKs and references, see the following:

# **RejectClientVpcConnection**

- AWS Command Line Interface
- AWS SDK for .NET
- AWS SDK for C++
- AWS SDK for Go v2
- AWS SDK for Java V2
- AWS SDK for JavaScript V3
- AWS SDK for PHP V3
- AWS SDK for Python
- AWS SDK for Ruby V3

# **Clusters clusterArn Client-vpc-connections**

# **URI**

/v1/clusters/*clusterArn*/client-vpc-connections

# **HTTP methods**

# **GET**

**Operation ID:** ListClientVpcConnections

List client VPC connections.

### **Path parameters**

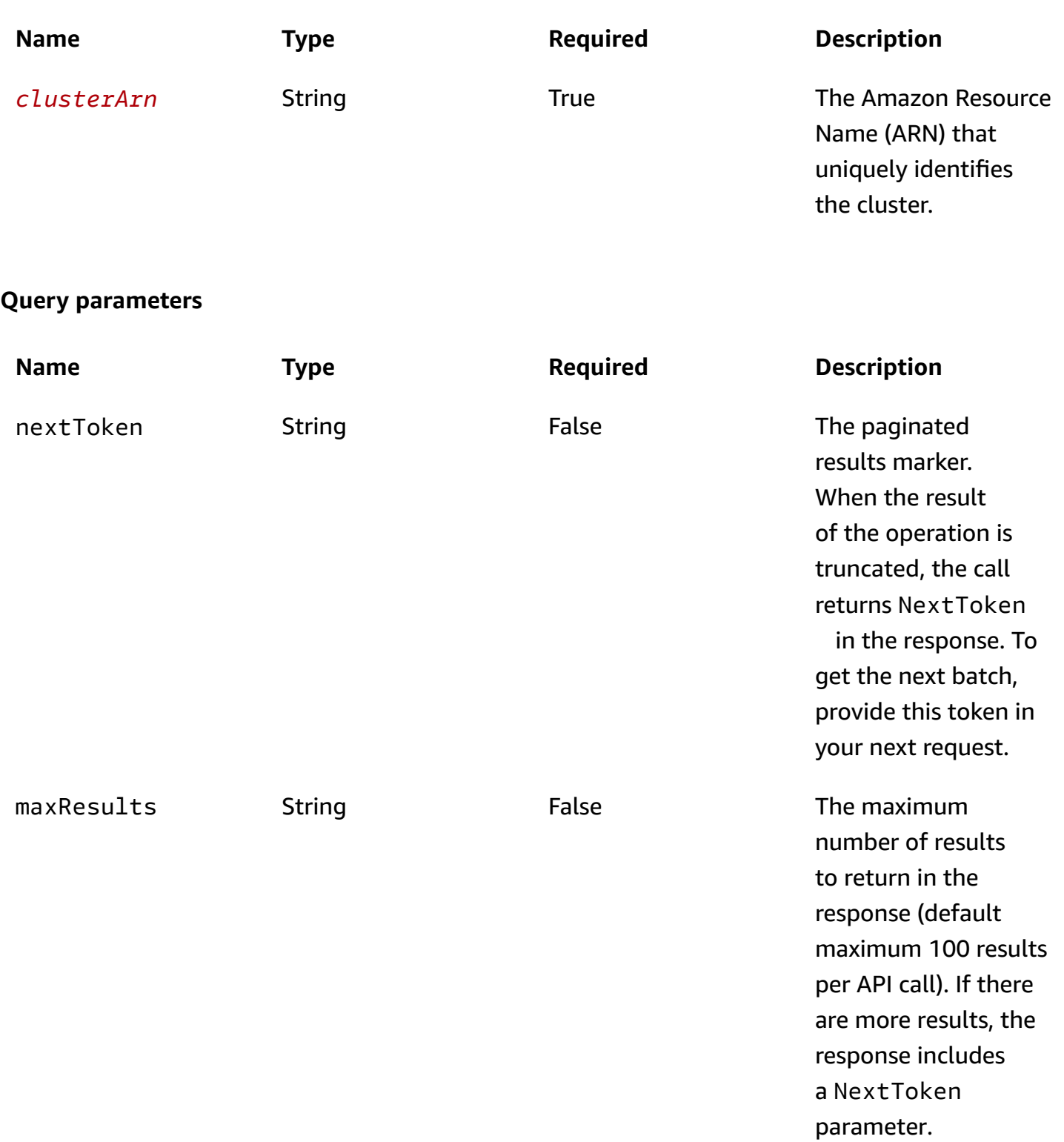

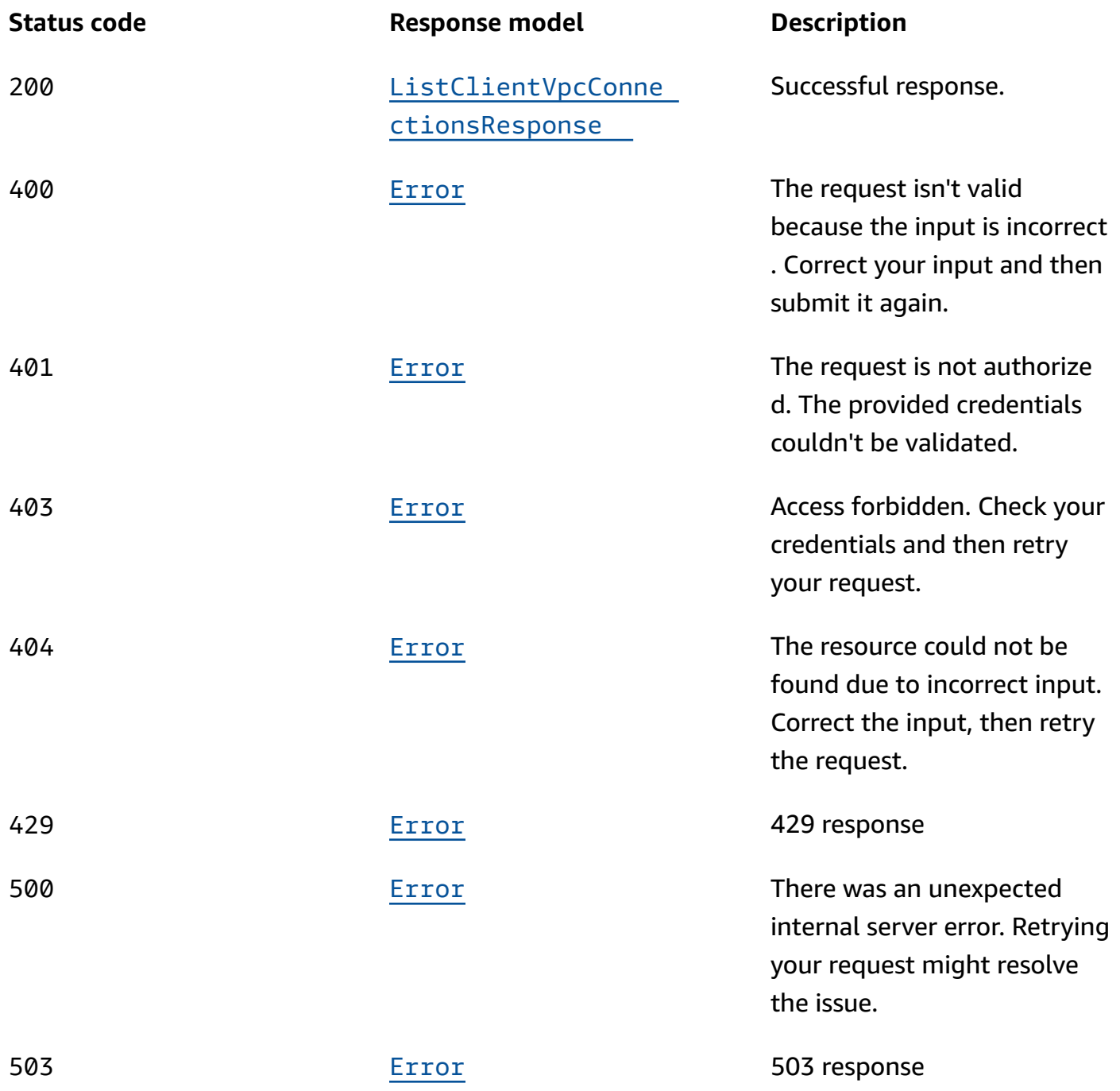

# **OPTIONS**

Enable CORS by returning correct headers.

### **Path parameters**

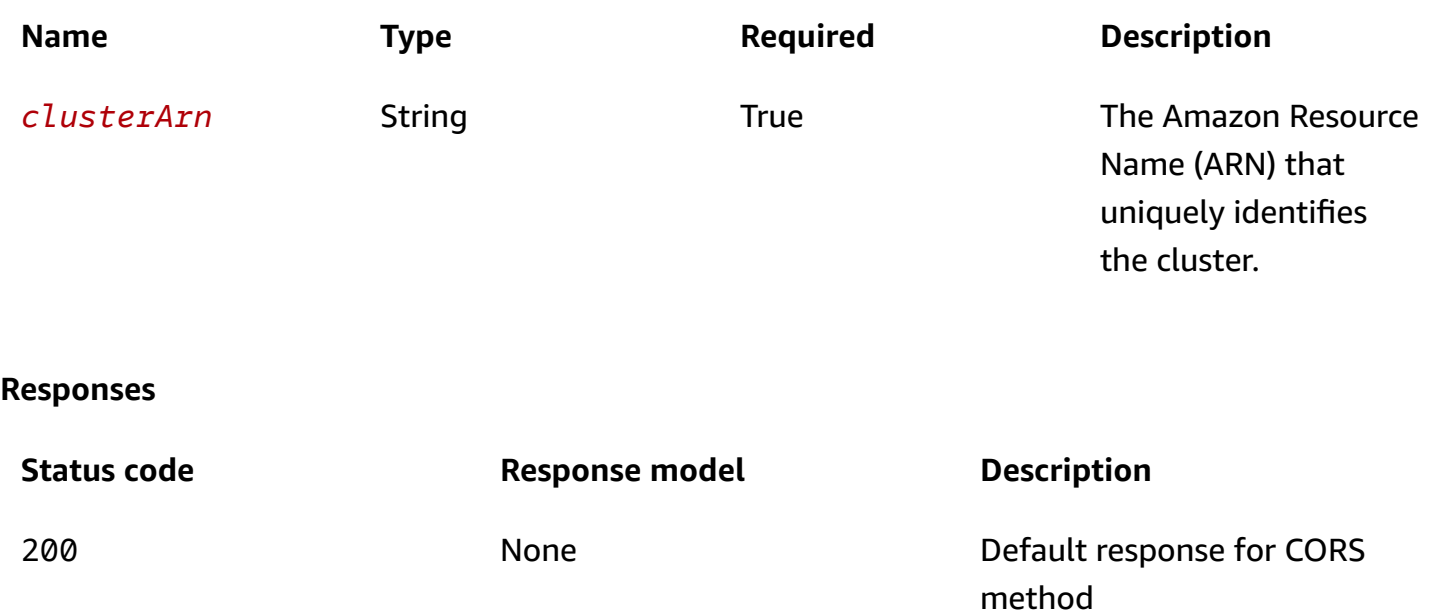

# **Schemas**

### **Response bodies**

### <span id="page-224-0"></span>**ListClientVpcConnectionsResponse schema**

```
{ 
   "clientVpcConnections": [ 
     { 
      authentication": "string",
       "creationTime": "string", 
      "Owner": "string",
      state": enum,
       "vpcConnectionArn": "string" 
     } 
   ], 
  nextToken": "string"
}
```
### <span id="page-224-1"></span>**Error schema**

```
invalidParameter": "string",
```
{

"[message"](#page-226-3): "string"

# **Properties**

}

# <span id="page-225-5"></span>**ClientVpcConnection**

VPC Connection description

### <span id="page-225-0"></span>**authentication**

The type of private link authentication.

**Type**: string **Required**: False

### <span id="page-225-1"></span>**creationTime**

The time which the VPC Connnection is created.

**Type**: string **Required**: False

### <span id="page-225-2"></span>**owner**

The Owner of the VPC Connection.

**Type**: string **Required**: False

### <span id="page-225-3"></span>**state**

State of the Remote VPC Connection.

**Type**: [VpcConnectionState](#page-227-0) **Required**: False

### <span id="page-225-4"></span>**vpcConnectionArn**

The Amazon Resource Name (ARN) of the Remote VPC.

### **Type**: string **Required**: True

### **Error**

Returns information about an error.

### <span id="page-226-2"></span>**invalidParameter**

The parameter that caused the error.

**Type**: string **Required**: False

#### <span id="page-226-3"></span>**message**

The description of the error.

**Type**: string **Required**: False

# **ListClientVpcConnectionsResponse**

The response contains an array vpc connections.

### <span id="page-226-0"></span>**clientVpcConnections**

An array of client vpc connections information objects.

**Type**: Array of type [ClientVpcConnection](#page-225-5) **Required**: False

### <span id="page-226-1"></span>**nextToken**

If the response of ListClientVpcConnections is truncated, it returns a NextToken in the response. This Nexttoken should be sent in the subsequent request to ListClientVpcConnections.

**Type**: string **Required**: False

# <span id="page-227-0"></span>**VpcConnectionState**

State of the vpc connection

CREATING AVAILABLE INACTIVE UPDATING DEACTIVATING DELETING FAILED REJECTED REJECTING

# **See also**

For more information about using this API in one of the language-specific AWS SDKs and references, see the following:

# **ListClientVpcConnections**

- AWS Command Line Interface
- AWS SDK for .NET
- AWS SDK for C++
- AWS SDK for Go v2
- AWS SDK for Java V2
- AWS SDK for JavaScript V3
- AWS SDK for PHP V3
- AWS SDK for Python
- AWS SDK for Ruby V3

# **Clusters clusterArn Notifications**

# **URI**

/v1/clusters/*clusterArn*/notifications

# **HTTP methods**

# **GET**

**Operation ID:** ListClusterHealthAlertsResources

Returns information about all health alerts in a cluster.

### **Path parameters**

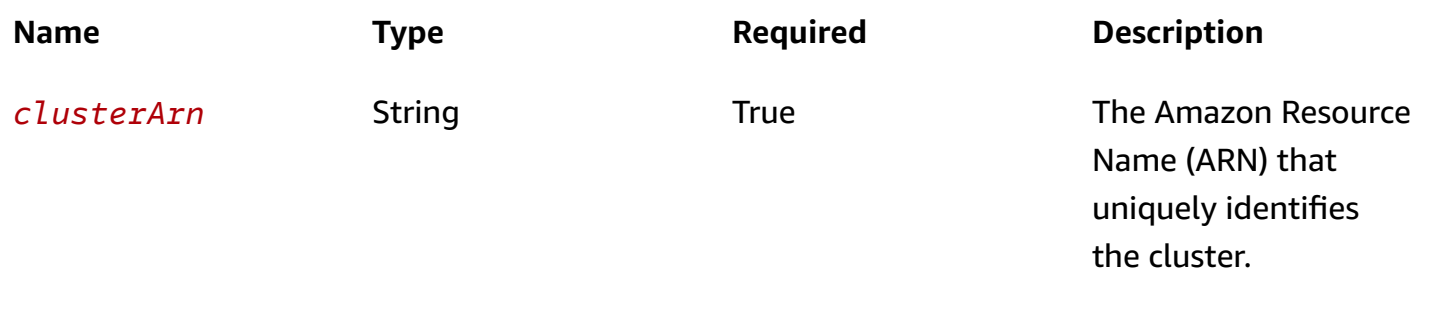

### **Query parameters**

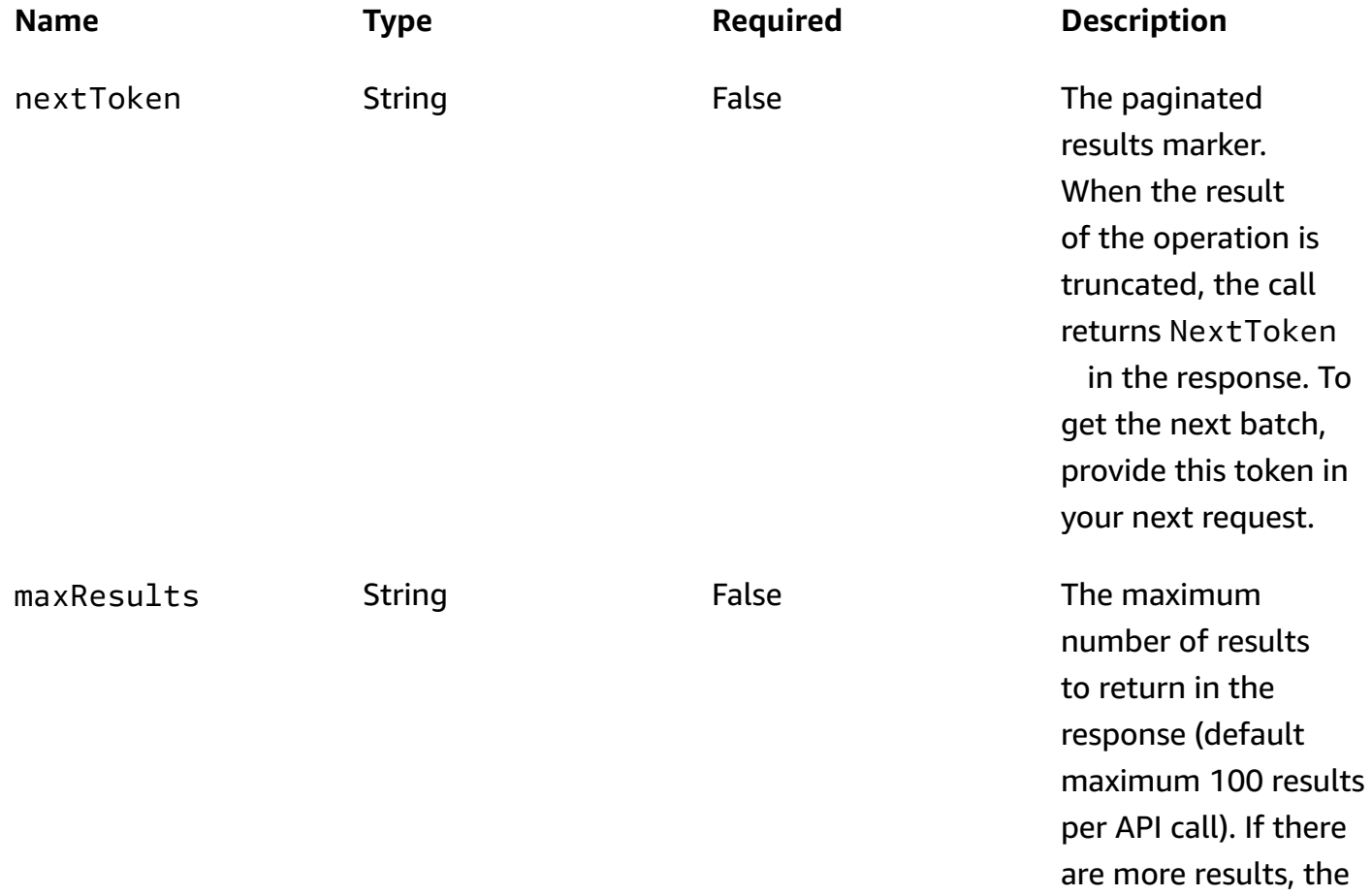

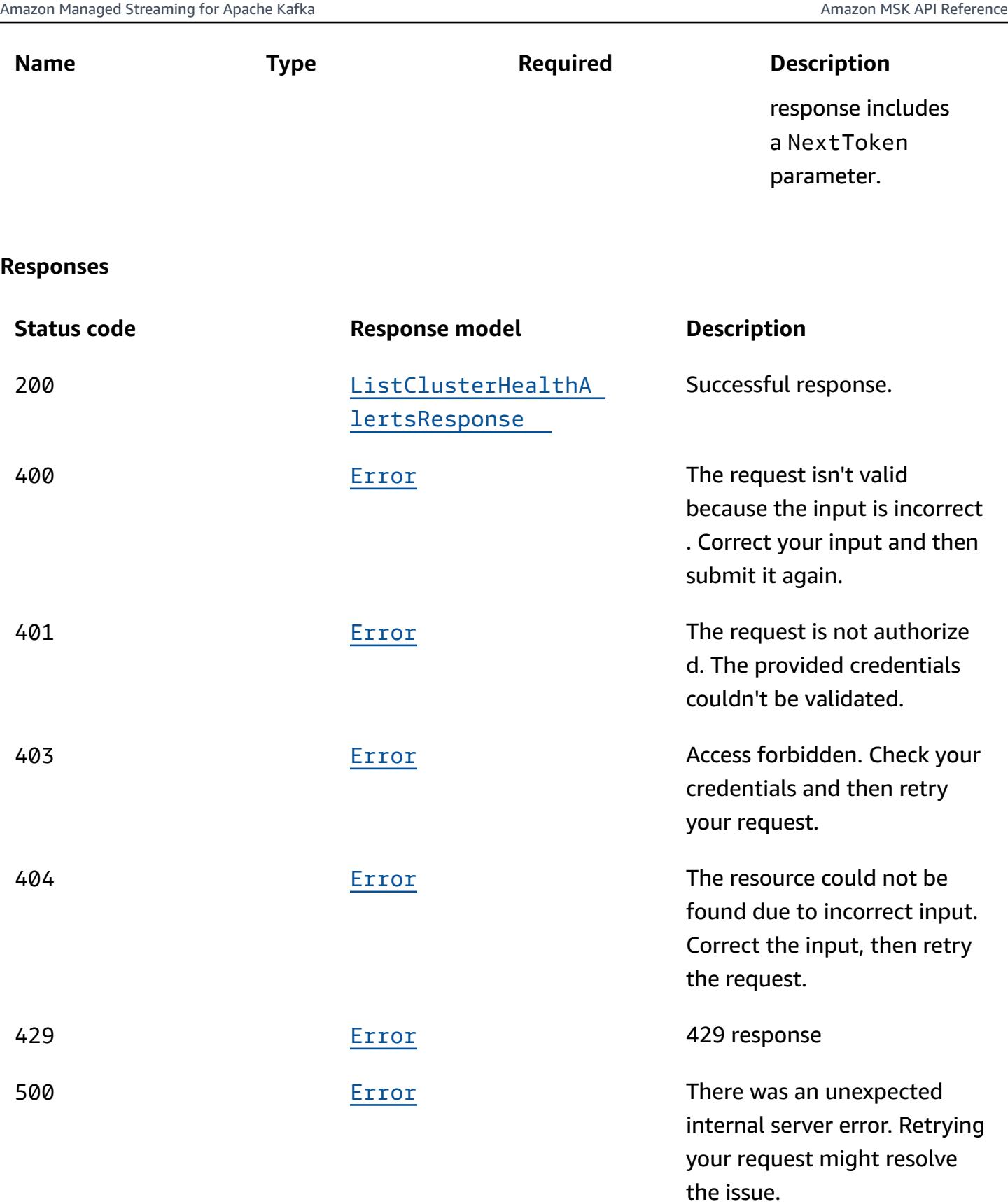

# **OPTIONS**

Enable CORS by returning correct headers.

### **Path parameters**

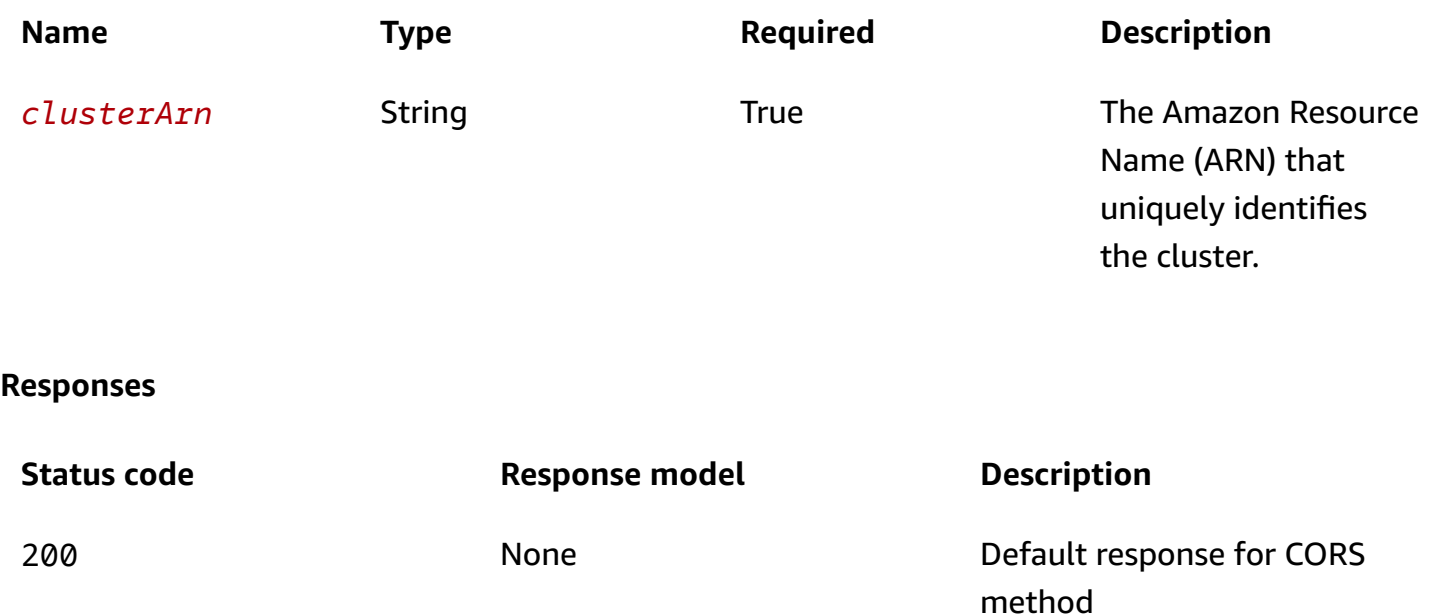

# **Schemas**

### **Response bodies**

### <span id="page-230-0"></span>**ListClusterHealthAlertsResponse schema**

```
{ 
   "clusterAlertsInfoList": [ 
     { 
       "clusterAlerts": { 
          "category": enum, 
          "clusterComponent": [ 
            "string" 
          ], 
          "createdDate": "string", 
         name": enum
       }, 
       "ClusterArn": "string",
        "customerActionStatus": enum
```

```
 } 
   ], 
   "nextToken": "string"
}
```
### <span id="page-231-0"></span>**Error schema**

```
{ 
  invalidParameter": "string",
   "message": "string"
}
```
# **Properties**

### <span id="page-231-4"></span>**ClusterAlerts**

Cluster alert details for the cluster.

#### <span id="page-231-1"></span>**category**

The category of the cluster alert.

**Type**: [EventCategory](#page-233-2) **Required**: False

### <span id="page-231-2"></span>**clusterComponent**

A list of brokers that have cluster alerts.

**Type**: Array of type string **Required**: False

#### <span id="page-231-3"></span>**createdDate**

The time at which the alert was created.

**Type**: string **Required**: False

#### <span id="page-232-1"></span>**name**

Name of the alert type.

**Type**: [EventType](#page-233-3) **Required**: False

### <span id="page-232-5"></span>**ClusterAlertsInfo**

The info and list of alerts for a cluster.

### <span id="page-232-0"></span>**clusterAlerts**

The cluster alerts details for the cluster.

**Type**: [ClusterAlerts](#page-231-4) **Required**: False

#### <span id="page-232-2"></span>**clusterArn**

The Amazon Resource Name (ARN) of the cluster.

**Type**: string **Required**: False

#### <span id="page-232-3"></span>**customerActionStatus**

The type of action required in response to a cluster alert.

**Type**: [CustomerActionStatus](#page-232-4) **Required**: False

# <span id="page-232-4"></span>**CustomerActionStatus**

A type of an action required from the customer.

CRITICAL\_ACTION\_REQUIRED ACTION\_RECOMMENDED NONE

### **Error**

Returns information about an error.

### <span id="page-233-0"></span>**invalidParameter**

The parameter that caused the error.

**Type**: string **Required**: False

#### <span id="page-233-1"></span>**message**

The description of the error.

**Type**: string **Required**: False

### <span id="page-233-2"></span>**EventCategory**

The category of the cluster alert.

**ISSUE** NOTIFICATION SCHEDULED\_CHANGE

# <span id="page-233-3"></span>**EventType**

Name of the alert type.

DATA\_DISK\_OVERFLOW DATA\_DISK\_USAGE\_80 DATA\_DISK\_USAGE\_60

### **ListClusterHealthAlertsResponse**

The response contains an array containing cluster alerts information and a next token if the response is truncated.

### <span id="page-234-0"></span>**clusterAlertsInfoList**

A detailed list of cluster alerts for a cluster.

**Type**: Array of type [ClusterAlertsInfo](#page-232-5) **Required**: False

### <span id="page-234-1"></span>**nextToken**

If the response of ListClusterHealthAlerts is truncated, it returns a NextToken in the response. This NextToken should be sent in the subsequent request to ListClusterHealthAlerts.

**Type**: string **Required**: False

# **See also**

For more information about using this API in one of the language-specific AWS SDKs and references, see the following:

### **ListClusterHealthAlertsResources**

- AWS Command Line Interface
- AWS SDK for .NET
- AWS SDK for C++
- AWS SDK for Go v2
- AWS SDK for Java V2
- AWS SDK for JavaScript V3
- AWS SDK for PHP V3
- AWS SDK for Python
- AWS SDK for Ruby V3

the cluster.

# **Clusters clusterArn Policy**

# **URI**

/v1/clusters/*clusterArn*/policy

# **HTTP methods**

# **DELETE**

# **Operation ID:** DeleteClusterPolicy

Delete cluster policy.

### **Path parameters**

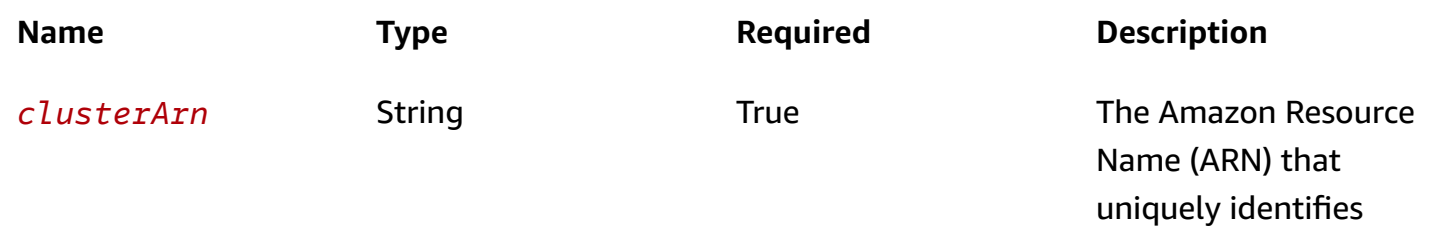

### **Responses**

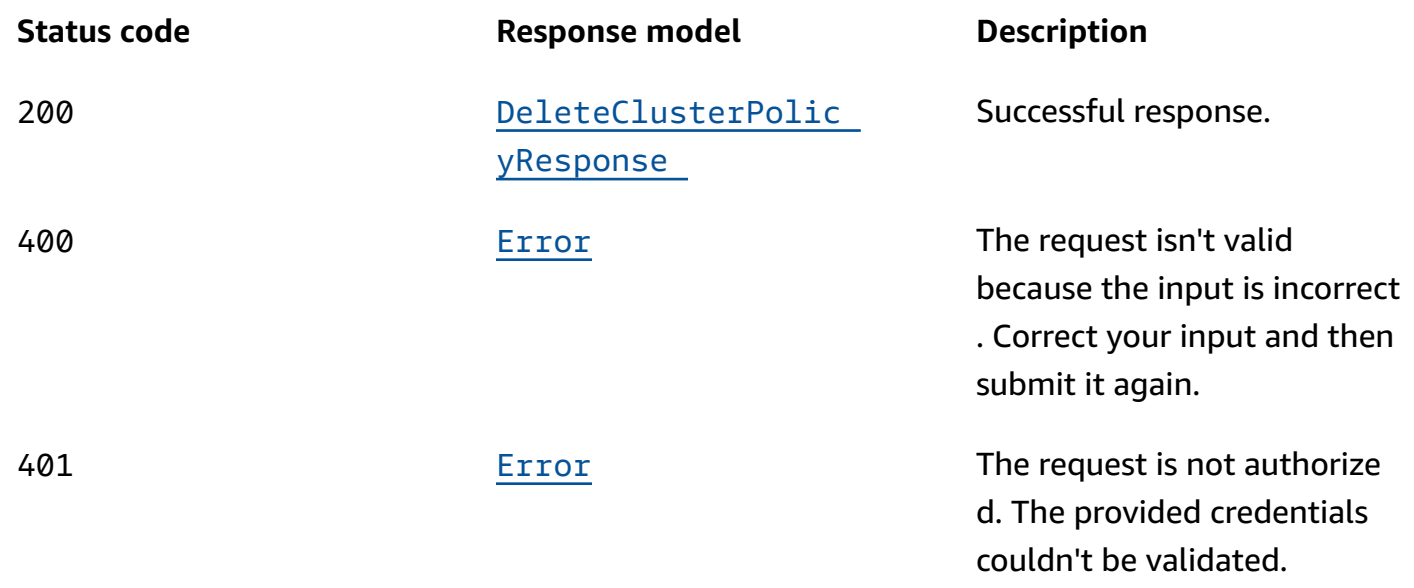

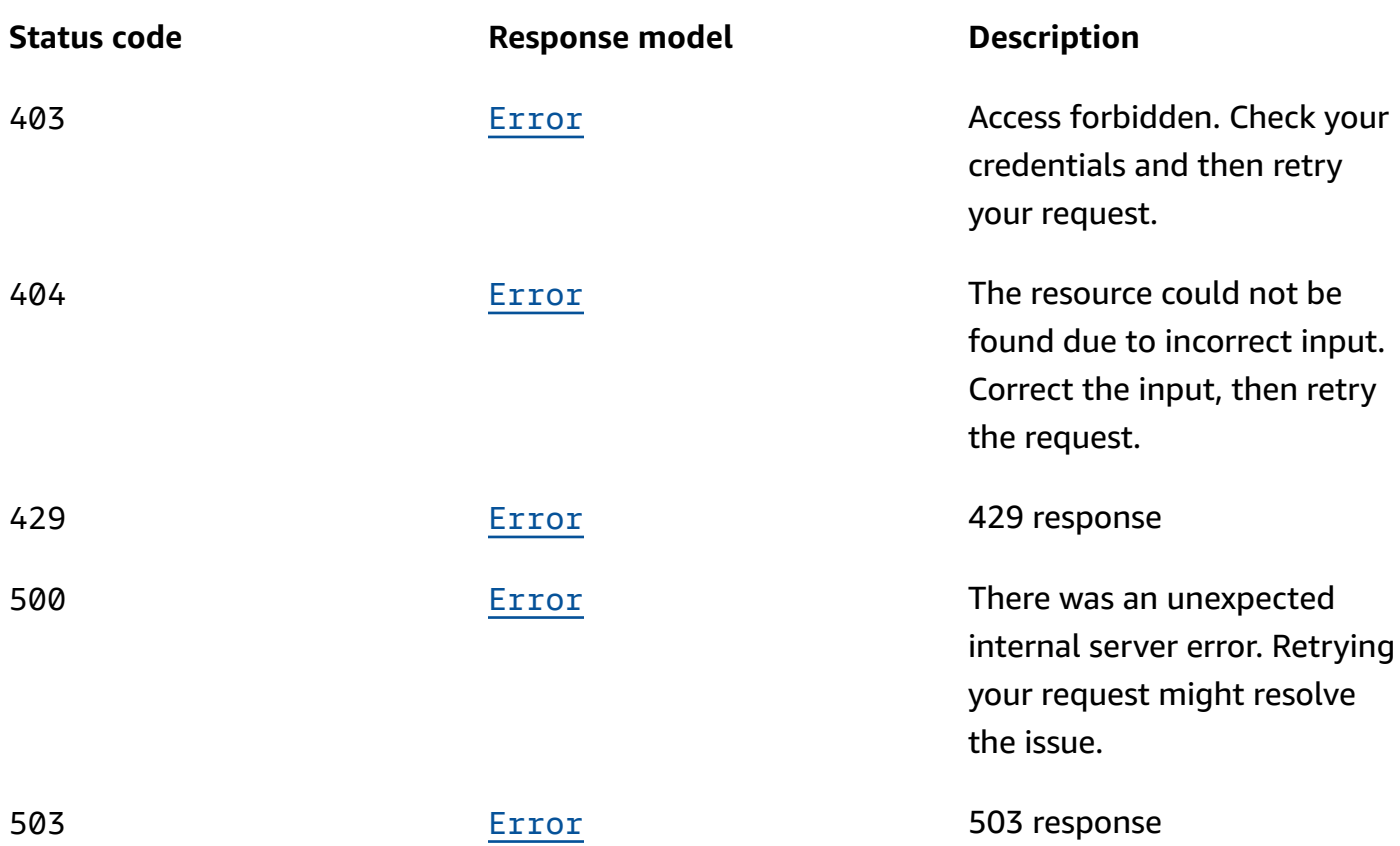

# **GET**

### **Operation ID:** GetClusterPolicy

Get cluster policy.

### **Path parameters**

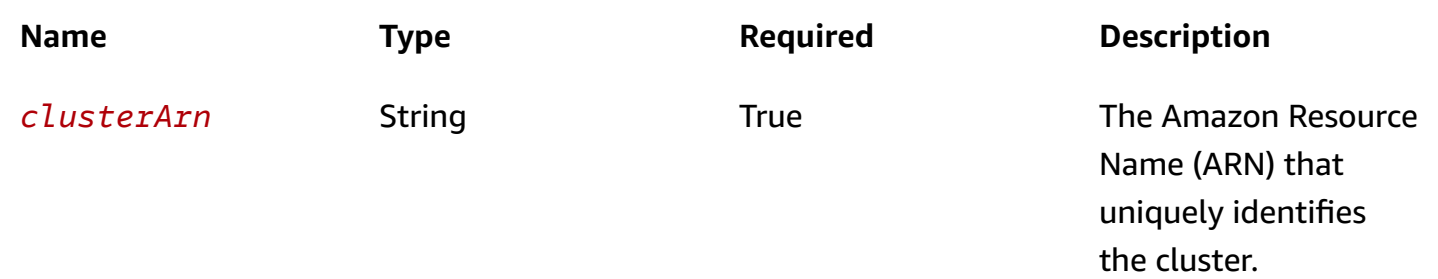

### **Responses**

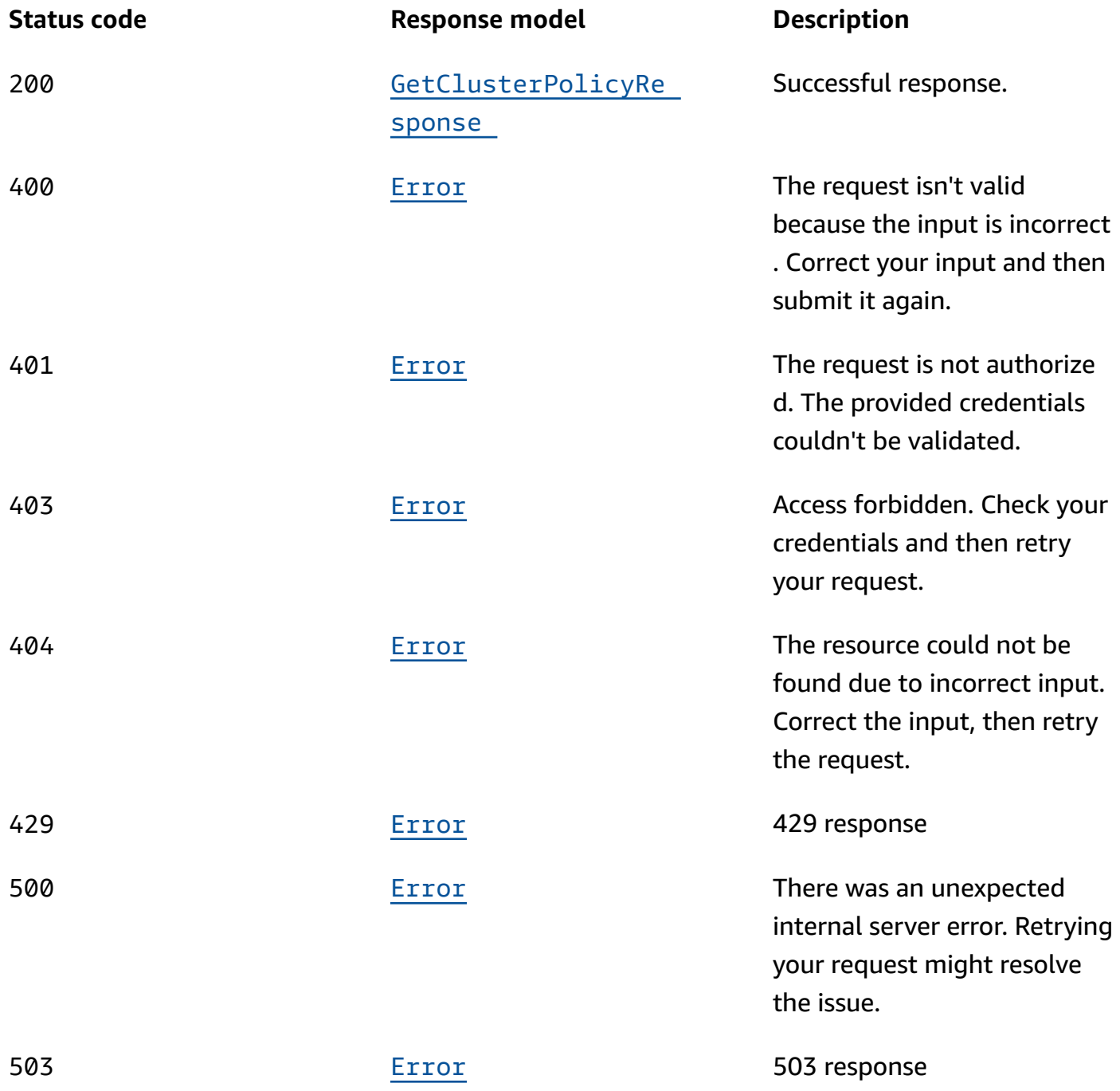

# **OPTIONS**

Enable CORS by returning correct headers.

### **Path parameters**

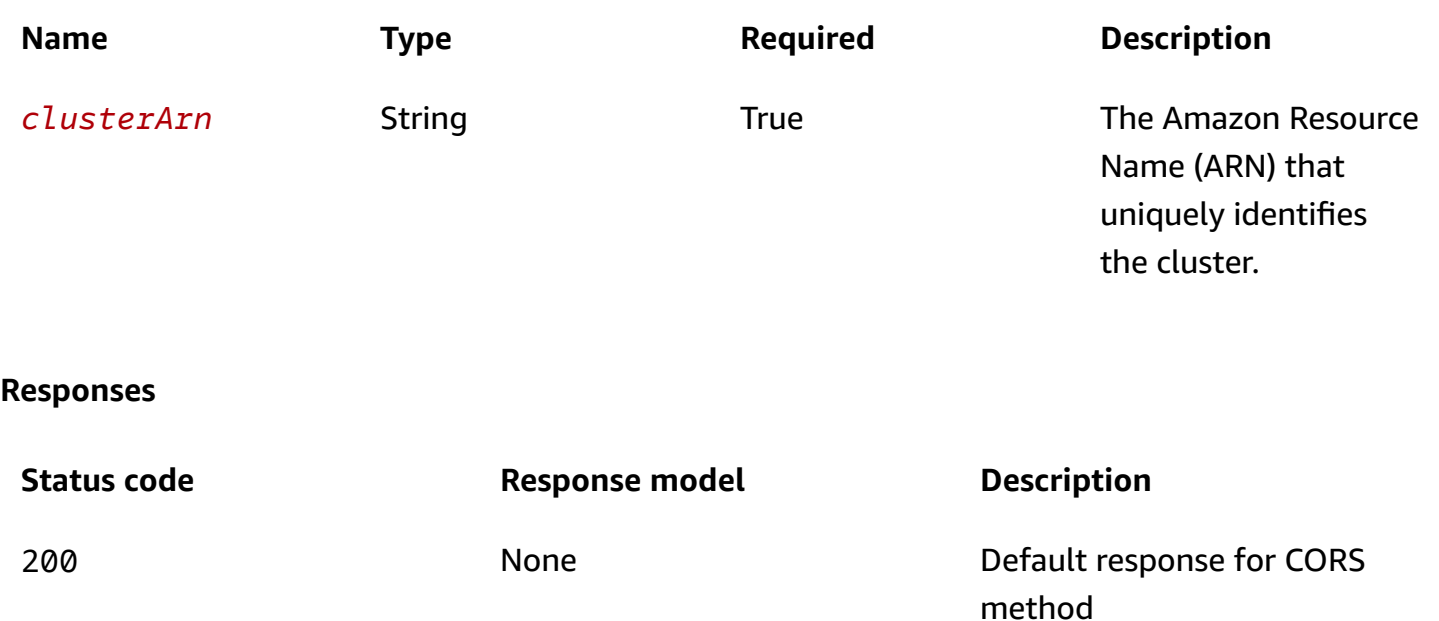

### **PUT**

# **Operation ID:** PutClusterPolicy

Create or update cluster policy.

### **Path parameters**

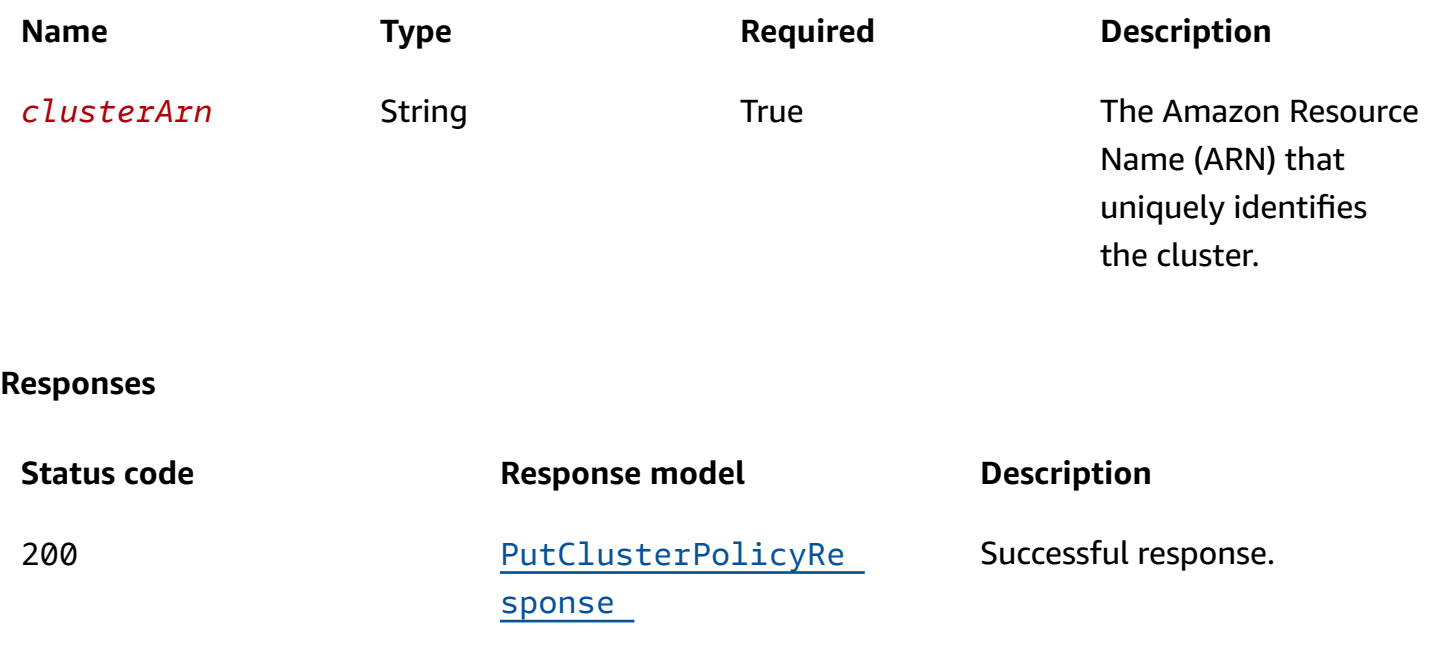

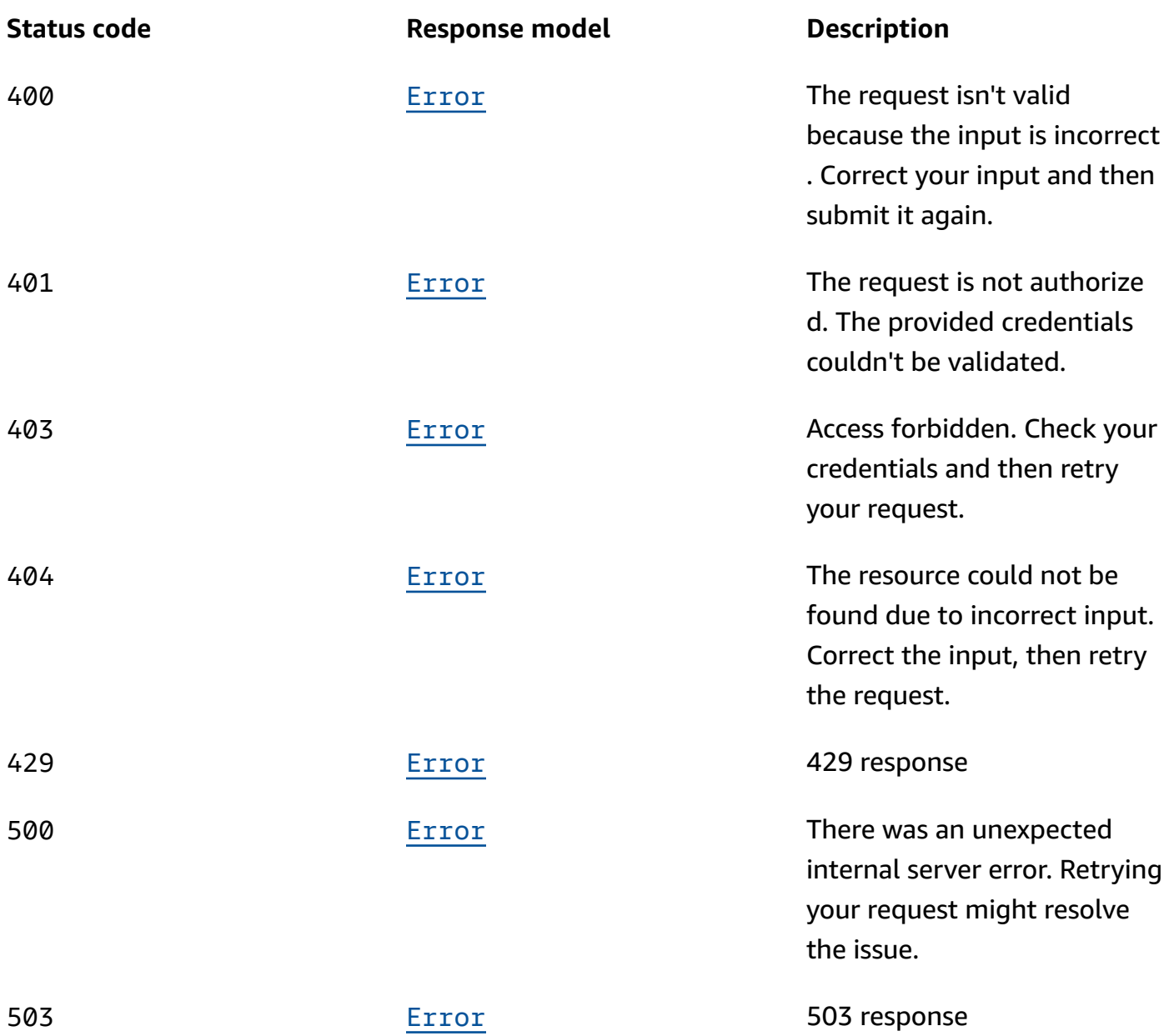

# **Schemas**

# **Request bodies**

### **PUT schema**

```
{ 
   "currentVersion": "string", 
  policy": "string"
```
}

### **Response bodies**

### <span id="page-240-0"></span>**DeleteClusterPolicyResponse schema**

{ }

### <span id="page-240-2"></span>**GetClusterPolicyResponse schema**

```
{ 
   "currentVersion": "string", 
   "policy": "string"
}
```
### <span id="page-240-3"></span>**PutClusterPolicyResponse schema**

```
{ 
   "currentVersion": "string"
}
```
#### <span id="page-240-1"></span>**Error schema**

```
{ 
   "invalidParameter": "string", 
   "message": "string"
}
```
# **Properties**

### **DeleteClusterPolicyResponse**

Delete resource policy for MSK cluster

### **Error**

Returns information about an error.

#### <span id="page-241-3"></span>**invalidParameter**

The parameter that caused the error.

**Type**: string **Required**: False

#### <span id="page-241-4"></span>**message**

The description of the error.

**Type**: string **Required**: False

# **GetClusterPolicyResponse**

Returns resource policy for MSK cluster

### <span id="page-241-1"></span>**currentVersion**

Resource policy version

**Type**: string **Required**: False

### <span id="page-241-2"></span>**policy**

Resource policy attached to the MSK cluster

**Type**: string **Required**: False

# **PutClusterPolicyRequest**

Create or update resource policy for cluster

### <span id="page-241-0"></span>**currentVersion**

Current cluster policy version.

**Type**: string **Required**: False **MinLength**: 1

### <span id="page-242-0"></span>**policy**

Resource policy for cluster

**Type**: string **Required**: True **MinLength**: 1 **MaxLength**: 20480

### **PutClusterPolicyResponse**

Create or update cluster policy

### <span id="page-242-1"></span>**currentVersion**

Resource policy version

**Type**: string **Required**: False

# **See also**

For more information about using this API in one of the language-specific AWS SDKs and references, see the following:

# **DeleteClusterPolicy**

- AWS Command Line Interface
- AWS SDK for .NET
- AWS SDK for C++
- AWS SDK for Go v2
- AWS SDK for Java V2
- AWS SDK for JavaScript V3
- AWS SDK for PHP V3
- AWS SDK for Python
- AWS SDK for Ruby V3

# **GetClusterPolicy**

- AWS Command Line Interface
- AWS SDK for .NET
- AWS SDK for C++
- AWS SDK for Go v2
- AWS SDK for Java V2
- AWS SDK for JavaScript V3
- AWS SDK for PHP V3
- AWS SDK for Python
- AWS SDK for Ruby V3

# **PutClusterPolicy**

- AWS Command Line Interface
- AWS SDK for .NET
- AWS SDK for C++
- AWS SDK for Go v2
- AWS SDK for Java V2
- AWS SDK for JavaScript V3
- AWS SDK for PHP V3
- AWS SDK for Python
- AWS SDK for Ruby V3

# **Compatible Apache Kafka Versions**

The Apache Kafka versions to which you can update the cluster.

# **URI**

/v1/compatible-kafka-versions

# **HTTP methods**

# **GET**

**Operation ID:** GetCompatibleKafkaVersions

Returns a list of the Apache Kafka versions to which you can update this cluster.

### **Query parameters**

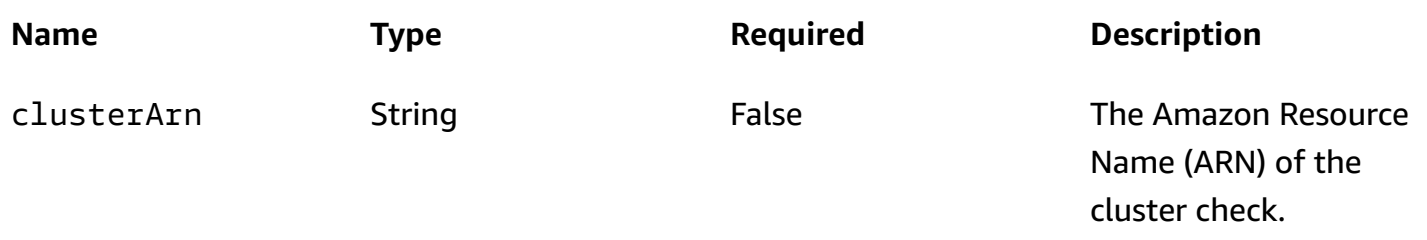

**Responses**

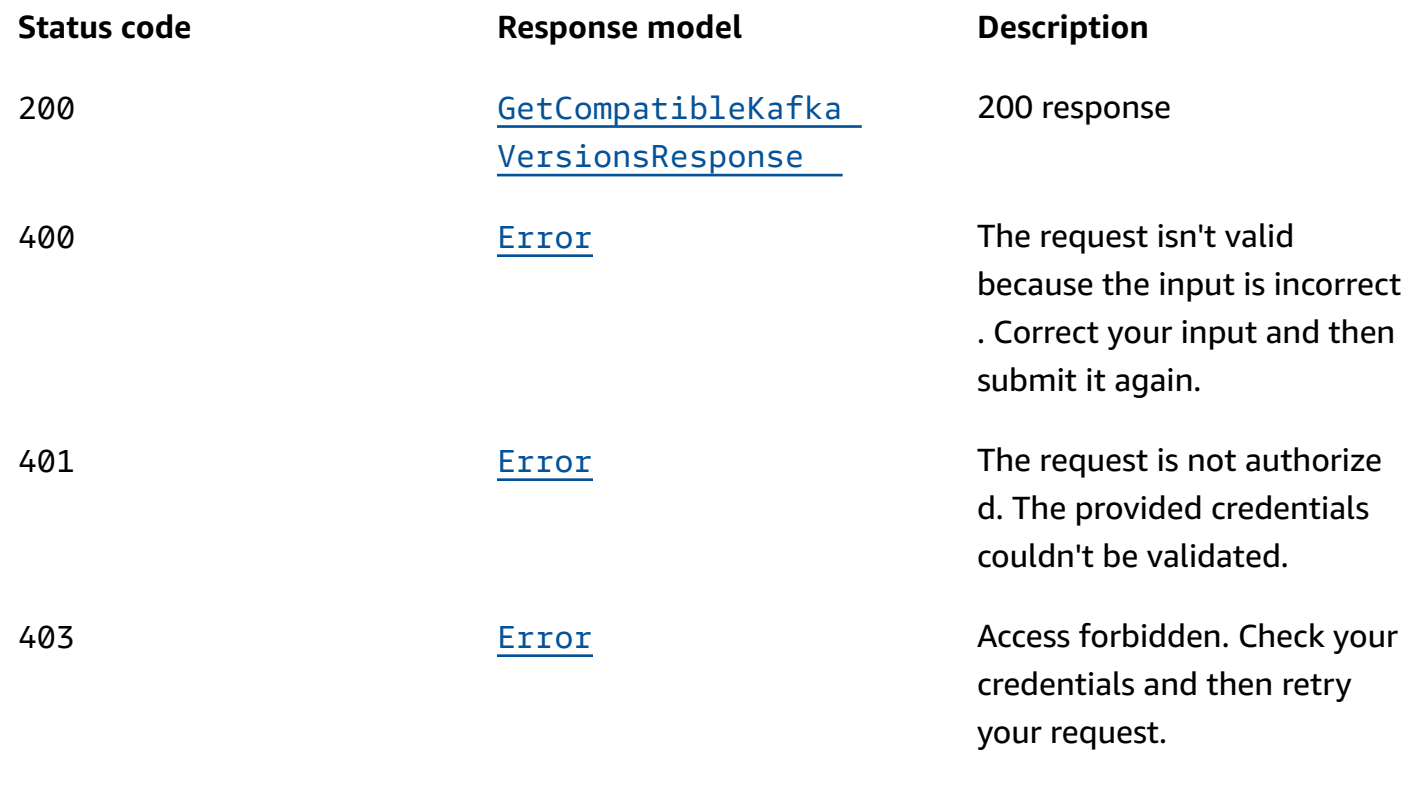

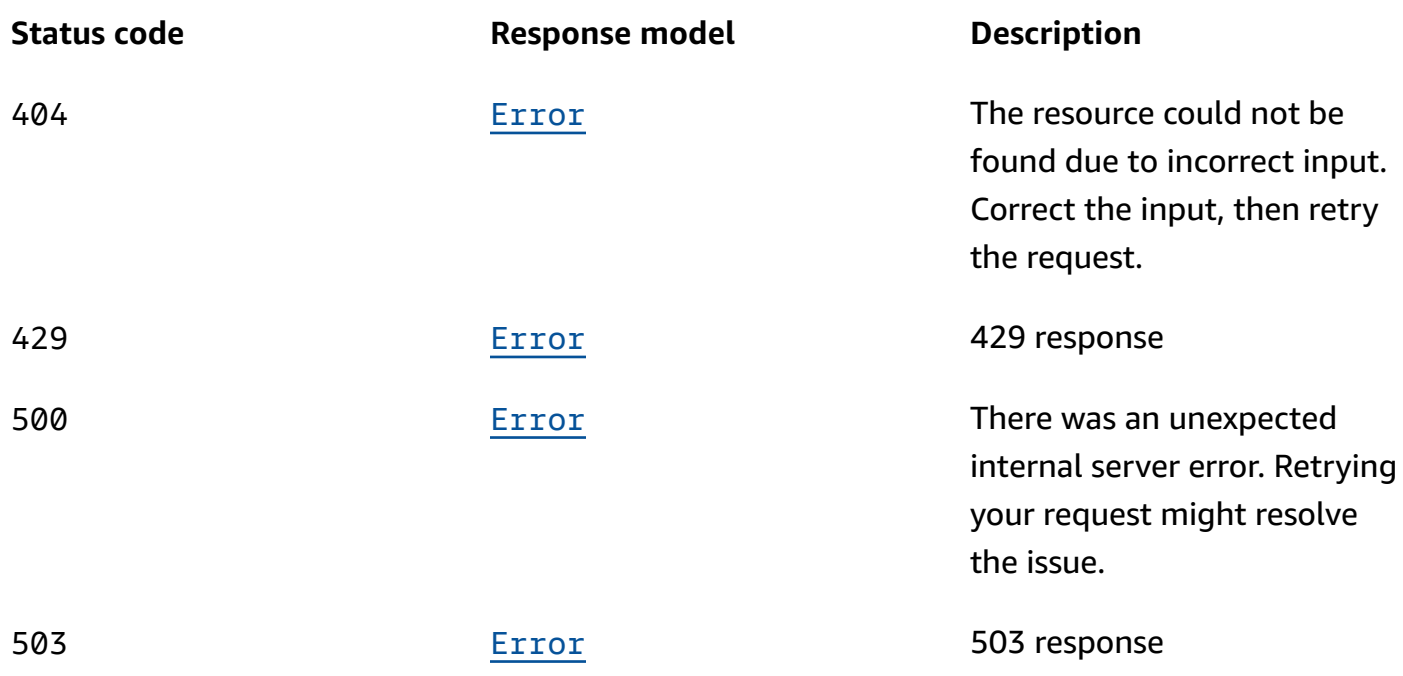

### **OPTIONS**

Enable CORS by returning the correct headers.

### **Responses**

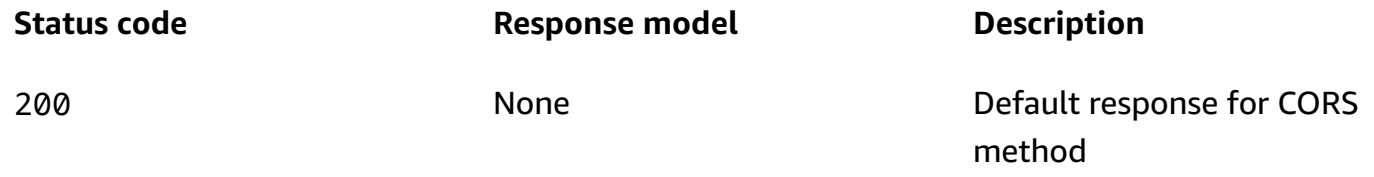

# **Schemas**

# **Response bodies**

### <span id="page-245-0"></span>**GetCompatibleKafkaVersionsResponse schema**

```
{ 
   "compatibleKafkaVersions": [ 
     { 
       "sourceVersion": "string", 
       targetVersions": [
          "string"
```
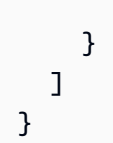

### <span id="page-246-0"></span>**Error schema**

]

```
{ 
   "invalidParameter": "string", 
   "message": "string"
}
```
# **Properties**

# <span id="page-246-4"></span>**CompatibleKafkaVersion**

Contains source Apache Kafka versions and compatible target Apache Kafka versions.

### <span id="page-246-1"></span>**sourceVersion**

An Apache Kafka version.

**Type**: string **Required**: False

### <span id="page-246-2"></span>**targetVersions**

A list of Apache Kafka versions.

**Type**: Array of type string **Required**: False

### **Error**

Returns information about an error.

### <span id="page-246-3"></span>**invalidParameter**

The parameter that caused the error.

### **Type**: string **Required**: False

#### <span id="page-247-1"></span>**message**

The description of the error.

**Type**: string **Required**: False

# **GetCompatibleKafkaVersionsResponse**

Response body for GetCompatibleKafkaVersions.

### <span id="page-247-0"></span>**compatibleKafkaVersions**

A list of CompatibleKafkaVersion objects.

**Type**: Array of type [CompatibleKafkaVersion](#page-246-4) **Required**: False

# **See also**

For more information about using this API in one of the language-specific AWS SDKs and references, see the following:

### **GetCompatibleKafkaVersions**

- AWS Command Line Interface
- AWS SDK for .NET
- AWS SDK for C++
- AWS SDK for Go v2
- AWS SDK for Java V2
- AWS SDK for JavaScript V3
- AWS SDK for PHP V3
- AWS SDK for Python

# **Configuration**

Represents an MSK configuration. Use this path to describe the configuration.

# **URI**

/v1/configurations/*arn*

# **HTTP methods**

# **DELETE**

**Operation ID:** DeleteConfiguration

Deletes a cluster configuration and all its revisions.

# **Path parameters**

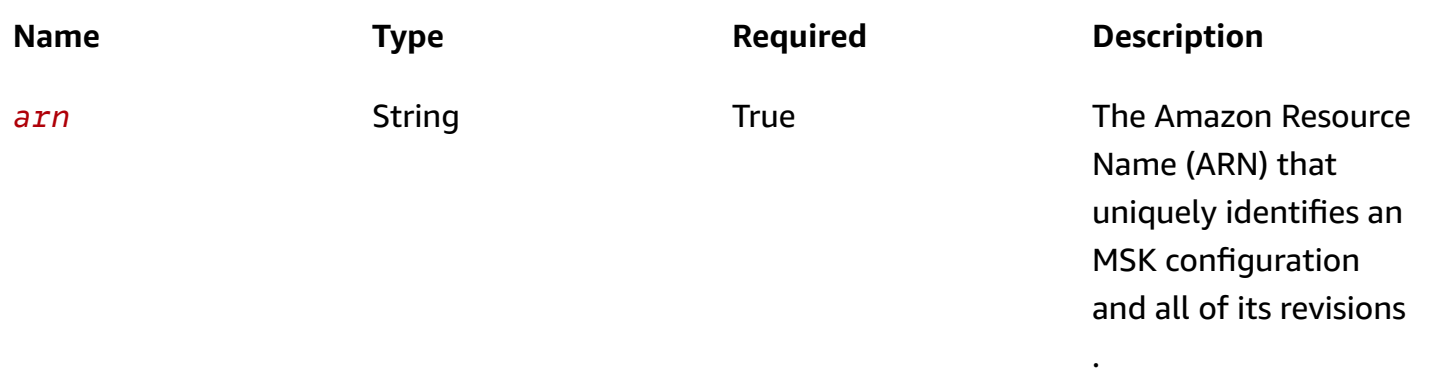

### **Responses**

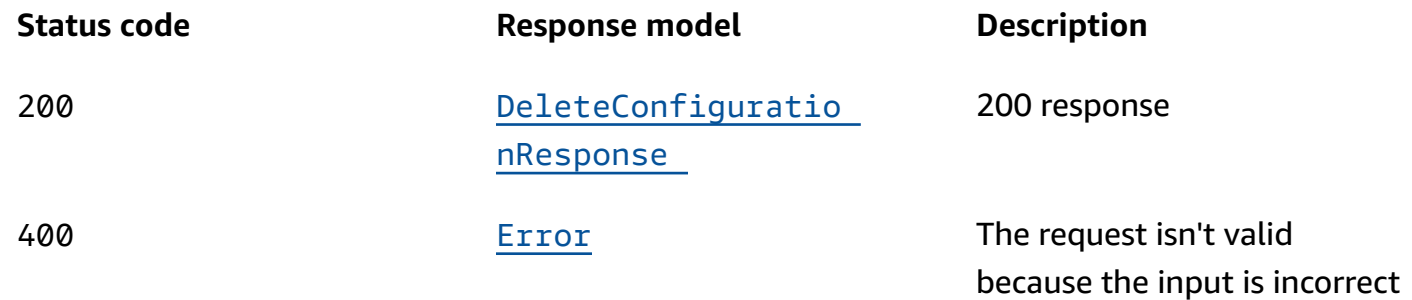

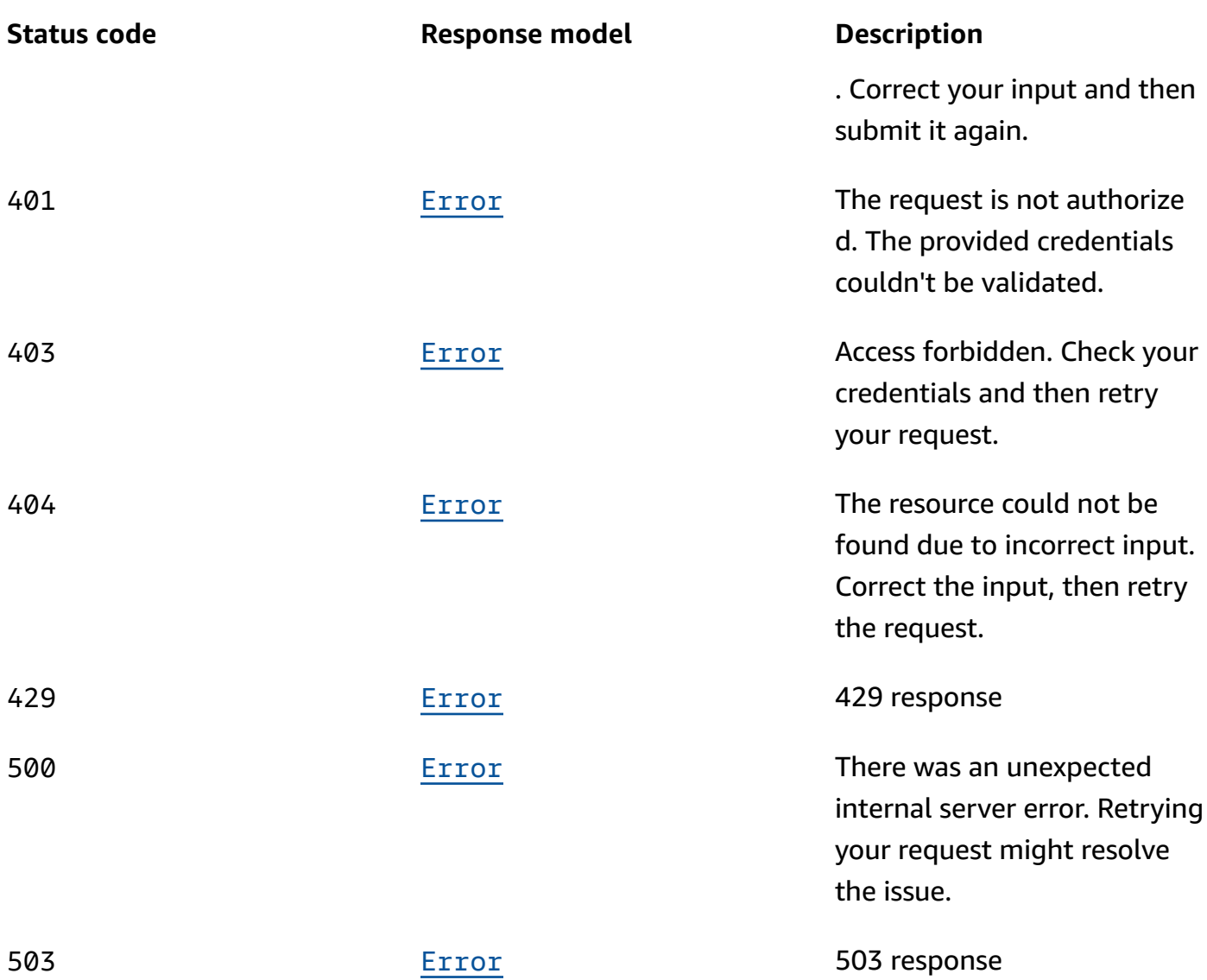

# **GET**

# **Operation ID:** DescribeConfiguration

Returns a description of this MSK configuration.

# **Path parameters**

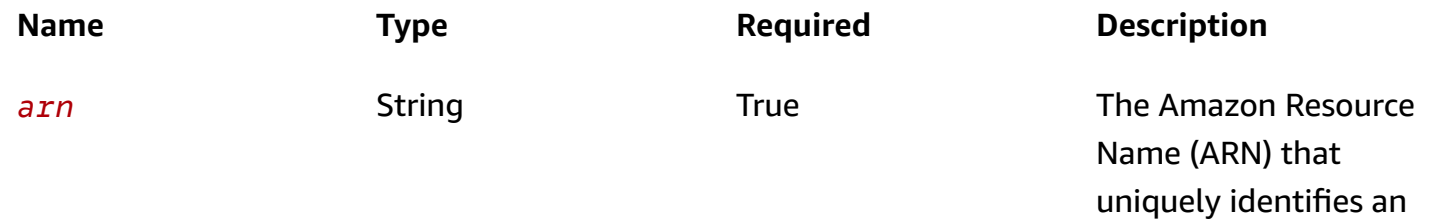

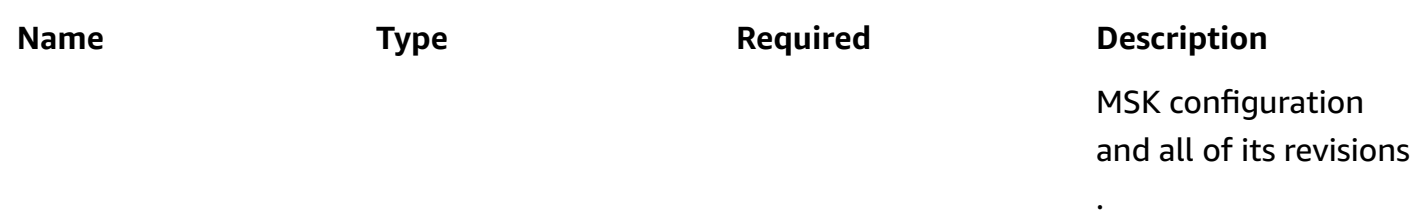

### **Responses**

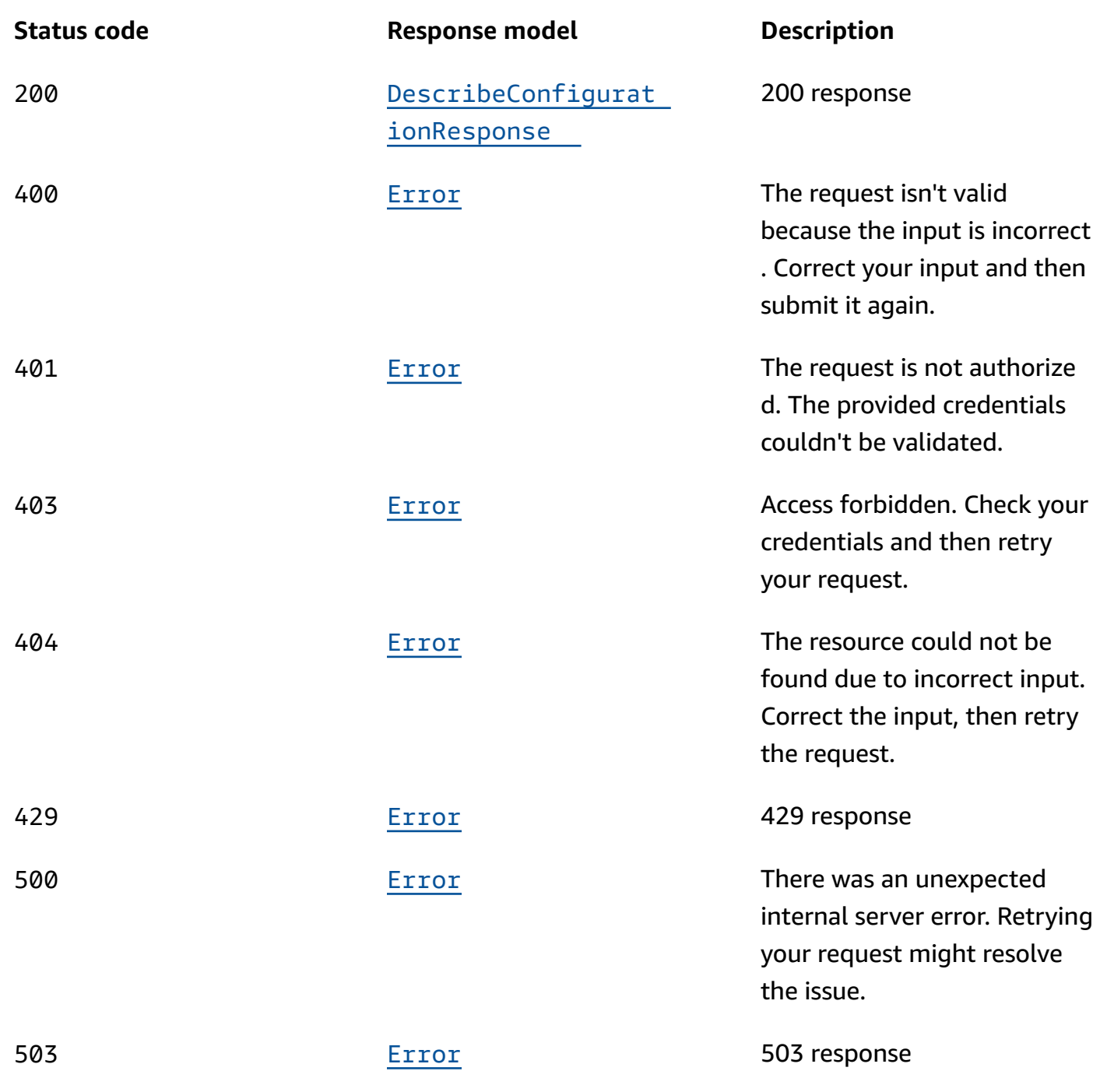

# **OPTIONS**

Enable CORS by returning the correct headers.

### **Path parameters**

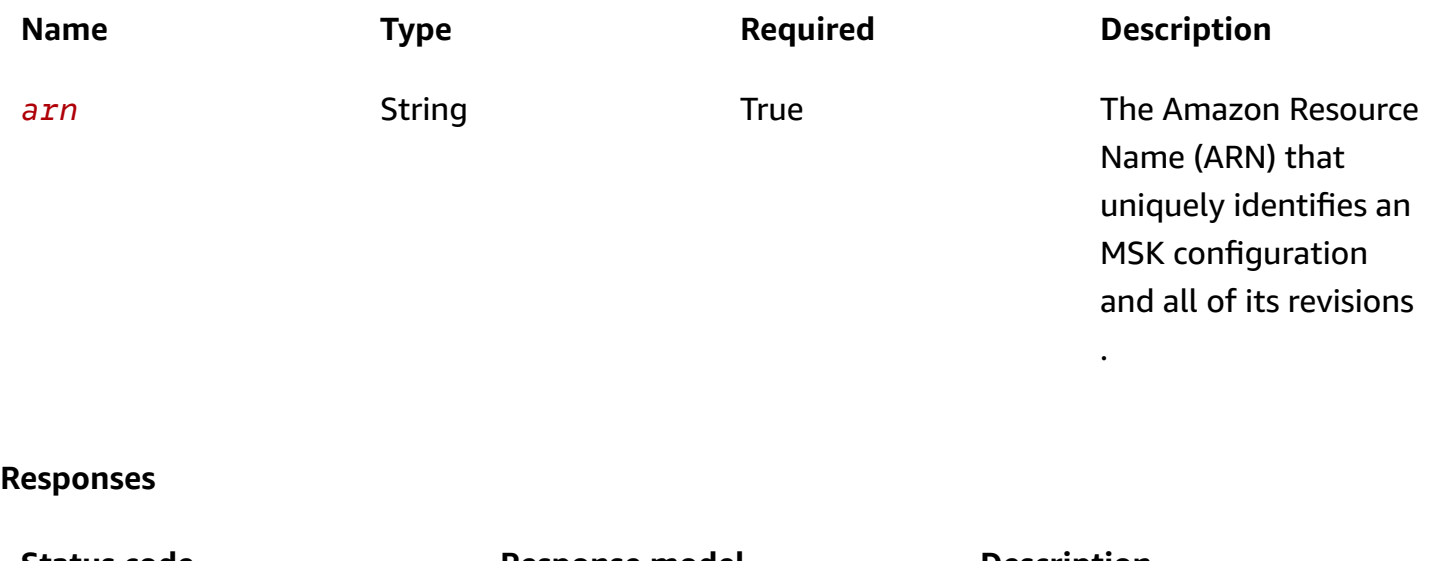

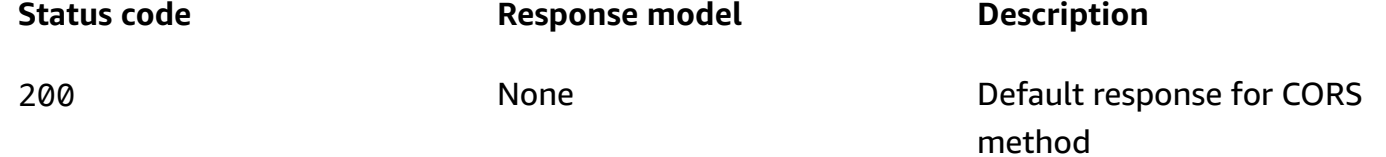

# **PUT**

### **Operation ID:** UpdateConfiguration

Creates a new revision of the cluster configuration. The configuration must be in the ACTIVE state.

### **Path parameters**

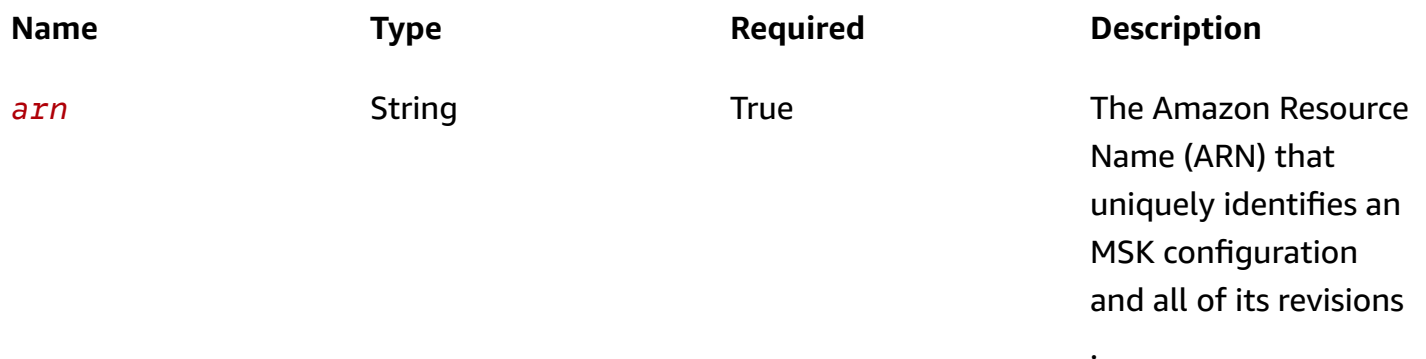
### **Responses**

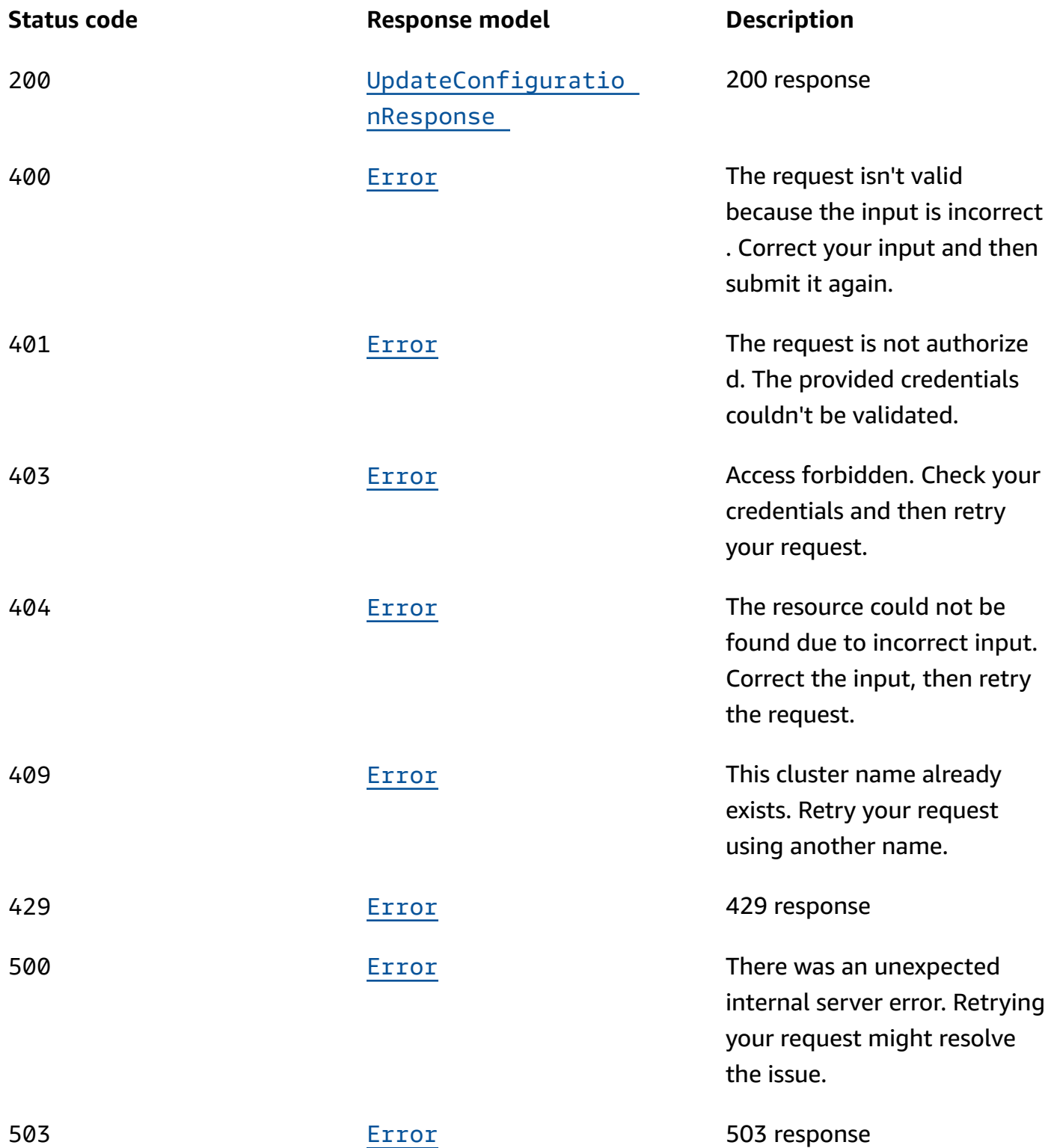

## **Schemas**

## **Request bodies**

### **PUT schema**

```
{ 
   "description": "string", 
   "serverProperties": "string"
}
```
## **Response bodies**

### **DeleteConfigurationResponse schema**

```
{ 
  Arn": "string",
   "state": enum
}
```
### **DescribeConfigurationResponse schema**

```
{ 
  arn": "string",
   "creationTime": "string", 
   "description": "string", 
   "kafkaVersions": [ 
     "string" 
   ], 
   "latestRevision": { 
     "creationTime": "string", 
     "description": "string", 
     "revision": integer 
   }, 
  name": "string",
   "state": enum
}
```
### <span id="page-253-0"></span>**UpdateConfigurationResponse schema**

{

```
 "arn": "string", 
   "latestRevision": { 
     "creationTime": "string", 
     "description": "string", 
     "revision": integer 
   }
}
```
### <span id="page-254-0"></span>**Error schema**

```
{ 
   "invalidParameter": "string", 
   "message": "string"
}
```
## **Properties**

## <span id="page-254-4"></span>**ConfigurationRevision**

Describes a configuration revision.

### <span id="page-254-1"></span>**creationTime**

The time when the configuration revision was created.

**Type**: string **Required**: True

### <span id="page-254-2"></span>**description**

The description of the configuration revision.

**Type**: string **Required**: False

### <span id="page-254-3"></span>**revision**

The revision number.

### **Type**: integer

**Required**: True **Format**: int64

## <span id="page-255-3"></span>**ConfigurationState**

State of a kafka configuration

ACTIVE DELETING DELETE FAILED

### **DeleteConfigurationResponse**

Returns information about the deleted configuration.

### <span id="page-255-0"></span>**Arn**

The Amazon Resource Name (ARN) of the configuration.

**Type**: string **Required**: False

#### <span id="page-255-1"></span>**state**

State of the configuration.

**Type**: [ConfigurationState](#page-255-3) **Required**: False

### **DescribeConfigurationResponse**

Response body for DescribeConfiguration.

<span id="page-255-2"></span>**arn**

The Amazon Resource Name (ARN) of the configuration.

**Type**: string **Required**: True

### <span id="page-256-0"></span>**creationTime**

The time when the configuration was created.

**Type**: string **Required**: True

### <span id="page-256-1"></span>**description**

The description of the configuration.

**Type**: string **Required**: True

### <span id="page-256-2"></span>**kafkaVersions**

The versions of Apache Kafka with which you can use this MSK configuration.

**Type**: Array of type string **Required**: True

### <span id="page-256-3"></span>**latestRevision**

Latest revision of the configuration.

**Type**: [ConfigurationRevision](#page-254-4) **Required**: True

#### <span id="page-256-4"></span>**name**

The name of the configuration. Configuration names are strings that match the regex "^[0-9A-Zaz][0-9A-Za-z-]{0,}\$".

**Type**: string **Required**: True

#### <span id="page-256-5"></span>**state**

State of the configuration.

### **Type**: [ConfigurationState](#page-255-3) **Required**: False

### **Error**

Returns information about an error.

### <span id="page-257-2"></span>**invalidParameter**

The parameter that caused the error.

**Type**: string **Required**: False

### <span id="page-257-3"></span>**message**

The description of the error.

**Type**: string **Required**: False

## **UpdateConfigurationRequest**

Update an MSK configuration.

### <span id="page-257-0"></span>**description**

The description of the configuration.

**Type**: string **Required**: False

### <span id="page-257-1"></span>**serverProperties**

Contents of the server.properties file. When using the API, you must ensure that the contents of the file are base64 encoded. When using the console, the SDK, or the CLI, the contents of server.properties can be in plaintext.

**Type**: string

### **Required**: True

## **UpdateConfigurationResponse**

Response body for UpdateConfiguration

<span id="page-258-0"></span>**arn**

The Amazon Resource Name (ARN) of the configuration.

**Type**: string **Required**: False

### <span id="page-258-1"></span>**latestRevision**

Latest revision of the configuration.

**Type**: [ConfigurationRevision](#page-254-4) **Required**: False

## **See also**

For more information about using this API in one of the language-specific AWS SDKs and references, see the following:

### **DeleteConfiguration**

- AWS Command Line Interface
- AWS SDK for .NET
- AWS SDK for C++
- AWS SDK for Go v2
- AWS SDK for Java V2
- AWS SDK for JavaScript V3
- AWS SDK for PHP V3
- AWS SDK for Python

• AWS SDK for Ruby V3

## **DescribeConfiguration**

- AWS Command Line Interface
- AWS SDK for .NET
- AWS SDK for C++
- AWS SDK for Go v2
- AWS SDK for Java V2
- AWS SDK for JavaScript V3
- AWS SDK for PHP V3
- AWS SDK for Python
- AWS SDK for Ruby V3

## **UpdateConfiguration**

- AWS Command Line Interface
- AWS SDK for .NET
- AWS SDK for C++
- AWS SDK for Go v2
- AWS SDK for Java V2
- AWS SDK for JavaScript V3
- AWS SDK for PHP V3
- AWS SDK for Python
- AWS SDK for Ruby V3

## **Configuration Revision**

Represents a specific revision of an MSK configuration.

## **URI**

### /v1/configurations/*arn*/revisions/*revision*

.

## **HTTP methods**

## **GET**

**Operation ID:** DescribeConfigurationRevision

Returns a description of this revision of the configuration.

## **Path parameters**

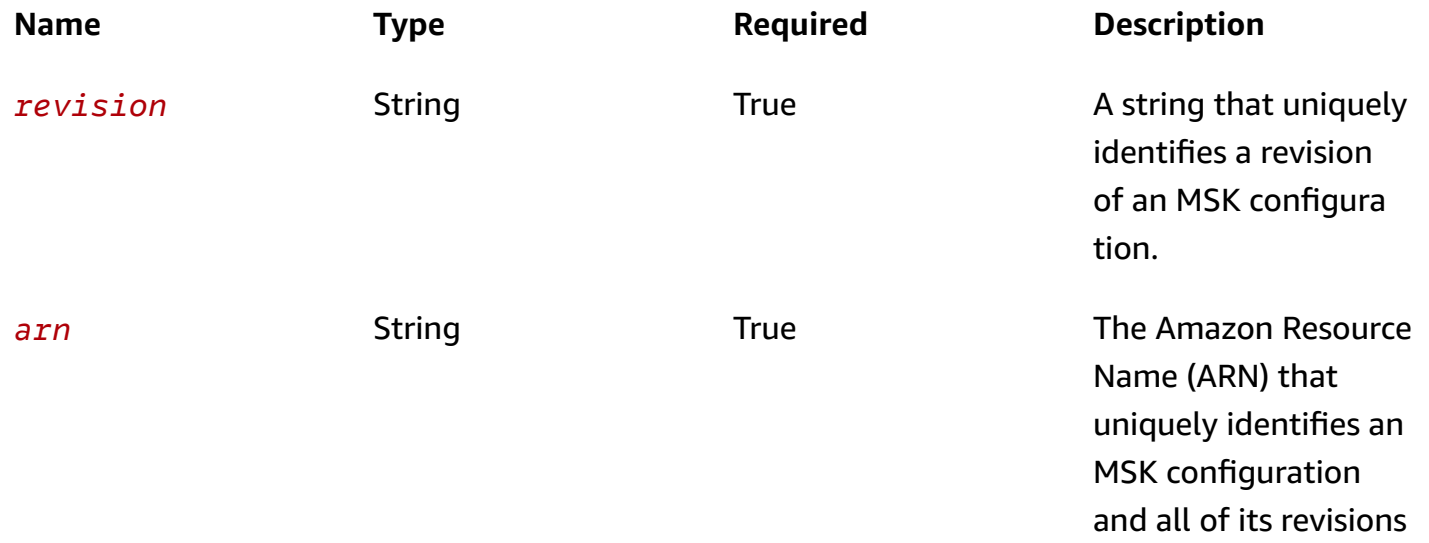

### **Responses**

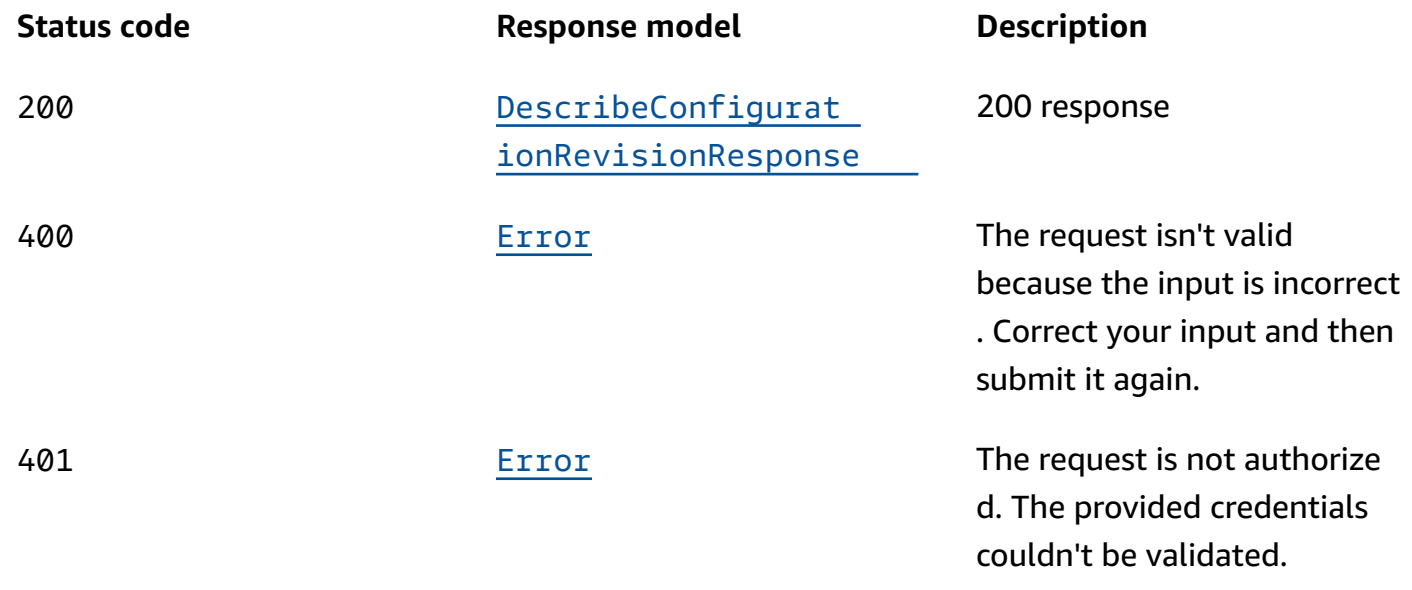

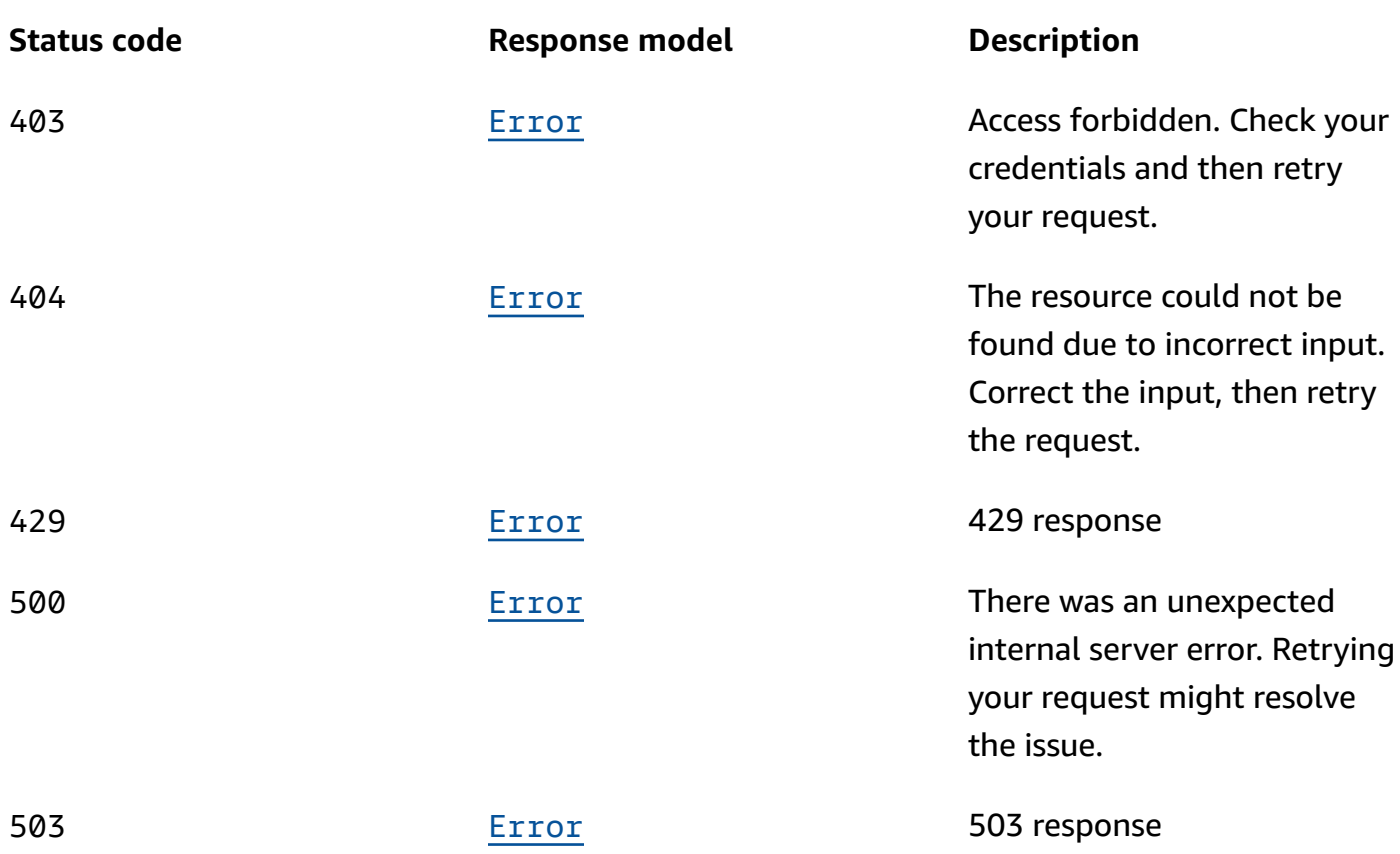

## **OPTIONS**

Enable CORS by returning the correct headers.

### **Path parameters**

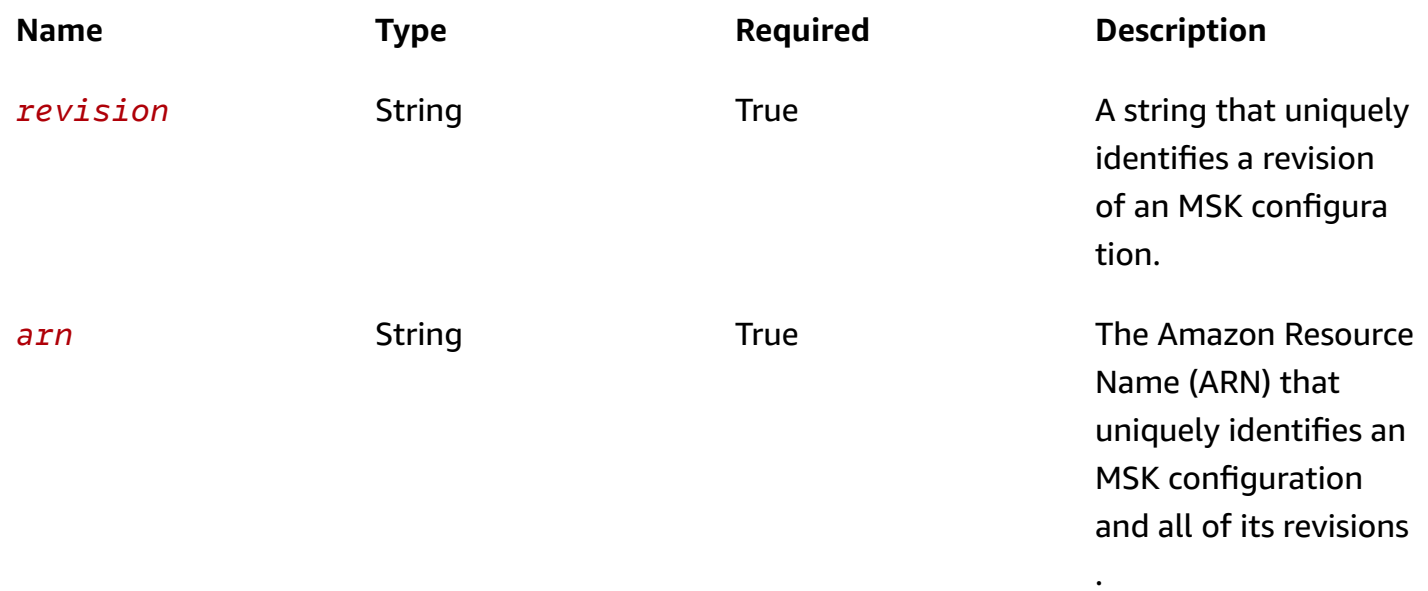

#### **Responses**

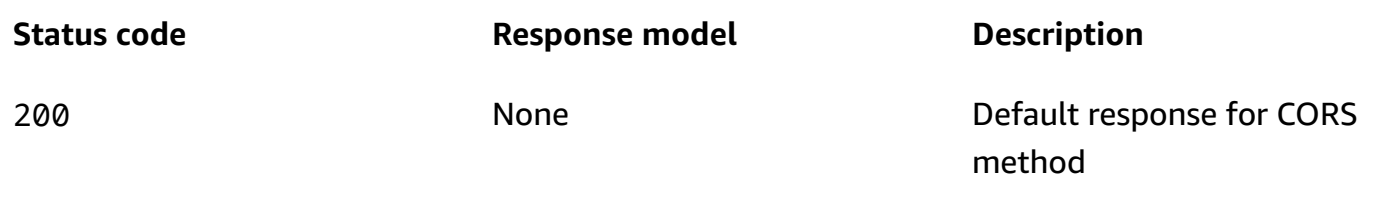

## **Schemas**

### **Response bodies**

<span id="page-262-0"></span>**DescribeConfigurationRevisionResponse schema**

```
{ 
   "arn": "string", 
  "CreationTime": "string",
  description": "string",
   "revision": integer, 
   "serverProperties": "string"
}
```
### <span id="page-262-1"></span>**Error schema**

```
{ 
   "invalidParameter": "string", 
   "message": "string"
}
```
## **Properties**

## **DescribeConfigurationRevisionResponse**

Response body for DescribeConfigurationRevision.

<span id="page-262-2"></span>**arn**

The Amazon Resource Name (ARN) of the configuration.

**Type**: string **Required**: True

### <span id="page-263-0"></span>**creationTime**

The time when the configuration was created.

**Type**: string

**Required**: True

### <span id="page-263-1"></span>**description**

The description of the configuration.

**Type**: string **Required**: True

### <span id="page-263-2"></span>**revision**

The revision number.

**Type**: integer **Required**: True **Format**: int64

#### <span id="page-263-3"></span>**serverProperties**

Contents of the server.properties file. When using the API, you must ensure that the contents of the file are base64 encoded. When using the console, the SDK, or the CLI, the contents of server.properties can be in plaintext.

**Type**: string **Required**: True

### **Error**

Returns information about an error.

### <span id="page-263-4"></span>**invalidParameter**

The parameter that caused the error.

## **Type**: string **Required**: False

### <span id="page-264-0"></span>**message**

The description of the error.

**Type**: string **Required**: False

## **See also**

For more information about using this API in one of the language-specific AWS SDKs and references, see the following:

## **DescribeConfigurationRevision**

- AWS Command Line Interface
- AWS SDK for .NET
- AWS SDK for C++
- AWS SDK for Go v2
- AWS SDK for Java V2
- AWS SDK for JavaScript V3
- AWS SDK for PHP V3
- AWS SDK for Python
- AWS SDK for Ruby V3

# **Configuration Revisions**

Represents the revisions of an MSK configuration.

## **URI**

### /v1/configurations/*arn*/revisions

## **HTTP methods**

## **GET**

**Operation ID:** ListConfigurationRevisions

Returns a list of all the revisions of an MSK configuration.

### **Path parameters**

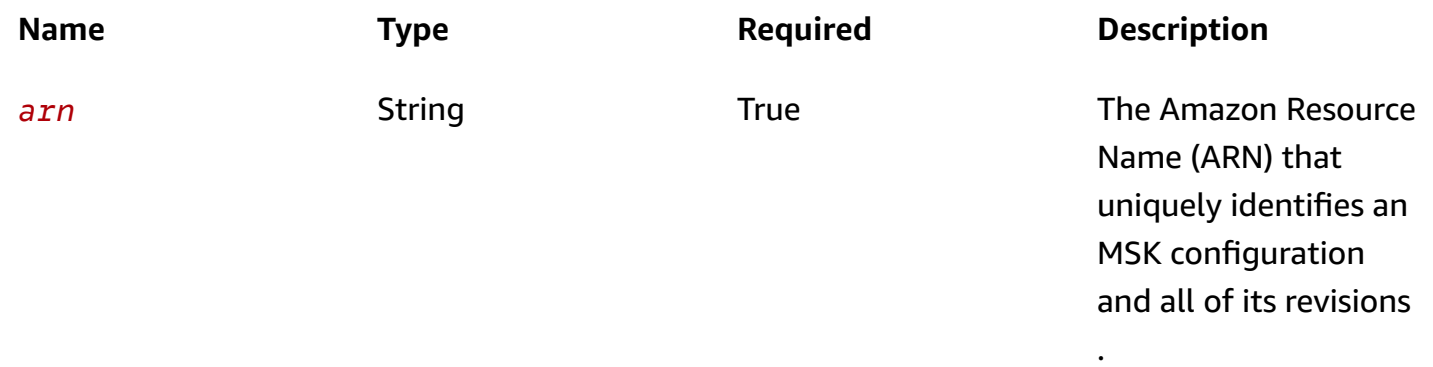

### **Query parameters**

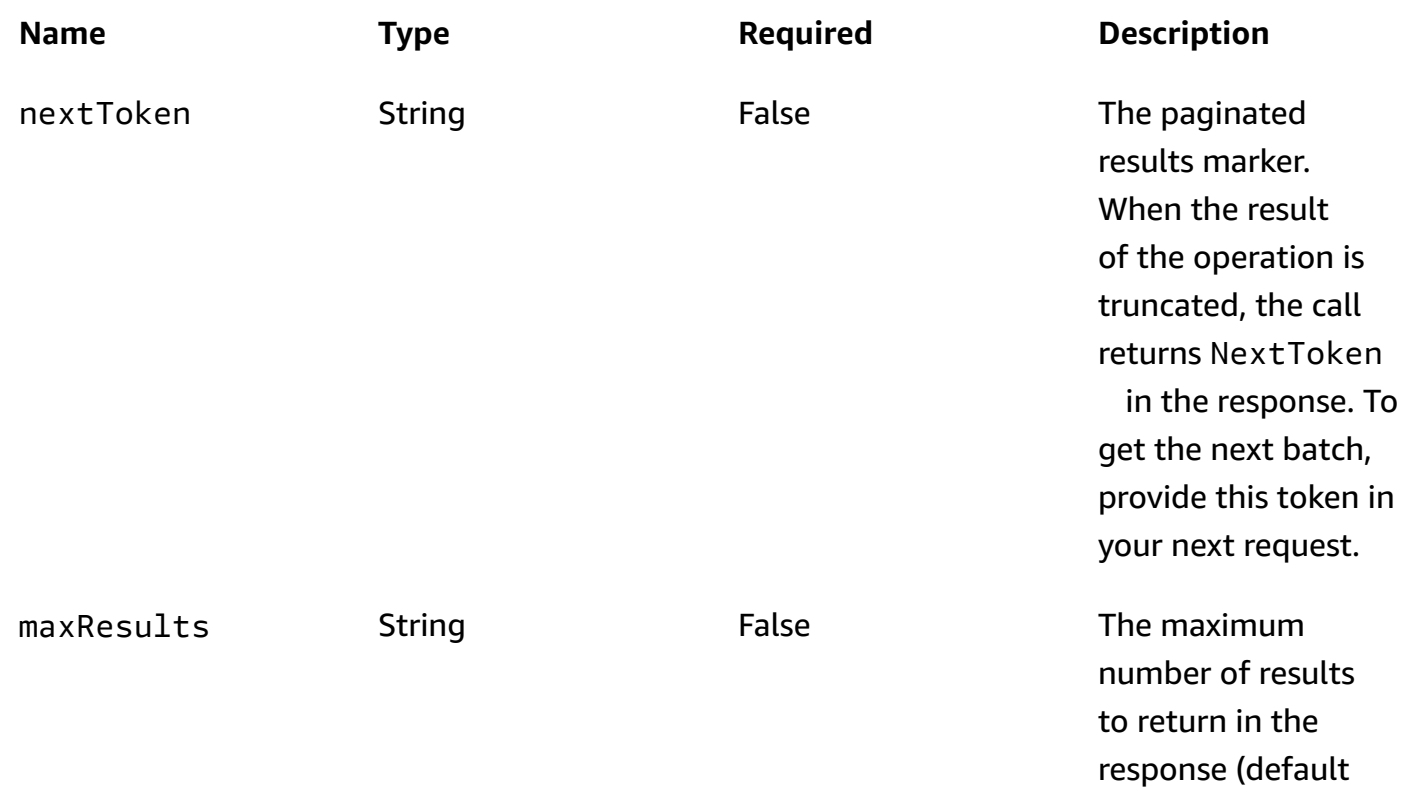

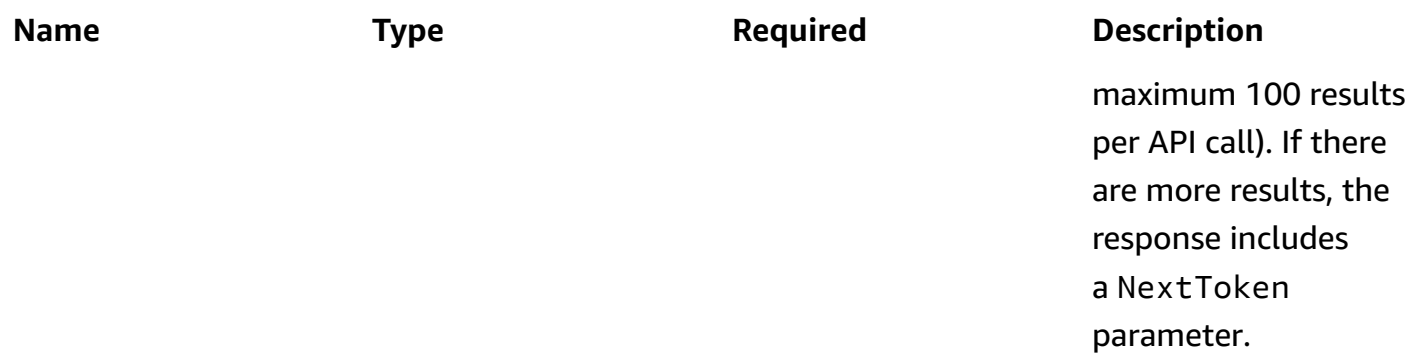

### **Responses**

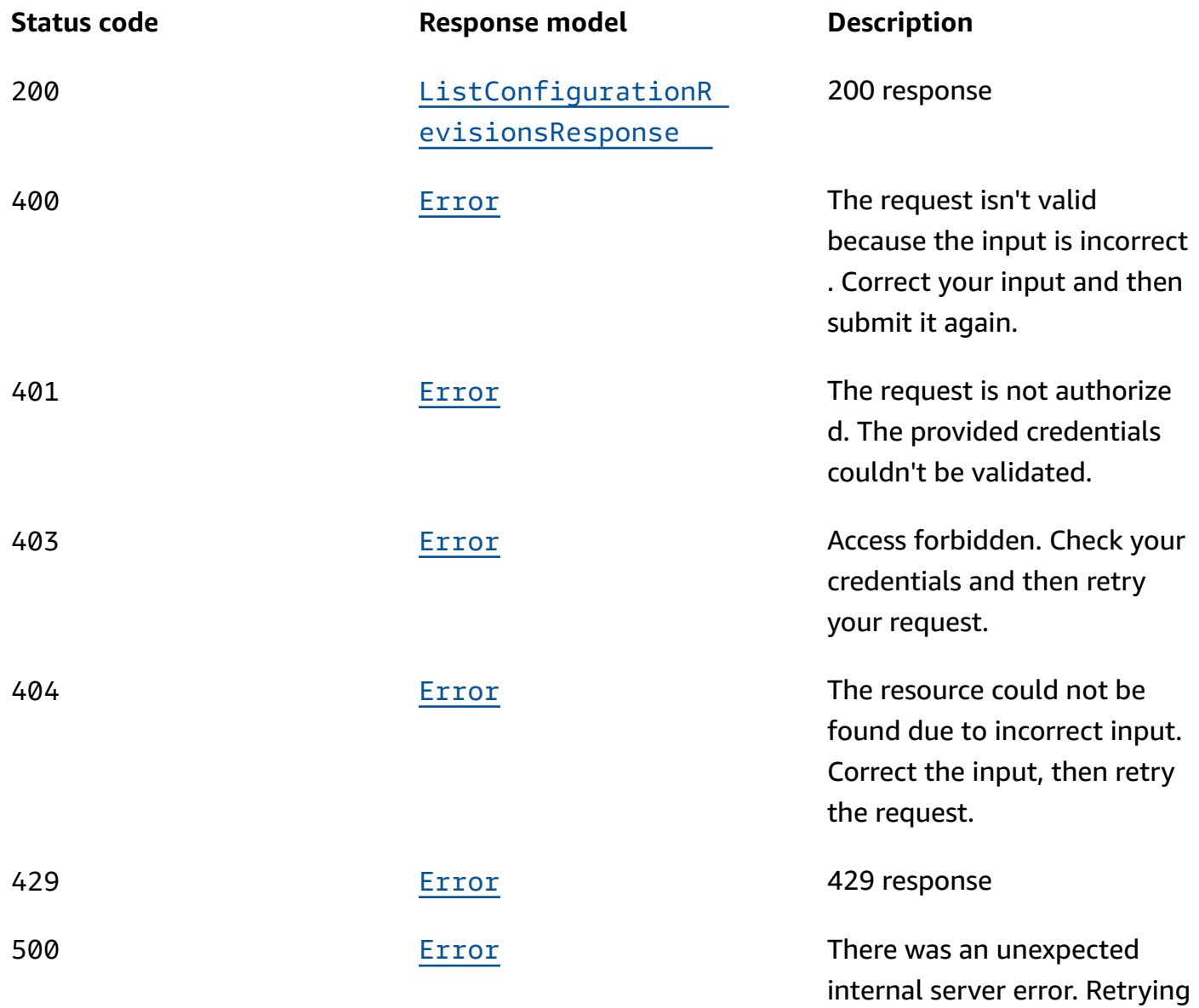

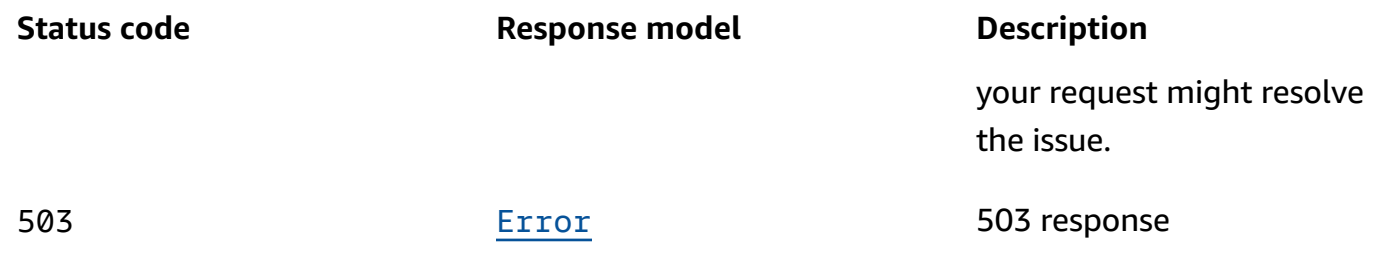

### **OPTIONS**

Enable CORS by returning the correct headers.

### **Path parameters**

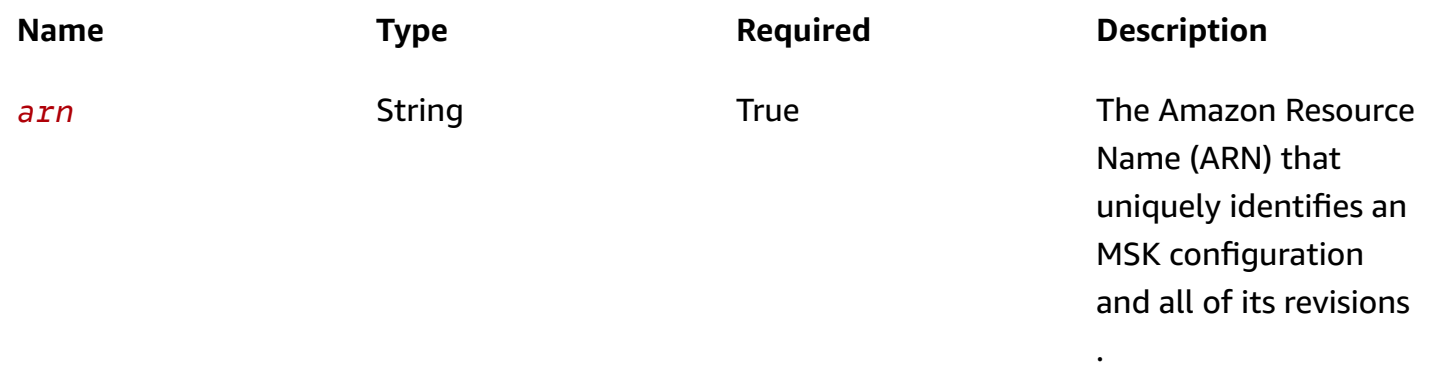

### **Responses**

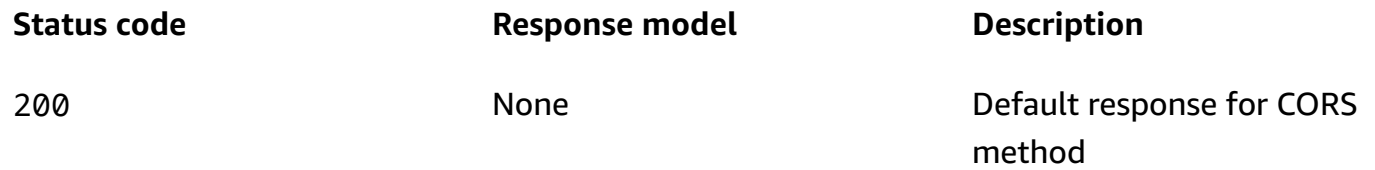

## **Schemas**

## **Response bodies**

<span id="page-267-0"></span>**ListConfigurationRevisionsResponse schema**

```
{ 
   "nextToken": "string",
```

```
 "revisions": [ 
      { 
        "creationTime": "string", 
        "description": "string", 
        "revision": integer 
      } 
   ]
}
```
### <span id="page-268-0"></span>**Error schema**

```
{ 
  invalidParameter": "string",
   "message": "string"
}
```
## **Properties**

## <span id="page-268-4"></span>**ConfigurationRevision**

Describes a configuration revision.

### <span id="page-268-1"></span>**creationTime**

The time when the configuration revision was created.

**Type**: string **Required**: True

### <span id="page-268-2"></span>**description**

The description of the configuration revision.

**Type**: string **Required**: False

### <span id="page-268-3"></span>**revision**

The revision number.

**Type**: integer **Required**: True **Format**: int64

### **Error**

Returns information about an error.

### <span id="page-269-2"></span>**invalidParameter**

The parameter that caused the error.

**Type**: string **Required**: False

### <span id="page-269-3"></span>**message**

The description of the error.

**Type**: string **Required**: False

### **ListConfigurationRevisionsResponse**

Information about revisions of an MSK configuration.

### <span id="page-269-0"></span>**nextToken**

Paginated results marker.

**Type**: string **Required**: False

### <span id="page-269-1"></span>**revisions**

List of ConfigurationRevision objects.

**Type**: Array of type [ConfigurationRevision](#page-268-4)

### **Required**: False

## **See also**

For more information about using this API in one of the language-specific AWS SDKs and references, see the following:

### **ListConfigurationRevisions**

- AWS Command Line Interface
- AWS SDK for .NET
- AWS SDK for C++
- AWS SDK for Go v2
- AWS SDK for Java V2
- AWS SDK for JavaScript V3
- AWS SDK for PHP V3
- AWS SDK for Python
- AWS SDK for Ruby V3

# **Configurations**

A collection of MSK configurations.

## **URI**

/v1/configurations

## **HTTP methods**

## **GET**

**Operation ID:** ListConfigurations

Returns a list of all the MSK configurations.

### **Query parameters**

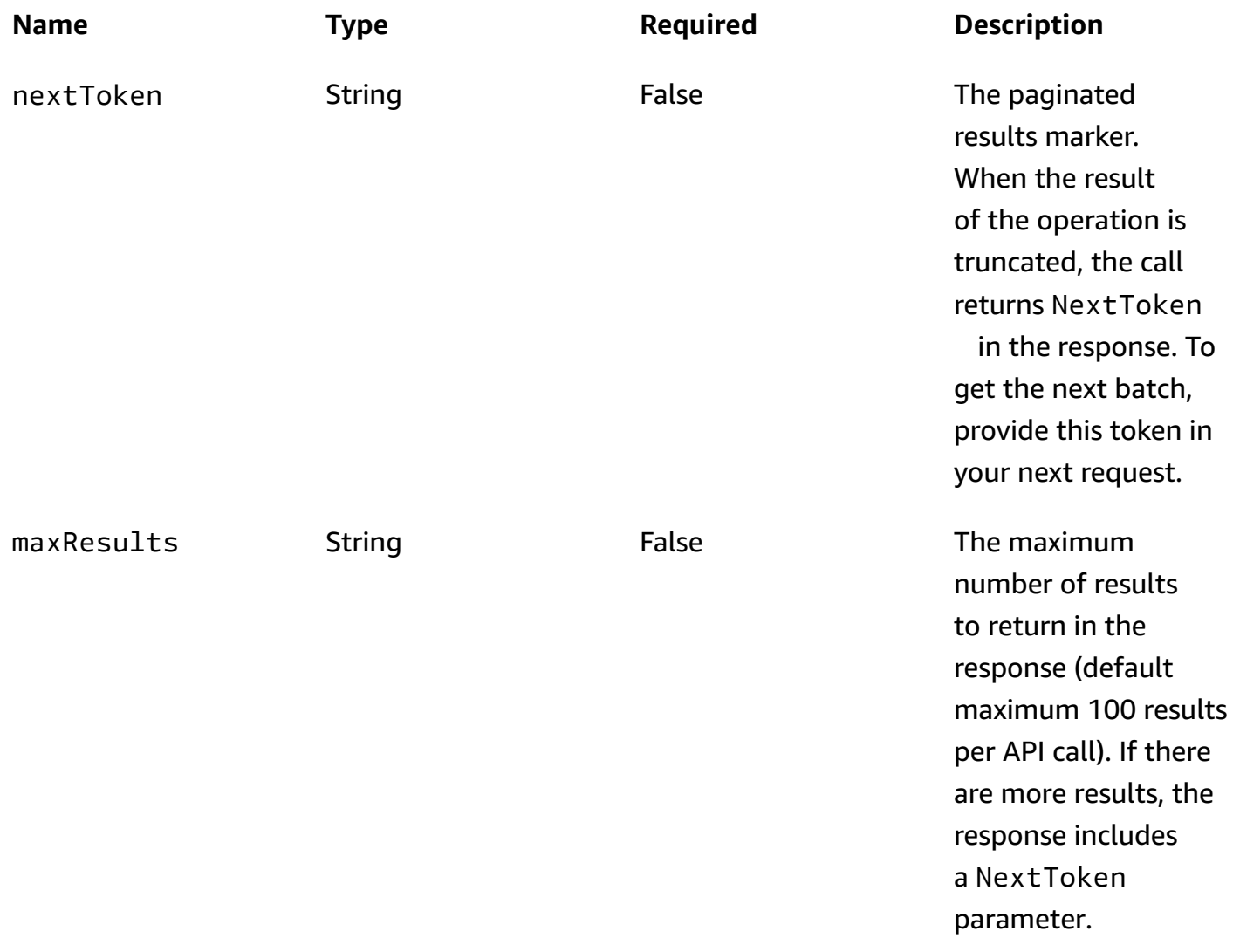

### **Responses**

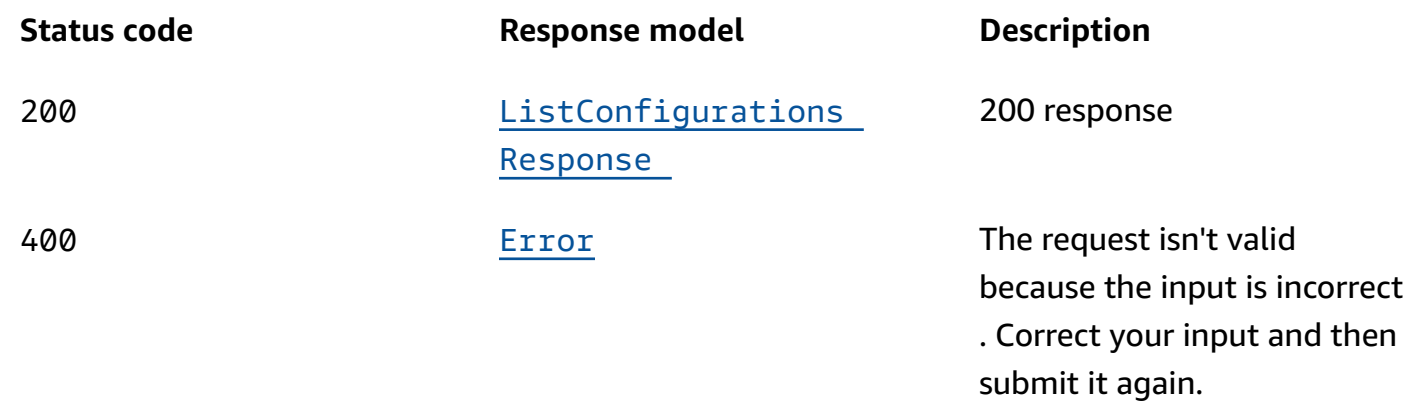

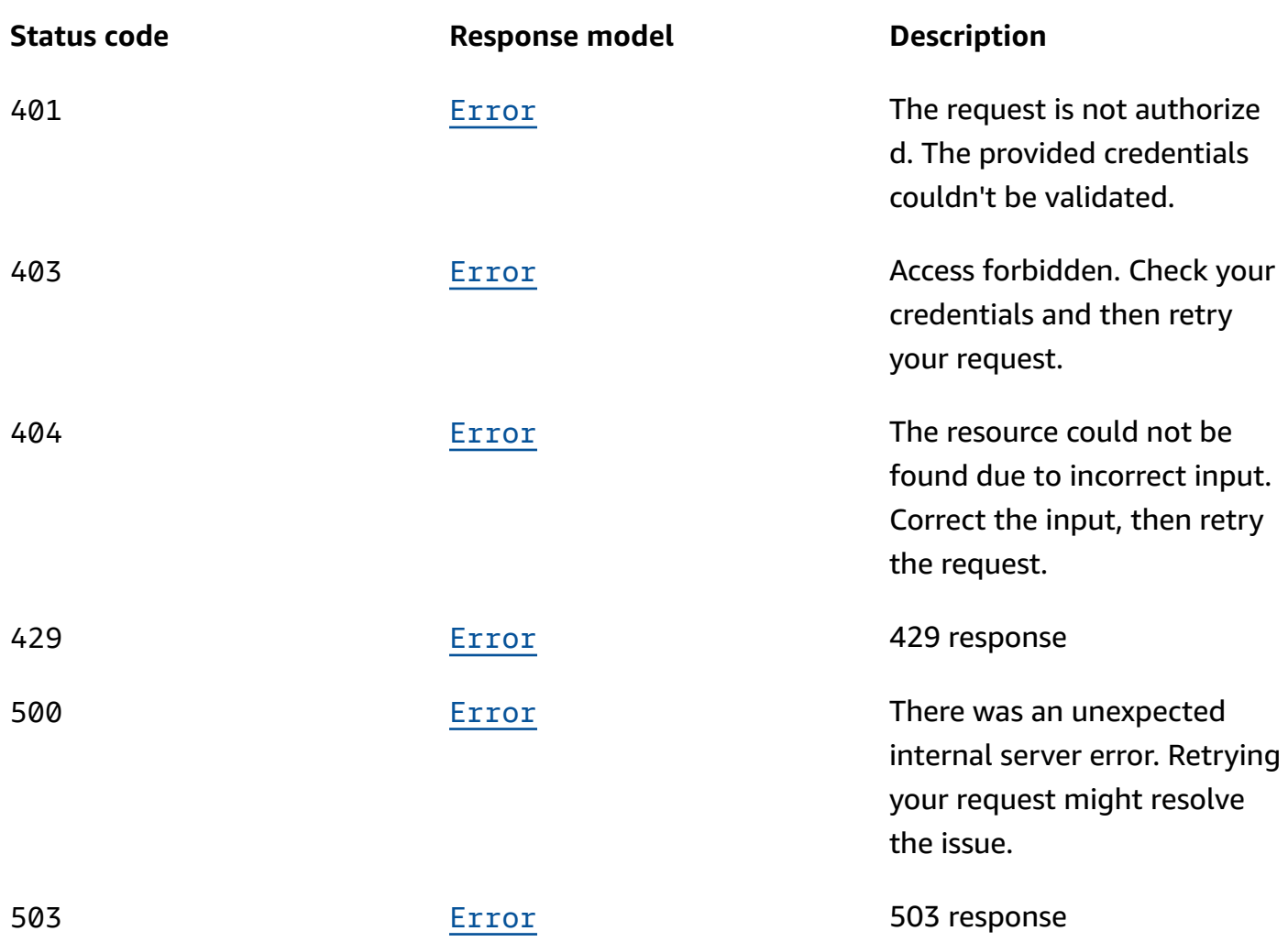

### **OPTIONS**

Enable CORS by returning the correct headers.

### **Responses**

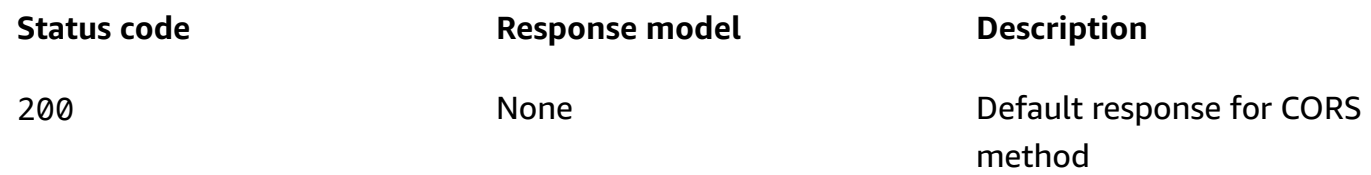

## **POST**

## **Operation ID:** CreateConfiguration

Creates a new MSK configuration. To see an example of how to use this operation, first save the following text to a file and name the file config-file.txt.

```
auto.create.topics.enable = true
zookeeper.connection.timeout.ms = 1000
log.roll.ms = 604800000
```
Now run the following Python 3.6 script in the folder where you saved config-file.txt. This script uses the properties specified in config-file.txt to create a configuration named SalesClusterConfiguration. This configuration can work with Apache Kafka versions 1.1.1 and 2.1.0.

```
import boto3
client = boto3.client('kafka')
config_file = open('config-file.txt', 'r')
server_properties = config_file.read()
response = client.create_configuration( 
     Name='SalesClusterConfiguration', 
     Description='The configuration to use on all sales clusters.', 
     KafkaVersions=['1.1.1', '2.1.0'], 
     ServerProperties=server_properties
)
print(response)
```
#### **Responses**

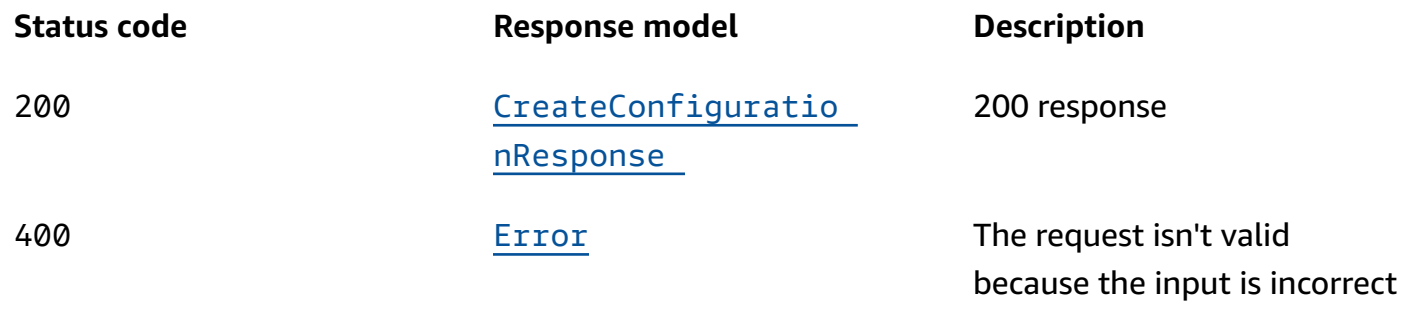

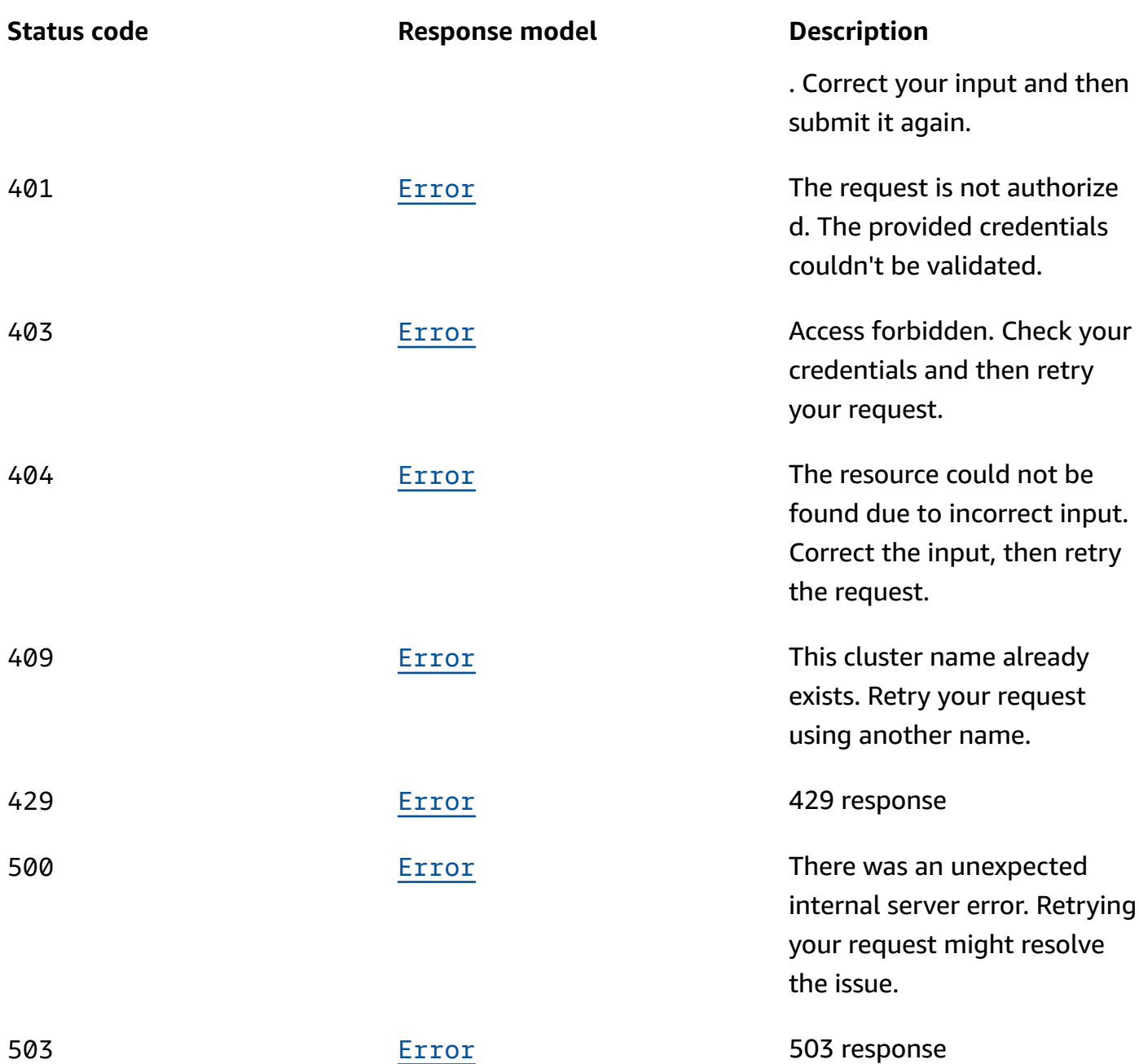

## **Schemas**

## **Request bodies**

### **POST schema**

 $\mathfrak{c}$ "[description"](#page-278-0): "string",

```
 "kafkaVersions": [ 
     "string" 
   ], 
  name": "string",
   "serverProperties": "string"
}
```
### **Response bodies**

### <span id="page-275-0"></span>**ListConfigurationsResponse schema**

```
{ 
   "configurations": [ 
     { 
        "arn": "string", 
        "creationTime": "string", 
        "description": "string", 
        "kafkaVersions": [ 
          "string" 
        ], 
        "latestRevision": { 
          "creationTime": "string", 
          "description": "string", 
          "revision": integer 
        }, 
       name": "string",
        "state": enum 
     } 
   ], 
   "nextToken": "string"
}
```
### <span id="page-275-1"></span>**CreateConfigurationResponse schema**

```
{ 
   "arn": "string", 
   "creationTime": "string", 
   "latestRevision": { 
     "creationTime": "string", 
    description": "string",
     "revision": integer 
   },
```

```
 "name": "string", 
   "state": enum
}
```
### <span id="page-276-0"></span>**Error schema**

```
{ 
   "invalidParameter": "string", 
   "message": "string"
}
```
## **Properties**

## <span id="page-276-4"></span>**Configuration**

Represents an MSK Configuration.

### <span id="page-276-1"></span>**arn**

The Amazon Resource Name (ARN) of the configuration.

**Type**: string **Required**: True

### <span id="page-276-2"></span>**creationTime**

The time when the configuration was created.

**Type**: string **Required**: True

### <span id="page-276-3"></span>**description**

The description of the configuration.

**Type**: string **Required**: True

### <span id="page-277-0"></span>**kafkaVersions**

An array of the versions of Apache Kafka with which you can use this MSK configuration. You can use this configuration for an MSK cluster only if the Apache Kafka version specified for the cluster appears in this array.

**Type**: Array of type string **Required**: False

### <span id="page-277-1"></span>**latestRevision**

Latest revision of the configuration.

**Type**: [ConfigurationRevision](#page-277-5) **Required**: True

### <span id="page-277-3"></span>**name**

The name of the configuration. Configuration names are strings that match the regex "^[0-9A-Zaz][0-9A-Za-z-]{0,}\$".

**Type**: string **Required**: True

### <span id="page-277-4"></span>**state**

State of the configuration.

**Type**: [ConfigurationState](#page-278-4) **Required**: False

## <span id="page-277-5"></span>**ConfigurationRevision**

Describes a configuration revision.

### <span id="page-277-2"></span>**creationTime**

The time when the configuration revision was created.

### **Type**: string

### **Required**: True

### <span id="page-278-2"></span>**description**

The description of the configuration revision.

**Type**: string **Required**: False

### <span id="page-278-3"></span>**revision**

The revision number.

**Type**: integer **Required**: True **Format**: int64

### <span id="page-278-4"></span>**ConfigurationState**

State of a kafka configuration

ACTIVE DELETING DELETE\_FAILED

## **CreateConfigurationRequest**

Request body for CreateConfiguration.

### <span id="page-278-0"></span>**description**

The description of the configuration.

**Type**: string **Required**: False

### <span id="page-278-1"></span>**kafkaVersions**

The versions of Apache Kafka with which you can use this MSK configuration.

## **Type**: Array of type string **Required**: False

### <span id="page-279-0"></span>**name**

The name of the configuration. Configuration names are strings that match the regex "^[0-9A-Zaz][0-9A-Za-z-]{0,}\$".

**Type**: string **Required**: True

### <span id="page-279-1"></span>**serverProperties**

Contents of the server.properties file. When using the API, you must ensure that the contents of the file are base64 encoded. When using the console, the SDK, or the CLI, the contents of server.properties can be in plaintext.

**Type**: string **Required**: True

## **CreateConfigurationResponse**

Response body for CreateConfiguration

<span id="page-279-2"></span>**arn**

The Amazon Resource Name (ARN) of the configuration.

**Type**: string **Required**: False

### <span id="page-279-3"></span>**creationTime**

The time when the configuration was created.

**Type**: string **Required**: False

### <span id="page-280-0"></span>**latestRevision**

Latest revision of the configuration.

**Type**: [ConfigurationRevision](#page-277-5) **Required**: False

### <span id="page-280-1"></span>**name**

The name of the configuration. Configuration names are strings that match the regex "^[0-9A-Zaz][0-9A-Za-z-]{0,}\$".

**Type**: string **Required**: False

### <span id="page-280-2"></span>**state**

State of the configuration.

**Type**: [ConfigurationState](#page-278-4) **Required**: False

### **Error**

Returns information about an error.

### <span id="page-280-3"></span>**invalidParameter**

The parameter that caused the error.

**Type**: string **Required**: False

### <span id="page-280-4"></span>**message**

The description of the error.

**Type**: string **Required**: False

## **ListConfigurationsResponse**

The response contains an array of Configuration and a next token if the response is truncated.

### <span id="page-281-0"></span>**configurations**

An array of MSK configurations.

**Type**: Array of type [Configuration](#page-276-4) **Required**: False

### <span id="page-281-1"></span>**nextToken**

The paginated results marker. When the result of a ListConfigurations operation is truncated, the call returns NextToken in the response. To get another batch of configurations, provide this token in your next request.

**Type**: string **Required**: False

## **See also**

For more information about using this API in one of the language-specific AWS SDKs and references, see the following:

## **ListConfigurations**

- AWS Command Line Interface
- AWS SDK for .NET
- AWS SDK for C++
- AWS SDK for Go v2
- AWS SDK for Java V2
- AWS SDK for JavaScript V3
- AWS SDK for PHP V3
- AWS SDK for Python
- AWS SDK for Ruby V3

## **CreateConfiguration**

- AWS Command Line Interface
- AWS SDK for .NET
- AWS SDK for C++
- AWS SDK for Go v2
- AWS SDK for Java V2
- AWS SDK for JavaScript V3
- AWS SDK for PHP V3
- AWS SDK for Python
- AWS SDK for Ruby V3

## **Monitoring Properties**

The options for monitoring an Amazon MSK cluster. You can specify which Apache Kafka metrics you want Amazon MSK to gather and send to Amazon CloudWatch. You can also configure open monitoring to gather metrics with Prometheus or Prometheus-compatible tools.

## **URI**

/v1/clusters/*clusterArn*/monitoring

## **HTTP methods**

### **OPTIONS**

Enable CORS by returning the correct headers.

### **Path parameters**

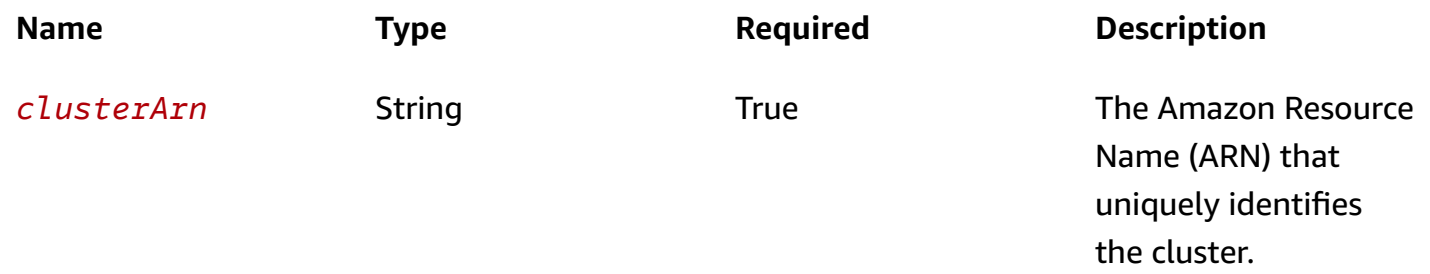

#### **Responses**

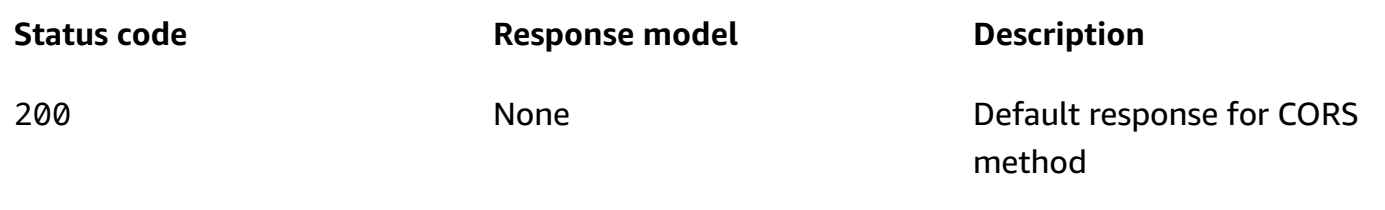

### **PUT**

### **Operation ID:** UpdateMonitoring

Updates the monitoring settings for the cluster. You can use this operation to specify which Apache Kafka metrics you want Amazon MSK to send to Amazon CloudWatch. You can also specify settings for open monitoring with Prometheus. The following Python 3.6 example enables open monitoring with the Node Exporter. It also sets enhanced monitoring to PER\_BROKER. For more information about monitoring, see [Monitoring](https://docs.aws.amazon.com/msk/latest/developerguide/monitoring.html).

```
import boto3
import time
client = boto3.client('kafka')
update_monitoring_response = client.update_monitoring( 
     ClusterArn='arn:aws:kafka:us-east-1:0123456789019:cluster/SalesCluster/abcd1234-
abcd-cafe-abab-9876543210ab-4', 
     CurrentVersion='K12V3IB1VIZHHY', 
     EnhancedMonitoring='PER_BROKER', 
     OpenMonitoring={"Prometheus":{"JmxExporter":
{"EnabledInBroker":False},"NodeExporter":{"EnabledInBroker":True}}}
)
operation_arn = update_monitoring_response['ClusterOperationArn']
print('The ARN of the update operation is ' + operation_arn)
describe_cluster_operation_response = 
  client.describe_cluster_operation(ClusterOperationArn=operation_arn)
operation_state = describe_cluster_operation_response['ClusterOperationInfo']
['OperationState']
print('The status of the update operation is ' + operation_state)
```

```
updated = False
while not updated: 
     print('Sleeping for 15 seconds before checking to see if the monitoring update is 
  done...') 
     time.sleep(15) 
     describe_cluster_operation_response = 
  client.describe_cluster_operation(ClusterOperationArn=operation_arn) 
     operation_state = describe_cluster_operation_response['ClusterOperationInfo']
['OperationState'] 
     if 'UPDATE_COMPLETE' == operation_state: 
        updated = True print('You have successfully updated the monitoring settings.')
```
### **Path parameters**

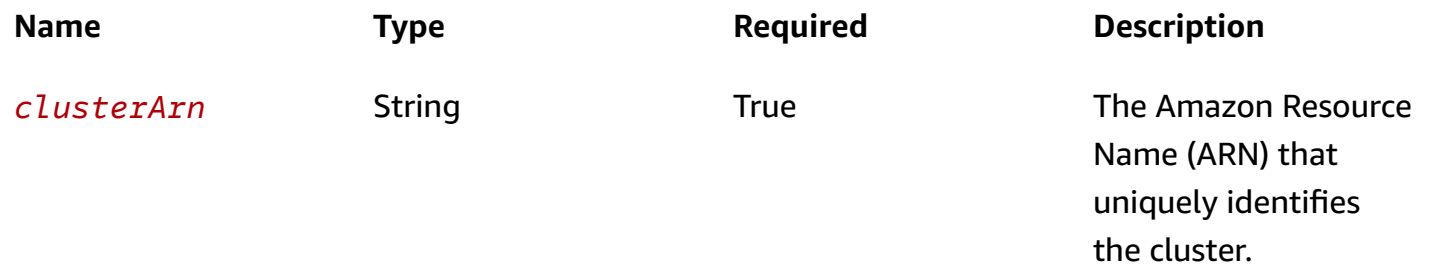

### **Responses**

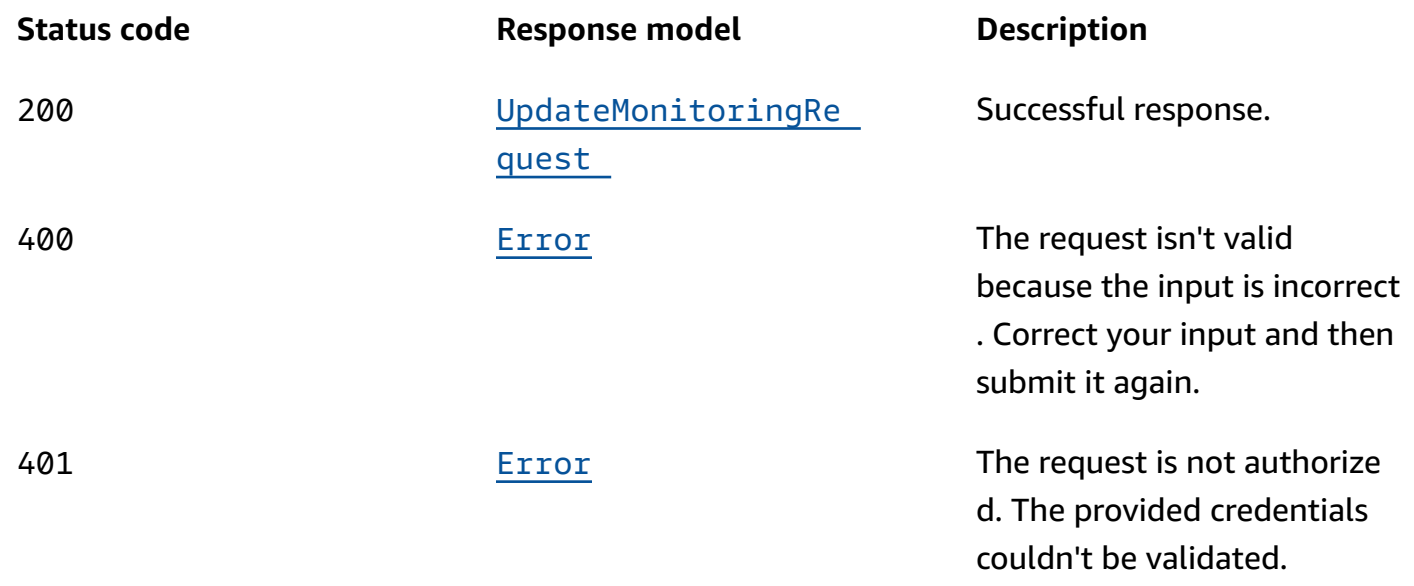

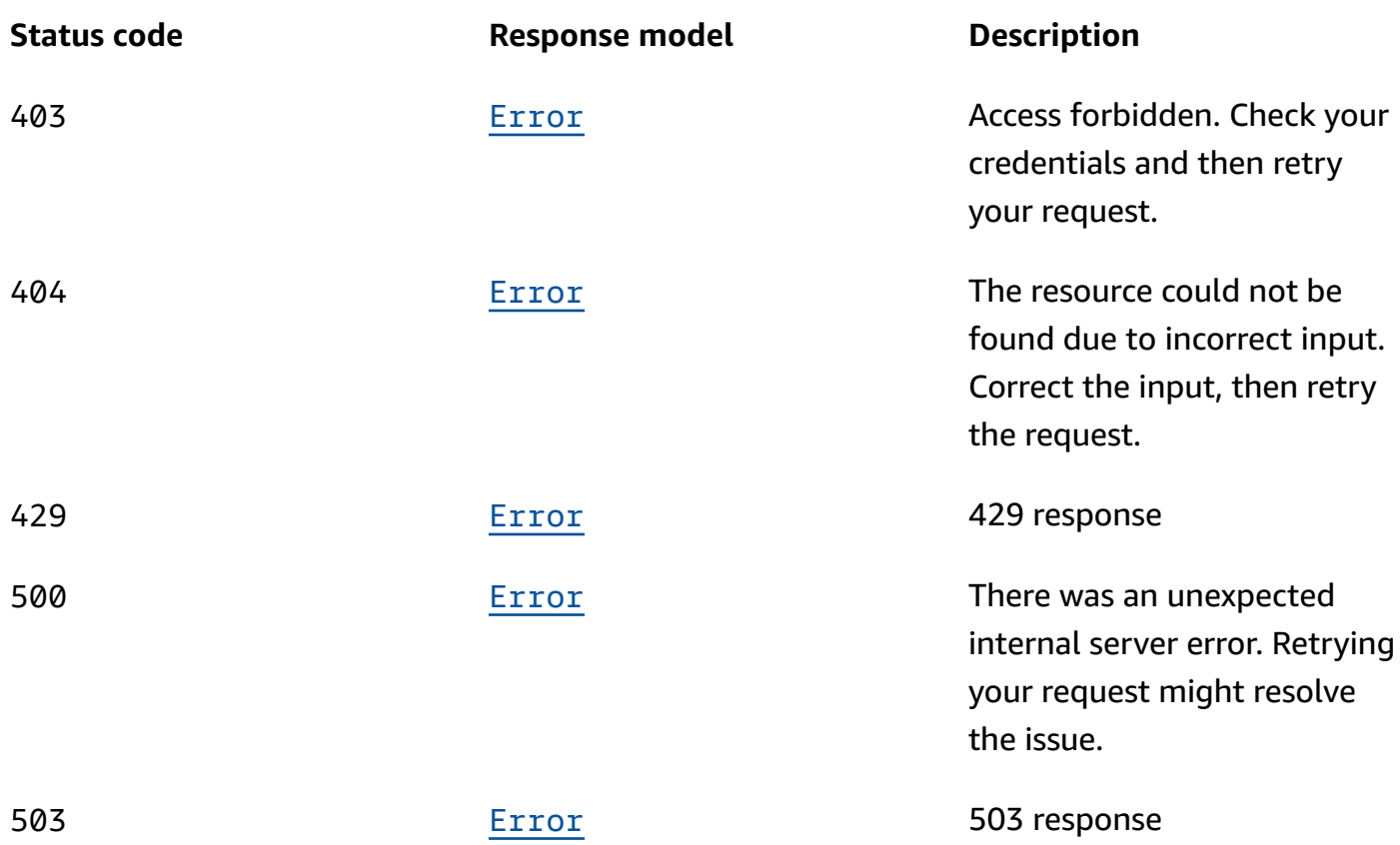

## **Schemas**

## **Request bodies**

### **PUT schema**

```
{ 
   "currentVersion": "string", 
   "enhancedMonitoring": enum, 
   "loggingInfo": { 
     "brokerLogs": { 
       "cloudWatchLogs": { 
          "enabled": boolean, 
          "logGroup": "string" 
       }, 
       "firehose": { 
         deliveryStream": "string",
         "enabled": boolean 
       }, 
       "s3": {
```

```
bucket": "string",
          "enabled": boolean, 
          "prefix": "string" 
        } 
     } 
   }, 
   "openMonitoring": { 
      "prometheus": { 
        "jmxExporter": { 
          "enabledInBroker": boolean 
        }, 
        "nodeExporter": { 
          "enabledInBroker": boolean 
        } 
     } 
   }
}
```
## **Response bodies**

### <span id="page-286-0"></span>**UpdateMonitoringRequest schema**

```
{ 
   "clusterArn": "string", 
   "clusterOperationArn": "string"
}
```
### <span id="page-286-1"></span>**Error schema**

```
{ 
   "invalidParameter": "string", 
   "message": "string"
}
```
## **Properties**

## **BrokerLogs**

The broker logs configuration for this MSK cluster.

### <span id="page-287-0"></span>**cloudWatchLogs**

Details of the CloudWatch Logs destination for broker logs.

**Type**: [CloudWatchLogs](#page-287-5)

**Required**: False

### <span id="page-287-3"></span>**firehose**

Details of the Kinesis Data Firehose delivery stream that is the destination for broker logs.

**Type**: [Firehose](#page-288-3) **Required**: False

### <span id="page-287-4"></span>**s3**

Details of the Amazon S3 destination for broker logs.

**Type**: [S3](#page-290-4) **Required**: False

### <span id="page-287-5"></span>**CloudWatchLogs**

Details of the CloudWatch Logs destination for broker logs.

### <span id="page-287-1"></span>**enabled**

Specifies whether broker logs get sent to the specified CloudWatch Logs destination.

**Type**: boolean **Required**: True

### <span id="page-287-2"></span>**logGroup**

The CloudWatch log group that is the destination for broker logs.

**Type**: string **Required**: False
## <span id="page-288-0"></span>**EnhancedMonitoring**

Specifies which Apache Kafka metrics Amazon MSK gathers and sends to Amazon CloudWatch for this cluster. This property has three possible values: DEFAULT, PER\_BROKER, and PER\_TOPIC\_PER\_BROKER. For a list of the metrics associated with each of these three levels of monitoring, see [Monitoring](https://docs.aws.amazon.com/msk/latest/developerguide/monitoring.html).

DEFAULT PER\_BROKER PER\_TOPIC\_PER\_BROKER PER\_TOPIC\_PER\_PARTITION

## **Error**

Returns information about an error.

#### **invalidParameter**

The parameter that caused the error.

**Type**: string **Required**: False

#### **message**

The description of the error.

**Type**: string **Required**: False

### **Firehose**

Firehose details for BrokerLogs.

#### **deliveryStream**

The Kinesis Data Firehose delivery stream that is the destination for broker logs.

**Type**: string **Required**: False

#### **enabled**

Specifies whether broker logs get sent to the specified Kinesis Data Firehose delivery stream.

**Type**: boolean **Required**: True

### <span id="page-289-0"></span>**JmxExporterInfo**

JMX Exporter details.

#### **enabledInBroker**

JMX Exporter being enabled in broker.

**Type**: boolean **Required**: True

### <span id="page-289-2"></span>**LoggingInfo**

You can configure your MSK cluster to send broker logs to different destination types. This is a container for the configuration details related to broker logs.

#### **brokerLogs**

You can configure your MSK cluster to send broker logs to different destination types. This configuration specifies the details of these destinations.

**Type**: [BrokerLogs](#page-286-0) **Required**: True

### <span id="page-289-1"></span>**NodeExporterInfo**

Node Exporter details.

#### **enabledInBroker**

Node Exporter being enabled in broker.

**Type**: boolean **Required**: True

## <span id="page-290-1"></span>**OpenMonitoringInfo**

JMX and Node monitoring for cluster.

#### **prometheus**

Prometheus details.

**Type**: [PrometheusInfo](#page-290-0) **Required**: True

## <span id="page-290-0"></span>**PrometheusInfo**

Prometheus details.

#### **jmxExporter**

JMX Exporter details.

**Type**: [JmxExporterInfo](#page-289-0) **Required**: False

#### **nodeExporter**

Node Exporter details.

**Type**: [NodeExporterInfo](#page-289-1) **Required**: False

## **S3**

The details of the Amazon S3 destination for broker logs.

#### **bucket**

The name of the S3 bucket that is the destination for broker logs.

**Type**: string **Required**: False

#### **enabled**

Specifies whether broker logs get sent to the specified Amazon S3 destination.

**Type**: boolean **Required**: True

#### **prefix**

The S3 prefix that is the destination for broker logs.

**Type**: string **Required**: False

### **UpdateMonitoringRequest**

Request body for UpdateMonitoring.

#### **currentVersion**

The version of the MSK cluster to update. Cluster versions aren't simple numbers. You can describe an MSK cluster to find its version. When this update operation is successful, it generates a new cluster version.

**Type**: string **Required**: True

#### **enhancedMonitoring**

Specifies which Apache Kafka metrics Amazon MSK gathers and sends to Amazon CloudWatch for this cluster.

**Type**: [EnhancedMonitoring](#page-288-0) **Required**: False

#### **loggingInfo**

LoggingInfo details.

**Type**: [LoggingInfo](#page-289-2)

#### **Required**: False

#### **openMonitoring**

The settings for open monitoring.

**Type**: [OpenMonitoringInfo](#page-290-1) **Required**: False

### **UpdateMonitoringResponse**

Request body for UpdateMonitoring.

#### **clusterArn**

The Amazon Resource Name (ARN) of the cluster.

**Type**: string **Required**: False

#### **clusterOperationArn**

The Amazon Resource Name (ARN) of the cluster operation.

**Type**: string **Required**: False

## **See also**

For more information about using this API in one of the language-specific AWS SDKs and references, see the following:

### **UpdateMonitoring**

- AWS Command Line Interface
- AWS SDK for .NET
- AWS SDK for C++
- AWS SDK for Go v2
- AWS SDK for Java V2
- AWS SDK for JavaScript V3
- AWS SDK for PHP V3
- AWS SDK for Python
- AWS SDK for Ruby V3

## **Reboot Broker**

## **URI**

/v1/clusters/*clusterArn*/reboot-broker

## **HTTP methods**

## **OPTIONS**

Enable CORS by returning the correct headers.

#### **Path parameters**

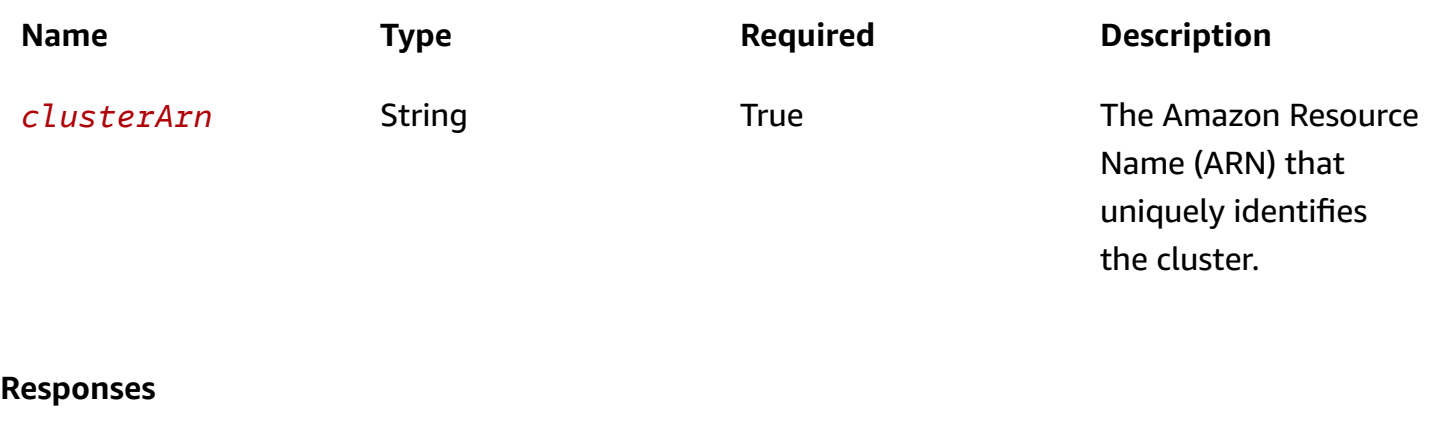

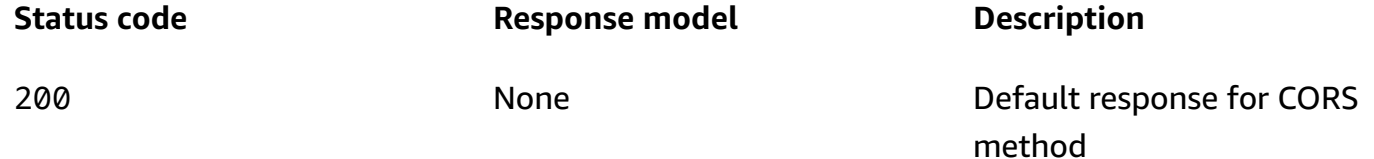

## **PUT**

#### **Operation ID:** RebootBroker

Reboots a broker. In a given cluster, you can reboot one broker at a time.

To reboot a broker, wait for the cluster status to be ACTIVE. This operation returns an error if you invoke it while the cluster status is HEALING. You must wait for the status to change from HEALING to ACTIVE before you reboot the broker.

#### **Path parameters**

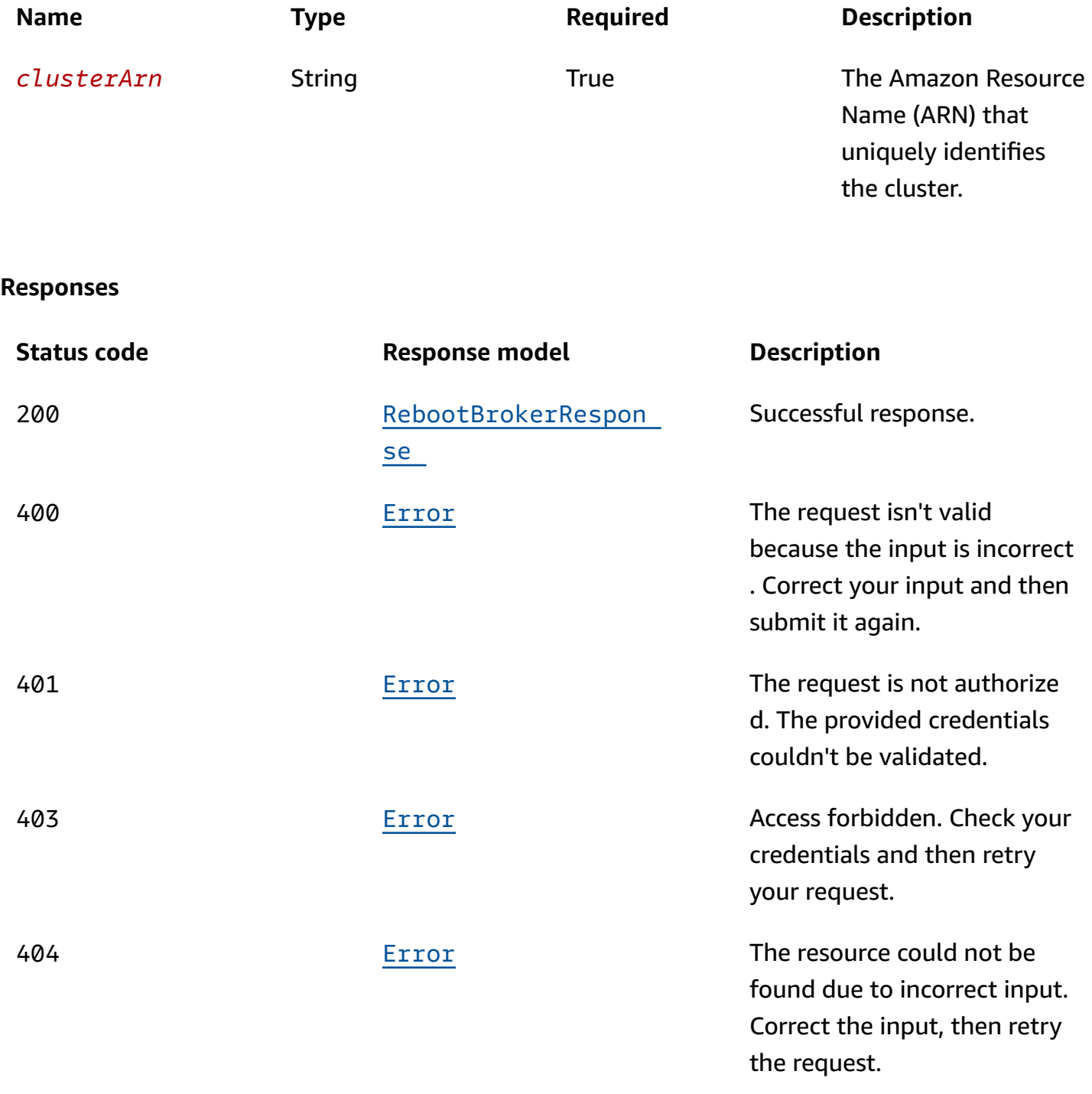

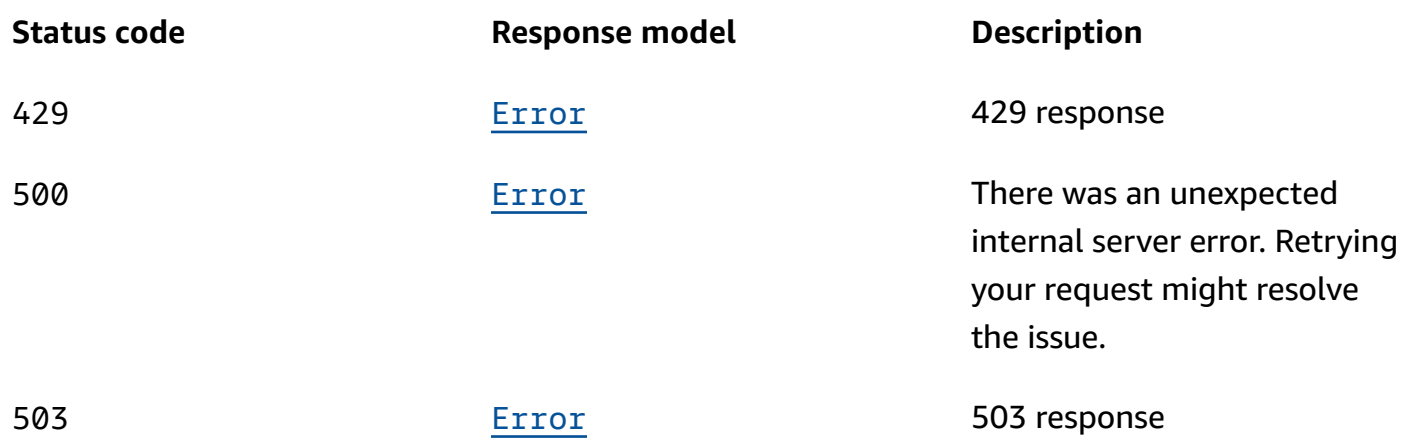

## **Schemas**

### **Request bodies**

#### **PUT schema**

```
{ 
    "brokerIds": [ 
       "string" 
   \mathbf{I}}
```
## **Response bodies**

#### <span id="page-295-0"></span>**RebootBrokerResponse schema**

```
{ 
   "clusterArn": "string", 
   "clusterOperationArn": "string"
}
```
#### <span id="page-295-1"></span>**Error schema**

```
{ 
  invalidParameter": "string",
   "message": "string"
}
```
## **Properties**

## **Error**

Returns information about an error.

#### <span id="page-296-2"></span>**invalidParameter**

The parameter that caused the error.

**Type**: string **Required**: False

<span id="page-296-3"></span>**message**

The description of the error.

**Type**: string **Required**: False

## **RebootBrokerRequest**

The request body for the RebootBroker action.

#### <span id="page-296-0"></span>**brokerIds**

The list of broker IDs to be rebooted. Specify only one broker ID.

**Type**: Array of type string **Required**: True

## **RebootBrokerResponse**

The response body for RebootBroker.

#### <span id="page-296-1"></span>**clusterArn**

The Amazon Resource Name (ARN) of the cluster.

## **Type**: string

#### **Required**: False

### <span id="page-297-0"></span>**clusterOperationArn**

The Amazon Resource Name (ARN) of the cluster operation.

**Type**: string **Required**: False

## **See also**

For more information about using this API in one of the language-specific AWS SDKs and references, see the following:

## **RebootBroker**

- AWS Command Line Interface
- AWS SDK for .NET
- AWS SDK for C++
- AWS SDK for Go v2
- AWS SDK for Java V2
- AWS SDK for JavaScript V3
- AWS SDK for PHP V3
- AWS SDK for Python
- AWS SDK for Ruby V3

## **Scram Secrets**

Represents a secret stored in the Amazon Secrets Manager that can be used to authenticate with a cluster using your sign-in credentials.

## **URI**

/v1/clusters/*clusterArn*/scram-secrets

## **HTTP methods**

## **GET**

#### **Operation ID:** ListScramSecrets

Returns a list of SCRAM secrets associated with the cluster. SCRAM secrets are stored in the Amazon Secrets Manager service, and are used to authenticate clients using sign-in credentials.

#### **Path parameters**

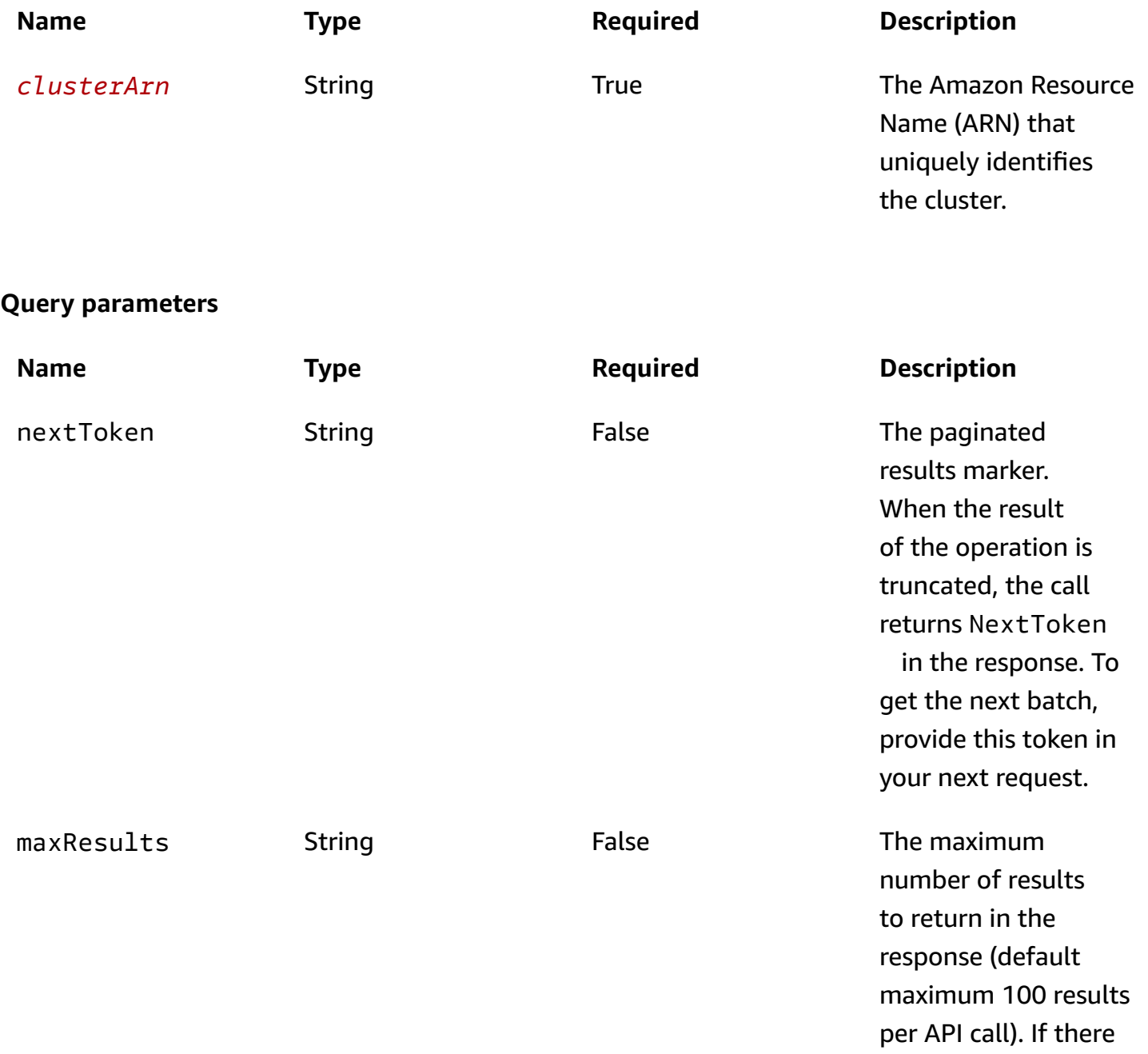

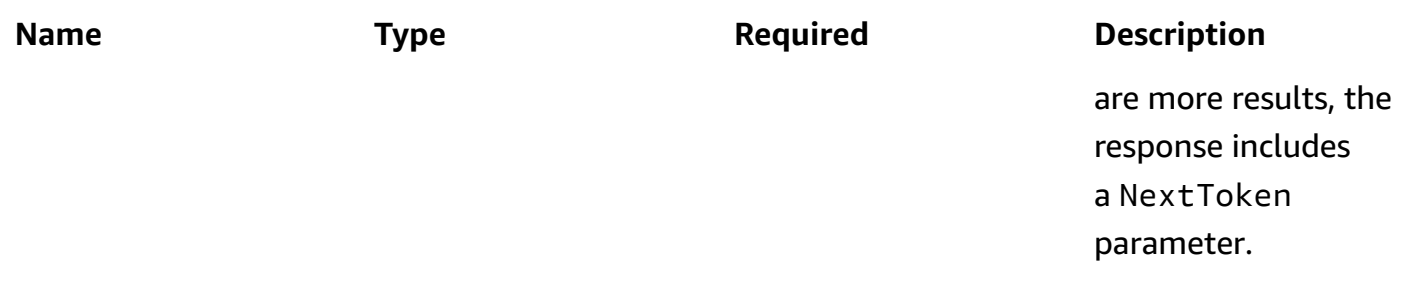

#### **Responses**

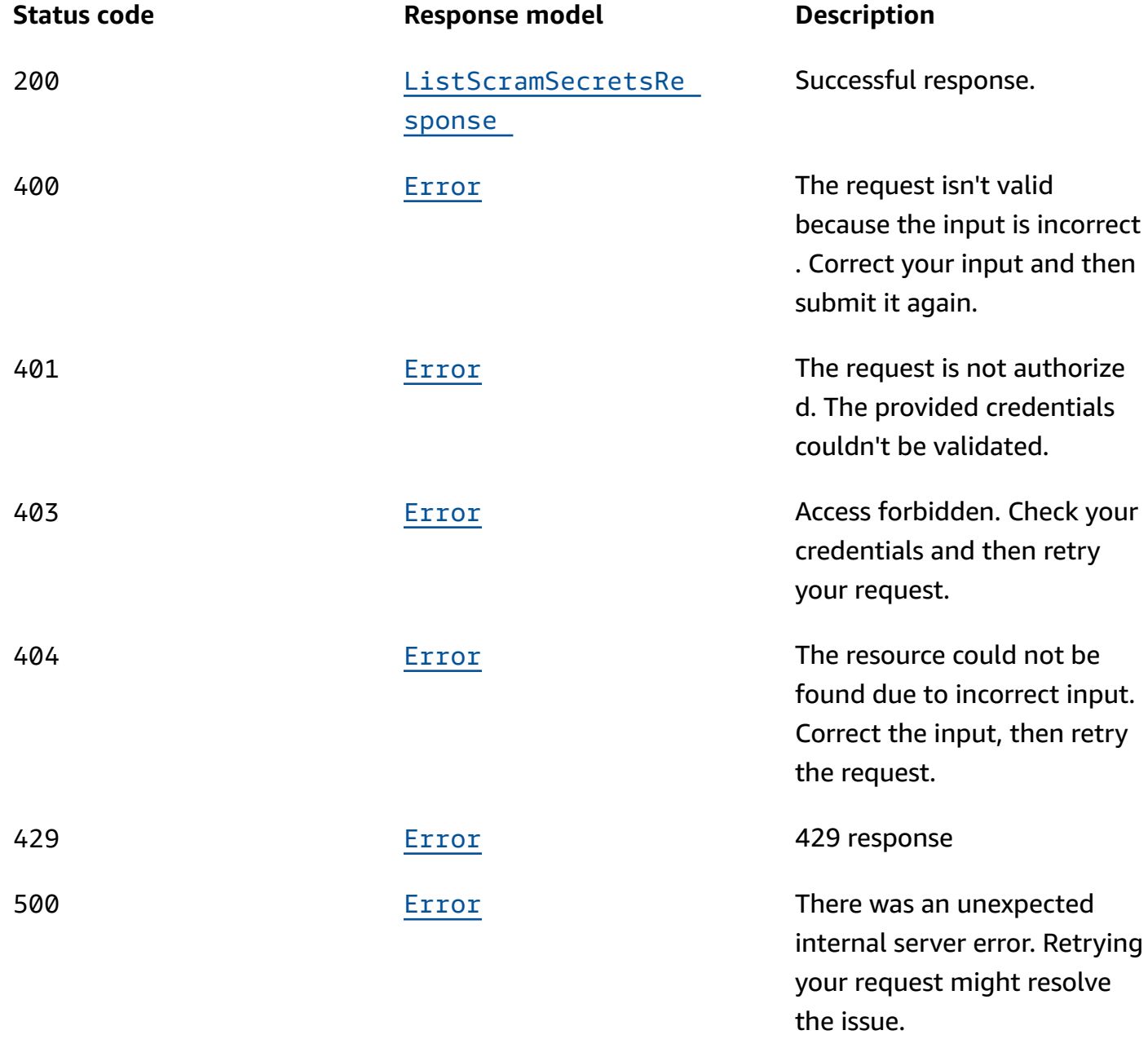

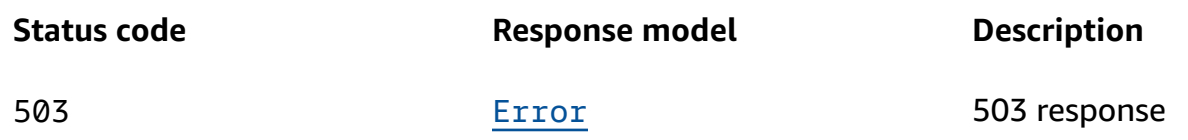

### **OPTIONS**

Enable CORS by returning the correct headers.

#### **Path parameters**

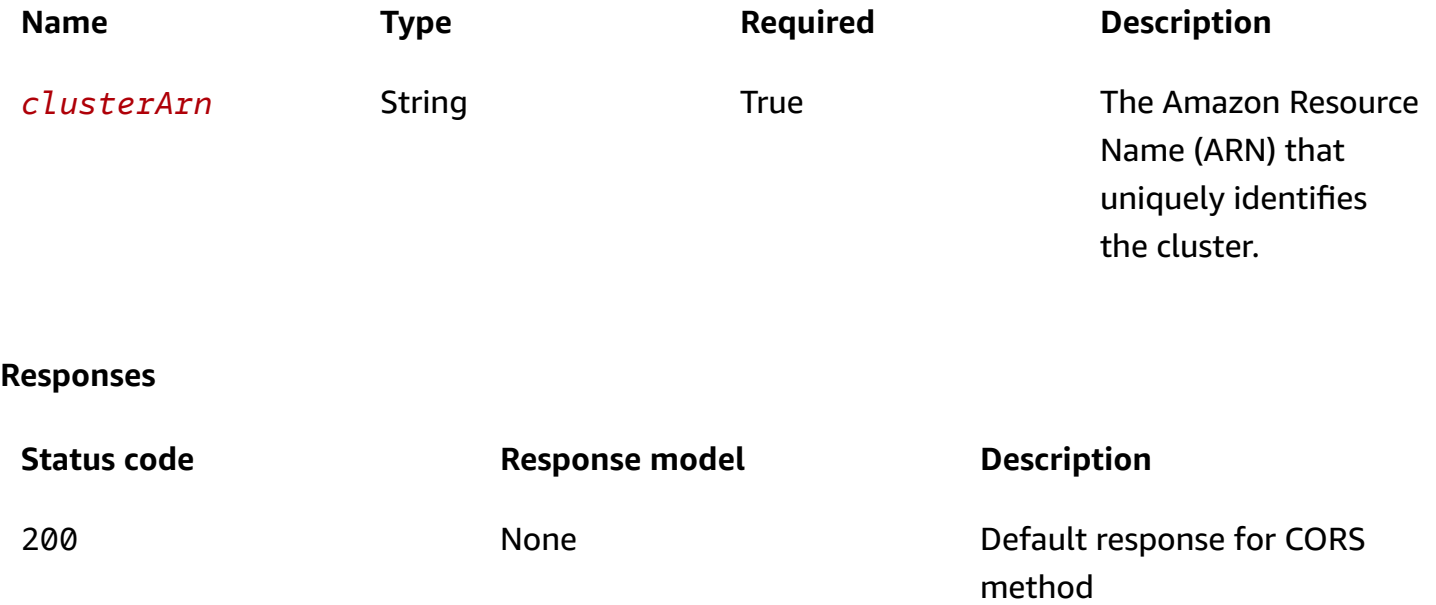

### **PATCH**

#### **Operation ID:** BatchDisassociateScramSecret

Disassociates a list of SCRAM secrets from a cluster. SCRAM secrets are stored in the Amazon Secrets Manager service, and are used to authenticate clients using sign-in credentials. You can disassociate up to 10 secrets from a cluster at a time.

#### **Path parameters**

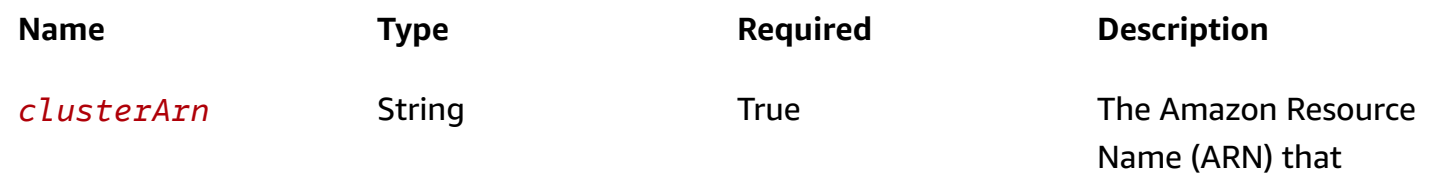

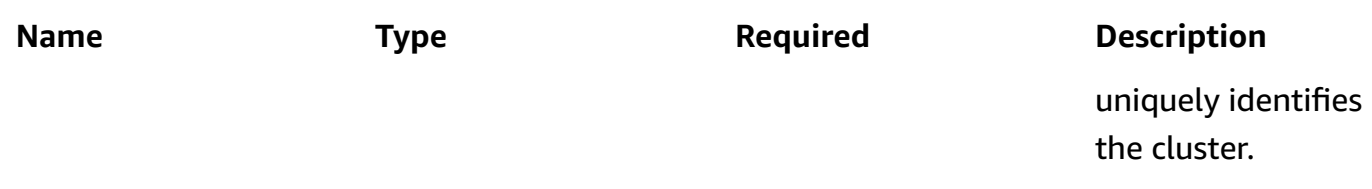

#### **Responses**

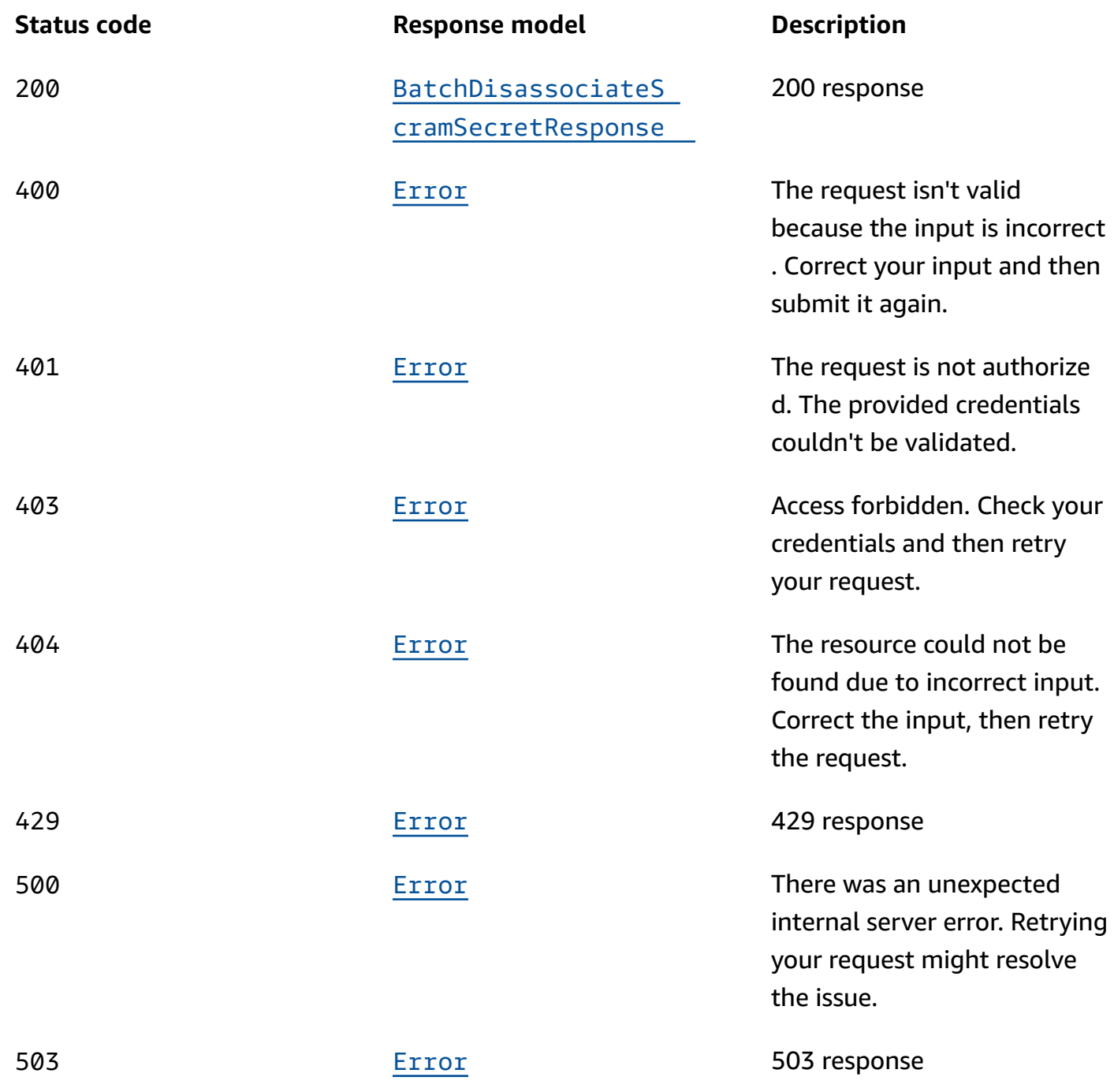

## **POST**

### **Operation ID:** BatchAssociateScramSecret

Associates a list of SCRAM secrets with a cluster. SCRAM secrets are stored in the Amazon Secrets Manager service, and are used to authenticate clients using sign-in credentials. You can associate up to 10 secrets with a cluster at a time.

#### **Path parameters**

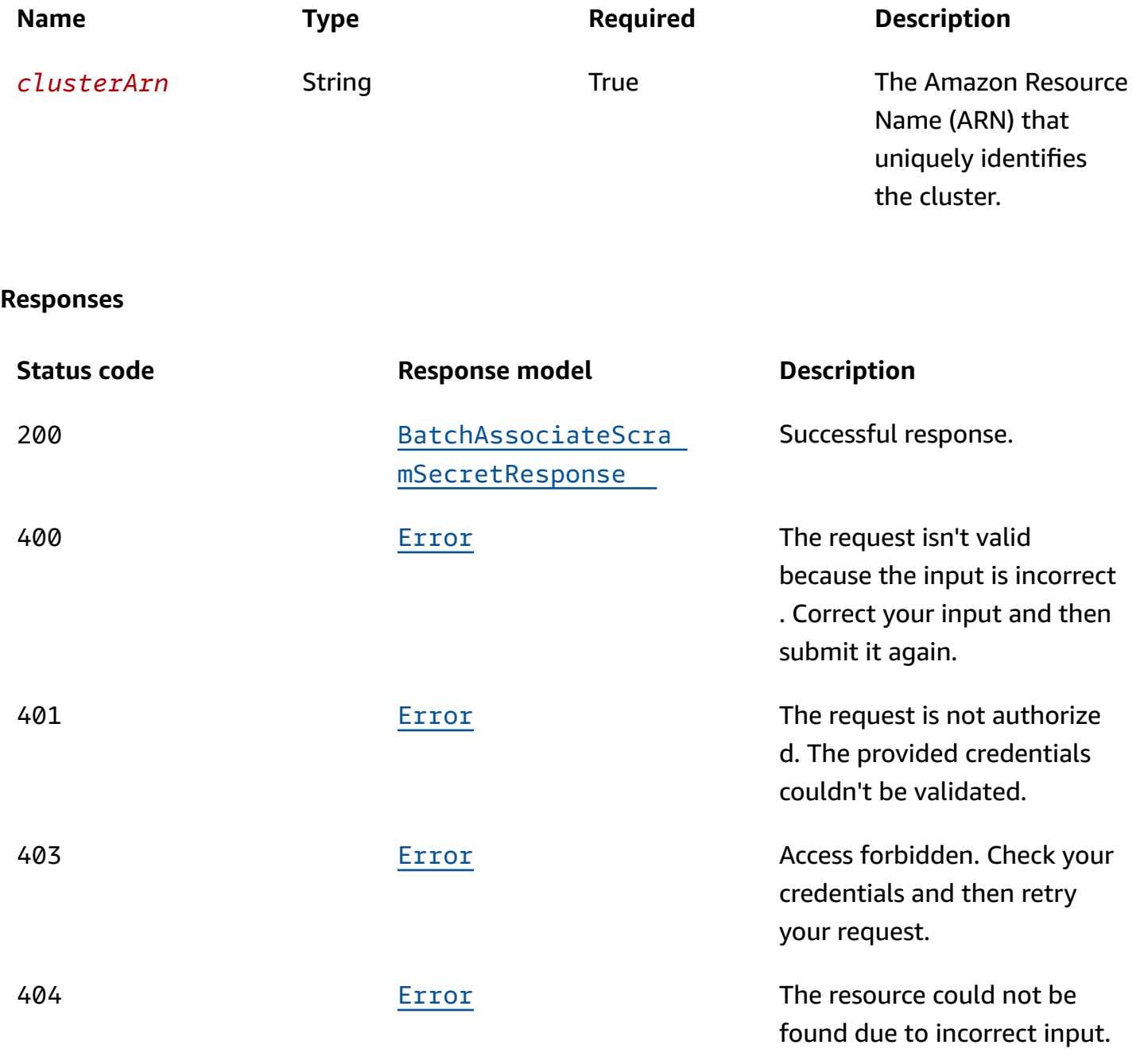

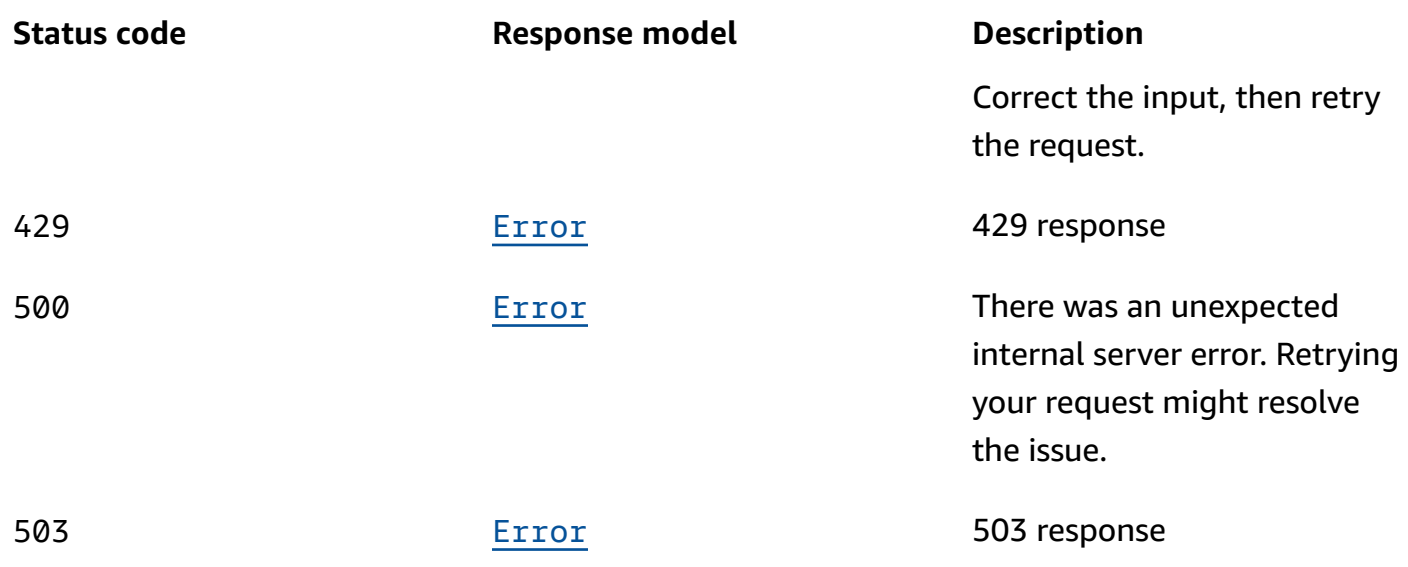

## **Schemas**

## **Request bodies**

## **PATCH schema**

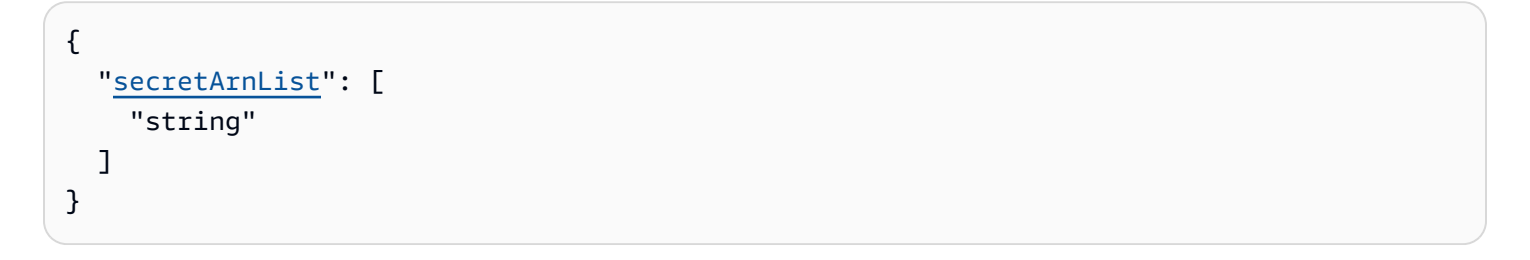

#### **POST schema**

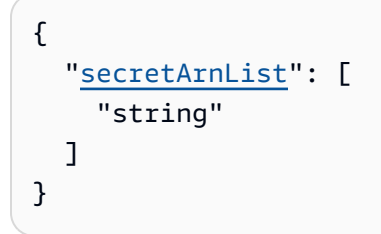

## **Response bodies**

### <span id="page-303-0"></span>**ListScramSecretsResponse schema**

```
 "nextToken": "string", 
   "secretArnList": [ 
     "string" 
   ]
}
```
#### <span id="page-304-1"></span>**BatchDisassociateScramSecretResponse schema**

```
{ 
  clusterArn": "string",
   "unprocessedScramSecrets": [ 
     { 
      errorCode": "string",
       "errorMessage": "string", 
       "secretArn": "string" 
     } 
   ]
}
```
### <span id="page-304-2"></span>**BatchAssociateScramSecretResponse schema**

```
{ 
   "clusterArn": "string", 
   "unprocessedScramSecrets": [ 
     { 
        "errorCode": "string", 
        "errorMessage": "string", 
        "secretArn": "string" 
     } 
   ]
}
```
#### <span id="page-304-0"></span>**Error schema**

```
{ 
   "invalidParameter": "string", 
   "message": "string"
}
```
## **Properties**

## **BatchAssociateScramSecretRequest**

Request body for BatchAssociateScramSecret.

#### <span id="page-305-1"></span>**secretArnList**

List of Amazon Secrets Manager secret Amazon Resource Name (ARN)s.

**Type**: Array of type string **Required**: True

### **BatchAssociateScramSecretResponse**

Response body for BatchAssociateScramSecret.

#### <span id="page-305-2"></span>**clusterArn**

The Amazon Resource Name (ARN) of the cluster.

**Type**: string **Required**: False

#### <span id="page-305-3"></span>**unprocessedScramSecrets**

List of errors when associating secrets to cluster.

**Type**: Array of type [UnprocessedScramSecret](#page-307-5) **Required**: False

### **BatchDisassociateScramSecretRequest**

Request body for BatchDisassociateScramSecret.

#### <span id="page-305-0"></span>**secretArnList**

List of Amazon Secrets Manager secret Amazon Resource Name (ARN)s.

**Type**: Array of type string **Required**: True

## **BatchDisassociateScramSecretResponse**

Response body for BatchDisassociateScramSecret.

#### <span id="page-306-0"></span>**clusterArn**

The Amazon Resource Name (ARN) of the cluster.

**Type**: string **Required**: False

#### <span id="page-306-1"></span>**unprocessedScramSecrets**

List of errors when disassociating secrets to cluster.

**Type**: Array of type [UnprocessedScramSecret](#page-307-5) **Required**: False

#### **Error**

Returns information about an error.

#### <span id="page-306-2"></span>**invalidParameter**

The parameter that caused the error.

**Type**: string **Required**: False

#### <span id="page-306-3"></span>**message**

The description of the error.

**Type**: string **Required**: False

### **ListScramSecretsResponse**

Information about scram secrets associated to the cluster.

#### <span id="page-307-0"></span>**nextToken**

Paginated results marker.

**Type**: string

**Required**: False

#### <span id="page-307-1"></span>**secretArnList**

The list of scram secrets associated with the cluster.

**Type**: Array of type string **Required**: False

### <span id="page-307-5"></span>**UnprocessedScramSecret**

Error info for scram secret associate/disassociate failure.

#### <span id="page-307-2"></span>**errorCode**

Error code for associate/disassociate failure.

**Type**: string **Required**: False

#### <span id="page-307-3"></span>**errorMessage**

Error message for associate/disassociate failure.

**Type**: string **Required**: False

#### <span id="page-307-4"></span>**secretArn**

Amazon Secrets Manager secret Amazon Resource Name (ARN).

**Type**: string **Required**: False

## **See also**

For more information about using this API in one of the language-specific AWS SDKs and references, see the following:

## **ListScramSecrets**

- AWS Command Line Interface
- AWS SDK for .NET
- AWS SDK for C++
- AWS SDK for Go v2
- AWS SDK for Java V2
- AWS SDK for JavaScript V3
- AWS SDK for PHP V3
- AWS SDK for Python
- AWS SDK for Ruby V3

## **BatchDisassociateScramSecret**

- AWS Command Line Interface
- AWS SDK for .NET
- AWS SDK for C++
- AWS SDK for Go v2
- AWS SDK for Java V2
- AWS SDK for JavaScript V3
- AWS SDK for PHP V3
- AWS SDK for Python
- AWS SDK for Ruby V3

## **BatchAssociateScramSecret**

- AWS Command Line Interface
- AWS SDK for .NET
- AWS SDK for C++
- AWS SDK for Go v2
- AWS SDK for Java V2
- AWS SDK for JavaScript V3
- AWS SDK for PHP V3
- AWS SDK for Python
- AWS SDK for Ruby V3

## **Tags**

Represents the set of tags for an MSK resource. A tag is a key-value pair that you define for the cluster. Using tags is a simple yet powerful way to manage Amazon resources and organize data, including billing data.

## **URI**

/v1/tags/*resourceArn*

## **HTTP methods**

## **DELETE**

**Operation ID:** UntagResource

Removes the tags associated with the keys that are provided in the query.

#### **Path parameters**

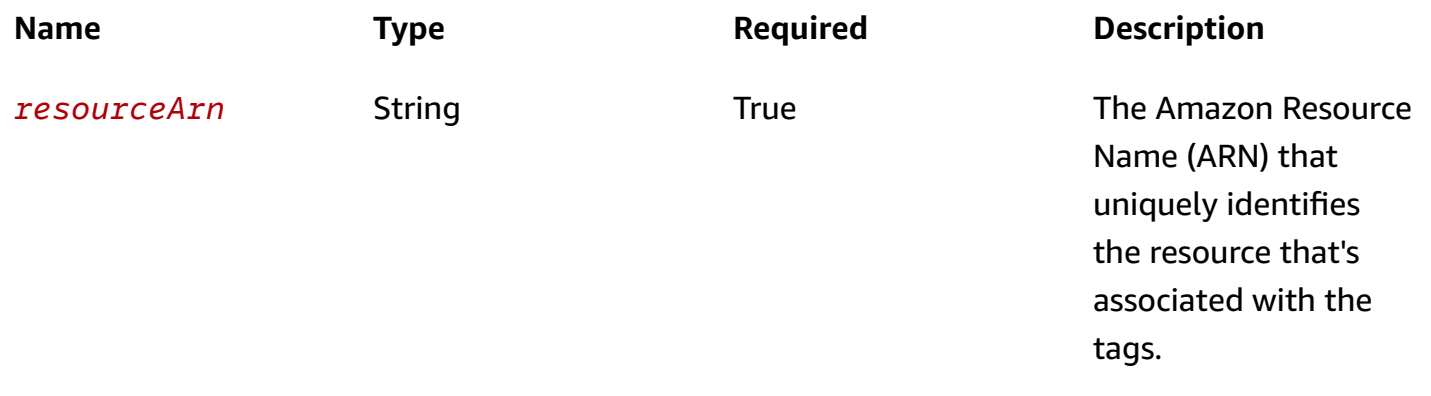

#### **Query parameters**

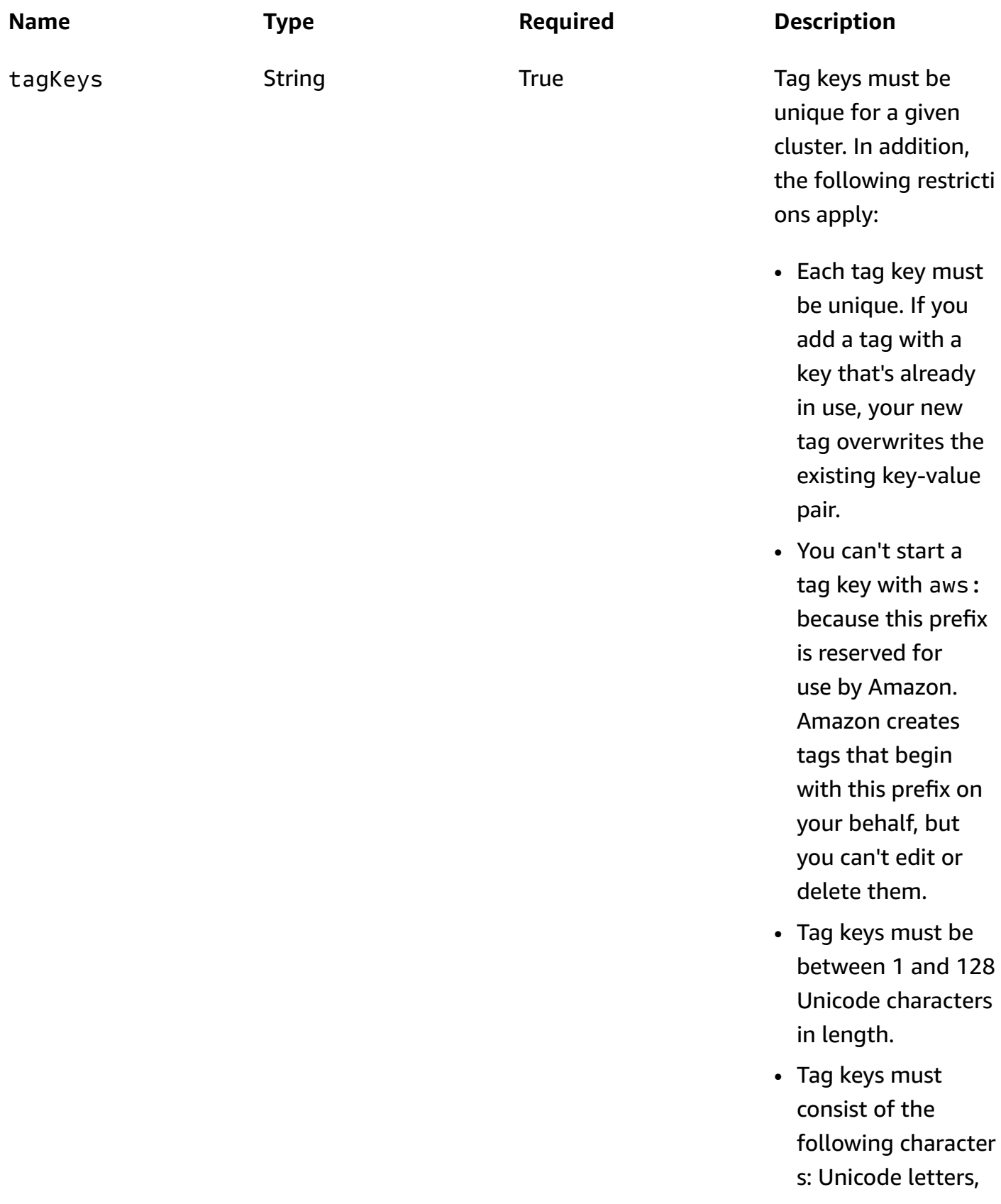

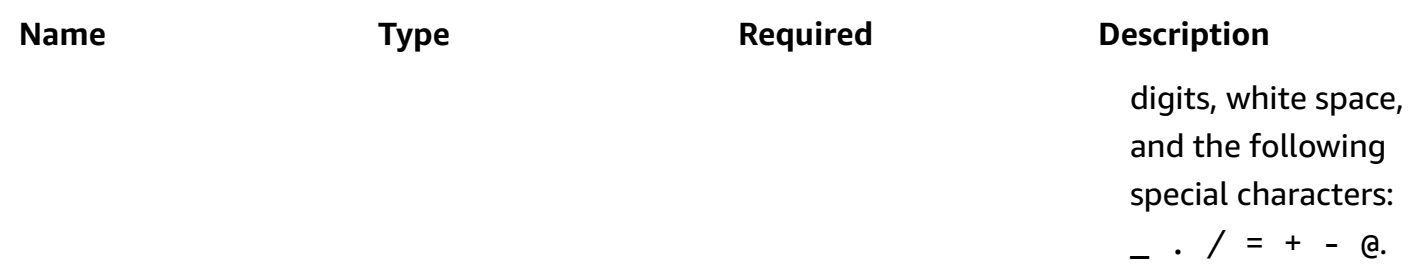

#### **Responses**

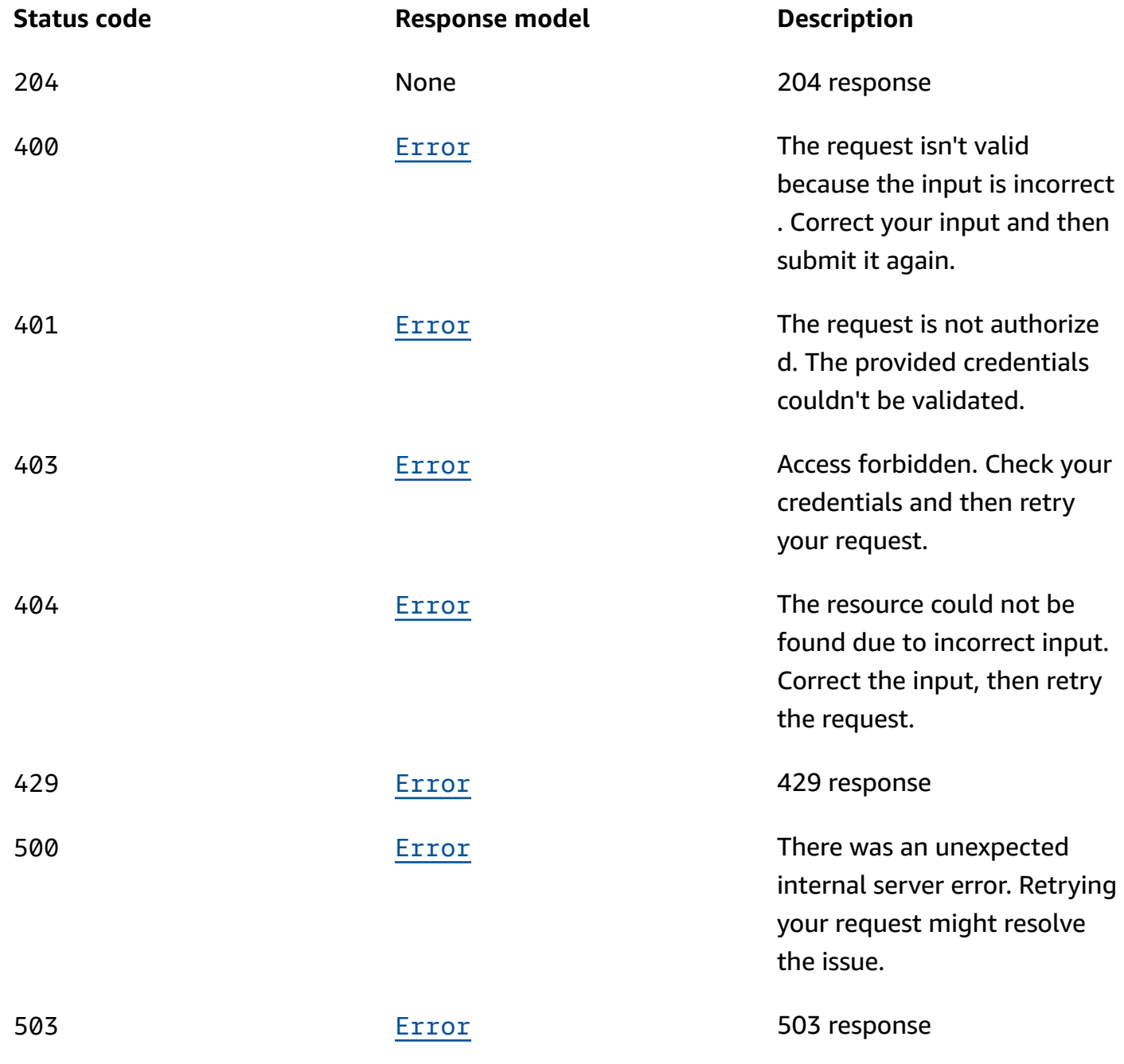

## **GET**

## **Operation ID:** ListTagsForResource

Returns a list of the tags associated with the specified resource.

#### **Path parameters**

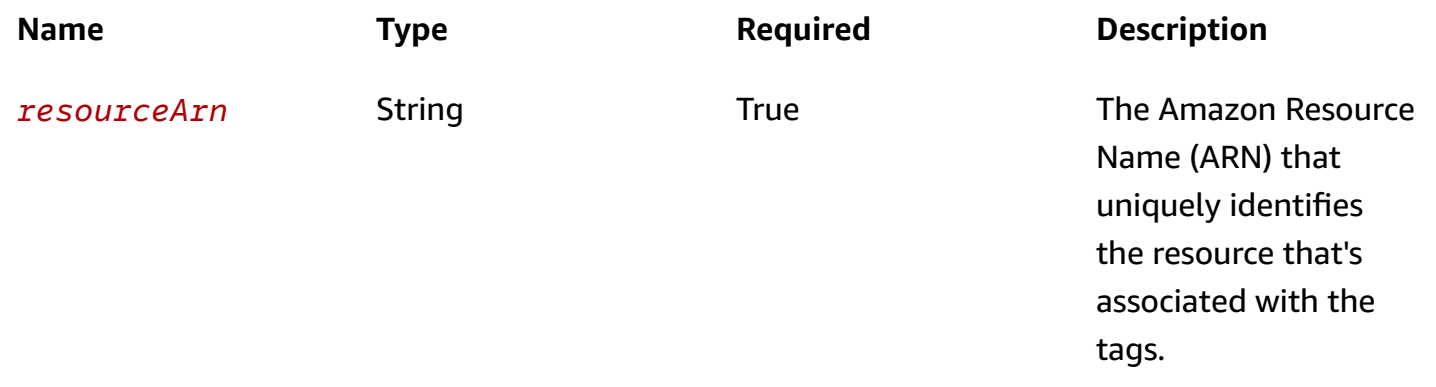

#### **Responses**

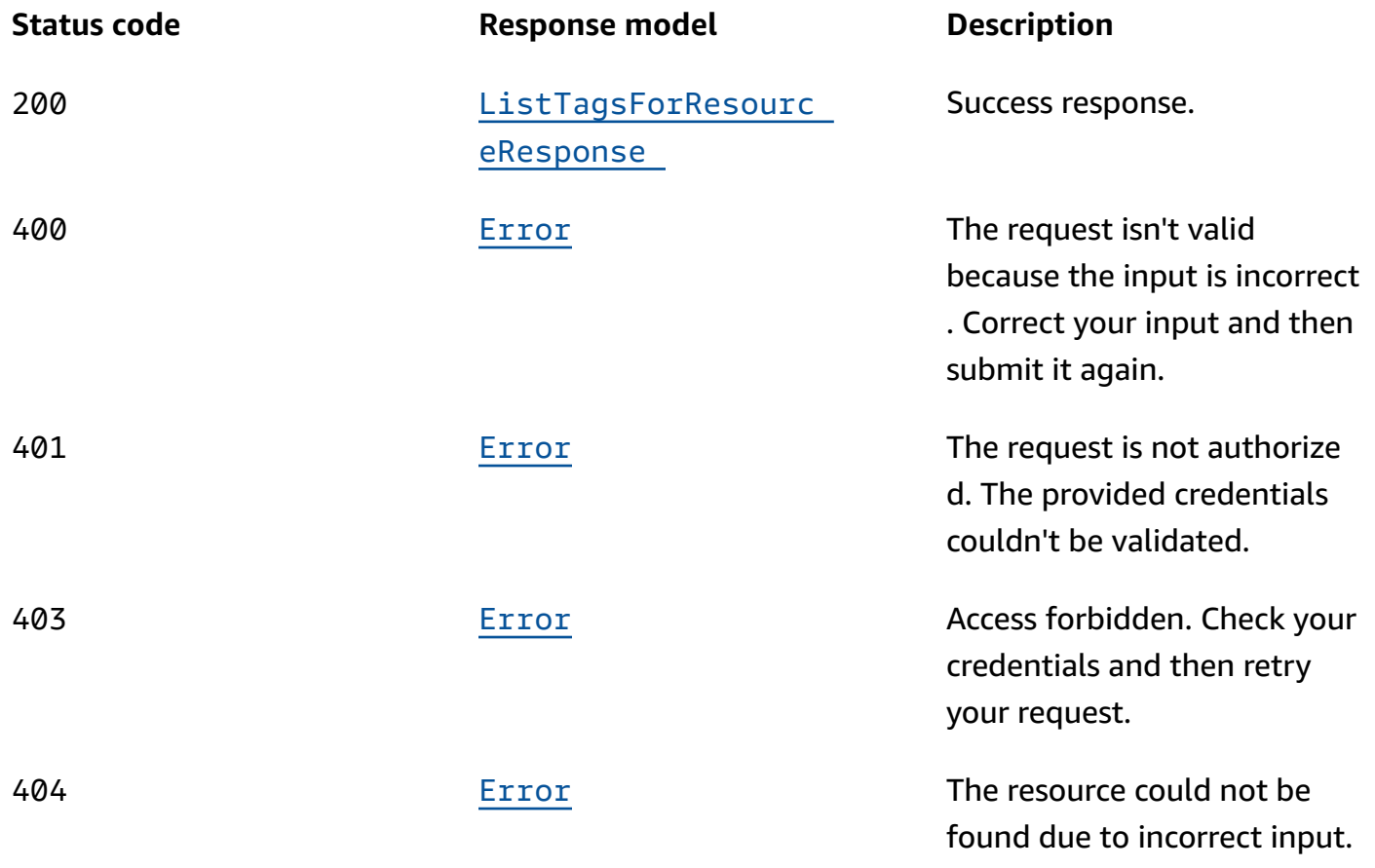

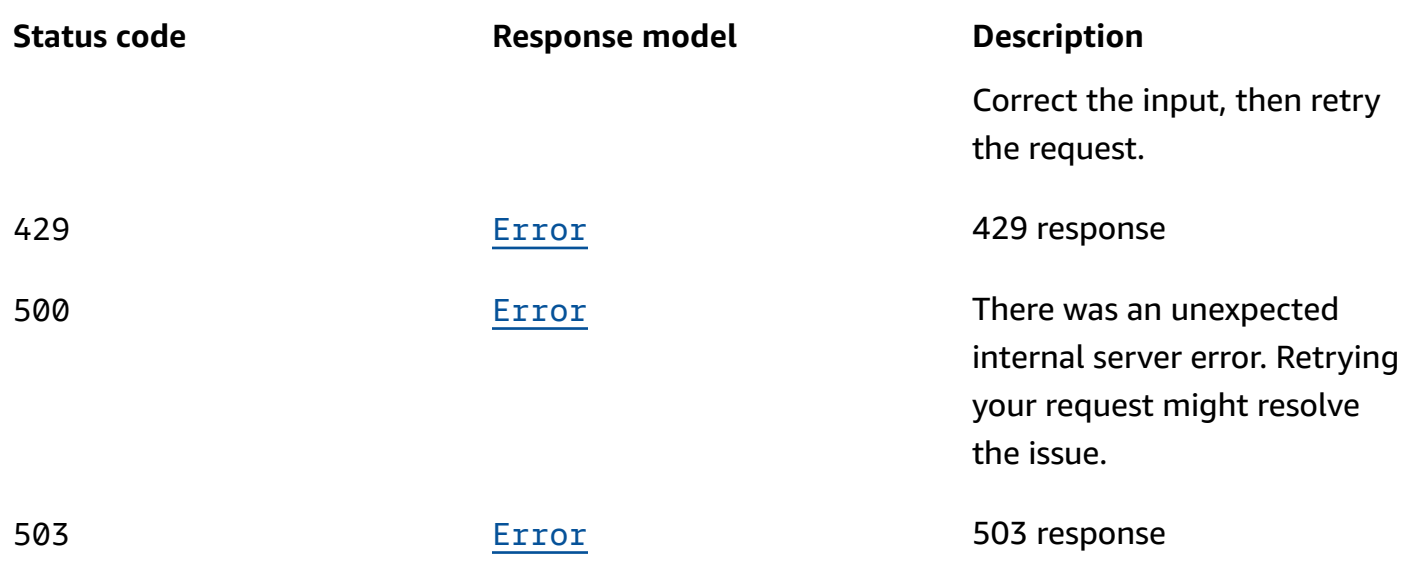

### **OPTIONS**

Enable CORS by returning the correct headers.

### **Path parameters**

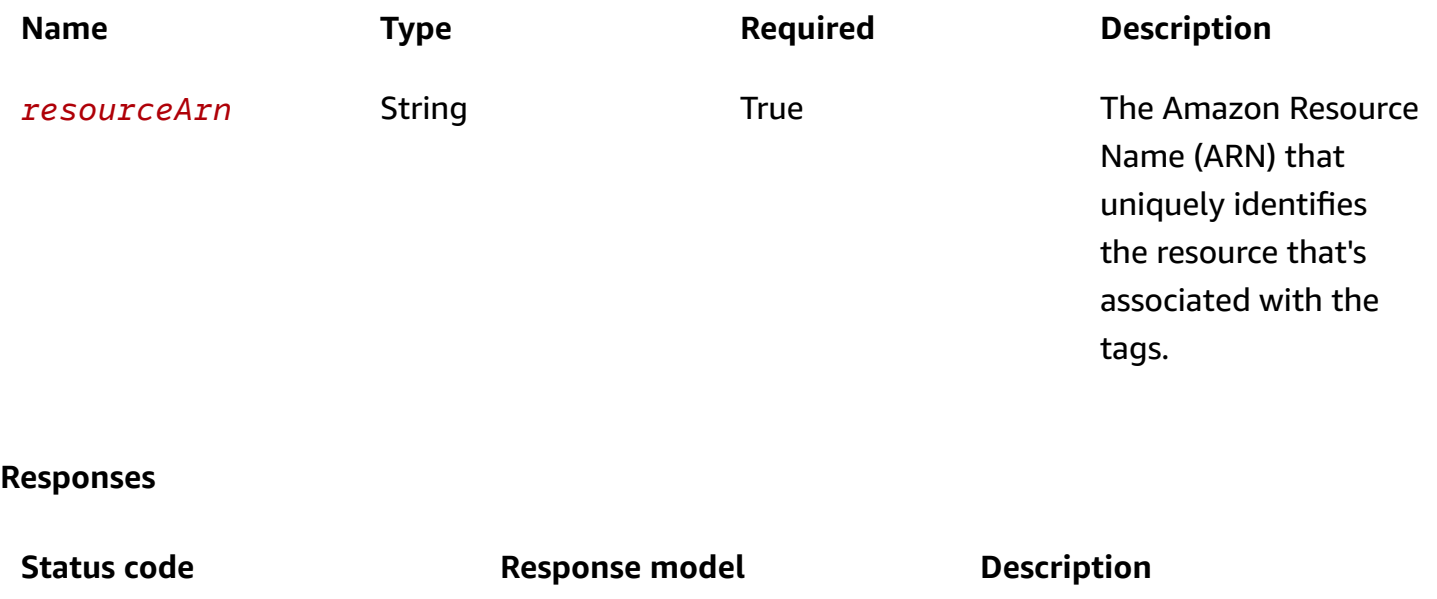

200 None None Default response for CORS method

## **POST**

## **Operation ID:** TagResource

Adds tags to the specified MSK resource.

#### **Path parameters**

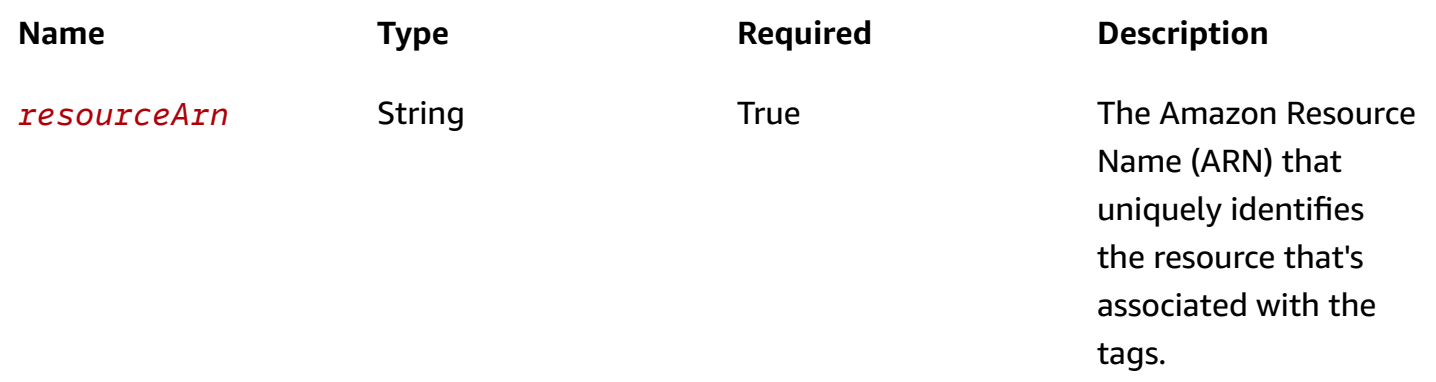

### **Responses**

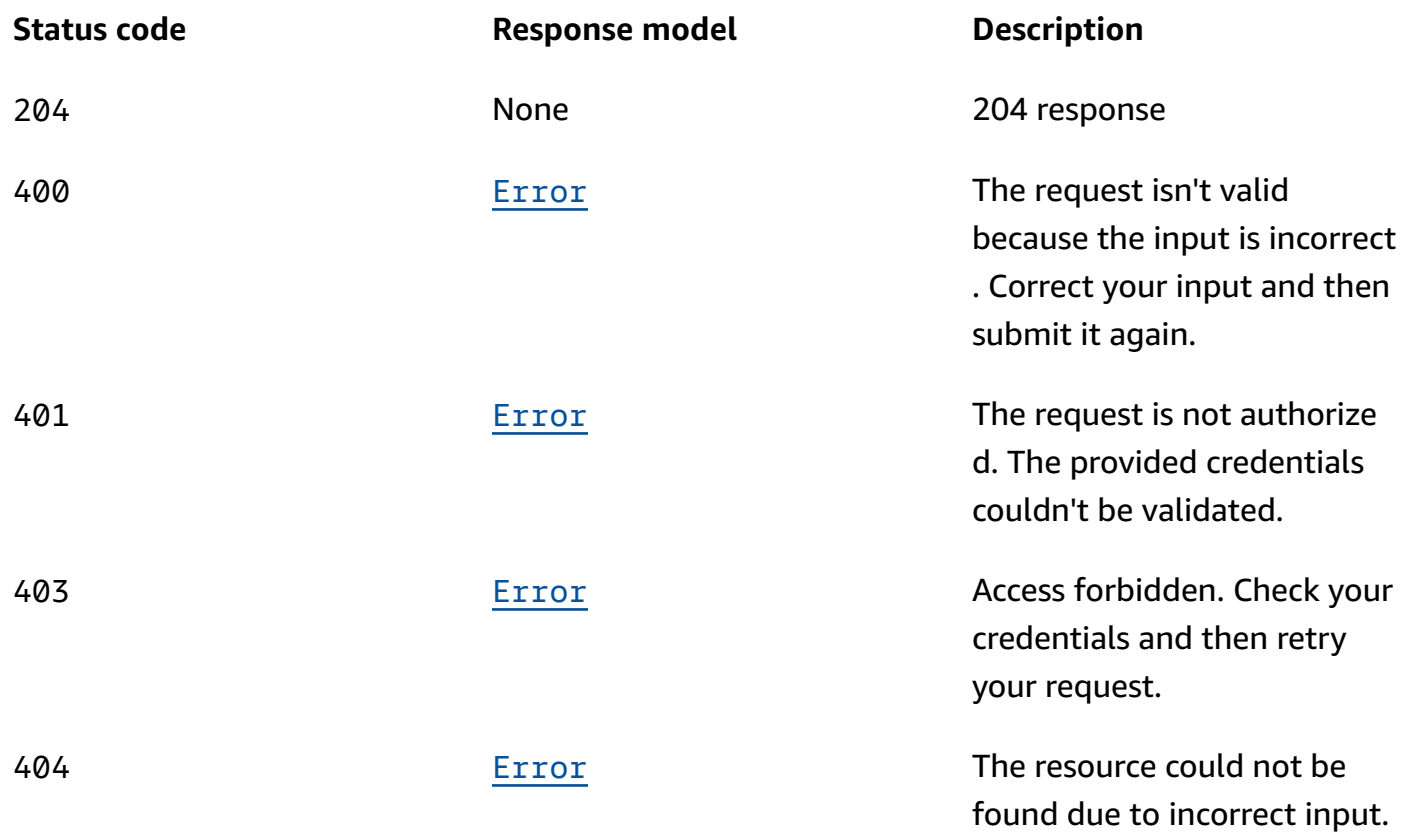

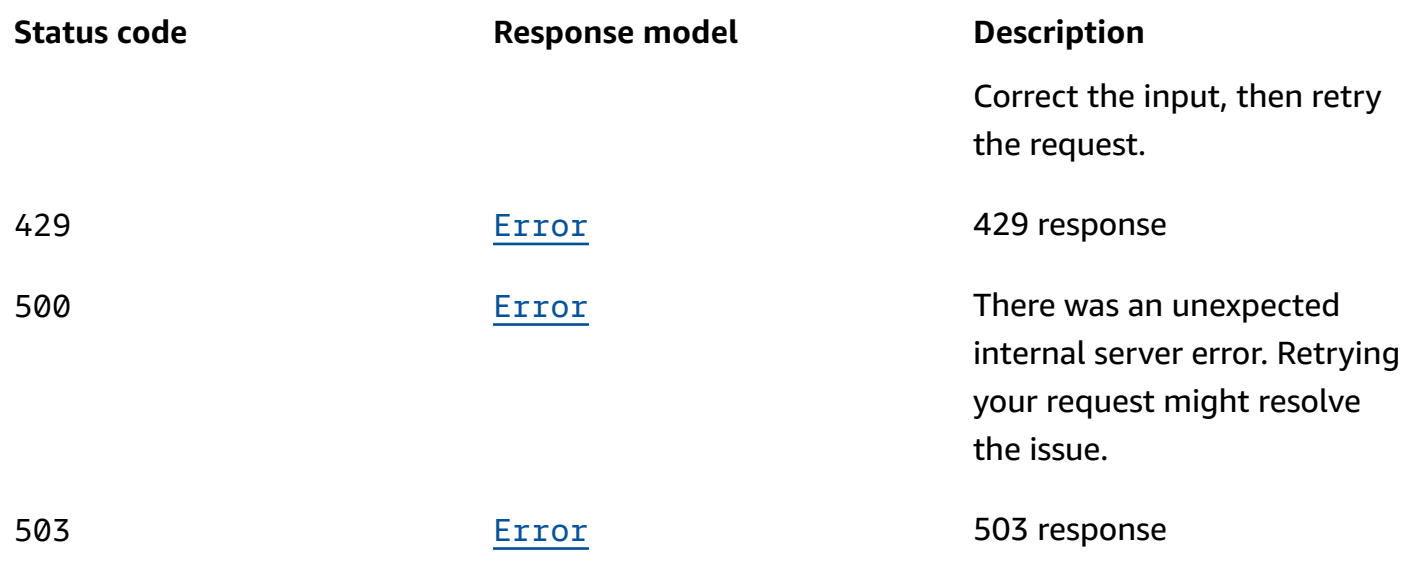

## **Schemas**

## **Request bodies**

### **POST schema**

```
{ 
   "tags": { 
   }
}
```
## **Response bodies**

### <span id="page-315-1"></span>**ListTagsForResourceResponse schema**

```
{ 
   "tags": { 
   }
}
```
### <span id="page-315-0"></span>**Error schema**

```
{ 
  invalidParameter": "string",
   "message": "string"
```
}

## **Properties**

### **Error**

Returns information about an error.

#### <span id="page-316-2"></span>**invalidParameter**

The parameter that caused the error.

**Type**: string **Required**: False

#### <span id="page-316-3"></span>**message**

The description of the error.

**Type**: string **Required**: False

#### **ListTagsForResourceResponse**

Response of listing tags for a resource.

#### <span id="page-316-1"></span>**tags**

The key-value pair for the resource tag.

**Type**: object **Required**: True

### **TagResourceRequest**

Tag a resource.

<span id="page-316-0"></span>**tags**

The key-value pair for the resource tag.

**Type**: object **Required**: True

## **See also**

For more information about using this API in one of the language-specific AWS SDKs and references, see the following:

## **UntagResource**

- AWS Command Line Interface
- AWS SDK for .NET
- AWS SDK for C++
- AWS SDK for Go v2
- AWS SDK for Java V2
- AWS SDK for JavaScript V3
- AWS SDK for PHP V3
- AWS SDK for Python
- AWS SDK for Ruby V3

## **ListTagsForResource**

- AWS Command Line Interface
- AWS SDK for .NET
- AWS SDK for C++
- AWS SDK for Go v2
- AWS SDK for Java V2
- AWS SDK for JavaScript V3
- AWS SDK for PHP V3
- AWS SDK for Python
- AWS SDK for Ruby V3

## **TagResource**

- AWS Command Line Interface
- AWS SDK for .NET
- AWS SDK for C++
- AWS SDK for Go v2
- AWS SDK for Java V2
- AWS SDK for JavaScript V3
- AWS SDK for PHP V3
- AWS SDK for Python
- AWS SDK for Ruby V3

# **UpdateStorage**

Updates cluster broker volume size (or) sets cluster storage mode to TIERED.

## **URI**

/v1/clusters/*clusterArn*/storage

## **HTTP methods**

## **OPTIONS**

Enable CORS by returning the correct headers.

#### **Path parameters**

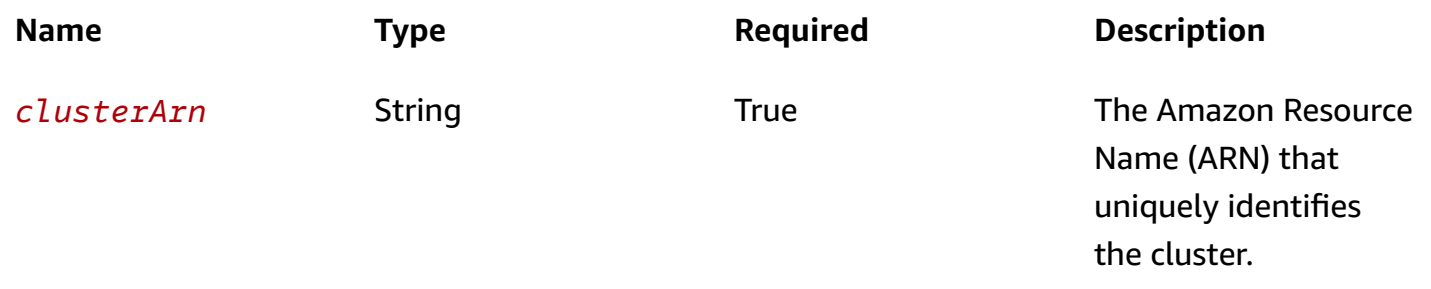

#### **Responses**

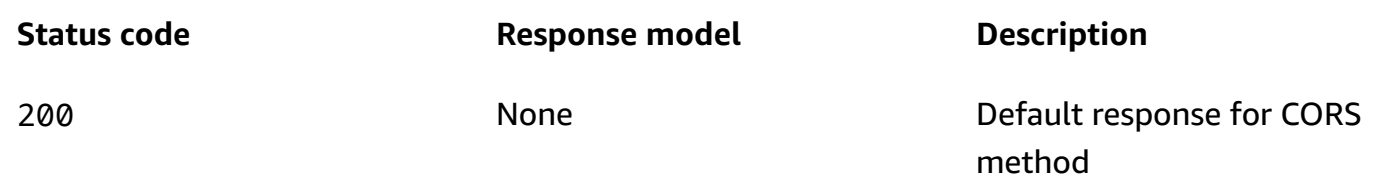

## **PUT**

#### **Operation ID:** UpdateStorage

Updates cluster broker volume size (or) sets cluster storage mode to TIERED.

### **Path parameters**

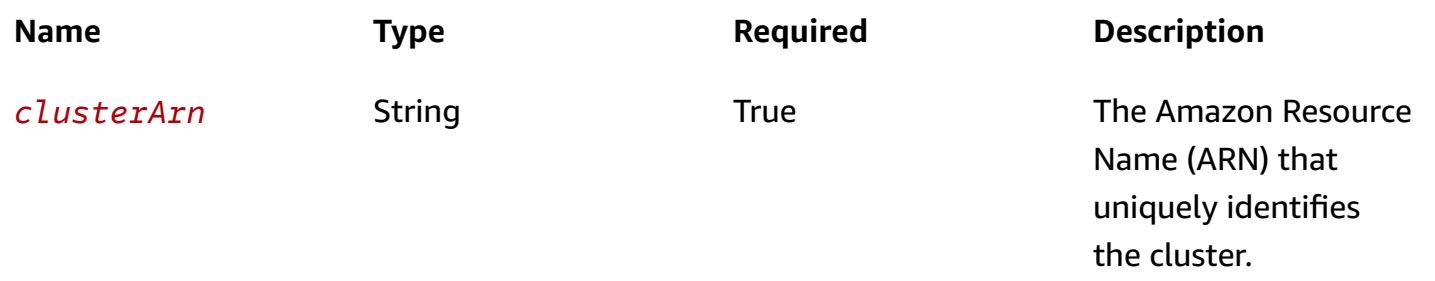

#### **Responses**

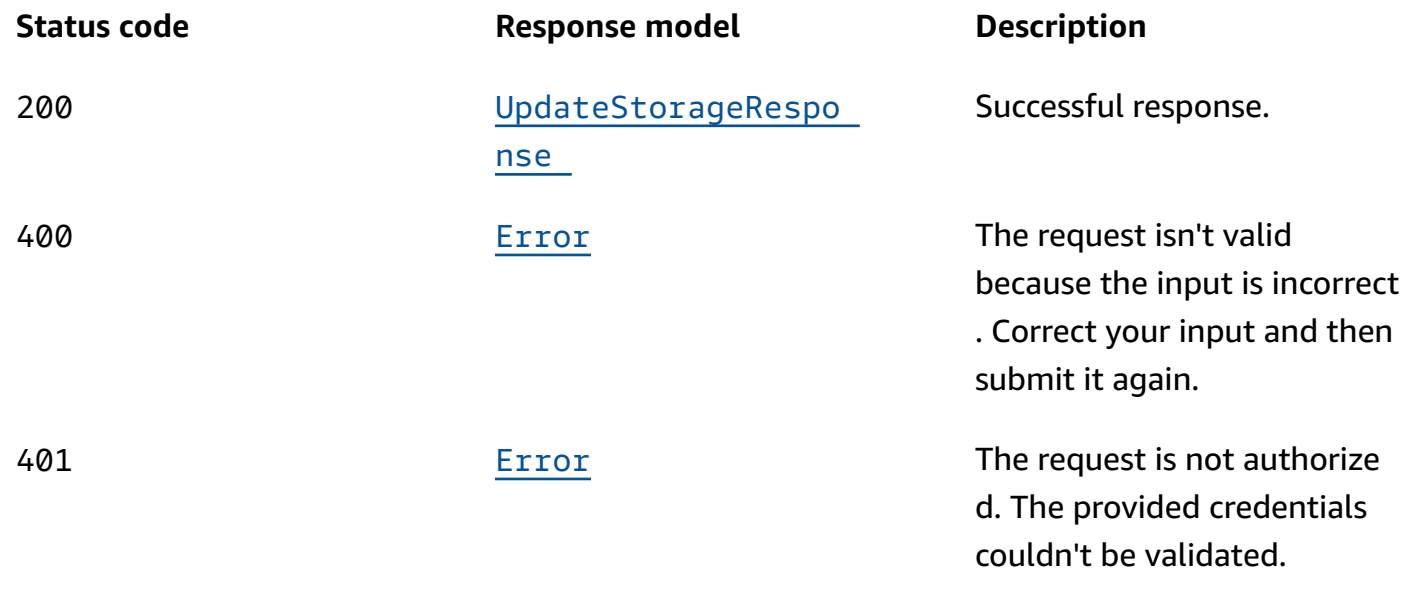

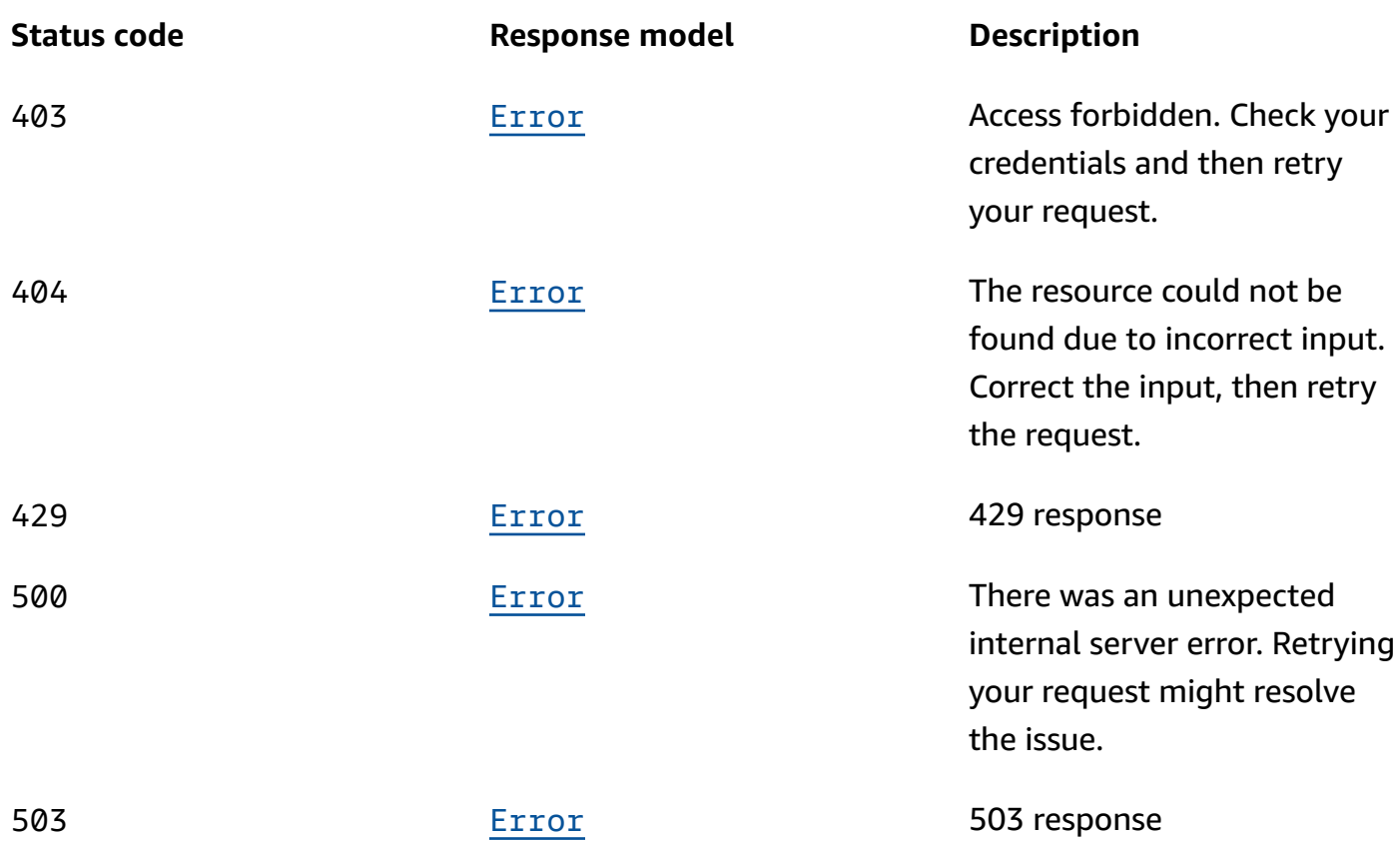

## **Schemas**

## **Request bodies**

#### **PUT schema**

```
{ 
   "currentVersion": "string", 
   "provisionedThroughput": { 
     "enabled": boolean, 
     "volumeThroughput": integer 
   }, 
   "storageMode": enum, 
   "volumeSizeGB": integer
}
```
## **Response bodies**

#### <span id="page-321-0"></span>**UpdateStorageResponse schema**

```
{ 
   "clusterArn": "string", 
   "clusterOperationArn": "string"
}
```
#### <span id="page-321-1"></span>**Error schema**

```
{ 
   "invalidParameter": "string", 
   "message": "string"
}
```
## **Properties**

### **Error**

Returns information about an error.

#### <span id="page-321-2"></span>**invalidParameter**

The parameter that caused the error.

**Type**: string **Required**: False

#### <span id="page-321-3"></span>**message**

The description of the error.

**Type**: string **Required**: False

## <span id="page-321-4"></span>**ProvisionedThroughput**

Contains information about provisioned throughput for EBS storage volumes attached to kafka broker nodes.

#### <span id="page-322-2"></span>**enabled**

Provisioned throughput is enabled or not.

**Type**: boolean

**Required**: False

#### <span id="page-322-3"></span>**volumeThroughput**

Throughput value of the EBS volumes for the data drive on each kafka broker node in MiB per second.

**Type**: integer **Required**: False

### <span id="page-322-4"></span>**StorageMode**

Controls storage mode for various supported storage tiers.

LOCAL TIERED

**UpdateStorageRequest**

Request object for UpdateStorageApi.

#### <span id="page-322-0"></span>**currentVersion**

The version of cluster to update from. A successful operation will then generate a new version.

**Type**: string **Required**: True

#### <span id="page-322-1"></span>**provisionedThroughput**

EBS volume provisioned throughput information.

**Type**: [ProvisionedThroughput](#page-321-4)

#### **Required**: False

#### <span id="page-323-0"></span>**storageMode**

Controls storage mode for supported storage tiers.

**Type**: [StorageMode](#page-322-4) **Required**: False

#### <span id="page-323-1"></span>**volumeSizeGB**

size of the EBS volume to update.

**Type**: integer **Required**: False

### **UpdateStorageResponse**

Response body for UpdateStorageResponse Api.

#### <span id="page-323-2"></span>**clusterArn**

The Amazon Resource Name (ARN) of the cluster.

**Type**: string **Required**: False

#### <span id="page-323-3"></span>**clusterOperationArn**

The Amazon Resource Name (ARN) of the cluster operation.

**Type**: string **Required**: False

## **See also**

For more information about using this API in one of the language-specific AWS SDKs and references, see the following:
# **UpdateStorage**

- AWS Command Line Interface
- AWS SDK for .NET
- AWS SDK for C++
- AWS SDK for Go v2
- AWS SDK for Java V2
- AWS SDK for JavaScript V3
- AWS SDK for PHP V3
- AWS SDK for Python
- AWS SDK for Ruby V3

# **Vpc-connection**

# **URI**

/v1/vpc-connection

# **HTTP methods**

# **OPTIONS**

Enable CORS by returning correct headers.

#### **Responses**

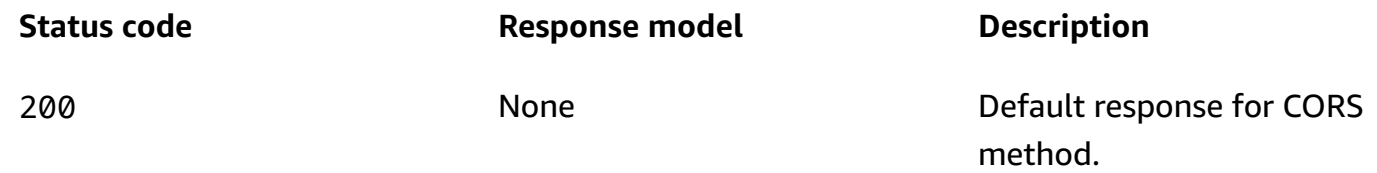

# **POST**

### **Operation ID:** CreateVpcConnection

Create remote VPC connection.

#### **Responses**

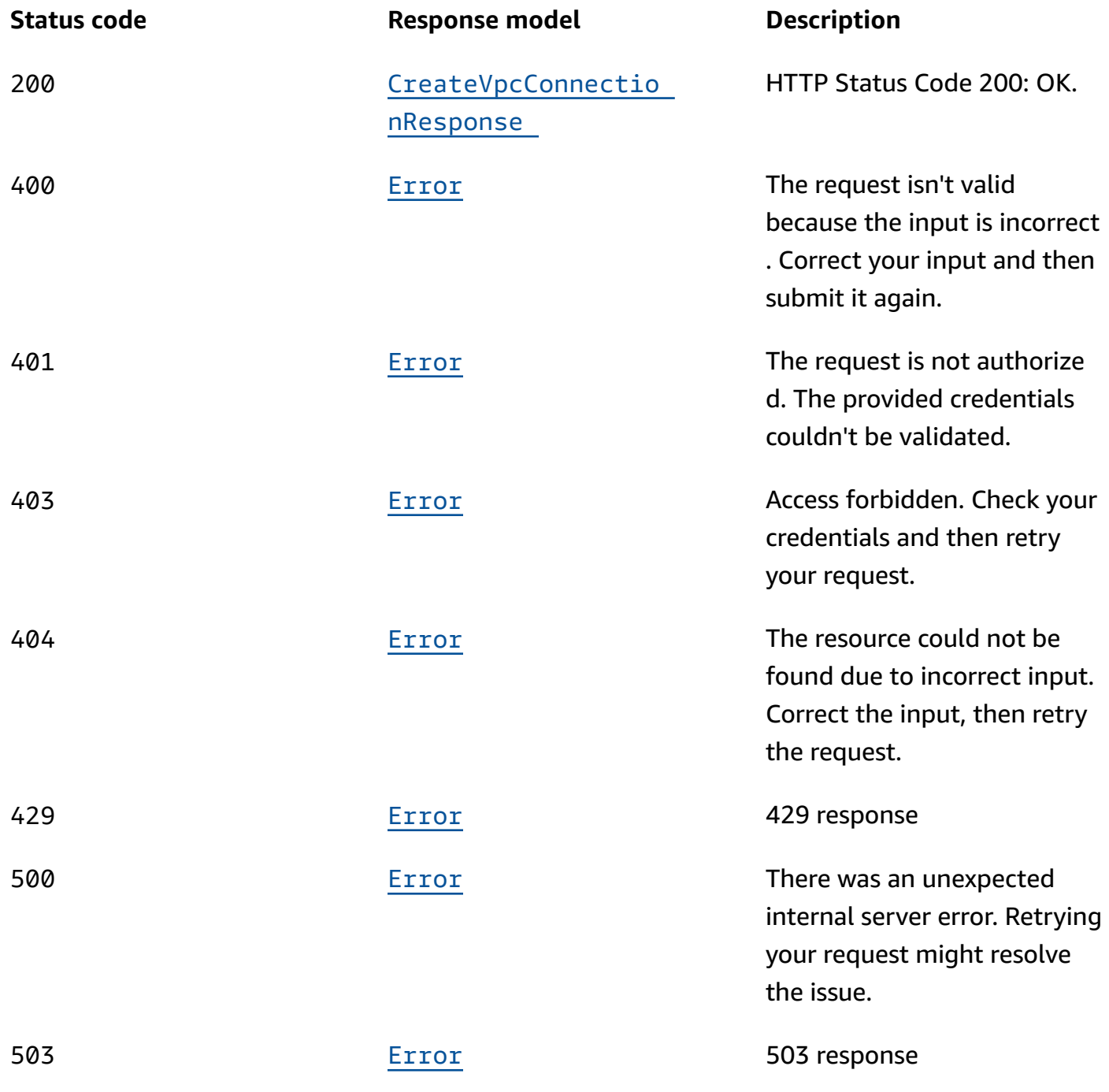

# **Schemas**

# **Request bodies**

#### **POST schema**

```
{ 
   "authentication": "string", 
   "clientSubnets": [ 
    "string" 
   ], 
   "securityGroups": [ 
    "string" 
   ], 
   "tags": { 
   }, 
   "targetClusterArn": "string", 
   "vpcId": "string"
}
```
### **Response bodies**

#### <span id="page-326-0"></span>**CreateVpcConnectionResponse schema**

```
{ 
   "authentication": "string", 
   "clientSubnets": [ 
     "string" 
   ], 
   "creationTime": "string", 
   "securityGroups": [ 
     "string" 
   ], 
   "state": enum, 
   "tags": { 
   }, 
  vpcConnectionArn": "string",
   "vpcId": "string"
}
```
#### <span id="page-326-1"></span>**Error schema**

```
{ 
  invalidParameter": "string",
   "message": "string"
```
#### }

# **Properties**

# **CreateVpcConnectionRequest**

Creates a remote VPC connection for account client.

### <span id="page-327-0"></span>**authentication**

The authentication type for the client VPC connection. Specify one of these auth type strings: SASL\_IAM, SASL\_SCRAM, or TLS.

**Type**: string **Required**: True **MinLength**: 3 **MaxLength**: 10

#### <span id="page-327-1"></span>**clientSubnets**

The list of subnets in the client VPC to connect to.

**Type**: Array of type string **Required**: True

### <span id="page-327-2"></span>**securityGroups**

The security groups to attach to the ENIs for the broker nodes.

**Type**: Array of type string **Required**: False

#### <span id="page-327-3"></span>**tags**

Create tags when creating the VPC connection.

**Type**: object **Required**: False

#### <span id="page-328-0"></span>**targetClusterArn**

The Amazon Resource Name (ARN) of the cluster.

**Type**: string **Required**: True

#### <span id="page-328-1"></span>**vpcId**

The VPC id of the remote client.

**Type**: string **Required**: True

### **CreateVpcConnectionResponse**

Returns information about the created VPC connection.

#### <span id="page-328-2"></span>**authentication**

The type of authentication to be uses by remote clients.

**Type**: string **Required**: False **MinLength**: 3 **MaxLength**: 10

### <span id="page-328-3"></span>**clientSubnets**

The list of subnets in the client VPC to connect to.

**Type**: Array of type string **Required**: False

#### <span id="page-328-4"></span>**creationTime**

The time when the VPC connection was created.

**Type**: string **Required**: False

#### <span id="page-329-0"></span>**securityGroups**

The security groups to attach to the ENIs for the broker nodes.

**Type**: Array of type string **Required**: False

#### <span id="page-329-1"></span>**state**

State of the VPC connection.

**Type**: [VpcConnectionState](#page-330-2) **Required**: False

#### <span id="page-329-2"></span>**tags**

Tags attached to the VPC connection.

**Type**: object **Required**: False

#### <span id="page-329-3"></span>**vpcConnectionArn**

The Amazon Resource Name (ARN) of the remote VPC connection.

**Type**: string **Required**: False

#### <span id="page-329-4"></span>**vpcId**

The VPC id of the remote client.

**Type**: string **Required**: False

#### **Error**

Returns information about an error.

#### <span id="page-330-0"></span>**invalidParameter**

The parameter that caused the error.

**Type**: string

**Required**: False

#### <span id="page-330-1"></span>**message**

The description of the error.

**Type**: string **Required**: False

# <span id="page-330-2"></span>**VpcConnectionState**

State of the vpc connection

CREATING AVAILABLE INACTIVE UPDATING DEACTIVATING DELETING FAILED REJECTED REJECTING

# **See also**

For more information about using this API in one of the language-specific AWS SDKs and references, see the following:

### **CreateVpcConnection**

- AWS Command Line Interface
- AWS SDK for .NET
- AWS SDK for C++
- AWS SDK for Go v2
- AWS SDK for Java V2
- AWS SDK for JavaScript V3
- AWS SDK for PHP V3
- AWS SDK for Python
- AWS SDK for Ruby V3

# **Vpc-connection arn**

# **URI**

/v1/vpc-connection/*arn*

# **HTTP methods**

### **DELETE**

**Operation ID:** DeleteVpcConnection

Delete remote VPC connection.

#### **Path parameters**

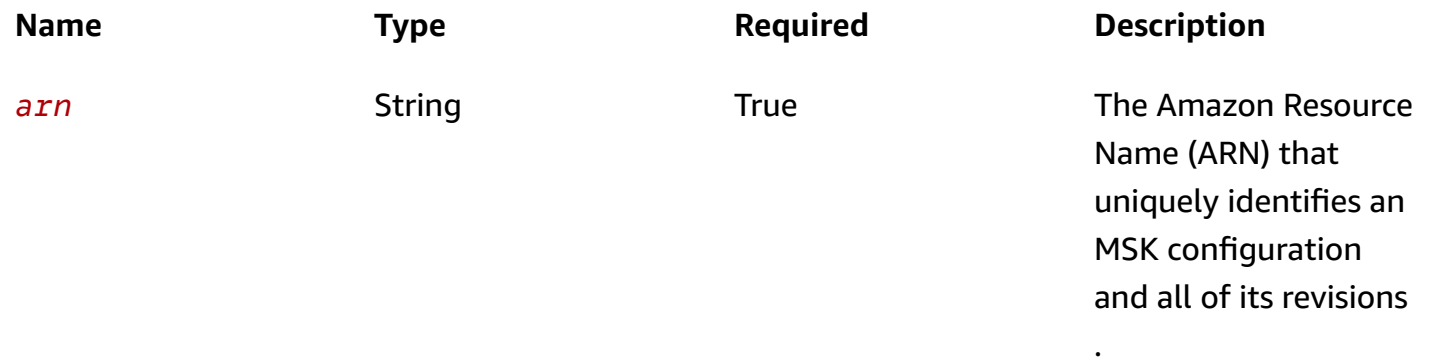

#### **Responses**

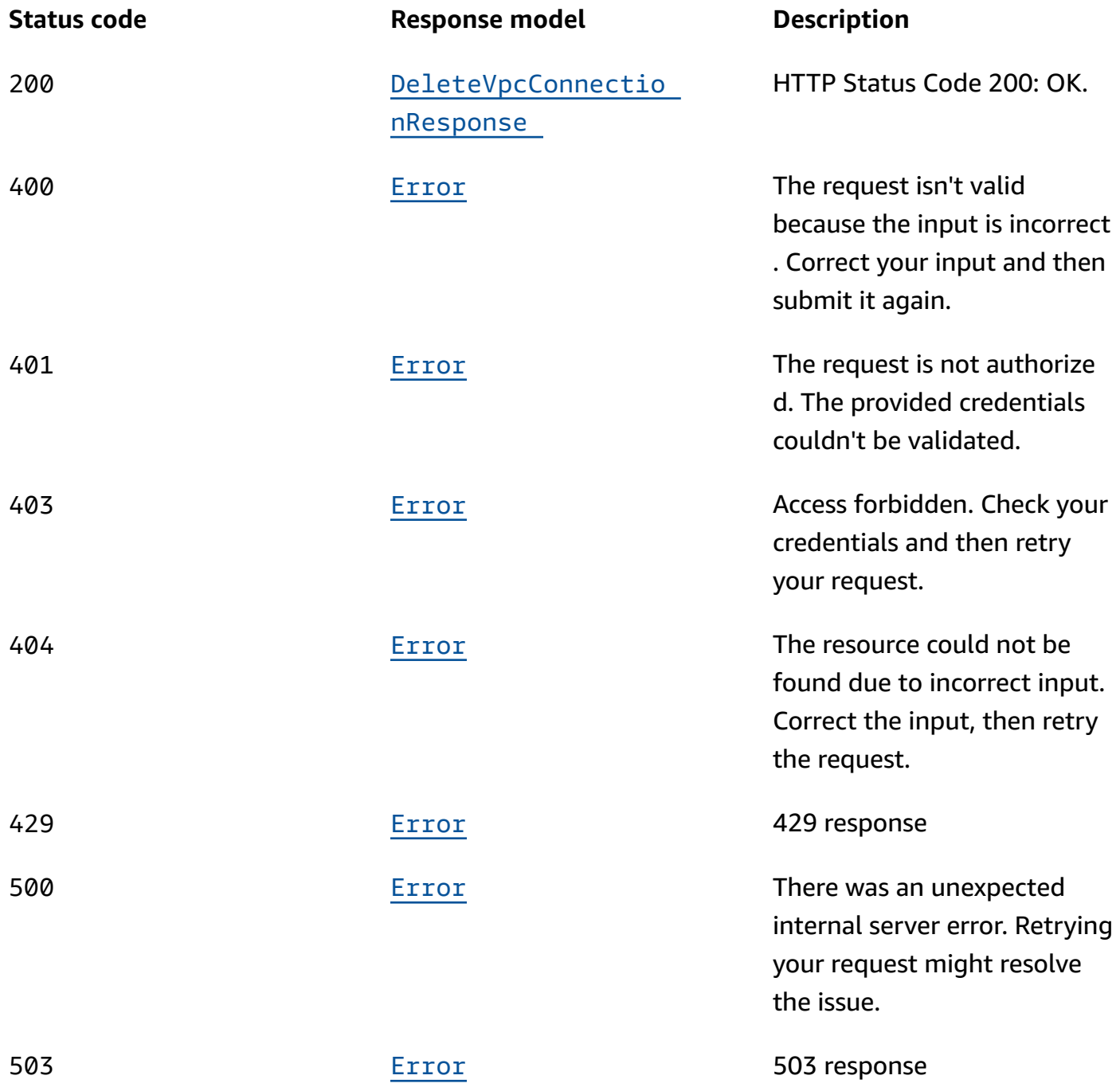

# **GET**

# **Operation ID:** DescribeVpcConnection

Describes Remote VPC Connection.

### **Path parameters**

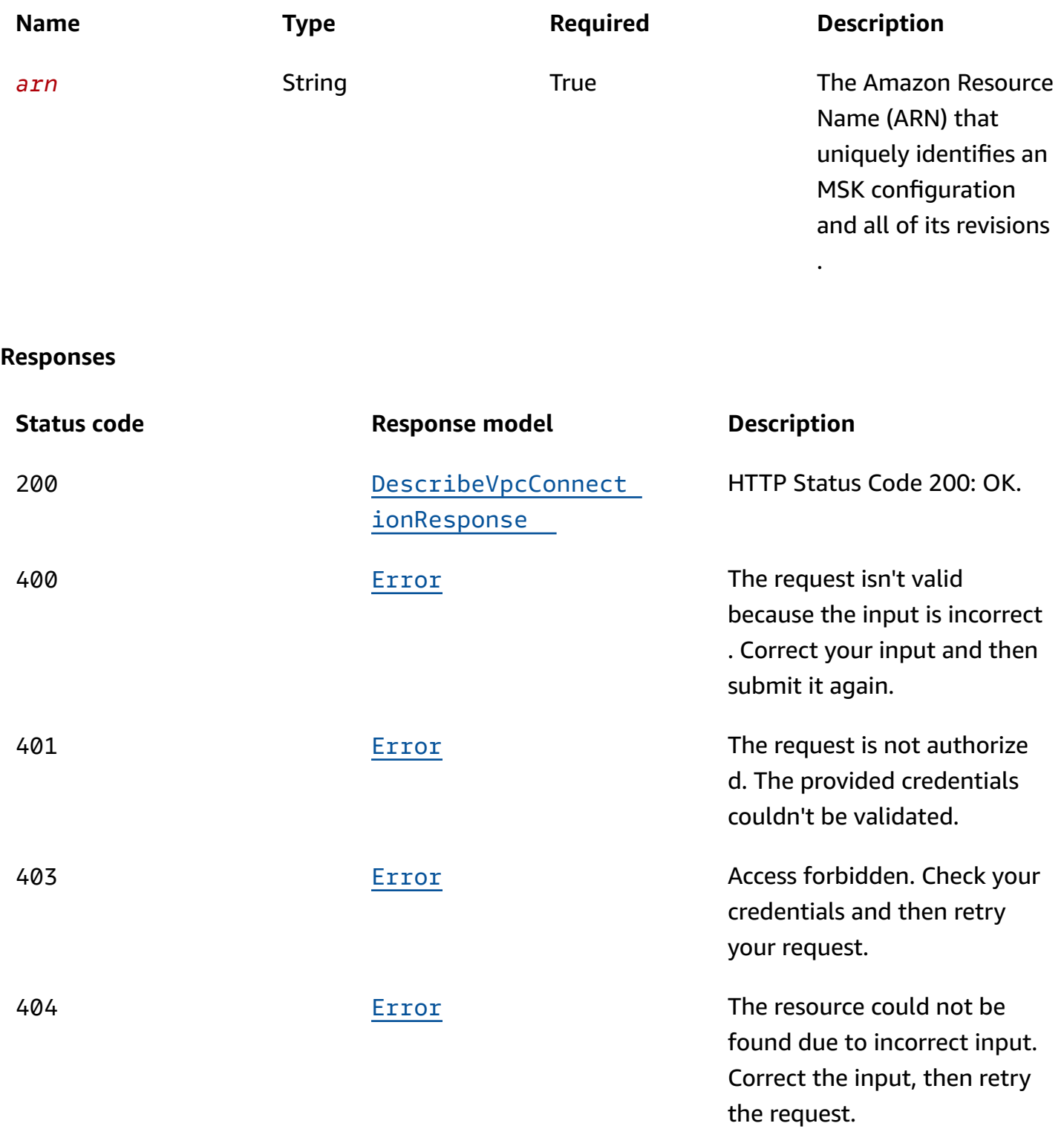

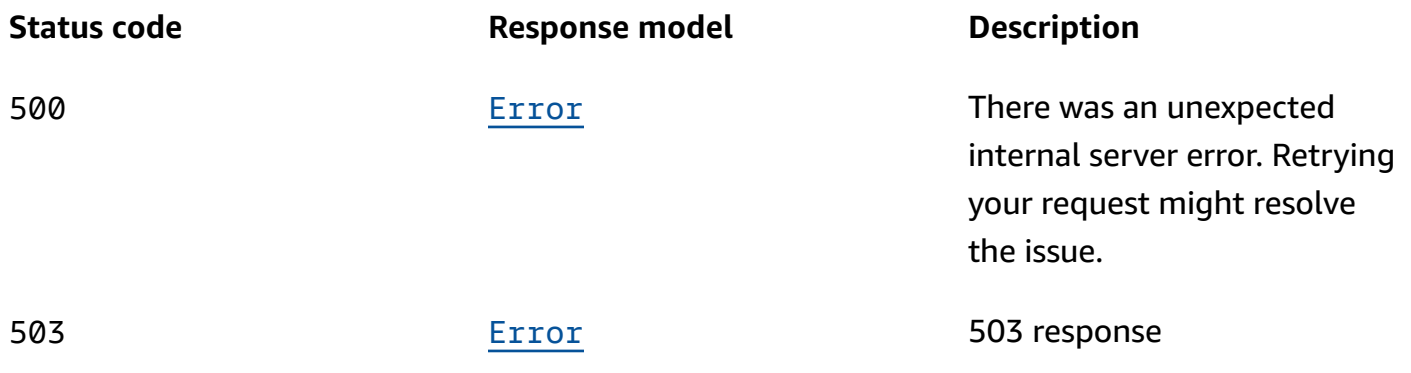

### **OPTIONS**

Enable CORS by returning correct headers.

### **Path parameters**

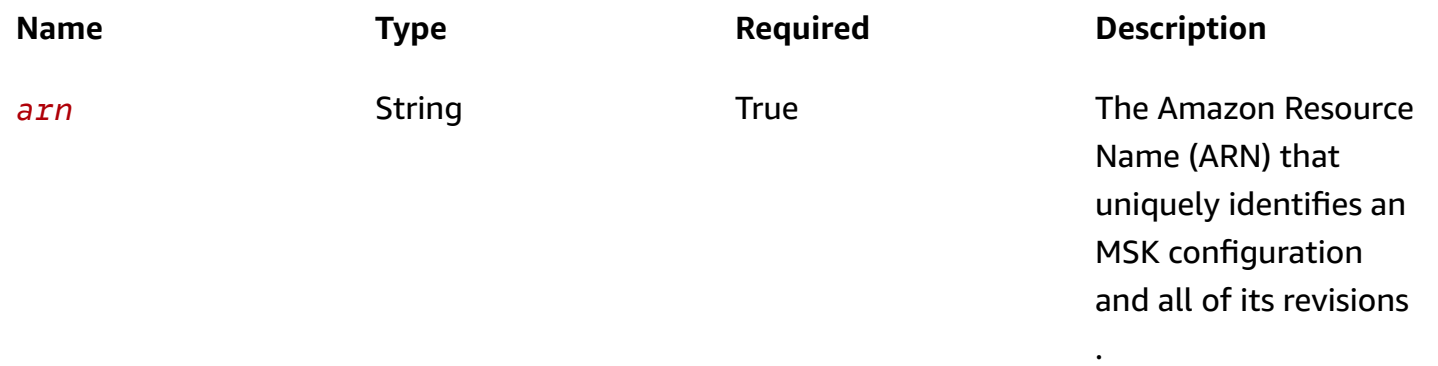

#### **Responses**

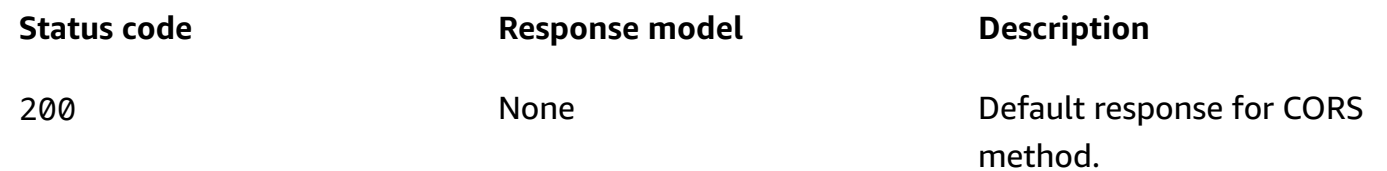

# **Schemas**

# **Response bodies**

# <span id="page-334-0"></span>**DeleteVpcConnectionResponse schema**

```
 "state": enum, 
   "vpcConnectionArn": "string"
}
```
### <span id="page-335-1"></span>**DescribeVpcConnectionResponse schema**

```
{ 
   "authentication": "string", 
   "creationTime": "string", 
   "securityGroups": [ 
     "string" 
   ], 
   "state": enum, 
   "subnets": [ 
     "string" 
   ], 
   "tags": { 
   }, 
  targetClusterArn": "string",
   "vpcConnectionArn": "string", 
  vpcId": "string"
}
```
#### <span id="page-335-0"></span>**Error schema**

```
{ 
   "invalidParameter": "string", 
   "message": "string"
}
```
# **Properties**

### **DeleteVpcConnectionResponse**

Returns information about the deleted VPC connection.

#### <span id="page-335-2"></span>**state**

State of the Remote VPC Connection.

**Type**: [VpcConnectionState](#page-338-2)

#### **Required**: False

#### <span id="page-336-0"></span>**vpcConnectionArn**

The Amazon Resource Name (ARN) of the Remote VPC.

**Type**: string **Required**: False

### **DescribeVpcConnectionResponse**

Response body for DescribeVpcConnection.

#### <span id="page-336-1"></span>**authentication**

The type of private link authentication.

**Type**: string **Required**: False

#### <span id="page-336-2"></span>**creationTime**

The time when the configuration was created.

**Type**: string **Required**: True

#### <span id="page-336-3"></span>**securityGroups**

The list of security groups in Remote VPC Connection.

**Type**: Array of type string **Required**: False

#### <span id="page-336-4"></span>**state**

State of the Remote VPC Connection.

**Type**: [VpcConnectionState](#page-338-2) **Required**: False

#### <span id="page-337-0"></span>**subnets**

The list of subnets in Remote VPC Connection.

**Type**: Array of type string **Required**: False

#### <span id="page-337-1"></span>**tags**

Tags attached to the vpc connection.

**Type**: object **Required**: False

#### <span id="page-337-2"></span>**targetClusterArn**

The Amazon Resource Name (ARN) of the target cluster.

**Type**: string **Required**: True

#### <span id="page-337-3"></span>**vpcConnectionArn**

The Amazon Resource Name (ARN) of the Remote VPC.

**Type**: string **Required**: True

#### <span id="page-337-4"></span>**vpcId**

The description of the vpcId.

**Type**: string **Required**: False

#### **Error**

Returns information about an error.

#### <span id="page-338-0"></span>**invalidParameter**

The parameter that caused the error.

**Type**: string

**Required**: False

#### <span id="page-338-1"></span>**message**

The description of the error.

**Type**: string **Required**: False

# <span id="page-338-2"></span>**VpcConnectionState**

State of the vpc connection

CREATING AVAILABLE INACTIVE UPDATING DEACTIVATING DELETING FAILED REJECTED REJECTING

# **See also**

For more information about using this API in one of the language-specific AWS SDKs and references, see the following:

# **DeleteVpcConnection**

- AWS Command Line Interface
- AWS SDK for .NET
- AWS SDK for C++
- AWS SDK for Go v2
- AWS SDK for Java V2
- AWS SDK for JavaScript V3
- AWS SDK for PHP V3
- AWS SDK for Python
- AWS SDK for Ruby V3

### **DescribeVpcConnection**

- AWS Command Line Interface
- AWS SDK for .NET
- AWS SDK for C++
- AWS SDK for Go v2
- AWS SDK for Java V2
- AWS SDK for JavaScript V3
- AWS SDK for PHP V3
- AWS SDK for Python
- AWS SDK for Ruby V3

# **Vpc-connections**

# **URI**

/v1/vpc-connections

# **HTTP methods**

### **GET**

**Operation ID:** ListVpcConnections

Lists all VPC connections.

#### **Query parameters**

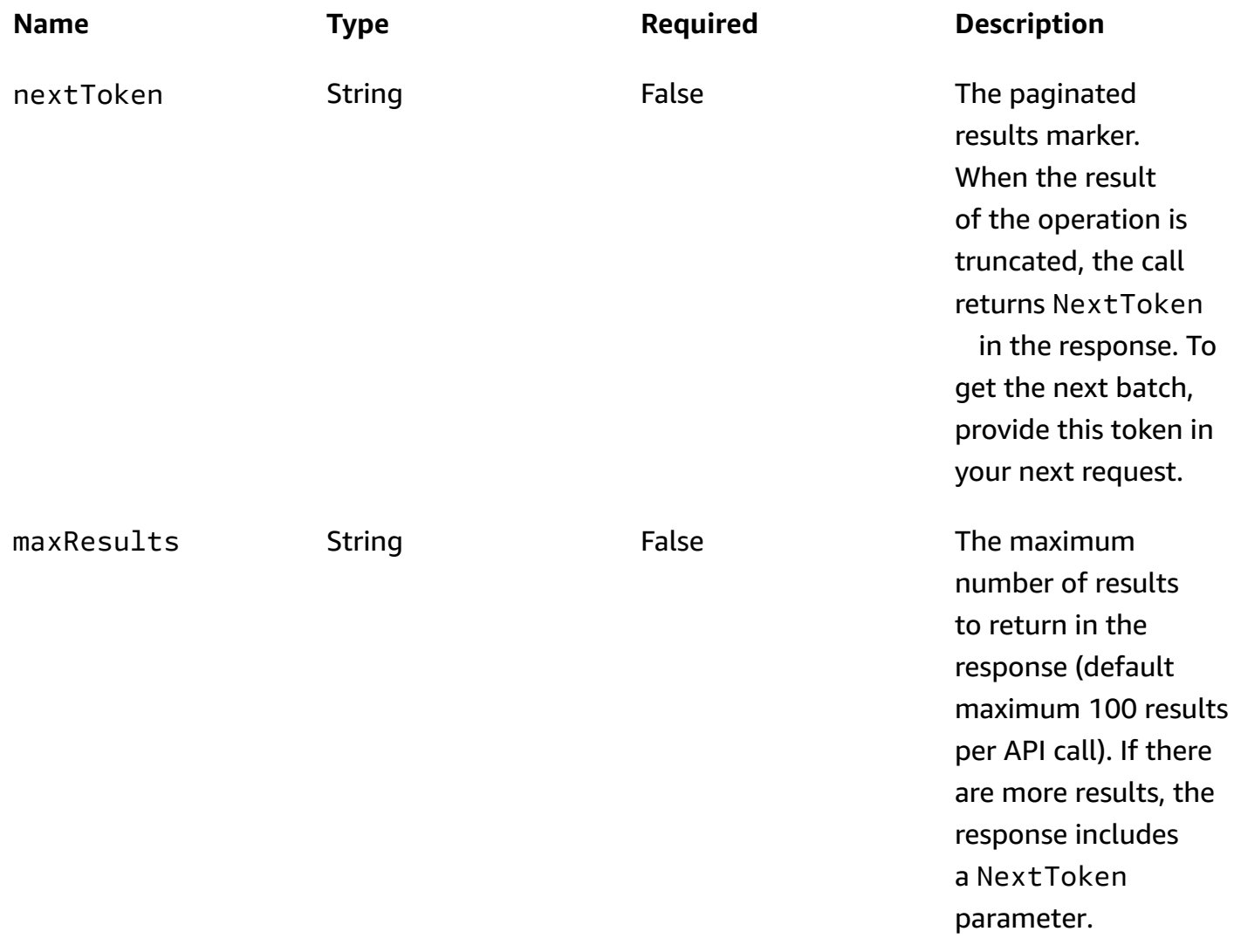

#### **Responses**

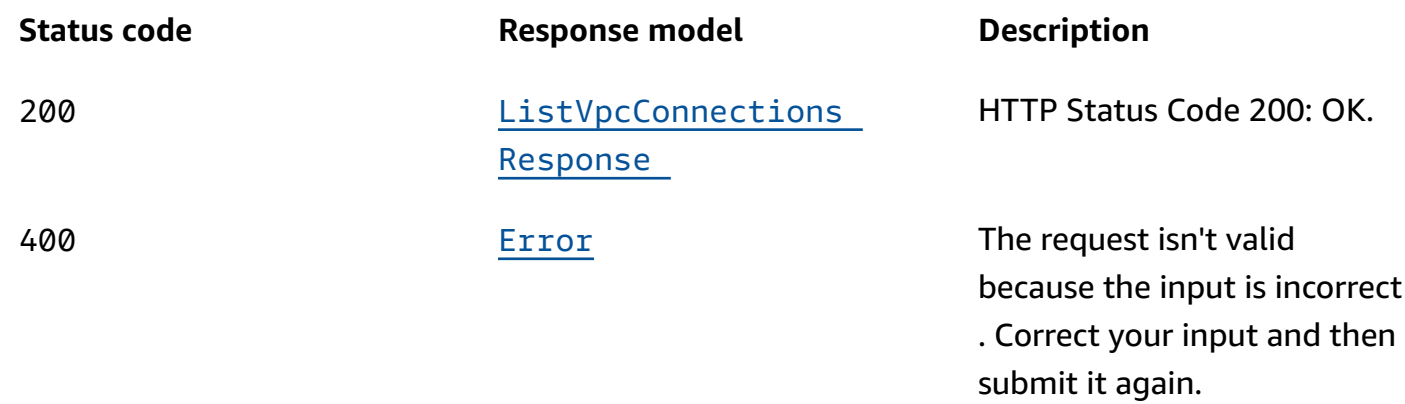

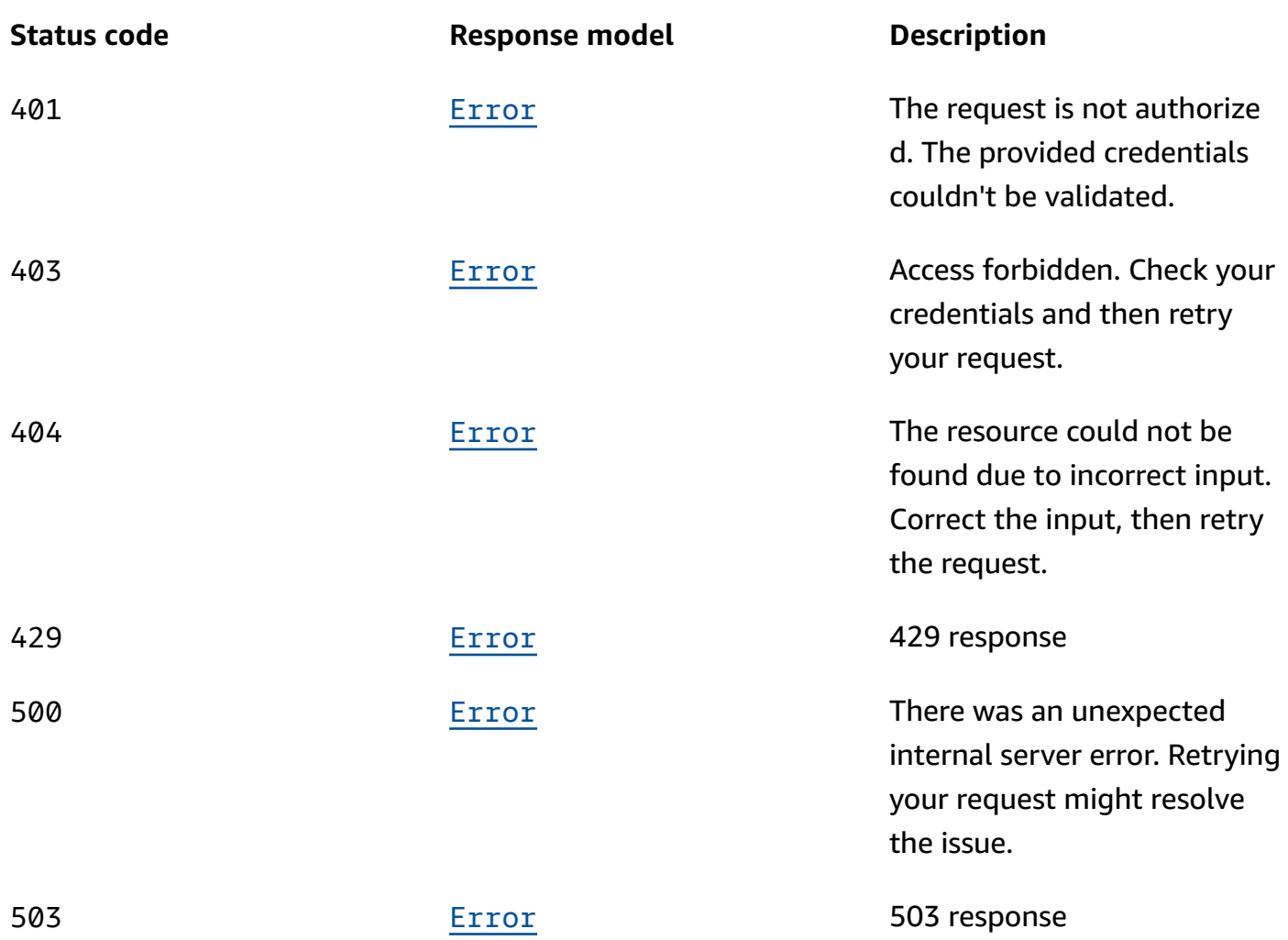

### **OPTIONS**

Enable CORS by returning correct headers.

### **Responses**

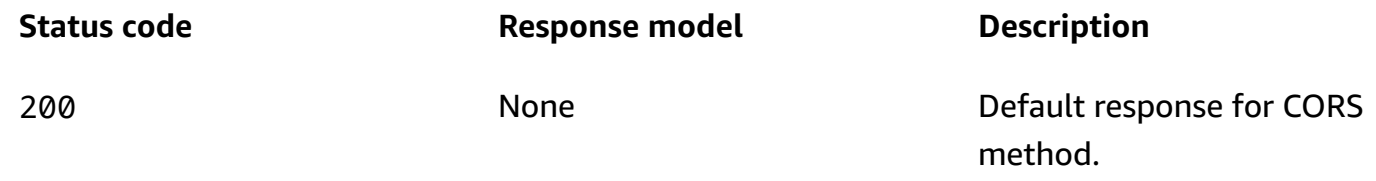

# **Schemas**

# **Response bodies**

#### <span id="page-342-0"></span>**ListVpcConnectionsResponse schema**

```
{ 
   "nextToken": "string", 
   "vpcConnections": [ 
     { 
        "authentication": "string", 
        "creationTime": "string", 
        "state": enum, 
        "targetClusterArn": "string", 
        "vpcConnectionArn": "string", 
        "vpcId": "string" 
     } 
   ]
}
```
#### <span id="page-342-1"></span>**Error schema**

```
{ 
   "invalidParameter": "string", 
   "message": "string"
}
```
# **Properties**

#### **Error**

Returns information about an error.

### <span id="page-342-2"></span>**invalidParameter**

The parameter that caused the error.

**Type**: string **Required**: False

#### <span id="page-342-3"></span>**message**

The description of the error.

**Type**: string **Required**: False

### **ListVpcConnectionsResponse**

The response contains an array of vpcConnections and a next token if the response is truncated.

#### <span id="page-343-0"></span>**nextToken**

If the response of ListVpcConnections is truncated, it returns a NextToken in the response. This NextToken should be sent in the subsequent request to ListVpcConnections.

**Type**: string **Required**: False

#### <span id="page-343-1"></span>**vpcConnections**

An array of VPC Connection.

**Type: Array of type [VpcConnection](#page-343-4) Required**: False

### <span id="page-343-4"></span>**VpcConnection**

Vpc Connection description

#### <span id="page-343-2"></span>**authentication**

The type of private link authentication.

**Type**: string **Required**: False

#### <span id="page-343-3"></span>**creationTime**

The time which the VPC Connnection is created.

**Type**: string **Required**: False

#### <span id="page-344-0"></span>**state**

State of the Remote VPC Connection.

**Type**: [VpcConnectionState](#page-344-4) **Required**: False

#### <span id="page-344-1"></span>**targetClusterArn**

The Amazon Resource Name (ARN) of the target cluster.

**Type**: string **Required**: True

#### <span id="page-344-2"></span>**vpcConnectionArn**

The Amazon Resource Name (ARN) of the Remote Vpc.

**Type**: string **Required**: True

#### <span id="page-344-3"></span>**vpcId**

The description of the vpcId.

**Type**: string **Required**: False

### <span id="page-344-4"></span>**VpcConnectionState**

State of the vpc connection

CREATING AVAILABLE INACTIVE UPDATING DEACTIVATING DELETING

FAILED REJECTED REJECTING

# **See also**

For more information about using this API in one of the language-specific AWS SDKs and references, see the following:

# **ListVpcConnections**

- AWS Command Line Interface
- AWS SDK for .NET
- AWS SDK for C++
- AWS SDK for Go v2
- AWS SDK for Java V2
- AWS SDK for JavaScript V3
- AWS SDK for PHP V3
- AWS SDK for Python
- AWS SDK for Ruby V3

# **Document History for Amazon Managed Streaming for Apache Kafka API Reference**

The following table describes the documentation for this release of the *Amazon Managed Streaming for Apache Kafka API Reference*.

- **API version:** 2019-05-30
- **Latest documentation update:** October 26, 2022.

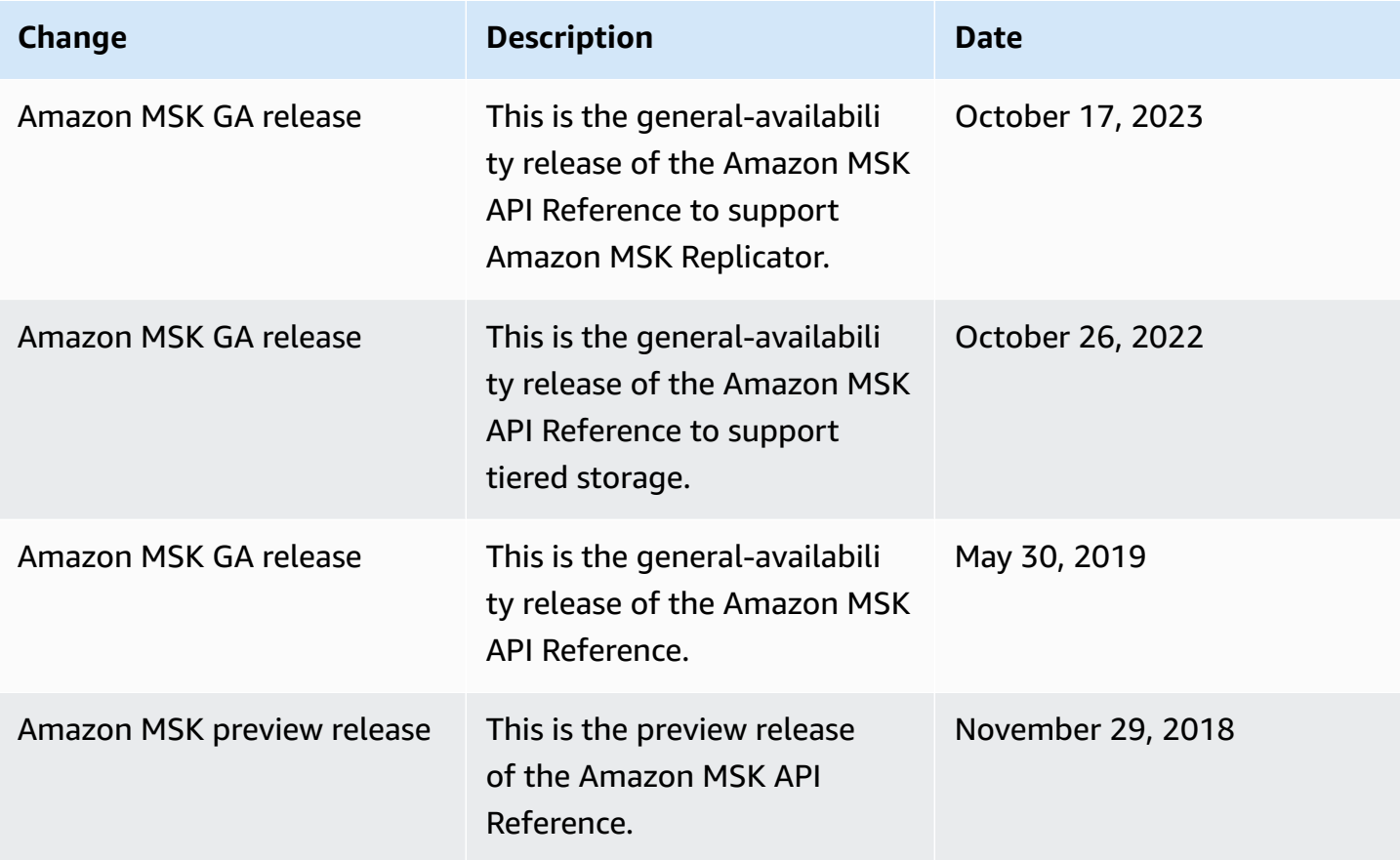

# **AWS Glossary**

For the latest AWS terminology, see the AWS [glossary](https://docs.aws.amazon.com/glossary/latest/reference/glos-chap.html) in the *AWS Glossary Reference*.